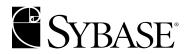

# **Server-Library/C Reference Manual**

#### DOCUMENT ID: DC35400-01-1251-01

#### LAST REVISED: September 2003

Copyright © 1989-2003 by Sybase, Inc. All rights reserved.

This publication pertains to Sybase software and to any subsequent release until otherwise indicated in new editions or technical notes. Information in this document is subject to change without notice. The software described herein is furnished under a license agreement, and it may be used or copied only in accordance with the terms of that agreement.

To order additional documents, U.S. and Canadian customers should call Customer Fulfillment at (800) 685-8225, fax (617) 229-9845.

Customers in other countries with a U.S. license agreement may contact Customer Fulfillment via the above fax number. All other international customers should contact their Sybase subsidiary or local distributor. Upgrades are provided only at regularly scheduled software release dates. No part of this publication may be reproduced, transmitted, or translated in any form or by any means, electronic, mechanical, manual, optical, or otherwise, without the prior written permission of Sybase, Inc.

Sybase, the Sybase logo, AccelaTrade, ADA Workbench, Adaptable Windowing Environment, Adaptive Component Architecture, Adaptive Server, Adaptive Server Anywhere, Adaptive Server Enterprise, Adaptive Server Enterprise Monitor, Adaptive Server Enterprise Replication, Adaptive Server Everywhere, Adaptive Server IQ, Adaptive Warehouse, Anywhere Studio, Application Manager, AppModeler, APT Workbench, APT-Build, APT-Edit, APT-Execute, APT-FORMS, APT-Translator, APT-Library, AvantGo, AvantGo Application Alerts, AvantGo Mobile Delivery, AvantGo Mobile Document Viewer, AvantGo Mobile Inspection, AvantGo Mobile Marketing Channel, AvantGo Mobile Pharma, AvantGo Mobile Sales, AvantGo Pylon, AvantGo Pylon Application Server, AvantGo Pylon Conduit, AvantGo Pylon PIM Server, AvantGo Pylon Pro, Backup Server, BizTracker, ClearConnect, Client-Library, Client Services, Convoy/DM, Copernicus, Data Pipeline, Data Workbench, DataArchitect, Database Analyzer, DataExpress, DataServer, DataWindow, DB-Library, dbQueue, Developers Workbench, Direct Connect Anywhere, DirectConnect, Distribution Director, e-ADK, E-Anywhere, e-Biz Integrator, E-Whatever, EC Gateway, ECMAP, ECRTP, eFulfillment Accelerator, Embedded SQL, EMS, Enterprise Application Studio, Enterprise Client/Server, Enterprise Connect, Enterprise Data Studio, Enterprise Manager, Enterprise SQL Server Manager, Enterprise Work Architecture, Enterprise Work Designer, Enterprise Work Modeler, eProcurement Accelerator, EWA, Financial Fusion, Financial Fusion Server, Gateway Manager, GlobalFIX, ImpactNow, Industry Warehouse Studio, InfoMaker, Information Anywhere, Information Everywhere, InformationConnect, InternetBuilder, iScript, Jaguar CTS, jConnect for JDBC, Mail Anywhere Studio, MainframeConnect, Maintenance Express, Manage Anywhere Studio, M-Business Channel, M-Business Network, M-Business Server, MDI Access Server, MDI Database Gateway, media.splash, MetaWorks, My AvantGo, My AvantGo Media Channel, My AvantGo Mobile Marketing, MySupport, Net-Gateway, Net-Library, New Era of Networks, ObjectConnect, ObjectCycle, OmniConnect, OmniSQL Access Module, OmniSQL Toolkit, Open Biz, Open Client, Open ClientConnect, Open Client/Server, Open Client/Server Interfaces, Open Gateway, Open Server, Open ServerConnect, Open Solutions, Optima++, PB-Gen, PC APT Execute, PC Net Library, PocketBuilder, Pocket PowerBuilder, Power++, power.stop, PowerAMC, PowerBuilder, PowerBuilder Foundation Class Library, PowerDesigner, PowerDimensions, PowerDynamo, PowerJ, PowerScript, PowerSite, PowerSocket, PowerSoft, PowerStage, PowerStudio, PowerTips, Powersoft Portfolio, Powersoft Professional, PowerWare Desktop, PowerWare Enterprise, ProcessAnalyst, Rapport, Report Workbench, Report-Execute, Replication Agent, Replication Driver, Replication Server, Replication Server Manager, Replication Toolkit, Resource Manager, RW-DisplayLib, S-Designor, SDF, Secure SQL Server, Secure SQL Toolset, Security Guardian, SKILS, smart.partners, smart.parts, smart.script, SQL Advantage, SQL Anywhere, SQL Anywhere Studio, SQL Code Checker, SQL Debug, SQL Edit, SQL Edit/TPU, SQL Everywhere, SQL Modeler, SQL Remote, SQL Server, SQL Server Manager, SQL SMART, SQL Toolset, SQL Server/CFT, SQL Server/DBM, SQL Server SNMP SubAgent, SQL Station, SQLJ, STEP, SupportNow, S.W.I.F.T. Message Format Libraries, Sybase Central, Sybase Client/Server Interfaces, Sybase Financial Server, Sybase Gateways, Sybase MPP, Sybase SQL Desktop, Sybase SQL Lifecycle, Sybase SQL Workgroup, Sybase User Workbench, SybaseWare, Syber Financial, SyberAssist, SyBooks, System 10, System 11, System XI (logo), SystemTools, Tabular Data Stream, TradeForce, Transact-SQL, Translation Toolkit, UltraLite.NET, UNIBOM, Unilib, Uninull, Unisep, Unistring, URK Runtime Kit for UniCode, Viewer, Visual Components, VisualSpeller, VisualWriter, VQL, WarehouseArchitect, Warehouse Control Center, Warehouse Studio, Warehouse WORKS, Watcom, Watcom SQL, Watcom SQL Server, Web Deployment Kit, Web.PB, Web.SQL, WebSights, WebViewer, WorkGroup SQL Server, XA-Library, XA-Server and XP Server are trademarks of Sybase, Inc. 03/03

Unicode and the Unicode Logo are registered trademarks of Unicode, Inc.

All other company and product names used herein may be trademarks or registered trademarks of their respective companies.

Use, duplication, or disclosure by the government is subject to the restrictions set forth in subparagraph (c)(1)(ii) of DFARS 52.227-7013 for the DOD and as set forth in FAR 52.227-19(a)-(d) for civilian agencies.

Sybase, Inc., One Sybase Drive, Dublin, CA 94568.

# **Contents**

| About This Book. |                                             | хi  |
|------------------|---------------------------------------------|-----|
| CHAPTER 1        | Introducing Open Server                     | . 1 |
|                  | Client/Server overview                      | . 1 |
|                  | Types of clients                            | . 2 |
|                  | Types of servers                            | . 2 |
|                  | Open server configurations                  | . 3 |
|                  | Standalone open server application          | . 4 |
|                  | Auxiliary open server application           | . 4 |
|                  | Gateway Open Server application             | . 5 |
|                  | Open Server                                 | . 5 |
|                  | The Open Server libraries                   | . 5 |
|                  | Network services                            | . 6 |
|                  | Using Open Server                           | . 7 |
|                  | The CS_CONTEXT structure                    | . 7 |
|                  | Steps in a simple program                   | . 7 |
|                  | Basic Open Server program                   | . 8 |
|                  | Open Server events                          | 13  |
|                  | Default event handlers                      | 14  |
|                  | Non client-initiated events                 | 14  |
|                  | Registered procedures                       | 14  |
|                  | Returning results to clients                | 15  |
|                  | Types of result data                        | 15  |
|                  | Order of results                            | 16  |
|                  | Error handling                              | 16  |
|                  | Multithread programming                     | 17  |
| CHAPTER 2        | Topics                                      | 19  |
|                  | Attention events                            |     |
|                  | Interrupt-level activity                    | 20  |
|                  | Coding recommendations for attention events |     |
|                  | Handling disconnects                        |     |
|                  | Example                                     | 22  |
|                  | ·                                           |     |

| Browse mode                                             | 22 |
|---------------------------------------------------------|----|
| Example                                                 | 24 |
| Capabilities                                            | 24 |
| Request capabilities                                    | 25 |
| Response capabilities                                   | 26 |
| Transparent negotiation                                 |    |
| Server-wide defaults                                    |    |
| Explicit negotiation                                    |    |
| Ad hoc retrieval of capability information              |    |
| A note on pre-10.0 clients                              |    |
| Example                                                 |    |
| Client command errors                                   |    |
| Sending messages with srv_sendinfo                      |    |
| Sequencing long messages                                |    |
| Extended error data                                     |    |
| CS_BROWSEDESC structure                                 |    |
| CS_DATAFMT structure                                    |    |
| CS_IODESC structure                                     |    |
| CS-Library                                              |    |
| Common routines                                         |    |
| Common data structures                                  |    |
| Error handling                                          |    |
| CS_SERVERMSG structure                                  |    |
| Cursors                                                 |    |
| Cursor overview                                         |    |
| Advantages of cursors                                   |    |
| Open Server applications and cursors                    |    |
| Handling cursor requests                                |    |
| Key data                                                |    |
| Update columns                                          |    |
| Example                                                 |    |
| Data stream messages                                    |    |
| Data stream messages overview                           |    |
| Retrieving client data stream messages                  |    |
| Sending data stream messages to a client                |    |
| Directory services                                      |    |
| Specifying a directory driver                           |    |
| Registering an Open Server application with a directory |    |
| Dynamic SQL                                             |    |
| Advantages of dynamic SQL                               |    |
| Handling dynamic SQL requests                           |    |
| Example                                                 |    |
| Errors                                                  |    |
| Types of errors                                         | /1 |

**iv** Open Server

| Severity of errors                                     | 71        |
|--------------------------------------------------------|-----------|
| Error numbers and corresponding message text           | 72        |
| Example                                                |           |
| Events                                                 |           |
| Event overview                                         |           |
| What is an event handler?                              |           |
| Standard events                                        |           |
| Programmer-defined events                              |           |
| Example                                                |           |
| Gateway applications                                   |           |
| Passthrough mode                                       |           |
| International support                                  |           |
| Localizing an Open Server application                  |           |
| Supporting localized clients                           |           |
| Using a CS_LOCALE structure to set custom localization | n values  |
| 82                                                     | ni valacs |
| Responding to client requests                          | 85        |
| Localization properties                                |           |
| Localization examples                                  |           |
| Language calls                                         |           |
| Messages                                               |           |
| Multithread programming                                |           |
| What is a thread?                                      |           |
| Thread types                                           |           |
| Scheduling                                             |           |
| Tools and techniques                                   |           |
| Programming considerations                             |           |
| Example                                                |           |
| Negotiated behavior                                    |           |
|                                                        |           |
| Login negotiations                                     |           |
| Ad hoc negotiations                                    |           |
| Example                                                |           |
| Options                                                |           |
| Inside the SRV_OPTION event handler                    |           |
| Option descriptions and default values                 |           |
| Example                                                |           |
| Passthrough mode                                       |           |
| Regular passthrough mode                               |           |
| Event handler passthrough mode                         |           |
| Processing parameter and row data                      |           |
| A note on terminology                                  |           |
| The Open Server data processing model                  |           |
| Retrieving parameters                                  |           |
| Returning rows                                         | 114       |

|           | Returning return parameters                             | 114         |
|-----------|---------------------------------------------------------|-------------|
|           | A closer look at describing, binding, and transferring  | 115         |
|           | Returning parameters in a language data stream          | 116         |
|           | Example                                                 | 117         |
|           | Properties                                              | 117         |
|           | Context properties                                      | 118         |
|           | Server properties                                       | 119         |
|           | Thread properties                                       | 125         |
|           | Registered procedures                                   | 136         |
|           | Standard remote procedure calls                         |             |
|           | Advantages of registered procedures                     | 137         |
|           | Notification procedures                                 | 138         |
|           | Creating registered procedures                          | 138         |
|           | The mechanics of registered procedures                  | 138         |
|           | System registered procedures                            | 140         |
|           | Using callback handlers with registered procedures      | 141         |
|           | Example                                                 | 143         |
|           | Remote procedure calls                                  | 143         |
|           | Example                                                 | 144         |
|           | Security services                                       | 144         |
|           | Security service properties                             | 145         |
|           | How do security services work with Open Server?         | 152         |
|           | Using security mechanisms with Open Server applications | 153         |
|           | Determining which security services are active          | 157         |
|           | Scenarios for using security services with Open Server  |             |
|           | applications                                            | 157         |
|           | Text and image                                          | 169         |
|           | Processing text and image data                          | 169         |
|           | Example                                                 | 171         |
|           | Types                                                   | 171         |
|           | Routines that manipulate datatypes                      | 173         |
|           | Open Server datatypes                                   | 173         |
|           |                                                         |             |
| CHAPTER 3 | Routines                                                | 101         |
| CHAPTER 3 |                                                         |             |
|           | srv_allocsrv alt bind                                   |             |
|           | srv_ait_biridsrv alt desc&fmt                           |             |
|           |                                                         |             |
|           | srv_alt_header                                          |             |
|           | srv_alt_xferdata                                        |             |
|           | srv_bind                                                |             |
|           | srv_bmove                                               |             |
|           | srv_bzero                                               |             |
|           | srv_callback                                            |             |
|           | srv_capability                                          | <b>∠</b> 11 |
|           |                                                         |             |

Vi Open Server

| srv_capability_info  |     |
|----------------------|-----|
| srv_createmsgq       |     |
| srv_createmutex      |     |
| srv_createproc       |     |
| srv_cursor_props     |     |
| srv_dbg_stack        |     |
| srv_dbg_switch       |     |
| srv_define_event     | 228 |
| srv_deletemsgq       |     |
| srv_deletemutex      | 232 |
| srv_desc&fmt         | 234 |
| srv_dynamic          | 238 |
| srv_envchange        | 242 |
| srv_event            | 244 |
| srv_event_deferred   | 247 |
| srv_free             | 249 |
| srv_get_text         | 250 |
| srv_getloginfo       |     |
| srv_getmsgq          |     |
| srv_getobjid         | 258 |
| srv_getobjname       |     |
| srv_handle           |     |
| srv_init             |     |
| srv_langcpy          |     |
| srv_langlen          |     |
| srv_lockmutex        |     |
| srv_log              |     |
| srv_mask             |     |
| srv_msg              |     |
| srv_negotiate        |     |
| srv_numparams        |     |
| srv_options          |     |
| srv_orderby          |     |
| srv_poll (UNIX only) |     |
| srv_props            |     |
| srv_putmsgq          |     |
| srv_realloc          |     |
| srv_recvpassthru     |     |
| srv_regcreate        |     |
| srv_regdefine        |     |
| srv_regdrop          |     |
| srv_regexec          |     |
| srv_reginit          |     |
| _ •                  | 325 |
|                      |     |

|             | srv_reglistfree3                          | 327 |
|-------------|-------------------------------------------|-----|
|             | srv_regnowatch3                           | 329 |
|             | srv_regparam3                             | 331 |
|             | srv_regwatch3                             | 334 |
|             | srv_regwatchlist 3                        | 337 |
|             | srv_rpcdb 3                               | 339 |
|             | srv_rpcname 3                             | 340 |
|             | srv_rpcnumber 3                           |     |
|             | srv_rpcoptions                            |     |
|             | srv_rpcowner 3                            |     |
|             | srv_run                                   |     |
|             | srv_s_ssl_local_id                        |     |
|             | srv_select (UNIX only)                    |     |
|             | srv_send_text                             |     |
|             | srv_senddone                              |     |
|             |                                           | 360 |
|             | srv_sendpassthru                          |     |
|             | srv sendstatus                            |     |
|             | srv_setcolutype                           |     |
|             | srv_setcontrol                            |     |
|             | srv_setloginfo                            |     |
|             | srv_setpri                                |     |
|             | srv_signal (UNIX only)                    |     |
|             | srv_sleep                                 |     |
|             | srv spawn                                 |     |
|             | srv_symbol                                |     |
|             | srv_tabcolname3                           |     |
|             | srv_tabname 3                             | 391 |
|             | srv_termproc3                             |     |
|             | srv_text_info3                            |     |
|             | srv_thread_props 3                        |     |
|             | srv_timedsleep4                           |     |
|             | srv unlockmutex                           |     |
|             | srv_version4                              | 106 |
|             | srv wakeup                                |     |
|             | srv_xferdata 4                            | 110 |
|             | srv_yield4                                |     |
|             | <b>-</b>                                  |     |
| CHAPTER 4   | System Registered Procedures4             | 115 |
| VIIAI IEN T | sp_ps4                                    |     |
|             | sp_regcreate                              |     |
|             | sp_regdrop4                               |     |
|             | sp_reglist                                |     |
|             | sp_regnowatch                             |     |
|             | SP_10811011111111111111111111111111111111 |     |
|             |                                           |     |

viii

|          | sp_regwatch sp_regwatchlist sp_serverinfo sp_terminate sp_who | 429<br>429<br>430 |
|----------|---------------------------------------------------------------|-------------------|
| Glossary |                                                               | 435               |
| Index    |                                                               | 443               |

### **About This Book**

This manual, the Open Server *Server-Library/C Reference Manual*, contains reference information for the C version of Open Server<sup>TM</sup> Server-Library.

**Audience** 

The Open Server Server-Library/C Reference Manual is designed as a reference manual for programmers who are writing Open Server applications. It is written for application programmers who are familiar with the C programming language.

How to use this book

When writing an Open Server application, use the Open Server *Server-Library/C Reference Manual* as a source of reference information.

Chapter 1, "Introducing Open Server" contains a brief introduction to Open Server.

Chapter 2, "Topics" contains information on how to accomplish specific programming tasks, such as using **Server-Library** routines to read a text or image value from the **server**. This chapter also contains information on Open Server structures, programming techniques, and error handling.

Chapter 3, "Routines" contains specific information about each Server-Library routine, such as what parameters the routine accepts and what values it returns.

Chapter 4, "System Registered Procedures" contains information on the registered procedures that Server-Library automatically provides. It includes a description of parameters, results, and messages.

Glossary words appear in bold the first time they are used in the text of this manual.

#### **Related documents**

- The Open Client and Open Server *Installation Guide* for your platform explains how to install Open Server.
- The Open Client and Open Server Common Libraries Reference Manual contains reference information for:
  - · CS-Library
  - Bulk-Library

- The Open Client and Open Server Programmer's Supplement for your platform contains platform-specific programming information, including information about:
  - Compiling and linking an application
  - The example programs that are included online with Open Client/Server products
  - Routines that have platform-specific behaviors
- The Open Client and Open Server *Configuration Guide* for your platform contains platform-specific configuration information, including information about:
  - The interfaces file
  - Localization

## Other sources of information

The Sybase document set includes a wide range of user guides and reference manuals that describe all aspects of the Sybase relational database management system. Because application development can draw on a number of different parts of the Sybase system, you may encounter most of the Sybase document set at some time or another. A few manuals that will prove to be particularly useful:

- The Open Client *Client-Library/C Reference Manual* contains reference information for *Client-Library*<sup>TM</sup>, a collection of routines for use in writing client applications.
- The Open Client *DB-Library/C Reference Manual* describes DB-Library<sup>TM</sup>. Like Client-Library, **DB-Library** is a collection of routines for use in writing client applications.
- The Sybase Adaptive Server Enterprise *Reference Manual* describes Transact-SQL®, the database language an application uses to create and manipulate Sybase Adaptive Server Enterprise<sup>TM</sup> database objects.

Use the Sybase Getting Started CD, the Sybase Technical Library CD and the Technical Library Product Manuals Web site to learn more about your product:

 The Getting Started CD contains release bulletins and installation guides in PDF format, and may also contain other documents or updated information not included on the Technical Library CD. It is included with your software. To read or print documents on the Getting Started CD you need Adobe Acrobat Reader (downloadable at no charge from the Adobe Web site, using a link provided on the CD).

xii Open Server

 The Technical Library CD contains product manuals and is included with your software. The DynaText reader (included on the Technical Library CD) allows you to access technical information about your product in an easy-to-use format.

Refer to the Technical Library *Installation Guide* in your documentation package for instructions on installing and starting the Technical Library.

 The Technical Library Product Manuals Web site is an HTML version of the Technical Library CD that you can access using a standard Web browser. In addition to product manuals, you will find links to EBFs/Updates, Technical Documents, Case Management, Solved Cases, newsgroups, and the Sybase Developer Network.

To access the Technical Library Product Manuals Web site, go to Product Manuals at http://www.sybase.com/support/manuals/.

## Sybase certifications on the Web

Technical documentation at the Sybase Web site is updated frequently.

#### Finding the latest information on product certifications

- 1 Point your Web browser to Technical Documents at http://www.sybase.com/support/techdocs/.
- 2 Select Products from the navigation bar on the left.
- 3 Select a product name from the product list and click Go.
- 4 Select the Certification Report filter, specify a time frame, and click Go.
- 5 Click a Certification Report title to display the report.

#### Creating a personalized view of the Sybase Web site (including support pages)

Set up a MySybase profile. MySybase is a free service that allows you to create a personalized view of Sybase Web pages.

- 1 Point your Web browser to Technical Documents at http://www.sybase.com/support/techdocs/.
- 2 Click MySybase and create a MySybase profile.

# Sybase EBFs and software updates

### Finding the latest information on EBFs and software updates

1 Point your Web browser to the Sybase Support Page at http://www.sybase.com/support.

- 2 Select EBFs/Updates. Enter user name and password information, if prompted (for existing Web accounts) or create a new account (a free service).
- 3 Select a product.
- 4 Specify a time frame and click Go.
- 5 Click the Info icon to display the EBF/Update report, or click the product description to download the software.

#### Conventions

Server-Library routine syntax is shown like this:

CS-RETCODE srv-getmsgq(msgqid, msgp, getflags, infop)

```
SRV-OBJID msgqid;
CS-VOID *msgp;
CS-INT getflags;
CS-INT *infop;
```

Program text and computer output are shown like this:

```
srv_getmsgq(myqid, msgbuf, SRV_M_NOWAIT, &info);
```

#### Online help

**Open Server** version 12.5 includes a number of sample **Open Server application** programs. They are located in *\$SYBASE/sample/srvlibrary*. The Open Client and Open Server *Programmer's Supplement* for your platform summarizes each sample program and describes the requirements for running each.

If you have access to a SQL Server version 10.0 or later, you can use sp-syntax, a Sybase system procedure, to retrieve the syntax of Server-Library routines. For information on how to install sp-syntax, see the *System Administration Guide Supplement* for your platform. For information on how to run sp-syntax, see its reference page in the Adaptive Server Enterprise *Reference Manual*.

#### If you need help

Each Sybase installation that has purchased a support contract has one or more designated people who are authorized to contact Sybase Technical Support. If you cannot resolve a problem using the manuals or online help, please have the designated person contact Sybase Technical Support or the Sybase subsidiary in your area.

**XiV** Open Server

# CHAPTER 1 Introducing Open Server

This chapter contains the following topics:

| Topic                        |    |
|------------------------------|----|
| Client/Server overview       |    |
| Open Server                  | 5  |
| Using Open Server            | 7  |
| Basic Open Server program    | 8  |
| Open Server events           |    |
| Registered procedures        |    |
| Returning results to clients | 15 |
| Error handling               | 16 |
| Multithread programming      | 17 |

### Client/Server overview

Client/server architecture divides the work of computing between *clients* and *servers*.

Clients make requests of servers and process the results of those requests. For example, a client application might request temperature data from a database server. Another client application might send a request to an environmental control server to lower the temperature in a room.

Servers respond to requests by returning data or other information to clients, or by taking some action. For example, a database server returns tabular data and information about that data to clients, and an electronic mail server directs incoming mail toward its final destination.

Client/server architecture has several advantages over traditional program architectures:

- Application size and complexity can be significantly reduced, because common services are handled in a single location, the server. This simplifies client applications, reduces duplicate code, and makes application maintenance easier.
- Client/server architecture facilitates communication between varied applications. Client applications that use dissimilar communication protocols cannot communicate directly, but can communicate through a server that "speaks" both protocols, known as a gateway.
- Client/server architecture enables applications to be developed with distinct components. These components can be modified or replaced without affecting other parts of the application.

## **Types of clients**

A client is any application that makes requests of a server. Sybase clients include:

- Sybase SQL Toolset<sup>TM</sup> products such as APT-Edit<sup>TM</sup> and Data Workbench®
- Standalone utilities provided with Adaptive Server Enterprise, such as isql and bcp
- Applications written using Open Client libraries
- Applications written using Embedded SQL<sup>TM</sup>
- PowerBuilder® applications

## Types of servers

The Sybase product line includes servers and tools for building servers:

- Adaptive Server Enterprise is a database server. An Adaptive Server Enterprise manages information stored in one or more databases.
- Open Server provides the tools and interfaces needed to create a custom server. A custom server built with Open Server is called an "Open Server application."

An Open Server application can be any type of server. For example, an Open Server application can perform specialized calculations, provide access to real-time data, or interface with services such as electronic mail. You create an Open Server application using the building blocks provided by Open Server Server-Library.

Adaptive Server Enterprise and Open Server applications are similar in some ways:

- Adaptive Server Enterprise and Open Server applications are both servers that respond to client requests.
- Clients communicate with both Adaptive Server Enterprise and Open Server applications through Open Client libraries.

#### But they also differ:

- An application programmer must create an Open Server application, using Open Server's building blocks and supplying custom code. Adaptive Server Enterprise is complete and does not require custom code.
- An Open Server application can be any kind of server, and can be written to understand any language. Adaptive Server Enterprise is a database server, and understands only Transact-SQL.
- An Open Server application can communicate with "foreign" applications and servers that are not based on Sybase's Tabular Data Stream, or TDS, protocol. It can also communicate with Sybase applications and servers. Adaptive Server Enterprise can communicate directly only with Sybase applications and servers. To communicate with foreign applications and servers, Adaptive Server Enterprise must use an Open Server gateway application as an intermediary.

## Open server configurations

An Open Server application's position in the client/server architecture depends on its function. Open Server applications fall into one of three functional categories:

- Standalone
- Auxiliary
- Gateway

### Standalone open server application

A client can connect directly to a standalone Open Server application.

The client submits requests to the server using:

- Remote procedure calls (RPCs) these calls allow you to execute
   registered procedures on an Open Server application. Registered
   procedures are defined pieces of Open Server code stored by the Open
   Server application. They can be user-defined or system-defined
   procedures.
- A cursor command.
- Any other kind of client **command**.

The Open Server application programmer supplies code to process client commands.

The standalone Open Server application makes no external requests to respond to a client request.

### Auxiliary open server application

An auxiliary Open Server application can support Adaptive Server Enterprise by processing RPCs:

The client connects directly to Adaptive Server Enterprise and uses Transact-SQL for its language requests. To execute a registered procedure on the Open Server application, the client prefixes the procedure name with the name of the Open Server application in the Transact-SQL statement, which causes Adaptive Server Enterprise to initiate an RPC. For example, this client statement causes the procedure "print\_calls" to be executed on the Open Server application named "OpnSrv211":

```
exec OpnSrv211...print_calls
```

An RPC is the only type of client command that can be sent to an Open Server application directly from an Adaptive Server Enterprise. You can initiate the RPC calls by using stored procedures, triggers, or threshold management in Adaptive Server Enterprise. RPCs give you access to:

- Operating system functionality, such as sending e-mail and printing.
- Whatever functions you have defined in your Open Server application code.

The Open Server application can return information to the Adaptive Server Enterprise, or back to the client through Adaptive Server Enterprise.

Using server-to-server RPCs, an Open Server application can perform specialized calculations, provide access to real-time data, and permit Adaptive Server Enterprise to access services such as electronic mail.

### **Gateway Open Server application**

A gateway server enables a client to access a server that may or may not be able to accept the client connection directly. The gateway does not have to connect to an Adaptive Server Enterprise or, for that matter, to any DBMS server. It could connect to a file system or an application program that can act as a server.

An Open Server application that accesses an Adaptive Server Enterprise or another Open Server application includes both Client-Library and Server-Library routines. It assumes both client and server roles. In the server role, it uses Open Server to interface with clients. In the client role, it uses Client-Library routines to send requests to, and receive results from, an Adaptive Server Enterprise or another Open Server. See "Gateway applications" on page 78 for details.

The gateway above connects clients to an Adaptive Server Enterprise. The dotted lines in the illustration indicate that this particular gateway uses "TDS passthrough mode," a low-overhead method of passing requests and results between Sybase clients and Sybase servers. See "Passthrough mode" on page 107 for details.

## **Open Server**

Open Server provides the tools and interfaces needed to create custom server applications.

Broadly speaking, Open Server contains two components: a programming interface, in the form of libraries of functions, and network services.

### The Open Server libraries

The libraries that make up the Open Server programming interface are:

- Server-Library, a collection of routines for use in writing server applications. Server-Library includes routines that:
  - Listen for commands from clients
  - Return results to clients
  - Set application attributes
  - · Handle error conditions
  - Schedule interactions with clients
  - Provide a variety of information about client connections
- CS-Library, a collection of utility routines that are useful to both client and server applications. All Server-Library programs must include at least one call to CS-Library, because Server-Library routines use a structure that is allocated in CS-Library.

(Both Open Client and Open Server use CS-Library, which contains utility routines for both client and server applications.

Standalone and auxiliary Open Server applications include calls to Server-Library and CS-Library. Gateway applications include calls to Server-Library, CS-Library, and Client-Library.

Open Server also contains a set of header files that define structures, types, and values used by Server-Library routines. They are:

- ospublic.h
- oserror.h
- oscompat.h

### **Network services**

Open Server network services are, in most cases, transparent to Open Server developers and end users of Open Server applications. On PC platforms, however, networking services are externalized.

Network services include Net-Library<sup>TM</sup>, which provides support for specific network protocols, such as TCP/IP.

## **Using Open Server**

You write an Open Server application by using calls to Server-Library and CS-Library routines to set up structures, listen for connection requests from clients and other servers, process client requests, and clean up memory. A gateway application also includes calls to Client-Library routines.

An Open Server application program is compiled in the same way as any other C language program. On most UNIX platforms, you need to include these libraries when you compile and link your program (file names or extensions may vary by platform):

- libsrv.a
- libcs.a
- libcomn.a
- libtcl.a
- libintl.a
- *libblk.a* if you are using bulk copy routines
- *libct.a* if you are using a gateway

The library files are located in the \$SYBASE/lib directory.

### The CS\_CONTEXT structure

An Open Server application requires a CS\_CONTEXT structure, which defines a particular application "context," or operating environment. A CS\_CONTEXT structure contains localization information, as well as server-wide control information. The first step in any Open Server application program is to call cs\_ctx\_alloc to allocate a CS\_CONTEXT structure.

An application programmer shapes an application's behavior and attributes by manipulating the contents of the application's CS\_CONTEXT structure. See "Properties" on page 117 for more information.

## Steps in a simple program

On most platforms, creating a simple Open Server application program involves these steps:

| -    |                                                                                                    |                          |
|------|----------------------------------------------------------------------------------------------------|--------------------------|
| Step | Function                                                                                               | Routines                 |
| 1    | Set up the Open Server operating                                                                       | cs_ctx_alloc             |
|      | environment by allocating structures<br>and setting global attributes, known as<br><b>properties</b> . | srv_version              |
|      |                                                                                                    | srv_props                |
|      | * *                                                                                                    |                          |
| 2    | Define error handling. Applications                                                                    | srv_props(SRV_S_ERRHANDL |
|      | may install an error handling routine,                                                                 | E)                       |
|      | which Open Server calls when it detects                                                                |                          |
|      | an error. Applications may also call the                                                               |                          |
|      | srv_sendinfo routine on an ad hoc basis                                                                |                          |
|      | to send error messages to the client, or                                                               |                          |
|      | srv_log to write to the log file. See                                                                  |                          |
|      | "Errors" on page 70 for details.                                                                       |                          |
| 3    | Initialize the server.                                                                                 | srv_init                 |
| 4    | Install event-handling routines, which                                                                 | srv_handle               |
|      | Open Server calls when client                                                                          |                          |
|      | commands trigger Open Server events.                                                                   |                          |
|      | An Open Server application does most                                                                   |                          |
|      | of its work inside its event-handling                                                                  |                          |
|      | routines. Refer to "Open Server events"                                                                |                          |
|      | on page 13 for more information.                                                                       |                          |
| 5    | Start the server running. In this state, the                                                           | srv_run                  |
|      | server simply listens for client requests.                                                             |                          |
| 6    | Clean up and exit.                                                                                     | cs_ctx_drop              |

The example program in the following section demonstrates all but step 4; it does not install user-defined event handlers. Therefore, the default handlers will execute instead.

## **Basic Open Server program**

This code illustrates the basic framework of an Open Server application program:

```
/*
    ** This program demonstrates the minimum steps necessary
    ** to initialize and start up an Open Server application.
    ** No user-defined event handlers are installed, therefore
    the default handlers will execute instead.
*/
```

```
** Include the required Open Server header files.
* *
       ospublic.h: Public Open Server structures, typedefs,
      defines, and function prototypes.
* *
* *
      oserror.h: Open Server error number #defines. This header
* *
      file is only required if the Open Server application wants
* *
       to detect specific errors inside the Open Server error
* *
* /
#include
                <ospublic.h>
#include
                 <oserror.h>
       Include the operating system specific header files required
      by this Open Server application.
* /
#include
                 <stdio.h>
** Local defines.
      OS_ARGCOUNT
                      Expected number of command line arguments
* /
               OS_ARGCOUNT
#define
* *
      This Open Server application expects the following
* *
      command line arguments:
* *
* *
       servername: The name of the Open Server application.
* *
* *
       This name must exist in the interfaces file defined by
* *
       the SYBASE environment variable.
* *
** Returns:
**
      0
                Open Server exited successfully.
* *
      1
                An error was detected during initialization.
* /
int
       main(argc, argv)
int
       argc;
char
        *argv[];
```

```
/* Context structure */
CS_CONTEXT
             *cp;
                             /* Open Server name */
            *servername;
CS_CHAR
CS_CHAR
             logfile[512];
                             /* Log file name */
CS_BOOL
             ok;
                              /* Error control flag */
SRV_SERVER
             *ssp;
                              /* Server control structure*/
/* Initialization.
                       * /
ok = CS_TRUE;
** Read the command line options. There must be one
** argument specifying the server name.
* /
if(argc != OS_ARGCOUNT)
    (CS_VOID)fprintf(stderr, "Invalid number of
    arguments(%d)\n",argc);
    (CS_VOID)fprintf(stderr, "Usage: cprogram>
    <server name>\n");
    exit(1);
}
** Initialize 'servername' to the command line argument
** provided.
* /
servername = (CS_CHAR *)argv[1];
** Allocate a CS-Library context structure to define the
** default localization information. Open Server
** also stores global state information in this structure
** during initialization.
* /
if(cs_ctx_alloc(CS_VERSION_110, &cp) != CS_SUCCEED)
    (CS_VOID)fprintf(stderr, "%s: cs_ctx_alloc failed",
    servername);
    exit(1);
```

```
** Default Open Server localization information can be
** changed here before calling srv_version, using cs_config
** and cs_locale.
* /
** Set the Open Server version and context information
if(srv_version(cp, CS_VERSION_110) != CS_SUCCEED)
{
   ** Release the context structure already allocated.
    (CS_VOID)cs_ctx_drop(cp);
    (CS_VOID)fprintf(stderr, "%s: srv_version failed",
   servername);
   exit(1);
}
** There is no error handler installed in this sample
** Open Server application. Any errors detected by Open
** Server are written to the Open Server log file
** configured below. A real Open Server application would
** install an error handler after calling srv_version, using
** srv_props(SRV_S_ERRHANDLE). Then, any subsequent errors
** will be detected by the Open Server application code.
* /
** Default Open Server global properties can be changed here
** before calling srv_init. We choose just to change the
** default log file name to use the name of this Open
** Server application.
* /
** Build a new Open Server log file name using 'servername'
(CS_VOID)sprintf(logfile, "%s.log", servername);
** Set the new log file name using the global SRV_S_LOGFILE
** property.
```

```
* /
if(srv_props(cp, CS_SET, SRV_S_LOGFILE, logfile,
CS_NULLTERM,(CS_INT *)NULL) != CS_SUCCEED)
    \ensuremath{^{**}} Release the context structure already allocated.
    * /
    (CS_VOID)cs_ctx_drop(cp);
    (CS_VOID)fprintf(stderr, "%s: srv_props(SRV_S_LOGFILE)
    failed\n",servername);
    exit(1);
}
** Initialize Open Server. This causes Open Server to
** allocate internal control structures based on the global
** properties set above. Open Server also looks up
** the application name in the interfaces file.
if((ssp = srv_init((SRV_CONFIG *)NULL, servername,
CS_NULLTERM)) == (SRV_SERVER *)NULL)
    ** Release the context structure already allocated
    (CS_VOID)cs_ctx_drop(cp);
    (CS_VOID)fprintf(stderr, "%s: srv_init failed\n",
    servername);
    exit(1);
}
** Start the Open Server application running. We don't
** install any event handlers in this simple example. This
** causes Open Server to use the default event handlers.
* *
** The call to srv_run does not return until a fatal error is
** detected by this Open Server application, or a SRV_STOP
** event is queued. Since we haven't installed any event
** handlers, the only way to stop this Open Server
** application is to kill the operating system process in
** which it is running.
* /
if(srv_run((SRV_SERVER *)NULL) == CS_FAIL)
```

```
{
    (CS_VOID)fprintf(stderr, "%s: srv_run failed\n",
        servername);
    ok = CS_FALSE;
}

/*
    ** Release all allocated control structures and exit.
    */
    (CS_VOID)srv_free(ssp);
    (CS_VOID)cs_ctx_drop(cp);
    exit(ok ? 0 : 1);
}
```

## **Open Server events**

The requests a client sends to an Open Server application trigger **events** in the server. This causes the client's server process, known as a **thread**, to execute a routine that processes the event. This routine is called an **event handler**.

There are many types of standard events defined internally by Server-Library, the most common of which are shown in this table:

| Client request          | Event type | Open Server event |
|-------------------------|------------|-------------------|
| ct_command(CS_LANG_CMD) | Language   | SRV_LANGUAGE      |
| ct_send                 |            |                   |
| ct_command(CS_RPC_CMD)  | RPC        | SRV_RPC           |
| ct_send                 |            |                   |
| ct_cancel               | Attention  | SRV_ATTENTION     |
| ct_connect              | Connect    | SRV_CONNECT       |
| ct_close                | Disconnect | SRV_DISCONNECT    |
| ct_exit                 |            |                   |
| Non client-initiated    | Start      | SRV_START         |
| Non client-initiated    | Stop       | SRV_STOP          |

For more information, see "Events" on page 73.

#### **Default event handlers**

Default event handlers exist for most of the standard events, but usually you will replace these with your own coded event handlers. Most of the default event handlers simply echo the request. For example, the default language event handler returns the message:

No language handler installed.

Installing an event handler automatically overrides the default event handler.

#### Non client-initiated events

Some events cannot be directly triggered by client programs:

- User-defined events
- SRV\_STOP, which is triggered by calling srv\_event in the Open Server code
- SRV\_START, which occurs as a part of the start-up process

## Registered procedures

A registered procedure is a piece of Open Server/C code identified by a name. When an application registers a procedure, it maps the procedure name to a routine, so that when Open Server detects this procedure name in an incoming RPC datastream, it can call a specific routine immediately without raising a SRV RPC event.

When an Open Server application receives an RPC, it looks up the procedure name in the list of registered procedures. If the name is registered, the runtime system executes the routine associated with the registered procedure. If the procedure name is not found in the list of registered procedures, Open Server calls the SRV\_RPC event handler.

*System registered procedures* are built-in procedures that are internal to all Open Server applications. See Chapter 4, "System Registered Procedures" for a detailed description of each system registered procedure.

See "Registered procedures" on page 136 for details on registered procedures.

## Returning results to clients

### Types of result data

An Open Server application can send results to a client as:

- Messages
- · Rows of data
- Result parameters
- Status values

A single client request can obtain more than one set of results. After sending the first result set, call srv\_senddone with a status of SRV\_DONE\_MORE if there are more result sets for the request. Call srv\_senddone with a status of SRV\_DONE\_FINAL if there are no more results. Calling srv\_senddone with a SRV\_DONE\_FINAL status is the minimum response to a client request. The client waits until it receives srv\_senddone(SRV\_DONE\_FINAL) before proceeding.

### Messages

An application can send error messages to clients with srv\_sendinfo. Client-Library programs process messages with a message handler routine. These routines typically display the message information on the user's terminal. If the message is an **error message**, the client program can attempt to recover from the error or exit.

#### **Data rows**

Open Server can return rows of data to clients just as Adaptive Server Enterprise returns the results of SQL queries. A row consists of one or more columns of data. See "Processing parameter and row data" on page 112 for details.

#### **Parameters**

Parameters are data that is passed using client commands between clients and the Open Server application.

#### Status values

An application can call srv\_sendstatus to return an optional status value to a client application. The status is a CS\_INT value that has an application-specific meaning. CS\_INT is an Open Server data type; see "Types" on page 171 for more information. There can be only one status value for each set of results.

### Order of results

The order in which you return results to clients is important:

- Do not interrupt a set of data rows with other kinds of results. Data rows
  must be sent one after another until the entire set has been sent to the client.
  For example, you cannot send a few rows, then send a message, then send
  more rows.
- After you have sent all of the data rows (if any), you can send messages and status information to the client in any order.
- At the end of a set of results, call srv\_senddone to signal the end of the results.

## **Error handling**

One of the first actions to take in an Open Server application is to install an error handler with srv\_props. If no error handler has been installed, Open Server writes the error messages to the log file. See "Errors" on page 70 for details.

## Multithread programming

Open Server employs a multithread architecture. This architecture allows application developers to create multithread servers. A multithread server is a collection of threads, each executing routines to accomplish its specific task. For example, each client uses a thread that manages its connection and executes the event handlers and procedures that fulfill its requests. The Open Server runtime system employs several threads that manage server activities such as delivering messages, handling network communications, and scheduling tasks in the server. You can "spawn" threads for other nonclient activities.

See "Multithread programming" on page 89 for details.

# CHAPTER 2 Topics

This chapter contains information on:

- Open Server programming topics, such as processing parameter and row data, and support for text and image
- How to use Open Server routines to accomplish specific programming tasks, such as responding to cursor requests and handling errors
- Open Server properties, datatypes, and structures

| Topic                   | Page |
|-------------------------|------|
| Attention events        | 20   |
| Browse mode             | 22   |
| Capabilities            | 24   |
| Client command errors   | 35   |
| CS_BROWSEDESC structure | 38   |
| CS_DATAFMT structure    | 39   |
| CS_IODESC structure     | 43   |
| CS-Library              | 44   |
| CS_SERVERMSG structure  | 46   |
| Cursors                 | 48   |
| Data stream messages    | 62   |
| Directory services      | 63   |
| Dynamic SQL             | 65   |
| Errors                  | 70   |
| Events                  | 73   |
| Gateway applications    | 78   |
| International support   | 80   |
| Language calls          | 88   |
| Messages                | 89   |
| Multithread programming | 89   |
| Negotiated behavior     | 99   |
| Options                 | 102  |
| Passthrough mode        | 107  |

| Topic                             | Page |
|-----------------------------------|------|
| Processing parameter and row data | 112  |
| Properties                        | 117  |
| Registered procedures             | 136  |
| Remote procedure calls            | 143  |
| Security services                 | 144  |
| Text and image                    | 169  |
| Types                             | 171  |

### **Attention events**

When a client application cancels a request through a dbcancel or ct\_cancel command, it triggers an Open Server SRV\_ATTENTION event. Open Server then calls the Open Server application's SRV\_ATTENTION event handler. Once the SRV\_ATTENTION event handler returns, Open Server resumes processing where it left off when the attention event was detected.

### Interrupt-level activity

A SRV\_ATTENTION event handler is the only event handler that runs at interrupt level. An Open Server application can only issue the following Server-Library calls from inside a SRV\_ATTENTION handler:

- srv\_wakeup with the wakeflags argument set to SRV\_M\_WAKE\_INTR
- srv\_ucwakeup with the wakeflags argument set to SRV\_M\_WAKE\_INTR
- srv\_thread\_props with the cmd argument set to CS\_GET
- srv\_props with the cmd argument set to CS\_GET
- srv\_event\_deferred

No other Server-Library routines can be called from the SRV\_ATTENTION event handler, or from other interrupt-level code.

### Coding recommendations for attention events

Attention events are problematic if they arrive while noninterrupt-level handler code is executing. An application may do work it no longer needs to do because the client has cancelled a request.

It is the application's responsibility to check for attention event periodically if it is performing a time-consuming I/O task or compute-intensive work at the noninterrupt level. The application code should periodically check for attention events using srv\_thread\_props, with cmd set to CS\_GET and property set to SRV\_T\_GOTATTENTION.

Once it detects an attention event, the Open Server application code can continue to send results, but clients ignore them. The simplest way the application can respond to an attention event is to send a SRV\_DONE\_FINAL to the client and return.

An attention event can arrive while the Client-Library portion of the gateway application code is executing. The application can call ct\_command with the type argument set to CS\_CANCEL\_ATTENTION in its SRV\_ATTENTION event handler to force the Client-Library routine to return to noninterrupt-level code. Because this command does not take effect unless an attention event arrives, a gateway application should call it routinely.

All gateway calls performing client I/O should check for attention events with srv\_thread\_props before calling ct\_send. This ensures that a **query** will not be sent to a remote server once the client has already cancelled it.

### Handling disconnects

If an Open Server application is in the middle of returning results to a client and the client abruptly disconnects, the application continues to return results until it detects that the connection has been closed. Open Server subsequently calls the SRV\_DISCONNECT event handler. In this scenario, the application continues to send results to a client that can no longer receive them. An abrupt client disconnect can occur if:

- A client calls ct\_close before handling all the results the server is sending
  it.
- The client process dies suddenly.
- The machine goes down.

To avoid this situation, an application can request that Open Server first calls the application's SRV\_ATTENTION event handler in response to a client disconnect, and then calls the SRV\_DISCONNECT event handler. For Open Server to handle disconnects in this fashion, an application must use <code>srv\_props</code> to set the SRV\_S\_DISCONNECT property to CS\_TRUE. The SRV\_DISCONNECT event handler is still called in the usual way, but it is called after the SRV\_ATTENTION handler. The SRV\_S\_DISCONNECT property defaults to CS\_FALSE.

The SRV\_ATTENTION handler initiates the appropriate steps to terminate the I/O activity and stop the return of results from the routine that was executing at the time of the disconnect. An application can thus respond to disconnects in the same way that it would to attentions.

Using its SRV\_ATTENTION event handler, an application can determine which event triggered the handler—an attention or a disconnect—by calling srv\_props with cmd set to CS\_GET and property set to SRV\_S\_ATTNREASON.

### **Example**

The online sample *ctosdemo.c* includes attention handling code.

### **Browse mode**

**Note** Browse mode is included to provide compatibility with Open Client libraries older than version 11.1. Sybase discourages its use in Open Server Server-Library applications, because cursors provide the same functionality in a more portable and flexible manner. Additionally, browse mode is Sybase-specific and is not suited for use in a heterogeneous environment.

Browse mode provides a means for searching through database rows and updating their values one row at a time. From the standpoint of a client application program, the process involves several steps, because each row must be transferred from the database into client application program variables before it can be browsed and updated.

Because a row being browsed is not the actual row residing in the database but a copy residing in program variables, the program must update the original database row with changes made to the variables' values. In multiuser situations, the program must ensure that updates made to the database by one user do not overwrite recent updates made by another user. Such overwrites occur because a client application typically selects a number of rows from a database to update at one time, but the application's users browse and update the database one row at a time. A timestamp column in browsable tables provides the information necessary to regulate this type of multiuser updating.

Client applications that permit users to enter ad hoc browse mode queries must update underlying database tables if a user command alters a table's contents. Consequently, these applications may need information about the underlying structure of a browse mode command.

Open Server includes two routines that provide such information, srv\_tabname and srv\_tabcolname:

- srv\_tabname provides the name and number of each table involved in the browse mode command.
- srv\_tabcolname returns a variety of information about result columns through a CS\_BROWSEDESC structure. For more information, see "CS\_BROWSEDESC structure" on page 38.

An Open Server application that receives browse mode requests can call these two routines, along with the standard data binding routines, to return browse mode information. The specific steps are:

- 1 Call srv\_tabname once for each table that is the source of a result row.
- 2 Call srv\_descfmt followed by srv\_tabcolname once for each column in the result row.

If the Open Server application has set the status field of the CS\_BROWSEDESC structure to CS\_RENAMED, this means that the client application's browse mode select statement renamed the column. The Open Server application must fill in the original name of the column in the database, and the length of its name, in the origname and orignlen fields in the CS\_BROWSEDESC structure prior to calling srv\_tabcolname.

3 Bind and transfer the column data using the srv\_bind and srv\_xferdata routines, respectively.

**Note** Because srv\_tabcolname requires information returned by srv\_tabname—the unique table number—srv\_tabname must precede a call to srv\_tabcolname.

For more information on browse mode, see the Sybase Open Client *Client-Library/C Reference Manual*.

## **Example**

The online sample program *ctosdemo.c* includes code to process browse mode information.

# **Capabilities**

An Open Server application and a client must agree on what requests the client can issue and what responses the Open Server application will return. For example, a client may want to issue language requests, but the Open Server application may not be equipped with a parser to process such requests. Similarly, a client may not want the Open Server application to return text or image data if the client is not equipped to handle it. A client/server connection's **capabilities** determine the types of client requests and server responses permitted for that connection.

The Open Server application ultimately determines which capabilities are valid for the connection. If the client does not accept these capabilities, its only option is to close the connection.

There are two types of capability negotiation: *transparent* and *explicit*. In transparent negotiations, the Open Server application assigns a **default** set of possible client requests and Open Server responses. In explicit negotiations, the Open Server application includes code to negotiate capabilities, using the srv\_capability\_info routine.

Transparent negotiation is part of both Open Server and Open Client's default behavior. Therefore, an Open Server application must call srv\_capability\_info if it wants to support something other than the default set of capabilities.

# **Request capabilities**

Table 2-1 describes each request capability:

Table 2-1: Request capabilities

| CS_REQUEST        |                                         | Capability  |
|-------------------|-----------------------------------------|-------------|
| capability        | Meaning                                 | relates to  |
| CS_CON_INBAND     | In-band (non-expedited) attentions      | Connections |
| CS_CON_OOB        | Out-of-band (expedited) attentions      | Connections |
| CS_CSR_ABS        | Fetch of specified absolute cursor row  | Cursors     |
| CS_CSR_FIRST      | Fetch of first cursor row               | Cursors     |
| CS_CSR_LAST       | Fetch of last cursor row                | Cursors     |
| CS_CSR_MULTI      | Multi-row cursor fetch                  | Cursors     |
| CS_CSR_PREV       | Fetch previous cursor row               | Cursors     |
| CS_CSR_REL        | Fetch specified relative cursor row     | Cursors     |
| CS_DATA_BIN       | Binary datatype                         | Datatypes   |
| CS_DATA_VBIN      | Variable-length binary type             | Datatypes   |
| CS_DATA_LBIN      | Long variable-length binary datatype    | Datatypes   |
| CS_DATA_BIT       | Bit datatype                            | Datatypes   |
| CS_DATA_BITN      | Nullable bit datatype                   | Datatypes   |
| CS_DATA_BOUNDARY  | Boundary datatype                       | Datatypes   |
| CS_DATA_CHAR      | Character datatype                      | Datatypes   |
| CS_DATA_VCHAR     | Variable-length character datatype      | Datatypes   |
| CS_DATA_LCHAR     | Long variable-length character datatype | Datatypes   |
| CS_DATA_DATE      | Date datatype                           | Datatype    |
| CS_DATA_DATE4     | Short datetime datatype                 | Datatypes   |
| CS_DATA_DATE8     | Datetime datatype                       | Datatypes   |
| CS_DATA_DATETIMEN | Null datetime values                    | Datatypes   |
| CS_DATA_DEC       | Decimal datatype                        | Datatypes   |
| CS_DATA_FLT4      | 4-byte float datatype                   | Datatypes   |
| CS_DATA_FLT8      | 8-byte float datatype                   | Datatypes   |
| CS_DATA_FLTN      | Nullable float datatype                 | Datatypes   |
| CS_DATA_IMAGE     | Image datatype                          | Datatypes   |
| CS_DATA_INT1      | Tiny integer datatype                   | Datatypes   |
| CS_DATA_INT2      | Small integer datatype                  | Datatypes   |
| CS_DATA_INT4      | Integer datatype                        | Datatypes   |
| CS_DATA_INTN      | Null integers                           | Datatypes   |
| CS_DATA_MNY4      | Short money datatype                    | Datatypes   |
|                   |                                         |             |

| CS_REQUEST          |                                      | Capability |
|---------------------|--------------------------------------|------------|
| capability          | Meaning                              | relates to |
| CS_DATA_MNY8        | Money datatype                       | Datatypes  |
| CS_DATA_MONEYN      | Null money values                    | Datatypes  |
| CS_DATA_NUM         | Numeric datatype                     | Datatypes  |
| CS_DATA_SENSITIVITY | Sensitivity datatype                 | Datatypes  |
| CS_DATA_TEXT        | Text datatype                        | Datatypes  |
| CS_DATA_TIME        | Time datatype                        | Datatypes  |
| CS_OPTION_GET       | Current option values                | Datatypes  |
| CS_PROTO_DYNAMIC    | Use TDS DESCIN/OUT protocol          | Commands   |
| CS_PROTO_DYNPROC    | Add "create proc" in the front of    | Commands   |
|                     | dynamic prepares                     |            |
| CS_REQ_BCP          | Bulk copy requests                   | Commands   |
| CS_REQ_CURSOR       | Cursor requests                      | Commands   |
| CS_REQ_DYN          | Dynamic SQL requests                 | Commands   |
| CS_REQ_LANG         | Language requests                    | Commands   |
| CS_REQ_MSG          | Message data                         | Commands   |
| CS_REQ_MSTMT        | Multiple server commands per Client- | Connection |
|                     | Library request                      |            |
| CS_REQ_NOTIF        | Event notifications                  | Connection |
| CS_REQ_PARAM        | Parameter data                       | Commands   |
| CS_REQ_RPC          | Remote procedure requests            | Commands   |
| CS_REQ_URGNOTIF     | Use 5.0 event notification protocol  | Commands   |

# Response capabilities

Table 2-2 describes each response capability.

**Note** Response capabilities indicate the kinds of responses the client does *not* want to receive.

Table 2-2: Response capabilities

| CS_RESPONSE capability | Meaning                                    | Capability relates to |
|------------------------|--------------------------------------------|-----------------------|
| CS_CON_NOINBAND        | No in-band (non-expedited) attentions      | Connections           |
| CS_CON_NOOOB           | No out-of-band (expedited) attentions      | Connections           |
| CS_DATA_NOBIN          | No binary datatype                         | Datatypes             |
| CS_DATA_NOVBIN         | No variable-length binary type             | Datatypes             |
| CS_DATA_NOLBIN         | No long variable-length binary datatype    | Datatypes             |
| CS_DATA_NOBIT          | No bit datatype                            | Datatypes             |
| CS_DATA_NOBOUNDARY     | No boundary datatype                       | Datatypes             |
| CS_DATA_NOCHAR         | No character datatype                      | Datatypes             |
| CS_DATA_NOVCHAR        | No variable-length character datatype      | Datatypes             |
| CS_DATA_NOLCHAR        | No long variable-length character datatype | Datatypes             |
| CS_DATA_NODATE         | No date datatype                           | Datatype              |
| CS_DATA_NODATE4        | No short datetime datatype                 | Datatypes             |
| CS_DATA_NODATE8        | No datetime datatype                       | Datatypes             |
| CS_DATA_NODATETIMEN    | No null datetime values                    | Datatypes             |
| CS_DATA_NODEC          | No decimal datatype                        | Datatypes             |
| CS_DATA_NOFLT4         | No 4-byte float datatype                   | Datatypes             |
| CS_DATA_NOFLT8         | No 8-byte float datatype                   | Datatypes             |
| CS_DATA_NOIMAGE        | No image datatype                          | Datatypes             |
| CS_DATA_NOINT1         | No tiny integer datatype                   | Datatypes             |
| CS_DATA_NOINT2         | No small integer datatype                  | Datatypes             |
| CS_DATA_NOINT4         | No integer datatype                        | Datatypes             |
| CS_DATA_NOINTN         | No null integers                           | Datatypes             |
| CS_DATA_NOMNY4         | No short money datatype                    | Datatypes             |
| CS_DATA_NOMNY8         | No money datatype                          | Datatypes             |
| CS_DATA_NOMONEYN       | No null money values                       | Datatypes             |
| CS_DATA_NONUM          | No numeric datatype                        | Datatypes             |
| CS_DATA_NOSENSITIVITY  | No sensitivity datatype                    | Datatypes             |
| CS_DATA_NOTEXT         | No text datatype                           | Datatypes             |
| CS_DATA_NOTIME         | No time datatype                           | Datatype              |
| CS_RES_NOEED           | No extended error results                  | Results               |
| CS_RES_NOMSG           | No message results                         | Results               |

| CS_RESPONSE capability | Meaning              | Capability relates to |
|------------------------|----------------------|-----------------------|
| CS_RES_NOPARAM         | No result parameters | Results               |
| CS_RES_NOTDSDEBUG      | No TDS debug token   | Results               |

**Note** When an Open Server application defines the client data format using the srv\_descfmt routine, Open Server verifies that the response capability for the relevant datatype is *not* set. If it is set, either the client has requested the server not to send results pertaining to that datatype or the TDS version of the client connection does not support that datatype. In such cases, Open Server raises an error and srv\_descfmt returns CS\_FAIL.

## **Transparent negotiation**

Open Server includes a set of default capability values. For a list of defaults, see "Server-wide defaults" on page 29. These defaults are server-wide; they apply to all client connections. When the defaults are used, all capabilities Open Server supports are turned on.

An Open Server application can change the server-wide default values during initialization by calling the srv\_props routine. See srv\_props on page 301.

When a DB-Library or Client-Library client logs in to an Open Server application, it sends a list of desired capabilities in its login record. In transparent negotiation, Open Server finds the intersection of its default values and the client values. The resulting values are the capabilities supported on that connection.

### When does transparent negotiation take place?

Transparent negotiation takes place when:

- An Open Server application does not have a SRV\_CONNECT handler other than the default handler.
- An Open Server application does not explicitly include code in its custom SRV\_CONNECT event handler to override default capabilities.

**Note** In passthrough mode, srv\_getloginfo and srv\_setloginfo handle capability negotiation transparently.

## Server-wide defaults

Table 2-3 indicates the default setting for each request capability by TDS version. A  $\it I$  indicates that the capability is supported in the TDS version. A  $\it 0$  indicates that the capability is not supported.

Table 2-3: Request capabilities by TDS version

| Table 2-3: Request capabilities by TDS version |     |       |     |     |     |
|------------------------------------------------|-----|-------|-----|-----|-----|
| CS_REQUEST capability                          | 4.0 | 4.0.2 | 4.2 | 4.6 | 5.0 |
| CS_CON_INBAND                                  | 0   | 0     | 0   | 0   | 0   |
| CS_CON_OOB                                     | 1   | 1     | 1   | 1   | 1   |
| CS_CSR_ABS                                     | 0   | 0     | 0   | 0   | 0   |
| CS_CSR_FIRST                                   | 0   | 0     | 0   | 0   | 0   |
| CS_CSR_LAST                                    | 0   | 0     | 0   | 0   | 0   |
| CS_CSR_MULTI                                   | 0   | 0     | 0   | 0   | 0   |
| CS_CSR_PREV                                    | 0   | 0     | 0   | 0   | 0   |
| CS_CSR_REL                                     | 0   | 0     | 0   | 0   | 0   |
| CS_DATA_BIN                                    | 1   | 1     | 1   | 1   | 1   |
| CS_DATA_BIT                                    | 1   | 1     | 1   | 1   | 1   |
| CS_DATA_BITN                                   | 0   | 0     | 0   | 0   | 0   |
| CS_DATA_BOUNDARY                               | 0   | 0     | 0   | 0   | 0   |
| CS_DATA_CHAR                                   | 1   | 1     | 1   | 1   | 1   |
| CS_DATA_DATE                                   |     |       |     |     | 1   |
| CS_DATA_DATE4                                  | 0   | 0     | 1   | 1   | 1   |
| CS_DATA_DATE8                                  | 1   | 1     | 1   | 1   | 1   |
| CS_DATA_DATETIME                               | 1   | 1     | 1   | 1   | 1   |
| CS_DATA_DEC                                    | 0   | 0     | 0   | 0   | 0   |
| CS_DATA_FLT4                                   | 0   | 0     | 1   | 1   | 1   |
| CS_DATA_FLT8                                   | 1   | 1     | 1   | 1   | 1   |
| CS_DATA_FLTN                                   | 1   | 1     | 1   | 1   | 1   |
| CS_DATA_IMAGE                                  | 1   | 1     | 1   | 1   | 1   |
| CS_DATA_INT1                                   | 1   | 1     | 1   | 1   | 1   |
| CS_DATA_INT2                                   | 1   | 1     | 1   | 1   | 1   |
| CS_DATA_INT4                                   | 1   | 1     | 1   | 1   | 1   |
| CS_DATA_INTN                                   | 1   | 1     | 1   | 1   | 1   |
| CS_DATA_LBIN                                   | 0   | 0     | 0   | 0   | 0   |
| CS_DATA_LCHAR                                  | 0   | 0     | 0   | 0   | 0   |
| CS_DATA_MNY4                                   | 0   | 0     | 1   | 1   | 1   |
| CS_DATA_MNY8                                   | 1   | 1     | 1   | 1   | 1   |
| CS_DATA_MONEYN                                 | 1   | 1     | 1   | 1   | 1   |
| CS_DATA_NUM                                    | 0   | 0     | 0   | 0   | 0   |
| CS_DATA_SENSITIVITY                            | 0   | 0     | 0   | 0   | 0   |
| CS_DATA_TEXT                                   | 1   | 1     | 1   | 1   | 1   |
| CS_DATA_TIME                                   |     |       |     |     | 1   |
| CS_DATA_VBIN                                   | 1   | 1     | 1   | 1   | 1   |

| CS_REQUEST capability | 4.0 | 4.0.2 | 4.2 | 4.6 | 5.0 |
|-----------------------|-----|-------|-----|-----|-----|
| CS_DATA_VCHAR         | 1   | 1     | 1   | 1   | 1   |
| CS_OPTION_GET         | 0   | 0     | 0   | 0   | 0   |
| CS_PROTO_DYNAMIC      | 0   | 0     | 0   | 0   | 0   |
| CS_PROTO_DYNPROC      | 0   | 0     | 0   | 0   | 0   |
| CS_REQ_BCP            | 1   | 1     | 1   | 1   | 1   |
| CS_REQ_CURSOR         | 0   | 0     | 0   | 0   | 0   |
| CS_REQ_DYN            | 0   | 0     | 0   | 0   | 0   |
| CS_REQ_LANG           | 1   | 1     | 1   | 1   | 1   |
| CS_REQ_MSG            | 0   | 0     | 0   | 0   | 0   |
| CS_REQ_MSTMT          | 0   | 0     | 0   | 0   | 0   |
| CS_REQ_NOTIF          | 0   | 0     | 0   | 1   | 1   |
| CS_REQ_PARAM          | 0   | 0     | 0   | 0   | 0   |
| CS_REQ_RPC            | 1   | 1     | 1   | 1   | 1   |
| CS_REQ_URGNOTIF       | 0   | 0     | 0   | 0   | 0   |

Table 2-4 describes the default setting for each response capability by TDS version.

- 1 indicates that the capability is not supported in the TDS version.
- ullet 0 indicates that the capability is supported.

Table 2-4: Response capabilities by TDS version

| CS_RESPONSE capability | 4.0 | 4.0.2 | 4.2 | 4.6 | 5.0 |
|------------------------|-----|-------|-----|-----|-----|
| CS_CON_NOINBAND        | 1   | 1     | 1   | 1   | 1   |
| CS_CON_NOOOB           | 0   | 0     | 0   | 0   | 0   |
| CS_DATA_NOBIN          | 0   | 0     | 0   | 0   | 0   |
| CS_DATA_NOBIT          | 0   | 0     | 0   | 0   | 0   |
| CS_DATA_NOBOUNDARY     | 1   | 1     | 1   | 1   | 1   |
| CS_DATA_NOCHAR         | 0   | 0     | 0   | 0   | 0   |
| CS_DATA_NODATE4        | 1   | 1     | 0   | 0   | 0   |
| CS_DATA_NODATE8        | 0   | 0     | 0   | 0   | 0   |
| CS_DATA_NODATETIME     | 0   | 0     | 0   | 0   | 0   |
| CS_DATA_NODEC          | 1   | 1     | 1   | 1   | 1   |
| CS_DATA_NOFLT4         | 1   | 1     | 0   | 0   | 0   |
| CS_DATA_NOFLT8         | 0   | 0     | 0   | 0   | 0   |
| CS_DATA_NOIMAGE        | 0   | 0     | 0   | 0   | 0   |
| CS_DATA_NOINT1         | 0   | 0     | 0   | 0   | 0   |
| CS_DATA_NOINT2         | 0   | 0     | 0   | 0   | 0   |
| CS_DATA_NOINT4         | 0   | 0     | 0   | 0   | 0   |
| CS_DATA_NOINTN         | 0   | 0     | 0   | 0   | 0   |
| CS_DATA_NOLBIN         | 1   | 1     | 1   | 1   | 1   |
| CS_DATA_NOLCHAR        | 1   | 1     | 1   | 1   | 1   |
| CS_DATA_NOMNY4         | 1   | 1     | 0   | 0   | 0   |
| CS_DATA_NOMNY8         | 0   | 0     | 0   | 0   | 0   |
| CS_DATA_NOMONEY        | 0   | 0     | 0   | 0   | 0   |
| CS_DATA_NONUM          | 1   | 1     | 1   | 1   | 1   |
| CS_DATA_NOSENSITIVITY  | 1   | 1     | 1   | 1   | 1   |
| CS_DATA_NOTEXT         | 0   | 0     | 0   | 0   | 0   |
| CS_DATA_NOVBIN         | 0   | 0     | 0   | 0   | 0   |
| CS_DATA_NOVCHAR        | 0   | 0     | 0   | 0   | 0   |
| CS_RES_NOEED           | 1   | 1     | 1   | 1   | 1   |
| CS_RES_NOMSG           | 1   | 1     | 1   | 1   | 1   |
| CS_RES_NOPARAM         | 1   | 1     | 1   | 1   | 1   |
| CS_RES_NOTDSDEBUG      | 1   | 1     | 1   | 1   | 1   |

# **Explicit negotiation**

Explicit negotiation takes place at connect time, from within the

SRV\_CONNECT event handler. The Open Server application retrieves the list of request capabilities sent by the client and returns the list of request capabilities it will accept. The process is repeated, this time with the list of response capabilities a client does *not* want to receive or those the Open Server application cannot return.

An application can retrieve and send capabilities one at a time or can retrieve and send an entire bitmask of capabilities at once. Open Server provides macros to test, clear, and set bits in a capability mask. For more information, see "Capability macros" on page 34.

### Negotiating capabilities one at a time

To negotiate request capabilities one at a time, an application must make the following calls *for each capability* you want to negotiate:

- 1 Call srv\_capability\_info with the cmd argument set to CS\_GET, the type argument set to CS\_CAP\_REQUEST, and the capability argument set to the capability of interest. If the \*valp argument contains CS\_TRUE, the client will request this type of capability. If \*valp contains CS\_FALSE, the client will not.
- 2 Call srv\_capability\_info with the cmd argument set to CS\_SET, the type argument set to CS\_CAP\_REQUEST, and the capability argument set to the capability of interest, and \*valp set to a Boolean value. The application sets \*valp to CS\_TRUE to support this type of capability and CS\_FALSE to decline it.

An application negotiates response capabilities in a similar fashion, except that it must set the type argument to CS CAP RESPONSE.

An Open Server application only needs to call srv\_capability\_info for the request and response capabilities that it negotiates explicitly. The default values are used for all the other capabilities.

#### Negotiating using a capability bitmask

To negotiate request capabilities using a capability bitmask, an application must:

1 Read in the entire bitmask by calling srv\_capability\_info with the cmd argument set to CS\_GET, the type argument set to CS\_CAP\_REQUEST, the capability argument set to CS\_ALL\_CAPS, and valp pointing to the CS\_CAP\_TYPE structure that will contain the bitmask.

Test, set, or clear particular bits in the bitmask using the CS\_TST\_CAPMASK, CS\_SET\_CAPMASK and CS\_CLR\_CAPMASK macros.

An application negotiates response capabilities in a similar fashion, except that it must set the type argument to CS\_CAP\_RESPONSE.

Gateway applications should use the mask method to negotiate capabilities. As the following diagram illustrates, the gateway calls srv\_capability\_info to retrieve the remote client's capability mask and sends those capabilities to the remote server by calling ct\_capability prior to calling ct\_connect. Once the remote connection has been established, the gateway can retrieve the capability masks that the remote server has sent using ct\_capability and then define them on the remote client connection, using srv\_capability\_info.

### **Capability macros**

Table 2-5 describes the macros that an application can use to manipulate a capability bitmask:

Table 2-5: Capability macros

| Macro name     | Function                                                                |
|----------------|-------------------------------------------------------------------------|
| CS_TST_CAPMASK | Test to see whether a specific capability is set to CS_TRUE or CS_FALSE |
| CS_SET_CAPMASK | Set a specific capability to CS_TRUE                                    |
| CS_CLR_CAPMASK | Set a specific capability to CS_FALSE.                                  |

When negotiating capabilities explicitly, rather than using the default settings, the following two rules apply:

#### CS\_CAP\_REQUEST

Applications can only turn CS\_CAP\_REQUEST capabilities "off" from an "on" status.

If an application tries to turn a CS\_CAP\_REQUEST capability "off," which is already in an "off" status, Open Server restores the *default* status and does *not* raise an error.

#### • CS\_CAP\_RESPONSE

Applications can only turn CS\_CAP\_RESPONSE capabilities "on" from an "off" status.

If an application tries to turn a CS\_CAP\_RESPONSE capability "on," which is already in an "on" status, Open Server restores the *default* status and does *not* raise an error.

### Ad hoc retrieval of capability information

An Open Server application can call srv\_capability\_info from within any handler at any time to retrieve a list of capabilities in effect for that particular client connection. In a SRV\_CONNECT event handler, however, the capability masks retrieved are not the final masks for the connection. Rather, they are the client's requested capabilities combined with the Open Server application's defaults. Connection capabilities are not final until the SRV\_CONNECT handler has returned.

## A note on pre-10.0 clients

An Open Server application can negotiate capabilities with clients running any TDS version. If a pre-10.0 client makes a connection, Open Server simulates capability negotiation. In this scenario, the Open Server application does not need to know what TDS version the client is running.

## **Example**

The online sample program *ctosdemo.c* includes code illustrating capability negotiation.

## Client command errors

A client sometimes sends an incomplete or nonsensical request to an Open Server application. Requests can be incomplete or meaningless because of faulty client code or because of a network problem. An Open Server application should handle these errors in the event handler for the client request, by sending the appropriate error messages to the client.

## Sending messages with srv\_sendinfo

An Open Server application calls srv\_sendinfo to send error messages to a client. An Open Server application describes the message in a CS\_SERVERMSG structure and then calls srv\_sendinfo to send this description to the client.

For more information, see "CS\_SERVERMSG structure" on page 46.

## Sequencing long messages

An Open Server application stores the message text itself in the text field of the CS\_SERVERMSG structure. text has a maximum length of CS\_MAX\_MSG bytes.

An Open Server application uses as many CS\_SERVERMSG structures as necessary to return the full text of a message. The application returns the first CS\_MAX\_MSG bytes in one structure, the second CS\_MAX\_MSG bytes in a second structure, and so forth. This process is known as "chunking" the message.

An application calls srv\_sendinfo as many times as there are "chunks". If the entire message fits in one structure, the application only needs to call srv\_sendinfo once.

### CS\_SERVERMSG structure fields for sequenced messages

The status field in the CS\_SERVERMSG structure indicates whether the structure contains a whole message or a chunk of a message.

Table 2-6 lists status values that are related to sequenced messages:

Table 2-6: Status values for sequenced messages

| Symbolic value | To indicate                                                                                                    |
|----------------|----------------------------------------------------------------------------------------------------|
| CS_FIRST_CHUNK | The message text is the first chunk of the message.                                                                      |
| CS_LAST_CHUNK  | The message text is the last chunk of the message.                                                                       |
|                | An application sets both CS_FIRST_CHUNK and CS_LAST_CHUNK on if the message text in the structure is the entire message. |
|                | An application sets neither CS_FIRST_CHUNK nor CS_LAST_CHUNK on if message text in the structure is a middle chunk.      |

The textlen field in the CS\_SERVERMSG structure always reflects the length of the current message chunk.

All other fields in the CS\_SERVERMSG are repeated with each message chunk.

#### **Extended error data**

Some server messages include "extended error data" associated with them. Extended error data is simply additional information about the error.

For Adaptive Server messages, the additional information most typically indicates which column or columns provoked the error.

### What is extended error data good for?

Client applications that allow users to enter or edit data often need to report errors to their users at the column level. The standard server message mechanism, however, makes column-level information available only within the text of the server message. Extended error data provides a means for applications to conveniently access column-level information.

For example, imagine a client application that allows users to enter and edit data in the titleauthor table in the pubs2 database. titleauthor uses a **key** composed of two columns, au\_id and title\_id. Any attempt to enter a row with an au\_id and title\_id that match an existing row causes a "duplicate key" message to be sent to the client application.

On receiving this message, the client application needs to identify the problem column or columns to the end user, so that the user can correct them. This information is not available in the duplicate key message, except in the message text. The information is available, however, as extended error data.

#### Sending extended error data to a client

An Open Server application sets the CS\_HASEED bit of the status field of the CS\_SERVERMSG structure if extended error data is available for the message.

An Open Server application sends extended error data as parameters to the srv\_sendinfo routine. The application describes, binds, and sends the error parameters using the srv\_descfmt, srv\_bind, and srv\_xferdata routines, respectively.

The application must describe, bind, and send the error parameters immediately after calling srv\_sendinfo, before sending other results and before calling to srv\_senddone. The application must invoke srv\_descfmt, srv\_bind and srv\_xferdata with a type argument of SRV\_ERRORDATA.

If an application calls srv\_sendinfo with the status field of the CS\_SERVERMSG structure set to CS\_HASEED but fails to send error parameters, Open Server raises a fatal process error when the application calls srv\_senddone.

## CS\_BROWSEDESC structure

srv\_tabname and srv\_tabcolname use a CS\_BROWSEDESC structure to return information about the underlying structure of a browse mode query.

A CS BROWSEDESC structure is defined as follows:

### where:

• status is a bitmask of the following symbols, OR'd together:

CS\_EXPRESSION indicates the column is the result of an expression – for example, "sum\*2" in the query:

select sum\*2 from areas

CS\_RENAMED indicates that the column's heading is not the original name of the column. Columns will have a different heading from the column name in the database if they are the result of a query of the form:

select Author = au\_Iname from authors

 isbrowse indicates whether or not the column can be updated in browsemode.

A column can be updated if it is neither a timestamp column nor the result of an expression and if it belongs to a browsable table. A table is browsable if it possesses a unique index and a timestamp column.

isbrowse is set to CS\_TRUE if the column can be updated and CS\_FALSE if it cannot.

- origname is the original name of the column in the database.
  - Any updates to a column must refer to it by its original name, not the heading that may have been given the column in a select statement. originen is the length, in bytes, of originame.
- tablenum is the number of the table to which the column belongs. The first table in a select statement's "from" list is table number 1; the second is table number 2; and so forth.
- tablename is the name of the table to which the column belongs.
   tabnlen is the length, in bytes, of tablename.

## **CS\_DATAFMT** structure

A CS\_DATAFMT structure is used to describe data values and program variables. For example:

- srv\_bind uses a CS\_DATAFMT structure to describe a source or destination program variable.
- srv\_descfmt uses a CS\_DATAFMT structure to describe the client data.
- cs\_convert requires CS\_DATAFMT structures to describe source and destination data.

Most routines use only a subset of the fields in a CS\_DATAFMT. For example, srv\_bind does not use the name and usertype fields, and srv\_descfmt does not use the format field. For information on which fields in the CS\_DATAFMT a routine uses, see that routine's reference page.

A CS\_DATAFMT structure is defined as follows:

```
/* Max length of data. */
      CS_INT
                     maxlength;
                     scale; /* Scale of data. */
precision; /* Precision of data. */
status; /* Status symbols. */
      CS_INT
      CS_INT
      CS_INT
        ** The following field is not used in Open Server.
        ** It must be set to 1 or 0.
        * /
        CS_INT
                   count;
        ** These fields are used to support user-defined
        ** datatypes and international datatypes:
        * /
       CS_INT usertype; /* User-defined type.*/
CS_LOCALE *locale; /* Locale information. */
} CS_DATAFMT;
```

#### where:

- name is the name of the data, that is, the column or parameter name.
- namelen is the length, in bytes, of name. Set namelen to CS\_NULLTERM to indicate a null terminated name. Set namelen to 0 if name is NULL.
- datatype is the datatype of the data, which is one of the Open Server datatypes listed in "Types" on page 171.

**Note** The datatype field is used to describe the Open Server datatype of the data. usertype is only used if the data has an application-defined datatype in addition to an Open Server datatype.

For example, this Adaptive Server command creates the Adaptive Server user-defined type birthday:

```
sp_addtype birthday, datetime
```

and this command creates a table containing a column of the new type:

```
create table birthdays
(
          name          varchar(30),
          happyday     birthday
)
```

An Open Server application that supported user-defined datatypes would return this information to the client by setting the CS\_DATAFMT datatype field to CS\_DATETIME\_TYPE and the usertype field to the user-defined ID for the type birthday.

• format describes the destination format of character or binary data. format is a bitmask of these symbols, OR'd together. Table 2-7 summarizes the legal values for format

Table 2-7: Values for format (CS\_DATAFMT)

| Symbol          | To indicate                                                                           | Notes                                            |
|-----------------|---------------------------------------------------------------------------------------|--------------------------------------------------|
| CS_FMT_NULLTERM | The data should be null terminated.                                                   | For character or text data                       |
| CS_FMT_PADBLANK | The data should be padded with blanks to the full length of the destination variable. | For character or text data                       |
| CS_FMT_PADNULL  | The data should be padded with NULLs to the full length of the destination variable.  | For binary,<br>image, character,<br>or text data |
| CS_FMT_UNUSED   | Neither padding nor null termination is applicable to the datatype.                   | For all datatypes                                |

 maxlength can represent various lengths, depending on which Open Server routine is using the CS\_DATAFMT. Table 2-8 describes the various lengths maxlength can represent:

Table 2-8: Meaning of maxlength (CS\_DATAFMT)

| Open Server routine | maxlength is                                                                 |
|---------------------|------------------------------------------------------------------------------|
| srv_bind            | The length of the bind variable                                              |
| srv_descfmt         | The maximum possible length of the column or parameter being described       |
| cs_convert          | The length of the source data and the length of the destination buffer space |

• scale is the scale of the data. It is used only with decimal or numeric datatypes.

Legal values for scale are from CS\_MIN\_SCALE to CS\_MAX\_SCALE. The default scale is CS\_DEF\_SCALE.

To indicate that destination data should use the same scale as the source data, set scale to CS\_SRC\_VALUE.

• scale must be less than or equal to precision.

precision is the precision of the data. It is used only with decimal or numeric datatypes.

Legal values for precision are from CS\_MIN\_PREC to CS\_MAX\_PREC. The default precision is CS\_DEF\_PREC.

To indicate that destination data should use the same precision as the source data, set precision to CS\_SRC\_VALUE:

- precision must be greater than or equal to scale.
- status is a bitmask used to indicate various types of information.
   Table 2-9 summarizes the types of information that status can contain:

Table 2-9: Values for status (CS\_DATAFMT)

| Symbolic value | To indicate                                                                                                    |
|----------------|----------------------------------------------------------------------------------------------------|
| CS_CANBENULL   | The column can contain NULL.                                                                                        |
| CS_DESCIN      | The CS_DATAFMT structure describes a Dynamic SQL input parameter.                                                   |
| CS_DESCOUT     | The CS_DATAFMT structure describes a Dynamic SQL output parameter.                                                  |
| CS_HIDDEN      | The column is a "hidden" column that has been exposed.                                                              |
| CS_INPUTVALUE  | The parameter is an input parameter value for a cursor open command or a non-return RPC parameter.                  |
| CS_KEY         | The column is a key column.                                                                                         |
| CS_RETURN      | The parameter is a return parameter to an RPC command.                                                              |
| CS_TIMESTAMP   | The column is a <i>timestamp</i> column. An application uses timestamp columns when performing browse-mode updates. |
| CS_UPDATABLE   | The column is an updatable cursor column.                                                                           |
| CS_UPDATECOL   | The parameter is the name of a column in the update clause of a cursor declare command.                             |
| CS_VERSION_KEY | The column is part of the version key for the row.                                                                  |
|                | Adaptive Server uses version keys for positioning.                                                                  |
| CS_NODEFAULT   | There is no default specified for the parameter.                                                                    |

- count is not used by Server-Library routines. It should always be set to 0
  or 1.
- usertype is the user-defined datatype, if any, of data returned.
- locale is a pointer to a CS\_LOCALE structure containing localization information. Set locale to NULL if localization information is not required.

## **CS IODESC structure**

A CS\_IODESC, also called an "I/O descriptor structure," describes text or image data.

An Open Server application calls srv\_text\_info with a cmd argument of CS\_GET when processing text or image data from a client. Only the total\_textlen field of the CS\_IODESC argument is filled in by this call.

If the application is sending columns of data to a client, it calls srv\_text\_info with a cmd argument of CS\_SET. In this scenario, the CS\_IODESC structure describes a text or image column being sent. A CS\_IODESC is defined as follows:

#### where:

- iotype indicates the type of I/O to perform. For text and image operations, iotype always has the value CS\_IODATA.
- datatype is the datatype of the data object. The only legal values for datatype are CS\_TEXT\_TYPE and CS\_IMAGE\_TYPE.
   locale is not currently used in Open Server. Set to NULL. usertype is not used in Open Server.
- total\_textlen is the total length, in bytes, of the text or image value.
- offset is reserved for future use.
- log\_on\_update describes whether to log the update to this text or image value.

- name is the name of the text or image column.
- namelen is the length, in bytes, of name, or CS\_NULLTERM to indicate a null-terminated name.
- timestamp is the text timestamp of the column. A text timestamp marks the time of a text or image column's last modification.
- timestamplen is the length, in bytes, of timestamp.
- textptr is an array of text or image bytes for column insertion or retrieval.
- textptrlen is the length, in bytes, of textptr.

## **CS-Library**

**CS-Library** is a collection of utility routines and structures useful or necessary to both Open Server and Open Client applications. In past versions, Server-Library and Client-Library provided such utility routines and structures separately, resulting in unnecessary duplication.

#### **Common routines**

CS-Library includes routines to support:

- Datatype conversion
- Arithmetic operations
- Character-set conversion
- Datetime operations
- Sort-order operations
- Localization routines

CS-Library also includes routines to allocate CS-Library structures.

Although you can write a standalone CS-Library application, the library's primary function is to provide common utilities to Open Client and Open Server applications.

Some of these routines offer functionality provided by existing Server-Library routines. While it is not yet necessary to replace the Server-Library routines with their CS-Library counterparts, it may be in the future.

#### Common data structures

In addition to common routines, CS-Library provides data structures useful to both Open Client and Open Server applications. Among these data structures is a CS\_CONTEXT structure, which contains information about an application programming environment, or "context."

An Open Server application programmer can tailor an application's behavior by setting global application attributes stored in this structure. "Properties" on page 117 discusses this feature in detail.

Other CS-Library structures contain information about data passed between Open Client and Open Server applications.

**Note** Because Client-Library and Server-Library programs require a context structure, which can only be allocated using CS-Library, all Client-Library and Server-Library programs must include at least two calls to CS-Library—one to allocate a CS\_CONTEXT and one to deallocate it.

## **Error handling**

An Open Server application should install a message **callback routine** with the cs\_config routine to report CS-Library errors. A standard Open Server error handler installed with srv\_props will not catch CS-Library errors, such as data conversion errors generated in a call to cs\_convert.

If an Open Server application has not installed a CS-Library handler, Open Server installs a default handler when the application calls srv\_version. This default handler writes CS-Library errors to the Open Server log.

For details on handling CS-Library errors and for more general information about CS-Library, see the Open Client and Open Server *Common Libraries Reference Manual*.

## CS\_SERVERMSG structure

A CS\_SERVERMSG structure contains information about a server error message.

Open Server uses a CS\_SERVERMSG structure to send error messages to a client, through the srv\_sendinfo routine.

A CS\_SERVERMSG structure is defined as follows:

```
** CS_SERVERMSG
 ** The server message structure.
 * /
typedef struct _cs_servermsg
    CS_INT msgnumber;
    CS_INT state;
    CS_INT severity;
    CS_CHAR text[CS_MAX_MSG];
    CS_INT textlen;
CS_CHAR svrname[CS_MAX_NAME];
    CS_INT svrnlen;
    ** If the error involved a stored procedure,
     ** the following fields contain information
     ** about the procedure:
     * /
     CS_CHAR proc[CS_MAX_NAME];
    CS_INT proclen;
CS_INT line;
     ** Other information.
     CS_INT status;
     CS_BYTE sqlstate[CS_SQLSTATE_SIZE];
     CS_INT sqlstatelen;
 } CS_SERVERMSG;
```

#### where:

- msgnumber is the Open Server or application message number to report to the client.
- state is the state in which the message was generated. The application defines this.

- severity is the severity of the message.
- text is the text of the message.
- textlen is the length, in bytes, of text.
- syrname is the name of the server that generated the message. This value can be the name of the Open Server application running currently, or a different name.
- svrnlen is the length, in bytes, of svrname.
- proc is the name of the **stored procedure** (if any) that caused the message.
- proclen is the length, in bytes, of proc.
- line is the line number within the stored procedure (if any) that caused the message.
- status contains information on whether the message chunk is the first, last, or a middle part of the message, and whether it includes extended error data. Since status is a byte-ordered flag, you can set it to more than one value. For example:

```
mrec.status = CS_FIRST_CHUNK | CS_LAST_CHUNK;
```

where mrec is declared as a CS\_SERVERMSG structure.

Table 2-10 describes the legal values for status:

Table 2-10: Values for status field of CS\_SERVERMSG structure

| Value          | Meaning                                                                                              |  |
|----------------|----------------------------------------------------------------------------------------------------|--|
| CS_HASEED      | There is extended error data associated with the message.                                            |  |
| CS_FIRST_CHUNK | The message text contained in text is the first chunk of the message.                                |  |
|                | If CS_FIRST_CHUNK and CS_LAST_CHUNK are both on, then text contains the entire message.              |  |
|                | If neither CS_FIRST_CHUNK nor CS_LAST_CHUNK is on, then text contains a middle chunk of the message. |  |
| CS_LAST_CHUNK  | The message text contained in text is the last chunk of the message.                                 |  |
|                | If CS_FIRST_CHUNK and CS_LAST_CHUNK are both on, then text contains the entire message.              |  |
|                | If neither CS_FIRST_CHUNK nor CS_LAST_CHUNK is on, then text contains a middle chunk of the message. |  |

• sqlstate is a byte string describing the error.

Not all server messages have SQL state values associated with them. If no SQL state value is associated with a message, sqlstate's value is "ZZZZZ". sqlstatelen is the length, in bytes, of the sqlstate string.

For more information on sending a message in chunks, see "Client command errors" on page 35.

### **Cursors**

Adaptive Server Enterprise implements cursors, which are supported by Server-Library and Client-Library.

For information on how cursors are implemented in Adaptive Server Enterprise, see the Adaptive Server Enterprise *Reference Manual*.

For information on how cursors are supported by Client-Library, see the Open Client *Client-Library/C Reference Manual*.

### **Cursor overview**

A cursor is a symbolic name that is linked with a SQL statement. Declaring a cursor establishes this link. The SQL statement can be:

- A SQL select statement
- A Transact-SQL execute statement
- A Dynamic SQL prepared statement

The SQL statement associated with a cursor is called the *body* of the cursor. When a client opens a cursor, it executes the body of the cursor, generating a result set. The Open Server application is responsible for detecting cursor requests and passing cursor results back to the client.

## **Advantages of cursors**

Cursors allow a client application to access individual rows within a result set, rather than merely retrieve a complete set of data rows.

A single connection can have multiple cursors open at the same time. All of the cursor result sets are simultaneously available to the application, which can fetch data rows from them at will. This is in contrast to other types of result sets, which must be handled one row at a time in a sequential fashion.

Further, a client application can update underlying database tables while actively fetching rows in a cursor result set.

## Open Server applications and cursors

This section contains basic information on Open Server cursor support. For specific information on how to structure a SRV\_CURSOR event handler, see "How to respond to specific requests" on page 57.

### How are cursor requests generated?

A client application requests a cursor by issuing a cursor command to an Open Server application.

A client application calls the Client-Library command ct\_cursor to initiate a cursor command. For more information on ct\_cursor, see the Open Client *Client-Library/C Reference Manual*.

A cursor request causes Open Server to generate a SRV\_CURSOR event. To respond to cursor requests, an Open Server application must include a SRV\_CURSOR event handler.

### Types of cursor commands

Table 2-11 summarizes the types of cursor commands a client can issue:

Table 2-11: Summary of cursor commands

| Type of command  | What it does                                                   |  |
|------------------|----------------------------------------------------------------|--|
| Declare          | Associates a cursor name with the body of the cursor.          |  |
| Open             | Executes the body of the cursor, generates a cursor result     |  |
|                  | set.                                                           |  |
| Information      | Reports the status of the cursor, or sets the cursor row fetch |  |
|                  | count.                                                         |  |
| Fetch            | Fetches rows from the cursor result set.                       |  |
| Update or Delete | Updates or deletes the contents of the current cursor row.     |  |
| Close            | Makes the cursor result set unavailable. Reopening a           |  |
|                  | cursor regenerates the cursor result set.                      |  |

| Type of command | What it does                                                                           |  |
|-----------------|----------------------------------------------------------------------------------------|--|
| Deallocate      | Renders the cursor nonexistent. A cursor that has been deallocated cannot be reopened. |  |

A typical client application issues cursor commands in the order in which they are listed in Table 2-11, but the order can vary. For example, a client might fetch against a cursor, close the cursor, then reopen and fetch rows from it again.

### How is cursor information exchanged with a client?

A SRV\_CURSOR event handler uses the srv\_cursor\_props routine and the SRV\_CURDESC structure to exchange cursor information with a client. srv\_cursor\_props sends current information to a client and retrieves cursor information from a client by accessing a SRV\_CURDESC structure.

For more information on the srv\_cursor\_props routine, see srv\_cursor\_props on page 222.

Because a client and server can exchange information about multiple cursors during a single connection session, they need to uniquely identify each cursor. An Open Server application responds to a cursor declaration by sending back a unique cursor ID. The client and the server refer to the cursor by this ID for the cursor's lifetime.

### SRV\_CURDESC structure

A SRV\_CURDESC structure contains information about a cursor, including:

- The cursor's unique ID
- The type of cursor command most recently issued by the client
- The status of the cursor

A SRV\_CURDESC structure is defined as follows:

```
/*
    ** SRV_CURDESC
    ** The Open Server cursor description
    ** structure.
    */

typedef struct srv_curdesc
{
    CS_INT curid;
```

```
CS_INT numupcols;
CS_INT fetchcnt;
CS_INT curstatus;
CS_INT curcmd;
CS_INT cmdoptions;
CS_INT fetchtype;
CS_INT rowoffset;
CS_INT curnamelen;
CS_CHAR curname[CS_MAX_CHAR];
CS_INT tabnamelen;
CS_CHAR tabname[CS_MAX_CHAR];
CS_VOID *userdata;
```

Table 2-12 describes each field in a SRV\_CURDESC structure:

Table 2-12: Fields in a SRV\_CURDESC structure

| Field name | Description                                                                                                    | Notes                                                                                                    |
|------------|----------------------------------------------------------------------------------------------------|----------------------------------------------------------------------------------------------------|
| curid      | The current cursor identifier                                                                                                    | The Open Server application must set curid when responding to a CS_CURSOR_DECLARE command from the client. Any subsequent commands from the client that pertain to the declared cursor use curid as an identifier. curid is set to 0 if there is no current cursor identifier or if the client is requesting the status of all available cursors.      |
| numupcols  | The number of columns in a cursor update clause                                                                                                  | numupcols is set to 0 if there are no update columns. This information is available when the cursor is declared.                                                                                                    |
| fetchcnt   | The current row fetch count for this cursor—that is, the number of rows that will be sent to the client in response to a CS_CURSOR_FETCH command | fetchent is set when a  CS_CURSOR_INFO command is received from the client or is sent to the client in response to such a command. fetchent is set to 1 if the client has not explicitly set a row fetch count. If the Open Server application cannot support the requested fetch count, it can set this field to a different value before responding. |
| curstatus  | The status of the current cursor                                                                                                    | Open Server sets the cursor status in response to the cursor command received from the client. See "Values for curstatus" on page 54 for a list of legal values.                                                                                                    |
| curcmd     | The current cursor command type                                                                                                    | See Table 2-14 for a list of legal values.                                                                                                    |
| cmdoptions | Any options associated with the cursor command                                                                                                   | Not all commands have associated options. The value of cmdoptions depends on the cursor command. Table 2-14 describes the possible values for cmdoptions, by command.                                                                                                    |

| Field name | Description                                                               | Notes                                                                                                    |  |
|------------|---------------------------------------------------------------------------|----------------------------------------------------------------------------------------------------|--|
| fetchtype  | The type of fetch requested by a client                                   | fetchtype is described when a CS_CURSOR_FETCH command is received from the client. The valid fetch types and their meanings are as follows:                                                                                           |  |
|            |                                                                           | • CS_NEXT – next row                                                                                                    |  |
|            |                                                                           | • CS_PREV – previous row                                                                                                    |  |
|            |                                                                           | • CS_FIRST – first row                                                                                                    |  |
|            |                                                                           | • CS_LAST – last row                                                                                                    |  |
|            |                                                                           | • CS_ABSOLUTE – row identified in the rowoffset field                                                                                                    |  |
|            |                                                                           | • CS_RELATIVE – current row plus or minus value in the rowoffset field.                                                                                                    |  |
|            |                                                                           | Requests to an Adaptive Server will always have a fetchtype of CS_NEXT.                                                                                                    |  |
| rowoffset  | The row position for CS_ABSOLUTE or CS_RELATIVE fetches                   | rowoffset is undefined for all other fetch types. rowoffset is set when a CS_CURSOR_FETCH command is received from the client.                                                                                                    |  |
| curnamelen | The length of the cursor name in curname                                  | curnamelen is CS_UNUSED if curname is not valid. curnamelen is CS_NULLTERM if curname is a null-terminated character string.                                                                                                    |  |
| curname    | The name of the current cursor                                            |                                                                                                    |  |
| tabnamelen | The length of the table name in tabname                                   | tabnamelen is CS_UNUSED if tabname is not valid. tabnamelen is CS_NULLTERM if tabname is a null-terminated character string. tabnamelen is described when a CS_CURSOR_UPDATE or CS_CURSOR_DELETE command is received from the client. |  |
| tabname    | The table name<br>associated with a cursor<br>update or delete<br>command | tabname is the table name associated with a cursor update or delete command. tabname is described when a CS_CURSOR_UPDATE or CS_CURSOR_DELETE command is received from the client.                                                    |  |

| Field name | Description                     | Notes                                                                                                    |
|------------|---------------------------------|----------------------------------------------------------------------------------------------------|
| userdata   | A pointer to private data space | This field allows applications to associate data with a particular cursor without using global or static variables. Open Server does not manipulate userdata; it is provided only for the convenience of Open Server application programmers. |

### Values for curstatus

The curstatus field of the SRV\_CURDESC structure is a bitmask that can take any combination of these values:

Table 2-13: Values for curstatus (SRV\_CURDESC)

| Value                | Meaning                                                                                                    |
|----------------------|----------------------------------------------------------------------------------------------------|
| CS_CURSTAT_DECLARED  | The cursor has been declared. This status is reset after the next cursor command has been processed.                                                                                                    |
| CS_CURSTAT_OPEN      | The cursor has been opened.                                                                                                    |
| CS_CURSTAT_ROWCNT    | The cursor has specified the number of rows that should be returned for the CS_CURSOR_FETCH command.                                                                                                    |
| CS_CURSTAT_RDONLY    | The cursor is read only; it cannot be updated. The Open Server application should return an error to the client if a CS_CURSOR_UPDATE or CS_CURSOR_DELETE is received for this cursor.                                                   |
| CS_CURSTAT_UPDATABLE | The cursor can be updated.                                                                                                    |
| CS_CURSTAT_CLOSED    | The cursor was closed but not deallocated. It can be opened again later. This status is also set upon declaration of a cursor. Open Server clears it when a CS_CURSOR_OPEN is received and resets it when a CS_CURSOR_CLOSE is received. |
| CS_CURSTAT_DEALLOC   | The cursor was closed and deallocated. No other status flags should be set at this time.                                                                                                    |

### Values for curcmd

The curcmd field of the SRV\_CURDESC structure can take one of the values described in Table 2-14. The table also lists the relevant emdoptions values.

Table 2-14: Values for curcmd (SRV\_CURDESC)

|                   | •                                                                                                    | <del></del>                                                                                                    |
|-------------------|----------------------------------------------------------------------------------------------------|----------------------------------------------------------------------------------------------------|
| Value             | Meaning                                                                                                    | Legal values for cmdoptions                                                                                                    |
| CS_CURSOR_CLOSE   | Cursor close command.                                                                                                    | SRV_CUR_DEALLOC or<br>SRV_CUR_UNUSED.<br>SRV_CUR_DEALLOC<br>indicates that the cursor will<br>never be reopened. The Open<br>Server application should<br>delete all associated cursor<br>resources. The cursor ID<br>number can be reused.                       |
| CS_CURSOR_DECLARE | Cursor declare command. The application can obtain the actual text of the cursor statement through srv_langlen and srv_langcpy. | SRV_CUR_UPDATABLE, SRV_CUR_RDONLY, or SRV_CUR_DYNAMIC. SRV_CUR_DYNAMIC indicates that the client declares the cursor against a dynamically prepared SQL statement; in this case, the text of the cursor statement is actually the name of the prepared statement. |
| CS_CURSOR_DELETE  | Cursor delete<br>command. Performs a<br>positional row delete<br>through a cursor.                                              | There are no valid options for this command. cmdoptions will always have the value SRV_CUR_UNUSED.                                                                                                    |
| CS_CURSOR_FETCH   | Cursor fetch<br>command. Performs a<br>row fetch through a<br>cursor.                                                           | There are no valid options for this command. cmdoptions will always have the value SRV_CUR_UNUSED.                                                                                                    |

|                  |                                                                                                    | Legal values for                                                                                                    |
|------------------|----------------------------------------------------------------------------------------------------|----------------------------------------------------------------------------------------------------|
| Value            | Meaning                                                                                                    | Legal values for<br>cmdoptions                                                                                                    |
| CS_CURSOR_INFO   | Cursor information command. The client sends this command to the Open Server application to set the cursor row fetch count or to request cursor status information. The Open Server application sends this command to the client in response to any cursor command (including CS_CURSOR_INFO itself) to describe the current cursor. | SRV_CUR_SETROWS when the client describes the current row fetch count. The fetchcnt field contains the requested fetch count.  SRV_CUR_ASKSTATUS when the client requests status information about the current cursor. This generally occurs when the client has sent an attention and wants to see which cursors are still available afterwards. The curid field contains 0. The Open Server application should send back a CS_CURSOR_INFO response for each cursor currently available.  SRV_CUR_INFORMSTAT US when the Open Server application responds to a CS_CURSOR_INFO command. The curstatus field contains the cursor status. |
| CS_CURSOR_OPEN   | Cursor open command.                                                                                                    | SRV_CUR_HASARGS or SRV_CUR_UNUSED.                                                                                                    |
| CS_CURSOR_UPDATE | Cursor update command. Performs a positional row update through a cursor. The Open Server application can obtain the actual text of the cursor update statement by calling srv_langlen and srv_langcpy.                                                                                                    | SRV_CUR_HASARGS or<br>SRV_CUR_UNUSED.                                                                                                    |

## Handling cursor requests

An Open Server application uses a SRV\_CURSOR event handler to handle cursor requests. The handler includes code to detect which of the cursor commands has been issued and to respond with the appropriate information.

The event handler first determines the current cursor and the cursor command that triggered the SRV\_CURSOR event by calling srv\_cursor\_props with the cmd argument set to CS\_GET. Open Server then fills the curcmd field of the Open Server application's SRV\_CURDESC structure with the command type.

The application can then determine what other information it needs to retrieve, if any, as well as what data to send back to the client. In some cases, it may need to retrieve parameter formats and parameters; in others, it may want to ascertain the status of the current cursor and the number of rows to fetch. In some cases, it may only need to send back a CS\_CURSOR\_INFO command; in others, it may need to send back result data or return parameters.

### How to respond to specific requests

This section describes how a SRV\_CURSOR event handler should respond to specific types of cursor requests.

Prior to calling srv\_cursor\_props with cmd set to CS\_SET, an Open Server application must always set the curid field, and any other pertinent fields, in the SRV\_CURDESC structure.

Table 2-15 summarizes the valid exchange of cursor requests and responses between a client and an Open Server application. The forward arrow ( $\rightarrow$ ) indicates that cmd is set to CS\_GET—the Open Server application retrieves information from the client. The backward arrow ( $\leftarrow$ ) indicates that cmd is set to CS\_SET—the Open Server application sends information to the client.

Table 2-15: Valid cursor requests and responses

| <ul><li>-&gt;Retrieve curcmd value from SRV_CURDESC</li></ul>                                           |
|----------------------------------------------------------------------------------------------------|
| (srv_cursor_props)                                                                                      |
| <ul> <li>-&gt;Retrieve number of cursor parameters, if any</li> </ul>                                   |
| (srv_numparams)                                                                                         |
| ->Retrieve format of cursor parameters, if any<br>(srv_descfmt with type argument set to SRV_CURDATA)   |
| ->Retrieve update column information, if any                                                            |
| (srv_descfmt with type argument set to                                                                  |
| SRV_UPCOLDATA)                                                                                          |
| ->Retrieve actual text of cursor command                                                                |
| (srv_langlen and srv_langcpy)                                                                           |
| < - Set cursor ID. Set curcmd field to CS_CURSOR_INFO                                                   |
| and curid field to unique cursor ID                                                                     |
| (srv_cursor_props)                                                                                      |
| < – Send a DONE packet.                                                                                 |
| (srv_senddone with status argument set to SRV_DONE_FINAL)                                               |
| <ul> <li>-&gt;Retrieve curcmd, curid, and cmdoptions values from<br/>SRV_CURDESC structure</li> </ul>   |
| (srv_cursor_props)                                                                                      |
| < – Send number of rows to be returned per fetch, if client<br>set cmdoptions field to SRV_CUR_SETROWS  |
| (srv_cursor_props with curcmd set to                                                                    |
| CS_CURSOR_INFO)                                                                                         |
| < - Send status of all available cursors, if client set                                                 |
| cmdoptions field to SRV_CUR_ASKSTATUS. Set curcond field to CS_CURSOR_INFO and curid field to cursor ID |
| (srv_cursor_props once for each active—declared, opened or closed—cursor)                               |
| < - Send a DONE packet<br>(srv_senddone with status argument set to                                     |
|                                                                                                    |

| Client action                         | Open Server application response                                                       |
|---------------------------------------|----------------------------------------------------------------------------------------|
| Opens a cursor                        | -> Retrieve curcmd and curid values from                                               |
| (curcmd field of SRV_CURDESC contains | SRV_CURDESC structure                                                                  |
| CS_CURSOR_OPEN)                       | (srv_cursor_props)                                                                     |
|                                       | -> Retrieve number of cursor parameters, if any                                        |
|                                       | (srv_numparams)                                                                        |
|                                       | -> Retrieve format of cursor parameters and actual                                     |
|                                       | parameters, if any                                                                     |
|                                       | (srv_descfmt, srv_bind, srv_xferdata with type argument set to SRV_CURDATA)            |
|                                       | < - Send cursor status. Set curid to current cursor ID and                             |
|                                       | curemd to CS_CURSOR_INFO                                                               |
|                                       | (srv_cursor_props)                                                                     |
|                                       | < – Describe result row formats                                                        |
|                                       | (srv_descfmt with type argument set to SRV_ROWDATA                                     |
|                                       | < - Send a DONE packet                                                                 |
|                                       | (srv_senddone with status argument set to                                              |
|                                       | SRV_DONE_FINAL)                                                                        |
| Fetches rows                          | -> Retrieve curcmd and curid values from                                               |
| (curcmd field of SRV_CURDESC contains | SRV_CURDESC structure                                                                  |
| CS_CURSOR_FETCH)                      | (srv_cursor_props)                                                                     |
|                                       | < - Send result rows, fetchcnt times                                                   |
|                                       | (srv_bind, srv_xferdata with type argument set to SRV_ROWDATA)                         |
|                                       | < - Send a DONE packet<br>(srv_senddone with status argument set to<br>SRV_DONE_FINAL) |

| Client action                                                                             | Open Server application response                                                                                                    |
|-------------------------------------------------------------------------------------------|----------------------------------------------------------------------------------------------------|
| Issues cursor update command (curcmd field of SRV_CURDESC contains CS_CURSOR_UPDATE)      | -> Retrieve curcmd and curid values from SRV_CURDESC structure (srv_cursor_props)                                                     |
| or  Issues cursor delete command (curcmd field of SRV_CURDESC contains CS_CURSOR_DELETE)  | -> Retrieve key columns for current row<br>(srv_descfmt, srv_bind, srv_xferdata with type argument<br>set to SRV_KEYDATA)             |
|                                                                                           | <ul><li>-&gt; Retrieve number of update values, if curcmd is CS_CURSOR_UPDATE (srv_numparams)</li></ul>                               |
|                                                                                           | Retrieve actual text of update statement, if curcmd is CS_CURSOR_UPDATE (srv_langlen and srv_langcpy)                                 |
|                                                                                           | -> Retrieve update values, if curcmd is CS_CURSOR_UPDATE (srv_descfmt, srv_bind, srv_xferdata, with type argument set to SRV_CURDATA) |
|                                                                                           | < - Send a DONE packet<br>(srv_senddone with status argument set to<br>SRV_DONE_FINAL)                                                |
| Sends a cursor close command<br>(curcmd field of SRV_CURDESC contains<br>CS_CURSOR_CLOSE) | -> Retrieve curcmd and curid values from SRV_CURDESC structure (srv_cursor_props)                                                     |
|                                                                                           | < - Send cursor status<br>(srv_cursor_props)                                                                                          |
|                                                                                           | < – Send a DONE packet<br>(srv_senddone with status argument set to<br>SRV_DONE_FINAL)                                                |

Note that:

- The Open Server application's response to a cursor command always concludes with a call to srv\_senddone with a status argument of "SRV\_DONE\_FINAL".
- Once the Open Server application issues the first srv\_cursor\_props
  command with cmd set to "SET", any further information the application
  sends will apply to this cursor until a srv\_senddone with a status argument
  of SRV\_DONE\_FINAL is issued.
- Internally, Open Server replaces the parameter formats received when the client declares a cursor with those received when the client opens a cursor. This procedure is necessary in case the format of the parameter passed in is not exactly the same as that of the parameter declaration. For example, a parameter may be declared as a CS\_INT, but the parameter being passed in when the cursor is opened may be of type CS\_SMALLINT.
- srv\_xferdata sends a single row of data, and should be called as many times
  as the number in the current cursor's row fetch count, in response to a
  CS\_CURSOR\_FETCH command.

## Key data

A key is a subset of row data that uniquely identifies a row. Key data uniquely describes the **current row** in an open cursor. It is used in processing CS\_CURSOR\_DELETE or CS\_CURSOR\_UPDATE commands. If a column is a key column, the status field of the CS\_DATAFMT structure that describes the column has its CS\_KEY bitmask set.

# **Update columns**

If a client has declared a cursor as being "for update," the cmdoptions field of the SRV\_CURDESC structure is set to CS\_FOR\_UPDATE and the numupcols field is set to the number of update columns associated with the cursor.

# **Example**

The online sample *ctosdemo.c* includes code illustrating cursor command processing.

# Data stream messages

### Data stream messages overview

Data stream messages provide a way for clients and Open Server applications to exchange information.

RPCs provide similar functionality, but in the client-to-server direction only. Messages work in both directions, making them suitable for a wide variety of communications purposes. For example, Sybase uses messages to perform security handshaking at login time.

A message consists of a message ID and zero or more parameters. The client and Open Server application must be programmed to agree on the meaning of each message ID.

User-defined message IDs must be greater than or equal to CS\_USER\_MSGID and less than or equal to CS\_USER\_MAX\_MSGID. Message IDs SRV\_MINRESMSG through SRV\_MAXRESMSG are reserved for internal Sybase use.

A client application sends a message by calling ct\_command with type set to CS\_MSG\_CMD. This triggers a SRV\_MSG event in the Open Server application.

# Retrieving client data stream messages

A message data stream triggers an Open Server application's SRV\_MSG event handler. This handler can retrieve the client message. To do this:

- 1 Call srv\_msg with cmd set to CS\_GET and msgidp pointing to the buffer in which Open Server should place the message ID.
  - srv\_msg sets the *statusp* parameter to SRV\_HASPARAMS if the message has parameters.
  - For more information, see srv\_msg on page 278.
- 2 Call srv\_numparams, if necessary, to retrieve the number of parameters.
- 3 Call srv\_descfmt, srv\_bind, and srv\_xferdata to describe and retrieve each parameter. For more information on how to process parameters, see the "Processing parameter and row data" on page 112.

An Open Server application can only retrieve messages using its SRV\_MSG event handler.

### Sending data stream messages to a client

An Open Server application can send a message to a client. To perform this function, the application:

1 Calls srv\_msg with cmd set to CS\_SET and msgidp pointing to the buffer containing the message ID.

A \*statusp value of SRV\_HASPARAMS indicates that the message has parameters. A value of SRV\_NOPARAMS indicates that the message has no parameters.

For more information see srv\_msg on page 278.

2 Calls srv\_descfmt, srv\_bind, and srv\_xferdata to describe and send each parameter.

An Open Server application can send messages from within any event handler except the SRV\_ATTENTION, SRV\_CONNECT, SRV\_DISCONNECT, SRV\_URGDISCONNECT, and SRV\_START handlers.

# **Directory services**

This section describes what an Open Server application needs to do to use directory services. It has these sections:

- Specifying the directory driver
- Registering an Open Server application with a directory

A directory stores information as directory entries and associates a logical name with each entry. Each directory entry contains information about some network entity such as a user, a server, or a printer. A directory service (sometimes called a naming service) manages creation, modification, and retrieval of directory entries.

See the Open Client *Client-Library/C Reference Manual* for more information, and for information about how a client uses directory services.

## Specifying a directory driver

Before running an application that uses directory services, make sure that the *libtcl.cfg* file has been edited to specify the correct directory service provider. The *libtcl.cfg* file is located in the *\$SYBASE* directory. The server property, SRV\_DS\_PROVIDER, returns the name of the driver specified in the *libtcl.cfg* file. For more information about the *libtcl.cfg* file, see the Open Client and Open Server *Configuration Guide* for each platform. See srv\_props on page 301 for information on the SRV\_DS\_PROVIDER property.

The Open Client and Open Server *Configuration Guide* for each platform tells which directory services are supported by Open Client/Server for that platform.

## Registering an Open Server application with a directory

An Open Server application can specify the directory provider to use and register itself with the directory at start-up.

To specify a directory service provider other than the default, use srv\_props to set the SRV\_S\_DS\_PROVIDER server property. The default value for SRV\_S\_DS\_PROVIDER is platform specific, and is specified in the Open Client and Open Server *Configuration Guide* for your platform.

To register an Open Server application with the directory service, use srv\_props to set the SRV\_S\_DS\_REGISTER server property to CS\_TRUE (the default). Setting SRV\_S\_DS\_REGISTER to CS\_FALSE prevents the registration.

Set these properties after allocating and initializing the CS\_CONTEXT structure (using cs\_ctx\_alloc and srv\_version), and before calling srv\_init.

When you call srv\_init, the Open Server application:

- Retrieves its listening address from the directory service.
- Instructs the directory service to update the Open Server application's directory service entry if SRV\_S\_DS\_REGISTER is set to CS\_TRUE.
- The directory service then sets its "currentStatus" attribute to "active."

Open Server automatically uses the interfaces file as a backup directory when the directory service driver initialization fails. The srv\_init call may fail to successfully access the specified directory service if any of the following occur:

The *libtcl.cfg* file is not in the expected location, or is unreadable.
 An informational error is returned.

 The directory service driver is not in the expected location, or is unreadable.

An informational error is returned.

• The directory service is not responding to requests.

An informational error is returned.

• The server entry cannot be found in the directory service.

An error is returned indicating that there are no listeners; the Open Server application does not use the interfaces file as a backup directory in this case.

# **Dynamic SQL**

Dynamic SQL allows a client application to execute SQL statements containing variables whose values are determined at runtime.

A client application prepares a dynamic SQL statement by associating a SQL statement containing placeholders with an identifier and sending the statement to an Open Server application to be partially compiled and stored. The statement is then known as a *prepared statement*.

When a client application is ready to execute a prepared statement, it defines values to substitute for the SQL statement's placeholders and sends a command to execute the statement. These values become the command's input parameters.

Once the statement has executed the prescribed number of times, the client application deallocates the statement.

# Advantages of dynamic SQL

Dynamic SQL permits a client application to act interactively, passing different information at different times to the Open Server application, from the user. The Open Server application can then fill in the missing pieces in the SQL query with the data the user provides.

For more information on how client applications use dynamic SQL, see the *Embedded SQL/C Programmer's Manual*.

## Handling dynamic SQL requests

When a client issues a dynamic command, Open Server raises a SRV\_DYNAMIC event. If an Open Server application will be returning dynamic SQL results, it must include a SRV\_DYNAMIC event handler to respond to dynamic SQL requests.

### The srv\_dynamic routine

From within its SRV\_DYNAMIC event handler, an Open Server application uses the srv\_dynamic routine, in conjunction with other Server-Library routines, to retrieve a client's dynamic SQL command and respond to it. For more information, see srv\_dynamic on page 238. Each client command type—preparation, execution, deallocation—requires a particular response from the Open Server application.

### **Detecting a command type**

The first task within the SRV\_DYNAMIC event handler is to retrieve the type of dynamic command the client issued and, in some cases, the dynamic statement's ID and text. It must store the information and refer back to it later when it responds to client requests.

### Responding to client dynamic SQL commands

Table 2-16 summarizes the valid exchange of dynamic SQL requests and responses between the client and the Open Server application. The forward arrow  $(\rightarrow)$  indicates that cmd is set to CS\_GET—the Open Server application retrieves information from the client. The backward arrow  $(\leftarrow)$  indicates that cmd is set to CS\_SET—the Open Server application sends information to the client.

Table 2-16: Valid dynamic SQL requests and responses

| Client action                                   | Open Server application response                               |  |  |
|-------------------------------------------------|----------------------------------------------------------------|--|--|
| Issues a prepare request                        | → Retrieves the operation type.                                |  |  |
| (Operation type is CS_PREPARE)                  | (srv_dynamic)                                                  |  |  |
|                                                 | → Retrieves the statement ID length.                           |  |  |
|                                                 | (srv_dynamic)                                                  |  |  |
|                                                 | $\rightarrow$ Retrieves the statement ID.                      |  |  |
|                                                 | (srv_dynamic)                                                  |  |  |
|                                                 | → Retrieves the statement length.                              |  |  |
|                                                 | (srv_dynamic)                                                  |  |  |
|                                                 | $\rightarrow$ Retrieves the statement.                         |  |  |
|                                                 | (srv_dynamic)                                                  |  |  |
|                                                 | ← Acknowledges the client command.                             |  |  |
|                                                 | (srv_dynamic)                                                  |  |  |
|                                                 | ← Sends the statement ID length.                               |  |  |
|                                                 | (srv_dynamic)                                                  |  |  |
|                                                 | ← Sends the statement ID.                                      |  |  |
|                                                 | (srv_dynamic)                                                  |  |  |
|                                                 | ← Sends a DONE packet.                                         |  |  |
|                                                 | (srv_senddone with status argument set to                      |  |  |
|                                                 | SRV_DONE_FINAL)                                                |  |  |
| Requests a description of the statement's input | $\rightarrow$ Retrieves the operation type.                    |  |  |
| parameters                                      | (srv_dynamic)                                                  |  |  |
| (Operation type is CS_DESCRIBE_INPUT)           | → Retrieves the statement ID length.                           |  |  |
|                                                 | (srv_dynamic)                                                  |  |  |
|                                                 | $\rightarrow$ Retrieves the statement ID.                      |  |  |
|                                                 | (srv_dynamic)                                                  |  |  |
|                                                 | ← Acknowledges the client command.                             |  |  |
|                                                 | (srv_dynamic)                                                  |  |  |
|                                                 | ← Sends the statement ID length.                               |  |  |
|                                                 | (srv_dynamic)                                                  |  |  |
|                                                 | ← Sends the statement ID.                                      |  |  |
|                                                 | (srv_dynamic)                                                  |  |  |
|                                                 | ← Sends the format of the input parameters.                    |  |  |
|                                                 | (srv_descfmt and srv_xferdata with type argument set to        |  |  |
|                                                 | SRV_DYNDATA. There is no need to call srv_bind, as the         |  |  |
|                                                 | application sends formats but no actual data. The status field |  |  |
|                                                 | of the CS_DATAFMT structure must be OR'd with                  |  |  |
|                                                 | CS_DESCIN prior to calling srv_descfmt)                        |  |  |
|                                                 | ← Send a DONE packet.                                          |  |  |
|                                                 |                                                                |  |  |
|                                                 | (srv_senddone with status argument set to                      |  |  |

#### **Client action** Open Server application response Requests a description of the statement's output → Retrieves the operation type. parameters (srv\_dynamic) (Operation type is CS\_DESCRIBE\_OUTPUT) $\rightarrow$ Retrieves the statement ID length. (srv\_dynamic) $\rightarrow$ Retrieves the statement ID. (srv\_dynamic) $\leftarrow$ Acknowledges the client command. (srv\_dynamic) $\leftarrow$ Sends the statement ID length. (srv\_dynamic) $\leftarrow$ Sends the statement ID. (srv\_dynamic) $\leftarrow$ Sends the result row formats. (srv\_descfmt and srv\_xferdata with type argument set to $SRV\_DYNDATA.$ There is no need to call srv\_bind, as the application sends formats but no actual data. The status field of the CS\_DATAFMT structure must be OR'd with CS\_DESCOUT prior to calling srv\_descfmt) ← Sends a DONE packet. (srv\_senddone with status argument set to SRV\_DONE\_FINAL)

| Client action                         | Open Server application response                                            |
|---------------------------------------|-----------------------------------------------------------------------------|
| Client issues an execute request      | → Retrieves the operation type.                                             |
|                                       | (srv_dynamic)                                                               |
| (Operation type is CS_EXECUTE)        |                                                                             |
|                                       | → Retrieves the statement ID length.                                        |
|                                       | (srv_dynamic)                                                               |
|                                       | $\rightarrow$ Retrieves the statement ID.                                   |
|                                       | (srv_dynamic)                                                               |
|                                       | → Retrieves the number of dynamic parameters.                               |
|                                       | (srv_numparams)                                                             |
|                                       | → Retrieves the input parameter values.                                     |
|                                       | (srv_descfmt, srv_bind, srv_xferdata with type argument set to SRV_DYNDATA) |
|                                       | ← Acknowledges the client command.                                          |
|                                       | (srv_dynamic)                                                               |
|                                       | ← Sends the statement ID length.                                            |
|                                       | (srv_dynamic)                                                               |
|                                       | ← Sends the statement ID.                                                   |
|                                       | (srv_dynamic)                                                               |
|                                       | ← Sends result rows.                                                        |
|                                       | (srv_descfmt, srv_bind, srv_xferdata, with type argument set                |
|                                       | to SRV_ROWDATA)                                                             |
|                                       | ← Sends a DONE packet.                                                      |
|                                       | (srv_senddone with status argument set to                                   |
|                                       | SRV_DONE_FINAL)                                                             |
| Issues an execute-immediate request   | → Retrieves the operation type.                                             |
| (Operation type is CS_EXEC_IMMEDIATE) | (srv_dynamic)                                                               |
|                                       | → Retrieves the statement ID length—t should be 0.                          |
|                                       | (srv_dynamic)                                                               |
|                                       | → Retrieves the statement length.                                           |
|                                       | (srv_dynamic)                                                               |
|                                       | → Retrieves the statement.                                                  |
|                                       | (srv_dynamic)                                                               |
|                                       | ← Acknowledges the client command.                                          |
|                                       | (srv_dynamic)                                                               |
|                                       | ← Sends a DONE packet.                                                      |
|                                       | (srv_senddone with status argument set to                                   |
|                                       | SRV_DONE_FINAL)                                                             |

| Client action                      | Open Server application response          |
|------------------------------------|-------------------------------------------|
| Issues a deallocation request      | → Retrieves the operation type.           |
|                                    | (srv_dynamic)                             |
| (Operation type is CS_DEALLOC)     | → Retrieves the statement ID length.      |
| (operation type is es_bbit indice) | (srv_dynamic)                             |
|                                    | $\rightarrow$ Retrieves the statement ID. |
|                                    | (srv_dynamic)                             |
|                                    | ← Acknowledges the client command.        |
|                                    | (srv_dynamic)                             |
|                                    | ← Sends the statement ID length.          |
|                                    | (srv_dynamic)                             |
|                                    | ← Sends the statement ID.                 |
|                                    | (srv_dynamic)                             |
|                                    | ← Sends a DONE packet.                    |
|                                    | (srv_senddone with status argument set to |
|                                    | SRV_DONE_FINAL)                           |

## **Example**

The online sample *ctosdemo.c* includes code illustrating dynamic SQL command processing.

## **Errors**

By default, Open Server responds to errors by writing error messages to the log file. Developers can tailor an application's response by installing an error handling routine.

Typically, an error handler detects the type and severity of an error, and takes a specific action based on these values. For example, an application may send particular errors to a client through the srv\_sendinfo routine, while writing others to a log file.

To install an error handler use the srv\_props routine with the property argument set to SRV\_S\_ERRHANDLE. An application should install its error handler just after calling srv\_version to catch all types of errors. When an error occurs, Open Server invokes the error-handling routine that was most recently installed.

For more information, see srv\_props on page 301.

## Types of errors

An Open Server application, a client application, and Open Server itself can each provoke Open Server errors. Here is a description of errors that occur in each type of category:

- Open Server application errors error occurs because of a mistake in application code. For example, if an application attempted to send a row of data to a client without first describing the format of the data, Open Server raises an error.
- Client command errors error occurs when a client has sent an incomplete or nonsensical request. Requests can be incomplete or meaningless because of faulty client code or because of a network problem. An Open Server application should handle these errors in the event handler for the client request, usually by sending the appropriate error messages to the client with srv\_sendinfo. See "Client command errors" on page 35 for more details. The application can also set the status parameter in srv\_senddone to SRV\_DONE\_ERROR to indicate that a client request provoked an error.
- Open Server resource errors error originates with the Open Server itself.
   It typically occurs because of a lack of some resource, like memory or user connections.

## Severity of errors

Each Open Server error is associated with a number, a severity level, and a message.

When an error occurs, the currently installed error handler function is called with the error number, error severity level, and the text of the message. If no error handler has been installed, Open Server's log file records this information. An application can also explicitly write to the log file with a call to srv\_log.

An Open Server application can set the log file's maximum size using srv\_props, with the property argument set to SRV\_S\_LOGSIZE.

Error numbers and severity levels are defined in the header file *oserror.h*. An application that uses the defined error values must include *oserror.h*.

Table 2-17 summarizes Open Server error severity levels:

Table 2-17: Severity of errors

| Severity          | Meaning                                                                                                    | Applicable error type         |
|-------------------|----------------------------------------------------------------------------------------------------|-------------------------------|
| SRV_INFO          | An informational error. Most errors are of this severity. This level of severity indicates that an error has occurred but that                                                                                                    | Open Server application error |
|                   | it is not fatal. It is most often generated by<br>an incorrectly invoking a Server-Library<br>function. For example, calling srv_xferdata<br>to send a row before describing all the<br>columns with srv_descfmt generates a<br>SRV_INFO error.                                                                                                    | Client command<br>error       |
| SRV_FATAL_PROCESS | A fatal thread error. The thread that received the error has an internal error from which it cannot recover. For example, the application may have returned from an event without calling srv_senddone. An error of this severity causes Open Server to queue a SRV_DISCONNECT event for the thread, if the thread is a client thread, a SUB-PROC, or a site-handler. Open Server then kills the thread. | Open Server resource error    |
| SRV_FATAL_SERVER  | A fatal server error. Open Server has detected an internal error from which it cannot recover. This causes Open Server to queue a SRV_STOP event for the Open Server application, which causes srv_run to return CS_FAIL.                                                                                                    | Open Server<br>resource error |

### **Operating system errors**

When an operating system error occurs, the operating system error number is different than SRV\_ENO\_OS\_ERR, and the operating system error text contains the description of the operating system error. For example, if srv\_init cannot open the interfaces file, it may be due to an operating system permissions error.

# Error numbers and corresponding message text

See the online header file *oserror.h* for a complete list of error tokens. See the online file *oslib.loc* for the corresponding error text.

## **Example**

All online sample programs include an Open Server error handler.

### **Events**

This section describes the following:

- Event overview
- What is an event handler?
- Standard events
- Programmer-defined events
- Example

### **Event overview**

An Open Server application responds to requests from clients. Some of these requests trigger a Server-Library *event*.

Not all events are provoked by client activity. The application itself queues programmer-defined events and SRV\_DISCONNECT,

SRV\_URGDISCONNECT, and SRV\_STOP events by calling the srv\_event or srv\_event\_deferred routine. For more information on using the srv\_event routine to raise events, see its reference page. Open Server can also trigger a SRV\_STOP event in response to a fatal server error. Open Server raises a SRV\_START event automatically, as part of the server's start-up process.

An event occurs in a specific context; it corresponds to a particular category of activity. For example, a connection attempt from a client or remote server triggers a SRV\_CONNECT event, while a client's bulk copy request causes Open Server to raise a SRV\_BULK event.

There are two kinds of events in Open Server: standard and programmer-defined. Standard events are defined internally in Open Server. Programmer-defined events are, as the name suggests, defined within the application. For more details on both kinds of events, see "Standard events" on page 74, and "Programmer-defined events" on page 78.

#### What is an event handler?

An event handler is a piece of code that executes when an event is initiated. When an event is triggered, Open Server places the event and the active thread on the run queue. The thread then executes a routine that processes the event. This routine is called an *event handler*.

#### **Default and custom handlers**

Open Server has a default event handler routine for each standard event, and one for programmer-defined events. The default handlers are placeholders for the custom event handlers that the application programmer installs with the srv\_handle routine. For an application that does not use the default handlers, you must define and install each custom event-handling routine. For more information on installing handlers, see srv\_handle on page 263.

Event handlers can be installed dynamically. The new event handler is called the next time the event is raised. Event handlers should always return CS\_SUCCEED when successful, and CS\_FAIL when they fail. Currently, the SRV\_START handler is the only event handler whose return code Open Server checks. Returning CS\_FAIL from a SRV\_START handler causes srv\_run to return CS\_FAIL to the application without starting Open Server.

#### **Coding custom handlers**

It is the application programmer's responsibility to decide how to respond to an event and to code the event handler accordingly. Event handlers typically include a standard set of calls to process the event data. Any additional code is application-specific. For example, a SRV\_MSG event handler should include code to retrieve the text of the message as well as any parameters. But an application can include additional code in the SRV\_MSG event handler to send mail to users if a particular message is retrieved.

### Standard events

Table 2-18 describes each standard Open Server event and the argument the corresponding custom event handler should take. It also describes what function the corresponding default event handler performs.

Table 2-18: Description of events

| Event          | Description                                                                                                    | Argument to<br>handler | Default event handler                                                                                                    |
|----------------|----------------------------------------------------------------------------------------------------|------------------------|----------------------------------------------------------------------------------------------------|
| SRV_ATTENTION  | An attention has been received. This event usually occurs when a client calls ct_cancel to stop results processing prematurely. SRV_ATTENTION is an immediate event; Open Server services it as soon as it occurs rather than adding it to the client's event queue. A SRV_ATTENTION event executes at interrupt level.                                                         | SRV_PROC*              | The default handler takes no additional action.                                                                                                    |
| SRV_BULK       | A client has issued a bulk copy request.                                                                                                    | SRV_PROC*              | The default handler sends<br>the message "No bulk<br>handler installed" to the<br>client. Open Server<br>discards the bulk data and<br>returns DONE ERROR to<br>the client. |
| SRV_CONNECT    | A Client-Library client has called ct_connect.                                                                                                    | SRV_PROC*              | The default handler accepts the connection.                                                                                                    |
| SRV_CURSOR     | A client has sent a cursor request.                                                                                                    | SRV_PROC*              | The default handler sends<br>the message "No<br>SRV_CURSOR handler<br>installed" to the client.<br>Open Server returns DONE<br>ERROR to the client.                         |
| SRV_DISCONNECT | A request to disconnect a client connection has been made. This event is triggered by a client disconnecting from a server, an Open Server fatal thread error, a SRV_STOP event, or a call to srv_event made from within the application explicitly to disconnect a client.  Client-Library programs call ct_close or ct_exit to log out of the Open Server application. Remote | SRV_PROC*              | The default handler takes no action.                                                                                                    |
|                | Open Server application. Remote<br>Adaptive Server connections<br>terminate when the remote<br>procedure call has completed.                                                                                                    |                        |                                                                                                    |

| Event            | Description                                                                                                    | Argument to handler | Default event handler                                                                                                    |
|------------------|----------------------------------------------------------------------------------------------------|---------------------|----------------------------------------------------------------------------------------------------|
| SRV_DYNAMIC      | A client has sent a dynamic SQL request.                                                                                                    | SRV_PROC*           | The default handler sends<br>the message "No<br>SRV_DYNAMIC handler<br>installed" to the client.<br>Open Server returns DONE<br>ERROR to the client.                                                                 |
| SRV_FULLPASSTHRU | A network read for the connection has completed.  (The SRV_T_FULLPASSTHRU property for the thread must have been set to CS_TRUE for this event to occur.                                                                                               | SRV_PROC*           | There is no default event handler for this event.                                                                                                    |
| SRV_LANGUAGE     | A client has sent a language request, such as a SQL statement. A Client-Library client submits a language request using ct_command and ct_send. isql and other interactive query tools can also send language requests to the Open Server application. | SRV_PROC*           | The default handler sends<br>the message "No language<br>handler installed" to the<br>client, along with the first<br>few characters of the<br>language request. Open<br>Server returns DONE<br>ERROR to the client. |
| SRV_MSG          | A client has sent a message.                                                                                                    | SRV_PROC*           | The default handler sends<br>the message "No<br>SRV_MSG handler<br>installed" to the client.<br>Open Server returns DONE<br>ERROR to the client.                                                                     |
| SRV_OPTION       | A client has sent an option command.                                                                                                    | SRV_PROC*           | The default handler sends<br>the message "No<br>SRV_OPTION handler<br>installed" to the client.<br>Open Server returns DONE<br>ERROR to the client.                                                                  |
| SRV_RPC          | A client or a remote Adaptive<br>Server has issued a remote<br>procedure call (RPC).                                                                                                    | SRV_PROC*           | The default handler sends the message "RPC < rpcname > received. No remote procedure call handler installed" to the client. Open Server returns a DONE ERROR to the client.                                          |

| Event             | Description                                                                                                    | Argument to handler | Default event handler                |
|-------------------|----------------------------------------------------------------------------------------------------|---------------------|--------------------------------------|
| SRV_START         | A call to srv_run triggers a SRV_START event. The Open Server application is up and running. The SRV_START event handler is a good place to initialize server resources and to spawn service threads.                                                                                                    | SRV_SERVER*         | The default handler takes no action. |
| SRV_STOP          | A request to stop the Open Server application has been made, triggered by a call to srv_event or by an Open Server fatal server error. The Open Server application is stopped. srv_run returns CS_SUCCEED if the application requested a SRV_STOP event or CS_FAIL if a fatal server error provoked the SRV_STOP event. A custom handler for this event can perform any necessary cleanup before the Open Server application shuts down. | SRV_SERVER*         | The default handler takes no action. |
| SRV_URGDISCONNECT | This event is only triggered by an Open Server application calling srv_event. In response to this event, Open Server calls a threads SRV_DISCONNECT event handler. Open Server places the event at the top of the threads event queue, so that it is processed as the next event.                                                                                                    | SRV_PROC*           | The default handler takes no action. |
|                   | An application should raise this event if it wants to terminate a thread immediately, bypassing other events in the queue. When a SRV_URGDISCONNECT event is raised, the I/O channel associated with the thread is marked dead.                                                                                                    |                     |                                      |

## **Programmer-defined events**

An application defines programmer-defined events with srv\_define\_event and installs them with srv\_handle. The application must call srv\_event or srv\_event\_deferred to place the new event on the client's event queue.

The default programmer-defined event handler sends a message to the client stating that there is no handler installed. The message includes the event number and name.

Programmer-defined events can be used to provide services to other threads in the Open Server application. For example, such an event could allow threads to log transactions in a disk file. To set up this service, define the event with srv\_define\_event, install a handler routine that writes to the disk file, and create a service thread to which the events are queued. The service thread provides the transaction-logging code.

## **Example**

The online sample *lang.c* illustrates a simple SRV\_LANGUAGE event handler.

# **Gateway applications**

An Open Server application that acts as both a client and a server is called a *gateway* application. Gateway applications often act as intermediaries for clients and servers that cannot communicate directly.

For example, an Open Client application cannot communicate directly with an Oracle database engine, but the client application *can* communicate with an Open Server application that serves as a gateway to the Oracle database. In this case, the gateway acts as a server to the Open Client application and as a client to the Oracle database engine.

Another case is when a client cannot directly access a remote Adaptive Server because the two are running on dissimilar networks. The gateway server bridges this gap, retrieving the client data and repackaging it to send to the remote Adaptive Server. Sybase's mirror-image client and server routines simplify this process. The server and client components can even share the same data description structure; the gateway fills in a structure with information from the remote client using Server-Library calls and then extracts that same information from the structure to send along to the remote server using Client-Library or DB-Library calls.

Gateways that act as clients to a Adaptive Server or to an Open Server application use Client-Library or DB-Library routines to fill the client role that they play.

Gateways that act as servers to Open Client applications use Server-Library routines to fill the server role that they play.

**Warning!** Client-Library cannot be run in full asynchronous mode in an Open Server application.

The online sample program *ctosdemo.c* is an example of a "virtual Adaptive Server" gateway. The gateway demonstrates how to pass data from a remote Adaptive Server to a Sybase client.

**Warning!** In gateway applications, the client routines execute in the context of an Open Server process, or *thread*. If this process (or the entire Open Server application) is terminated, any client routines that are executing will yield undefined results.

## Passthrough mode

In the special case of an Open Server application that connects Sybase client applications with an Adaptive Server, Client-Library and DB-Library provide a set of application protocol passthrough routines that allow the Open Server to pass Tabular Data Stream (TDS) packets between the client and server without interpreting the contents. This process works more efficiently than unpacking the TDS information as it arrives and repacking it before sending it on. The online sample, *fullpass.c.*, provides an example of this type of gateway. For more information, see "Passthrough mode" on page 107.

**Note** Pre-10.0 versions of DB-Library must not be linked into an application with Open Server version 10.0 and later, although they can be used in application programs that serve as clients to Open Server 10.0 and later.

# International support

Open Server provides support for international applications by:

- Allowing an Open Server application to localize
  - An Open Server application that is localized typically:
  - Generates error messages in a local language and character set
  - Uses local datetime formats
  - Uses a specific character set and collating sequence (also called "sort order") when converting or comparing strings
- Enabling an Open Server application to support localized clients

A localized client uses the language, datetime formats, and character set appropriate to its locale. These may differ from the Open Server application's language, datetime formats, and character set. To support localized clients, an Open Server application must not only translate incoming data into its own language and character set but must also translate outgoing messages and data into the client's language and character set.

This topic page contains information on:

• Localizing an Open Server application

- Supporting localized clients
- · Client requests related to localization
- Localization properties
- The localization example programs

Open Client/Server localization is discussed thoroughly in the Open Client and Open Server *International Developer's Guide*. You must read this book to understand Server-Library's localization mechanism and how environment variables affect localization.

Platform-specific localization information can be found in the Open Client and Open Server *Configuration Guide*.

## Localizing an Open Server application

An Open Server application's localization determines:

• The language and character set in which error messages are generated.

**Note** The SRV\_S\_USESRVLANG and SRV\_T\_USESRVLANG properties can be used to override a server's language when generating error messages.

• The character set and collating sequence used for all data operations

An Open Server application can use initial localization values, custom localization values, or both.

A typical internationalized Open Server application uses the initial localization values determined by the LC\_ALL and LANG environment variables, or by the "default" entry in the locales file, to localize.

Initial localization values are determined at runtime, when the Open Server application calls the CS-Library routine cs\_ctx\_alloc to allocate a CS\_CONTEXT structure. When an application makes this call, CS-Library loads initial localization information into the new context structure.

If the initial localization values do not meet an application's needs, the application can use a CS\_LOCALE structure to set custom localization values in its context structure. See "Using a CS\_LOCALE structure to set custom localization values" on page 82 for more information.

## **Supporting localized clients**

For some Open Server applications, initial localization values for localized clients are sufficient. These Open Server applications do not need to take any additional steps to support localized clients.

Other Open Server applications, however, need to provide additional support for localized clients. In particular, an Open Server application needs to take additional steps to support localized clients:

• If it will be passing CS-Library error messages back to clients

In this case, the Open Server application needs to ensure that CS-Library generates messages in the client's language and the Open Server application's character set.

For information on how to do this, see "Localizing CS-Library messages for clients" on page 83.

• If it is acting as a gateway

In this case, the Open Server application needs to ensure that a connection to a remote server uses the client's language and the Open Server's character set.

For information on how to do this, see "Creating localized connections for gateway applications" on page 84.

If a client application asks to change its language or character set

In this case, the Open Server application needs to change the language or character set for the client thread.

For information on how to do this, see "Requests to change language and character set" on page 85.

# Using a CS\_LOCALE structure to set custom localization values

When a client connects to an Open Server application, Open Server creates a CS\_LOCALE structure reflecting the client's language and character set. For example, when a french/cp850 client logs in to a us\_english/iso\_1/binary Open Server application, the Open Server application creates a french/cp850 CS\_LOCALE structure for that connection.

The information in this structure is available to Open Server programmers, who can call cs\_locale to copy the information into a newly-allocated CS\_LOCALE structure.

You can install custom localization information in the application-wide context structure before calling srv\_version. To do this, an application:

- 1 Calls cs\_loc\_alloc to allocate a CS\_LOCALE structure.
- 2 Calls cs\_locale with type set to CS\_LC\_ALL to load the CS\_LOCALE with custom localization values. A type of CS\_LC\_ALL ensures that the CS\_LOCALE is loaded with localization values that are internally consistent.
- 3 Calls cs\_config with property set to CS\_LOC\_PROP to copy the custom localization values into the application's context structure.
- 4 Calls cs\_loc\_drop to deallocate the CS\_LOCALE.

### **Localizing CS-Library messages for clients**

If an Open Server application calls a CS-Library routine with its own context structure as a parameter, any error messages that CS-Library generates as the result of the call will be in the Open Server application's language and character set.

For example, if the context parameter for a cs\_convert call indicates us\_english/iso\_1, CS-Library will generate a us\_english/iso\_1 message if the cs\_convert call fails.

**Note** If a CS-Library routine takes a CS\_LOCALE structure as a parameter, the localization values in this structure will override the localization values in the context parameter.

Obtaining CS-Library messages in the Open Server application's language and character set is acceptable only if the Open Server application logs the CS-Library messages or otherwise keeps them to itself.

However, if an Open Server application will be passing CS-Library error messages back to a client, it needs to ensure that CS-Library generates messages in the client's language and the Open Server application's character set.

The messages need to be in the client's language for the client to understand them.

The messages need to be in the Open Server application's character set for two reasons:

- Open Server applications commonly record all messages in the log file. It is important that all logged messages use the same character set.
- Open Server automatically performs character set translation on outgoing data, including messages. Generating messages in Open Server's character set ensures that they will be correctly translated to the client's character set.

An application can ensure that messages are generated in the correct language and character set by setting up a properly localized CS\_CONTEXT structure for each client thread and then using these CS\_CONTEXT structures when calling CS-Library routines on behalf of clients.

For information on how to localize a CS\_CONTEXT structure, see "Localizing a CS\_CONTEXT structure" on page 85.

#### Creating localized connections for gateway applications

If an Open Server application is acting as a gateway, it needs to ensure that a connection to a remote server uses the client's language and the Open Server's character set.

**Note** The Open Server's character set does not need to be the same as the remote server's character set, but it must be one that the remote server is capable of converting to its own.

Adaptive Server can convert between any two Western European character sets and can convert between any two Japanese character sets, but it cannot convert a Western European character set to a Japanese one (and vice-versa).

For example, Adaptive Server can convert between ISO 8859-1 and CP850, because both of these character sets are in the Western European language group; however, Adaptive Server cannot convert between ISO 8859-1, which is Western European, and CP 1250, which is Eastern European.

Open Server can convert between any two supported character sets, whether or not they are in the same language group. However, when converting between character sets in different language groups, non-Roman characters may be lost.

The simplest way for an application to do this is to set up a properly localized CS\_CONTEXT structure for each client connection and then allocate remote connections for the client within the localized context.

See "Localizing a CS\_CONTEXT structure" below for information on how to localize a CS\_CONTEXT structure.

### Localizing a CS\_CONTEXT structure

To properly localize a CS\_CONTEXT structure for a client thread, an Open Server application must:

- 1 Call cs\_ctx\_alloc to allocate a CS\_CONTEXT for the client thread.
- 2 Call cs\_loc\_alloc to allocate a new CS\_LOCALE structure.
- 3 Call srv\_thread\_props to copy the client thread's existing CS\_LOCALE structure. This sets the new CS\_LOCALE up with the client's language, and character set.
- 4 Call cs\_locale with type as CS\_SYB\_CHARSET to replace the client's character set with the Open Server's character set.
- 5 Call cs\_config with *property* as CS\_LOC\_PROP to copy the localization information from the CS\_LOCALE into the CS\_CONTEXT.
- 6 Call cs\_loc\_drop to deallocate the CS\_LOCALE, if desired. An application can also reuse a CS\_LOCALE structure, calling cs\_locale, if necessary, to change its localization values.

# Responding to client requests

Clients can:

- Request to change their language and character set
- Request localization information

#### Requests to change language and character set

When a client connects to an Open Server, it specifies a language and character set in the login record. Open Server uses this information to set up a CS\_LOCALE and **character set conversion** routines for the client thread.

Open Server handles this automatically; an Open Server application does not need to take any steps to handle localized clients at login time.

However, after logging in, clients can change their language and character set. If a client sends a request to change its language or character set, the Open Server application must make the requested changes in the client thread's CS\_LOCALE structure.

A client can request a change of language or character set in two ways:

- Using a language-based option command sent with ct\_command. This type
  of command triggers a SRV\_LANGUAGE event, so the Open Server
  application will process the request inside a SRV\_LANGUAGE event
  handler.
- Using an option command sent with ct\_options. This type of command triggers a SRV\_OPTION event, so the Open Server application will process the request inside a SRV\_OPTION event handler.

In both cases, the Open Server application responds by:

- 1 Setting up a CS\_LOCALE structure with the new language or character set
- 2 Calling the srv\_thread\_props routine with property set to SRV\_T\_LOCALE to change the language or character set for the thread connection

Table 2-19 describes how to change the language or character set for a client thread:

Table 2-19: Changing the language or character set

| Step | Application step                                                 | Purpose                                                                                 | Details                                                                                                    |
|------|------------------------------------------------------------------|-----------------------------------------------------------------------------------------|----------------------------------------------------------------------------------------------------|
| 1    | Call cs_loc_alloc.                                               | Allocate a CS_LOCALE structure.                                                         | This call copies the Open Server application context's current localization information into the new CS_LOCALE structure. |
| 2    | Call srv_thread_props(GET) with <i>property</i> as SRV_T_LOCALE. | Copy the client thread's existing localization values into the new CS_LOCALE structure. |                                                                                                    |
| 3    | Call cs_locale.                                                  | Overwrite the CS_LOCALE structure with the requested language or character set.         | For more information about this process, see "Localizing a CS_CONTEXT structure" on page 85.                              |

| Step | Application step                                          | Purpose                                                                   | Details                                                                                                    |
|------|-----------------------------------------------------------|---------------------------------------------------------------------------|----------------------------------------------------------------------------------------------------|
| 4    | Call srv_thread_props(SET) with property as SRV_T_LOCALE. | Set up the client<br>thread with the new<br>language or character<br>set. |                                                                                                    |
| 5    | Optionally, call cs_loc_drop.                             | Deallocate the CS_LOCALE structure.                                       | An application can reuse the CS_LOCALE structure before deallocating it.                                               |
|      |                                                           |                                                                           | If necessary, the application can call cs_locale to change the localization values in the structure before reusing it. |

### **Requests for localization information**

After logging in, a client can ask for:

- The name of the server's character set
- The name of the server's sort order
- The character-set definition for the client's character set
- The sort order definition for the client's sort order

Clients make these requests through the sp\_serverinfo system registered procedure, using RPC commands.

In response, Open Server automatically returns the requested information by means of the sp\_serverinfo system registered procedure. The Open Server application does not need to take any action at this point, and, in fact, is not aware that the request ever occurred.

For more information on these routines, see "Registered procedures" on page 136.

## **Localization properties**

Two properties are related to localization:

- SRV\_S\_USESRVLANG
- SRV\_T\_USESRVLANG

These properties determine whether Open Server generates error messages in the Open Server application's language or a client's language.

SRV\_S\_USESRVLANG is a server-wide property, set through srv\_props. Its value serves as the default value for SRV\_T\_USESRVLANG.

SRV\_T\_USESRVLANG is a thread property, set through srv\_thread\_props. When a new thread structure is allocated, SRV\_T\_USESRVLANG picks up a default value from SRV\_S\_USESRVLANG.

If SRV\_T\_USESRVLANG is CS\_TRUE, Open Server generates error messages in the server's language.

If SRV\_T\_USESRVLANG is CS\_FALSE, Open Server generates error messages in the client's language.

For more information on setting properties, see "Properties" on page 117.

### Localization examples

The online example *ctosdemo.c* demonstrates one method of customizing a CS\_LOCALE structure. The online example *intlchar.c* handles character set and national language configuration and queries.

# Language calls

Open Server provides functionality for processing language events in a flexible manner. A SRV\_LANGUAGE event is triggered when a client application sends information through ct\_command with the type argument set to CS\_LANG\_CMD. Whereas an RPC stream is composed of discrete elements—a name and parameters—language information arrives in a stream of undifferentiated characters. A SRV\_LANGUAGE event handler must include code to parse the stream into its meaningful components. A SQL query is an example of a language stream.

This functionality is useful for applications that want to accept natural language input. For example, consider a clothing store application that lets users query a SQL database in English. A sales clerk could type in the question "How many shirts in blue?" The front-end client application could send this natural language query to an Open Server gateway application through a call to ct\_command. The SRV\_LANGUAGE handler parses this text, constructs this Transact-SQL query and sends it to a remote database:

select quantity from inventory\_tab where color = "blue" and type = "shirt"

A SRV\_LANGUAGE event handler must process language data in steps:

- 1 Call srv\_langlen to retrieve the length of the language request buffer.
- Allocate a local application buffer as large as the length returned by srv\_langlen, plus 1 for the null-termination byte.
- 3 Call srv\_langcpy to copy all or part of the request data into the local buffer.
- 4 Process the contents of the local buffer.

# Messages

There are three types of messages in Open Server:

- Data stream messages clients and servers can use data stream messages to exchange information. See "Data stream messages" on page 62.
- Thread messages threads can use thread messages to exchange information. See "Multithread programming" on page 89.
- Error messages Open Server reports error conditions by means of error messages. See "Errors" on page 70.

# Multithread programming

Open Server employs a multithreaded architecture. A multithreaded server application acts as a collection of *threads*, each executing routines to accomplish its specific task.

### What is a thread?

A thread can be thought of as a particular path of execution through the Open Server application code. Each client uses a thread to manage its connection and call the event handlers and procedures that fulfill its requests. The Open Server runtime system has several threads that manage server activities such as delivering messages, handling server-to-server communications, and scheduling tasks. An application can spawn server threads for other application-specific activities.

As a multithreaded system, an Open Server application must schedule the variety of activities the threads perform, negotiate the threads' access to shared resources, and provide a means by which the threads communicate with each other. For more information, see "Scheduling" on page 93, and "Tools and techniques" on page 95.

### Thread types

Open Server employs four kinds of threads: *preemptive*, *event-driven*, *service*, and *site-handler*.

### **Preemptive threads**

Open Server 12.5 introduces preemptive threading on all platforms. There are several issues to be aware of before building applications with these threaded libraries.

#### Thread-safe functions

To ensure that your application is reentrant, make sure that:

- It uses the reentrant versions of C library functions, where provided
- It uses non-reentrant C (or other) library functions safely
- It protects global variables and shared structures with mutex (or other) locks
- None of its functions return a pointer to a static buffer
- It compiles with the correct processor flags and linker directives

**Note** A C library function that is reentrant on one UNIX system is not necessarily reentrant on other UNIX systems. Consult a porting guide for your platform to determine if the C function is reentrant.

### Thread-safe code and preemptive mode

More than one Open Server thread can be running at the same time, and one can be preempted in favor of another. This has the benefit of increased concurrency, especially in SMP systems. However, it does require code to be thread-safe. This applies to Open Server code, the user's event handlers and callback functions.

#### SRV\_S\_PREEMPT behavior

When SRV\_S\_PREEMPT is set to CS\_TRUE. When it is, multiple Open Server threads execute concurrently and are preempted in favor of each other by the operating system. These threads are unbound.

If SRV\_S\_PREEMPT is set to CS\_FALSE, one Open Server thread cannot be preempted by another Open Server thread, and two Open Server threads cannot run at the same time.

A single mutex is enabled whenever an Open Server thread resumes executing. The mutex is released when an Open Server thread is ready with a specific task and after the SRV\_C\_SUSPEND callback is executed. There is only one server-wide mutex for this.

The callback functions SRV\_C\_RESUME and SRV\_C\_SUSPEND are never invoked when the operating system resumes such a thread. These functions are invoked only when a specific Open Server thread stops or resumes execution; for instance, when a language request arrives for a user Open Server thread, and before it goes to sleep after running the language event handler.

#### Implementation specifics

For most UNIX platforms, threads are based on POSIX threads and are unbound. On HP and Linux, threads are bound. On Windows NT, threads are Win32 threads.

See the vendor documentation for your platform for more information about using threads on that platform.

#### **Event-driven threads**

Threads that control client connections are event-driven. A request for action triggers a server event. See "Events" on page 73 for details on events.

When a client event occurs, Open Server places the event in the thread's event queue. The next time the thread executes, it reads the next event request from the event queue. Open Server calls the event handler associated with this event. When the handler returns, the thread attempts to read the next event in the queue. If there is no event, the thread "sleeps."

For example, when a client application attempts to log in to the server, Open Server creates a thread to handle the connection and puts the SRV\_CONNECT event in the threads queue. When the thread runs, it executes the routine installed to handle the SRV\_CONNECT event. The default handler simply accepts the connection. You could install a custom SRV\_CONNECT handler that checks the **login name** and password, and, if both are valid, allows the user to log in.

Event-driven threads exist primarily to handle client requests, but they can also be used with programmer-defined events to execute service routines within the server.

#### Service threads

You can create Open Server threads that run independently of any client connection. Such threads are called service threads because the routines they execute usually perform services for event-driven client threads. Unlike a client thread, a service thread is not activated by events. Instead, you supply a routine for the thread to execute when you create it. The server puts it in the run queue immediately. A service thread disappears once the routine it was created to execute returns.

An application can use service threads to accomplish a variety of tasks in an Open Server application. In fact, the Open Server runtime system is composed of service threads running server management routines. Service threads cannot be used to perform client I/O—that is, to read in client commands and return results.

Open Server schedules event code to run when an event is triggered. By contrast, an application must explicitly schedule service thread code using the srv\_wakeup, srv\_sleep, srv\_yield routines, and it must schedule message queues when not running in preemptive mode.

#### Site-handler threads

Open Server creates a site-handler thread when an Adaptive Server connects to an Open Server application.

Open Server creates a SUB-PROC when the Open Server application receives a server-to-server RPC. A SUB-PROC disappears when the server-to-server RPC completes. A site-handler thread disappears when the Adaptive Server closes its connection to the Open Server application.

An Open Server application only accesses a site-handler thread inside a SRV\_CONNECT or SRV\_DISCONNECT event handler. Site-handler threads are otherwise purely internal.

## **Scheduling**

Open Server provides concurrency by periodically suspending the running thread and resuming another. This *context switch* can occur frequently and quickly so that, from the point of view of an Open Server client, threads run continuously.

The *scheduler* is the runtime system thread that performs context switches. A thread has an execution context that includes its stack and its machine register environment. The scheduler saves the execution context of the running thread, selects the thread to resume, restores its context, and runs it. Although the scheduler works invisibly, to write Open Server code you should understand:

- How the scheduler is called (the *scheduling method*)
- How the scheduler selects a thread to resume

#### Scheduling methods

The scheduling method determines when control is transferred from one running thread to another. An Open Server application uses one of two scheduling methods: *non-preemptive* or *preemptive*. Non-preemptive is the default method and the *only* method available on most platforms.

### Non-preemptive scheduling

With non-preemptive scheduling, context switches are predictable. They can occur only in these situations:

 A thread calls a Server-Library or Client-Library routine that performs network I/O. When a thread reads from or writes to a network connection, the runtime system suspends execution of the thread waiting for the read or write to complete. Network I/O is relatively slow, and the server can use the time more efficiently by allowing other threads to run while the I/O completes.

A thread sleeps while waiting for execution to resume.

For example, a thread should wait for another thread to finish updating a data object in shared memory before accessing the object. A thread sleeps when the application calls:

- srv\_sleep
- One of the Server-Library routines where the thread sleeps while waiting for a requested resource, such as srv\_getmsgq(SRV\_M\_WAIT) or srv\_lockmutex
- A thread calls srv\_yield to intentionally suspend itself and allow other
  threads to run. The thread remains executable and resumes operation later
  at the statement after the srv\_yield call. If you write a time-consuming
  routine that does not sleep or perform network I/O, you should call
  srv\_yield occasionally to prevent the routine from monopolizing the server.

#### Preemptive scheduling

With preemptive scheduling, a context switch can occur when any of the above events occurs, or when the system interrupts the running thread. Preemptive scheduling depends upon the thread management facilities of the operating system, so system-initiated context switches are not predictable. Operating systems often employ sophisticated algorithms to ensure optimal time distribution among threads.

You can choose preemptive scheduling using the srv\_props routine with property set to SRV\_S\_PREEMPT. Preemptive scheduling is not available on every platform. Call srv\_capability to determine whether it is available on your application's platform.

#### Selecting a thread to resume

Open Server maintains a set of run queues—lists of threads that are suspended but not sleeping. Each queue contains threads with the same execution priority. The scheduler restores the thread that has remained the longest on the highest priority queue. Threads normally run at the same priority level, so this selection method usually distributes execution time on a first-in, first-out basis.

You can adjust the priority of a thread so that the scheduler runs it before other threads in the run queue, or only when there are no other threads to run. For example, a thread that reads real-time data could have a higher priority so that it runs whenever there is data to process. Be careful when adjusting priorities. As long as a thread has a higher priority than any other and is able to run, the scheduler continues to run it. If the priority stays high and the thread never sleeps, threads with lower priorities will never run. See srv\_setpri on page 374 for information on adjusting a thread's priority.

When Open Server establishes a new thread, the scheduler must perform some work before the thread can fully share CPU time with other threads. During this start-up period, the scheduler effectively performs a series of internal srv\_yield calls to allow existing threads to run. As a result, established, executable threads may appear to "hog" CPU and delay start-up of the new thread. Once the thread is established and executable, it shares CPU time according to its priority.

Execution priority is only an issue in Open Server applications that run in non-preemptive mode.

### Tools and techniques

Writing programs in a multithreaded environment requires constant attention to the interaction between threads. There are programming tools and methods that are especially useful in this environment. Open Server provides mutual exclusion semaphores (mutexes) to control access to shared resources, and message queues to allow threads to coordinate and communicate with one another.

#### **Mutexes**

A mutual exclusion semaphore, or **mutex**, is a logical object that Open Server allows one thread, at most, to lock. It is useful for protecting shared resources and for building more sophisticated tools.

To understand how a mutex can be used, consider this problem:

The standard input and output is the same for every thread in an Open Server application running on a UNIX platform. If threads regularly write to the standard output, the application code must avoid mixing the output of several threads on the standard output.

One way to prevent threads from mixing their output is to associate a mutex with the *stdout* device and require a thread to lock the mutex before writing to *stdout*. Since only one thread can lock the mutex at a time, only one thread can write on *stdout* at a time. Other threads have to wait until they are able to lock the mutex.

See the srv\_createmutex, srv\_lockmutex, srv\_unlockmutex and srv\_deletemutex reference pages for programming details.

#### Message queues

Message queues enable threads to communicate with each other. Message queues are often used to send data to spawned service threads that perform services for other threads. For example, you could create a message queue into which all threads put data destined for the log file. A spawned thread could read the messages from the queue and write them, in the order received, to the log file.

The message in a message queue is a four-byte value, usually a pointer that addresses data somewhere in memory shared by the sending and receiving thread. The thread that puts a message into a queue and the threads that read the message must agree on the message format.

If the message references data elsewhere, you must make sure that the thread that reads the message finishes with the data before the thread that sent the message updates or releases the data area. To prevent the sending routine from overwriting or freeing the message before the message is received, the routine that writes messages, srv\_putmsgq, has an option that causes the sending thread to sleep until the message is read from the queue.

See the srv\_createmsgq, srv\_putmsgq, srv\_getmsgq, and srv\_deletemsgq reference pages for programming details.

#### **Protecting critical sections**

To prevent Open Server from suspending a thread, you can temporarily raise the priority of the thread by calling srv\_setpri. Server threads all start at the same priority level, which is represented by the SRV\_C\_DEFAULTPRI constant defined in *ospublic.h*. Thread priorities range from SRV\_C\_LOWPRIORITY to SRV\_C\_MAXPRIORITY, with SRV\_C\_DEFAULTPRI in the middle.

Open Server always resumes the executable thread that has the highest priority. If more than one executable thread has the same priority, Open Server resumes the one that became executable first. If you raise the priority of a thread above that of any other thread, Open Server continues to execute the thread until it is no longer executable or its priority is lowered, preventing other threads from executing.

While raising the priority of a thread is an effective way to guarantee that no other thread can interfere during a critical section, it can have a detrimental effect on concurrency. Raising the priority permits a single thread to take over the server. Even the threads that make up the Open Server runtime system are prevented from running if you raise the priority of a thread above SRV\_C\_DEFAULTPRI. To minimize the effects, delay raising the priority until absolutely necessary, and lower it again as soon as possible. Do not put unnecessary code inside the critical section.

#### Callback routines

The srv\_callback routine allows you to install a callback handler for a thread. Open Server calls your routine whenever the state of the thread changes to the state you specify. For example, you can install a SRV\_C\_SUSPEND callback handler that executes whenever the thread is suspended.

**Note** The ability to install and execute callback handlers is platform-dependent. Use srv\_capability to find out if a callback handler can be installed for a particular state transition on your current platform.

Table 2-20 summarizes the state transitions for which srv\_callback can install callback handlers:

Table 2-20: State transitions

| State transition | Meaning                                                                                                    |
|------------------|----------------------------------------------------------------------------------------------------|
| SRV_C_EXIT       | The thread has finished executing the routine it was spawned to execute, or it is associated with a disconnected client. The handler executes in the context of the exiting thread.                                                                                                    |
| SRV_C_PROCEXEC   | Open Server calls this callback when a registered procedure is about to execute. The handler executes in the context of the thread that requested the registered procedure. As a result, the SRV_C_PROCEXEC callback handler executes whenever a client attempts any registered procedure operation. You can install a callback handler that restricts clients' abilities to create, delete, or execute registered procedures. |
| SRV_C_RESUME     | The thread is resuming. The handler executes in the context of the scheduler thread and uses the scheduler's stack.                                                                                                    |
| SRV_C_SUSPEND    | The thread is suspending. The handler executes in the context of the thread that is suspending and uses its stack.                                                                                                    |
| SRV_C_TIMESLICE  | A thread has executed for a period of time (time slice) determined by the SRV_TIMESLICE, SRV_VIRTCLKRATE, and SRV_VIRTTIMER configuration parameters. You can use this handler to signal a long-running thread to call srv_yield so that other threads can run.                                                                                                    |

# **Programming considerations**

Although Open Server threads are threads of execution that have their own stack and register environments, they share the resources of the operating system process that is executing the Open Server runtime system.

Here are some multithread programming considerations:

 Shared resources, such as global data, file handles, and devices, must be protected.

While you are updating a shared global data item, do not call a routine that could suspend the thread unless you have taken steps to prevent other threads from accessing the data. Otherwise, another thread could be working with inconsistent data.

Watch for program logic that behaves as though it has sole access to a resource. An example is a routine that performs part of a calculation using a value from a global variable, then suspends, allowing other threads to alter the global variable. This can cause serial consistency problems. The calculation may be incorrect before it is even complete.

- Avoid static variables in routines that more than one thread can execute.
  - If a routine alters a static variable, and multiple threads can call the routine, you must ensure that multiple instances of the routine do not conflict. There is a greater probability of inconsistent data if the routine returns a pointer to a static variable, since the contents of the variable can be altered while a thread is suspended. It is safer to use automatic variables, because each thread has a stack of its own. The application should provide memory and copy the result there. When you must use static variables, protect them with the techniques discussed above.
- SRV\_ATTENTION events can be executed at interrupt level. If SRV\_ATTENTION handlers manipulate application structures that are also changed or tested in noninterrupt level code, such as other event handlers or service threads, the results of the change or test are unpredictable. Use attention-level wakeups and sleeps to coordinate between interrupt-level SRV\_ATTENTION handlers and non interruptlevel code.

# **Example**

The online sample, *multthrd.c*, illustrates various aspects of multithreaded programming.

# **Negotiated behavior**

An Open Server application negotiates with a client to determine the application's behavior in a number of areas. Some negotiation takes place when the client logs in. Other negotiations can occur on an ad hoc basis during the lifetime of the Open Server runtime system.

### Login negotiations

Several issues are negotiated at login time. Some are negotiated transparently by Open Server and require no action on the part of the Open Server application. Others are handled explicitly with application calls. Login negotiations always take place inside a SRV\_CONNECT event handler.

#### **Transparent negotiation**

Issues resolved that are transparent to the application include the following:

- The character set in which character data appears. When a client logs in, it
  provides, among other information, the name of the character set
  appropriate to its locale. If the server's character set differs from the
  client's, Open Server converts the data to the client's character set.
- The national language in which Open Server error messages appear.
- Byte ordering, which is platform-dependent.
- The TDS protocol level.
- Floating point representation, which is platform-dependent.

The server's default national language and character set are established during initialization of the server.

A client can renegotiate the character set and national language at a later time. See "Ad hoc negotiations" on page 102 for more information.

#### **Explicit negotiation**

The application itself negotiates with clients to resolve these issues:

- The kinds of requests the client can make and the kinds of responses the Open Server application can return, if the application declines the defaults.
- The security level at which the client and server communicate.

A client sends capabilities information after sending a login record. A client and the Open Server application must agree upon the set of possible requests and responses that can be sent on their particular connection. These capabilities must be established before any further requests or responses are sent. See "Capabilities" on page 24 for details on capabilities.

### **Negotiating a secure connection**

An Open Server application may want to establish a *secure connection* with a client. A secure connection is one which is established after a rigorous authentication of the client's identity and verification of its password.

**Note** Applications can use external security systems offered by security service providers, rather than including their own security code. "Security services" on page 144 explains how to configure an Open Server application to make use of third-party security service providers.

An application may perform this security check using one, some, or all of the following methods:

- Send the client a *challenge*, which challenges the client to respond with the matching response.
- Send the client an *encryption key*, to which the client should respond with an encrypted password, which the application may then decrypt and verify.
- Send the client a request for *security labels*, which the client sends to establish the level of security for the connection.
- Initiate an application-defined login handshake.
- Initiate a transparent security handshake. This requires a security entry in the *libtcl.cfg* file, and that drivers for the required security services are installed. See "Changes to the interfaces file" on page 155, and "Security services" on page 144, for more information.
- Exchange the security session negotiation data between the remote server
  and the gateway client using a security session callback. See "Full
  passthrough gateway with direct security session" on page 163, and the
  Open Client Client-Library/C Reference Manual, for more information on
  security session callbacks.

An application negotiates a secure login using the srv\_negotiate routine inside the SRV\_CONNECT event handler.

### Ad hoc negotiations

An application may negotiate or renegotiate several issues with a client at any point during the time the server is up and running. Ad hoc negotiations take place inside a SRV\_LANGUAGE event handler or a SRV\_OPTION event handler. A client may:

- Renegotiate the character set and national language through either a Transact-SQL language command or an option command.
- Determine aspects of query processing behavior through a Transact-SQL language command or an option command. Clients can request that options be set or cleared, as well as requesting the current status of a particular option.

For a discussion of the SRV\_OPTION event and a list of options, see "Options" on page 102.

"International support" on page 80 covers negotiation of national language and character set in detail.

For more information on identifying and authenticating users in a secure database system, see the Adaptive Server Enterprise *Reference Manual* and "Security services" on page 144.

## **Example**

The online sample *ctosdemo.c* includes code illustrating a negotiated login.

# **Options**

Adaptive Server permits clients to determine how to handle query processing. It provides a variety of configurable options that govern aspects of query processing behavior. For more information on Adaptive Server query-processing options, see the set command in the Adaptive Server Enterprise *Reference Manual*.

An Open Server application can respond to client requests about query processing options.

A client application can set, clear, and request the current value of Adaptive Server query-processing options in one of two ways:

- Through a Transact-SQL language command
- · By issuing an option command

If an application expects a client to issue language commands to make option requests that the application needs to process, it must include code to parse such requests in its SRV\_LANGUAGE event handler.

Client option commands trigger a SRV\_OPTION event. An application responds to such requests from within its SRV\_OPTION event handler, using the srv\_options command.

#### Inside the SRV OPTION event handler

A client can request that an option be set or cleared, or that its current value be returned. Any of these commands triggers a SRV\_OPTION event. Using the SRV\_OPTION event handler, the application should:

- 1 Call srv\_options with the cmd argument set to CS\_GET. The type of command the client issued (SRV\_SETOPTION, SRV\_CLEAROPTION, or SRV\_GETOPTION) will be returned in optcmdp. The option itself will be returned in optionp. \*bufp will contain all legal values associated with the option.
  - For example, if the client has requested that Adaptive Server not report the number of rows affected by the query, optcmdp will contain SRV\_SETOPTION, \*optionp will contain CS\_OPT\_NOCOUNT, and \*bufp will contain CS\_TRUE.
- 2 If optcmdp is either SRV\_SETOPTION or SRV\_CLEAROPTION, the application should clear or set the option accordingly in a standalone Open Server application. If the application is a gateway, it should send the appropriate client calls to manipulate the remote server's option.
- 3 If optcmdp is SRV\_GETOPTION, the application should call srv\_options with cmd set to CS\_SET, optcmd set to SRV\_SENDOPTION, optionp set to the option the client seeks the value of, and bufp set to the current value.

# Option descriptions and default values

Table 2-21 describes the options a client may set, retrieve, or clear, and each option's default value.

Table 2-21: Symbolic constants for server options

| Symbolic constant     | What the option does                                                                                                    | Default value                                          |
|-----------------------|----------------------------------------------------------------------------------------------------|--------------------------------------------------------|
| CS_OPT_ANSINULL       | If this option is set to CS_TRUE, Adaptive Server enforces the ANSI behavior that "=NULL" and "is NULL" are not equivalent. In standard Transact SQL, "=NULL" and "is NULL" are treated as equivalent.                                                                                                    | CS_FALSE                                               |
|                       | This option affects "<> NULL" and "is not NULL" behavior in a similar fashion.                                                                                                    |                                                        |
| CS_OPT_ANSIPERM       | If this option is set to CS_TRUE, Adaptive Server will be ANSI compliant in its permission checks on update and delete statements.                                                                                                    | CS_FALSE                                               |
| CS_OPT_ARITHABORT     | If this option is set to CS_TRUE, Adaptive Server aborts a query when an arithmetic exception occurs during its execution.                                                                                                    | CS_FALSE                                               |
| CS_OPT_ARITHIGNORE    | If this option is set, Adaptive Server substitutes NULL for selected or updated values when an arithmetic exception occurs during query execution. Adaptive Server does not return a warning message. If neither CS_OPT_ARITHABORT nor CS_OPT_ARITHIGNORE is set, Adaptive Server substitutes NULL and prints a warning message after the query has been executed. | CS_FALSE                                               |
| CS_OPT_AUTHOFF        | Turns the specified authorization level off for the current server session. When a user logs in, all authorizations granted to that user are automatically turned on.                                                                                                    | Not applicable                                         |
| CS_OPT_AUTHON         | Turns the specified authorization level on for the current server session. When a user logs in, all authorizations granted to that user are automatically turned on.                                                                                                    | Not applicable                                         |
| CS_OPT_CHAINXACTS     | If this option is set to CS_TRUE, Adaptive Server uses chained transaction behavior.                                                                                                    | CS_FALSE,<br>meaning unchained<br>transaction behavior |
|                       | Chained transaction behavior means that each server command is considered to be a distinct transaction.                                                                                                    |                                                        |
|                       | Unchained transaction behavior requires an explicit commit transaction statement to define a transaction.                                                                                                    |                                                        |
| CS_OPT_CURCLOSEONXACT | If this option is set to CS_TRUE, all cursors opened within a transaction space are closed when the transaction completes.                                                                                                    | CS_FALSE                                               |
| CS_OPT_CURRREAD       | Sets a security label specifying the current read level.                                                                                                    | NULL                                                   |
| CS_OPT_CURWRITE       | Sets a security label specifying the current write level.                                                                                                    | NULL                                                   |

| Symbolic constant  | What the option does                                                                                                    | Default value                                  |
|--------------------|----------------------------------------------------------------------------------------------------|------------------------------------------------|
| CS_OPT_DATEFIRST   | This option sets the day considered to be the "first" day of the week.                                                                                                    | For us_english, the default is CS_OPT_SUNDAY . |
| CS_OPT_DATEFORMAT  | This option sets the order of the date parts month/day/year for entering datetime or smalldatetime data.                                                                                                    | For us_english, the default is CS_OPT_FMTMD Y. |
| CS_OPT_FIPSFLAG    | If this option is set to CS_TRUE, Adaptive Server flags any nonstandard SQL commands that are sent.                                                                                                    | CS_FALSE                                       |
| CS_OPT_FORCEPLAN   | If this option is set to CS_TRUE, Adaptive Server joins tables in the order in which the tables are listed in the "from" clause of the query.                                                                                                    | CS_FALSE                                       |
| CS_OPT_FORMATONLY  | If this option is set to CS_TRUE, Adaptive Server sends back a description of the data rather than the data itself, in response to a select query.                                                                                                    | CS_FALSE                                       |
| CS_OPT_GETDATA     | If this option is set to CS_TRUE, then Adaptive Server returns information on every insert, delete, or update command. Adaptive Server returns this information in the form of a message result set and parameters that an application can use to construct the name of the temporary table that will contain the rows that will be inserted or deleted. An update consists of insertions and deletions. | CS_FALSE                                       |
| CS_OPT_IDENTITYOFF | Disables inserts into a table's identity column. For more information, see the set command in your Adaptive Server documentation.                                                                                                    | Not applicable                                 |
| CS_OPT_IDENTITYON  | Enables inserts into a table's identity column. For more information, see the set command in your Adaptive Server documentation.                                                                                                    | Not applicable                                 |
| CS_OPT_ISOLATION   | This option is used to specify a transaction isolation level. Legal levels are CS_OPT_LEVEL1 and CS_OPT_LEVEL3. Setting CS_OPT_ISOLATION to CS_OPT_LEVEL3 causes all pages of tables specified in a select query inside a transaction to be locked for the duration of the transaction.                                                                                                    | CS_OPT_LEVEL1                                  |
| CS_OPT_NOCOUNT     | This option causes Adaptive Server to stop sending back information about the number of rows affected by each SQL statement.                                                                                                    | CS_FALSE                                       |

| Symbolic constant   | What the option does                                                                                                    | Default value                       |
|---------------------|----------------------------------------------------------------------------------------------------|-------------------------------------|
| CS_OPT_NOEXEC       | If this option is set to CS_TRUE, Adaptive Server processes queries through the compile step but does not execute them. This option is used with CS_OPT_SHOWPLAN.                                                                                                    | CS_FALSE                            |
| CS_OPT_PARSEONLY    | If this option is set, the server checks the syntax of queries, returning error messages as necessary, but does not execute the queries.                                                                                                    | CS_FALSE                            |
| CS_OPT_QUOTED_IDENT | If this option is set to CS_TRUE, Adaptive Server treats all strings enclosed in double quotes as identifiers.                                                                                                    | CS_FALSE                            |
| CS_OPT_RESTREES     | If this option is set, Adaptive Server checks the syntax of queries but does not execute them, returning parse resolution trees (in the form of image columns in a regular row result set) and error messages as needed, to the client.                                                                    | CS_FALSE                            |
| CS_OPT_ROWCOUNT     | If this option is set, Adaptive Server returns only a maximum specified number of regular rows for select statements. This option does not limit the number of compute rows returned.                                                                                                    | 0, meaning all rows<br>are returned |
|                     | CS_OPT_ROWCOUNT works somewhat differently from most options. It is always set on, never off. Setting CS_OPT_ROWCOUNT to 0 sets it back to the default, which is to return all the rows generated by a select statement. Therefore, the way to turn CS_OPT_ROWCOUNT off is to set it on with a count of 0. |                                     |
| CS_OPT_SHOWPLAN     | If this option is set to CS_TRUE, Adaptive Server will generate a description of its processing plan after compilation and continue executing the query.                                                                                                    | CS_FALSE                            |
| CS_OPT_STATS_IO     | This option determines whether Adaptive Server internal I/O statistics are returned to the client after each query.                                                                                                    | CS_FALSE                            |
| CS_OPT_STATS_TIME   | This option determines whether Adaptive Server parsing, compilation, and execution time statistics are returned to the client after each query.                                                                                                    | CS_FALSE                            |
| CS_OPT_STR_RTRUNC   | If this option is set to CS_TRUE, Adaptive Server will be ANSI-compliant with regard to right truncation of character data.                                                                                                    | CS_FALSE                            |

| Symbolic constant  | What the option does                                                                                                    | Default value |
|--------------------|----------------------------------------------------------------------------------------------------|---------------|
| CS_OPT_TEXTSIZE    | This option changes the value of the Adaptive Server global variable @@textsize, which limits the size of text or image values that Adaptive Server returns. When setting this option, you supply a parameter which is the length, in bytes, of the longest text or image value that Adaptive Server should return. | 32,768 bytes  |
| CS_OPT_TRUNCIGNORE | If this option is set to CS_TRUE, Adaptive Server ignores truncation errors, which is standard ANSI behavior.                                                                                                    | CS_FALSE      |
|                    | If this option is set to CS_FALSE, Adaptive Server raises an error when conversion results in truncation.                                                                                                    |               |

srv\_options on page 290 lists the legal values and datatype for each option.

# **Example**

The online sample, *ctosdemo.c*, includes code for processing client option commands.

# Passthrough mode

An Open Server application that is acting as a gateway between an Open Client application and an Adaptive Server can pass TDS packets between client and server without examining their contents. An Open Server that handles TDS packets in this way operates in passthrough mode.

Because the Open Server gateway application does not have to unpack the TDS information as it arrives from the client and repack it before sending it to the Adaptive Server, passthrough mode is very efficient.

There are two types of passthrough mode:

- Regular passthrough mode
- Event handler passthrough mode

Both types of passthrough modes use the passthrough routines srv\_recvpassthru, ct\_sendpassthru, ct\_recvpassthru, and srv\_sendpassthru. The differences are as follows:

In regular passthrough mode, the Open Server application recognizes
events and triggers event handlers. These event handlers are coded to call
the passthrough routines.

For more information on regular passthrough mode, see "Regular passthrough mode" on page 108.

 In event handler passthrough mode, the Open Server application does not recognize most types of events on the connection. Instead, the full passthrough event handler is triggered whenever a network read for the connection completes. The full passthrough event handler is coded to call the passthrough routines.

For more information on event handler passthrough mode, see "Event handler passthrough mode" on page 110.

DB-Library also provides routines to support passthrough mode. See the Open Client *DB-Library/C Reference Manual* for details.

### Regular passthrough mode

Initially, Sybase supported only this type of passthrough mode.

In regular passthrough mode, Open Server recognizes events (SRV\_LANGUAGE, SRV\_RPC, and so on) and triggers the appropriate event handlers. Individual event handlers must be coded to call passthrough routines.

#### Negotiating the TDS protocol level in passthrough mode

When Sybase clients and servers connect, they first agree upon the TDS protocol level to use, usually the latest version of the protocol that both programs recognize. See "Negotiated behavior" on page 99 for more information on initial protocol negotiation.

When an Open Server gateway application operates in passthrough mode, the TDS packets are created and interpreted by the remote Sybase client and Adaptive Server—not by the gateway. Therefore, TDS negotiation occurs between the two remote programs. The gateway must facilitate this negotiation by relaying responses between the two parties. The TDS negotiation process must occur inside a SRV\_CONNECT event handler and involves the following steps:

1 Set one of these properties:

- SRV\_T\_PASSTHRU, to indicate that the thread will use regular passthrough mode
- SRV\_T\_FULLPASSTHRU, to indicate that the thread will use event handler passthrough mode

You must set one of these properties for srv\_getloginfo and ct\_setloginfo to negotiate client/server capabilities correctly for passthrough mode.

- 2 srv\_getloginfo allocate a CS\_LOGINFO structure and fill it with login information from the client thread.
- 3 ct\_setloginfo prepare a CS\_LOGINFO structure with the login information retrieved in step 2.
- 4 If the client application is using network-based authentication, perform these steps to transfer the client's security principal name. These steps are required because the security principal name is not part of the CS\_LOGINFO structure.
  - Call srv\_thread\_props(..CS\_GET, SRV\_T\_USER) to retrieve the client's security principal name.
  - Call ct\_con\_props(..CS\_SET, CS\_USERNAME) to set the principal name for the connection to the target server.
- 5 Log in to the remote server by calling ct\_connect.
- 6 ct\_getloginfo transfer login response information from a CS\_CONNECTION structure to the newly allocated CS\_LOGINFO structure.
- 7 srv\_setloginfo send the remote server's response, retrieved in step 6, to the client, then release the CS LOGINFO structure.

#### Using regular passthrough mode

Regular TDS passthrough takes place inside any event handler except SRV\_ATTENTION, SRV\_CONNECT, SRV\_DISCONNECT, SRV\_START, or SRV\_STOP.

Client requests arrive in a stream of one or more TDS packets. The handler repeatedly calls srv\_recvpassthru as long as the info argument remains set to SRV\_I\_PASSTHRU\_MORE. As each packet is received, the handler calls ct\_sendpassthru to pass the packet on to the remote Adaptive Server or Open Server. The remote server receives exactly the same TDS stream it would receive from a directly connected client.

**Warning!** The latest version of TDS introduces multiple commands in a single batch. Only the first command triggers an event handler. Open Server will not call event handlers for the remaining commands.

A Client-Library routine, ct\_recvpassthru, receives the TDS packets as they arrive at the connection. The srv\_sendpassthru Server-Library routine sends the packet on to the client. The ct\_recvpassthru routine retrieves another TDS packet as long as it returns CS\_PASSTHRU\_MORE.

#### **Example**

The online sample, *fullpass.c*, illustrates a passthrough mode gateway.

## **Event handler passthrough mode**

In this type of passthrough mode, Open Server does not recognize most types of events. Instead, Open Server invokes the full-passthrough event handler each time a network read for the connection completes.

Event handler passthrough mode is designed to enable client/server connections using per-packet security services (such as encryption) to use passthrough mode.

Regular passthrough mode requires that Open Server interpret packets to identify particular events. When packets are encrypted, this is not possible.

To use event handler passthrough mode for a thread:

- Code a full-passthrough event handler and install it. For more information, see "Coding and installing a full passthrough event handler" on page 111.
- Enable event handler passthrough mode for a thread by setting SRV\_T\_FULLPASSTHRU to CS\_TRUE in the Open Server connection handler. For more information, see "Enabling event handler passthrough mode for a thread" on page 111.

 Call routines to negotiate the TDS protocol level between the client and the target server. For more information, see "Negotiating the TDS protocol level" on page 112.

#### Coding and installing a full passthrough event handler

The prototype for a full-passthrough event handler is:

```
CS_RETCODE CS_PUBLIC func (SRV_PROC *sproc);
```

A full-passthrough event handler calls these routines to receive and send packets:

- srv\_recvpassthru
- ct\_sendpassthru
- ct\_recvpassthru
- srv\_sendpassthru

You will not be able to forward attention events while performing a srv\_recvpassthru/ct\_sendpassthru loop. You must add logic to the event-handler code and attn-handler code so that an attention event is not forwarded until after the full command has been forwarded to the remote server.

A full-passthrough event handler should return CS\_SUCCEED to report normal completion. A return value other than CS\_SUCCEED kills the current Open Server thread.

To install a full-passthrough event handler, call srv\_handle with srv\_handle's *event* parameter as SRV\_FULLPASSTHRU and the *handler* parameter as the address of the handler routine.

#### Enabling event handler passthrough mode for a thread

To enable event handler passthrough mode for a thread, set the SRV\_T\_FULLPASSTHRU thread property to CS\_TRUE in the Open Server connection handler.

Once event handler passthrough mode is enabled, Open Server invokes the full-passthrough handler each time a network read from the connection completes.

No events of type SRV\_LANGUAGE, SRV\_RPC, SRV\_BULK, SRV\_CURSOR, SRV\_MSG, SRV\_OPTION, or SRV\_DYNAMIC are raised for the thread.

SRV\_ATTENTION events, however, are raised. The Open Server application must install a SRV\_ATTENTION handler to correctly handle cancel requests.

#### **Negotiating the TDS protocol level**

Gateway applications using event handler passthrough mode facilitate the negotiation of the TDS protocol level between client application and target server in exactly the same way as applications using regular passthrough mode.

Inside the application's connection handler, after setting SRV\_FULLPASSTHRU to CS\_TRUE, call the srv\_getloginfo, ct\_setloginfo, ct\_getloginfo, and srv\_setloginfo routines.

For more information on calling these routines, see "Negotiating the TDS protocol level in passthrough mode" on page 108.

# Processing parameter and row data

## A note on terminology

The term *parameter data* refers to parameters retrieved from or returned to a client. Some can be input parameters, while others can be output or *return* parameters. Return parameters are processed in two steps: they are partially processed when the Open Server application reads them into program variables. The processing is completed when they are sent back to the client.

# The Open Server data processing model

In Open Server, three routines work together to retrieve parameter data and formats from a client and to send row data, and return parameters and their formats to a client. These routines are srv\_descfmt, srv\_bind, and srv\_xferdata.

An application uses these routines to process any client command that provides parameters or requests results. RPC commands, language commands, cursor commands, dynamic SQL commands, message commands, and negotiated login commands fall into this category.

Each of the three routines takes a type argument, which indicates the type of data being described, bound, or transferred. For example, type would be set to SRV\_CURDATA when describing the format of cursor command input parameters, whereas type would be set to SRV\_ROWDATA when processing result rows. For a list of legal type values, see each routine's reference page in Chapter 3.

All three routines take a cmd argument as well, which indicates the direction of data flow. A value of CS\_GET instructs the Open Server application to retrieve information from the client, while CS\_SET instructs the application to return results to a client.

An application can use these routines to:

- Retrieve input and return parameter information inside a SRV\_RPC, SRV\_CURSOR, SRV\_DYNAMIC, SRV\_MSG, or SRV\_CONNECT event handler.
- Send back result row information inside a SRV\_RPC, SRV\_CURSOR, SRV\_DYNAMIC, SRV\_LANGUAGE, or SRV\_MSG event handler.
- Send back return parameter information inside a SRV\_LANGUAGE or SRV RPC handler.

## **Retrieving parameters**

To process parameters, an application must:

- 1 Call srv\_numparams to determine how many parameters, if any, the command includes.
- 2 Call srv\_descfmt to obtain a description of each parameter. Among other things, the description will indicate if the parameter is a return parameter. If it is, the retrieval process stops here. If the parameter is an input parameter, the application must continue with steps 3 and 4.
- 3 Call srv\_bind to provide program variables in which to store the parameter data coming over the network from the client.
- 4 Call srv\_xferdata to transfer the client data into the application program variables specified in step 3.

Return parameters contain no valid data when retrieved from a client. The application fills valid data in when it returns the return parameters to the client. Open Server transparently converts the return parameter format from the program variable format to the client format.

Note that from within a SRV\_LANGUAGE handler, an application can "construct" return parameters out of an undifferentiated language stream without having first retrieved actual parameters. See "Returning parameters in a language data stream" on page 116, for further explanation.

srv\_descfmt and srv\_bind are called once for each parameter, while srv\_xferdata is called once for the entire parameter stream. An application must not call srv\_xferdata until all parameters have been described and bound.

An application must invoke the three routines with their cmd arguments set to CS\_GET, as the application retrieves information from the client.

### **Returning rows**

The processing of row data requires three basic steps:

- 1 Describe each column in the row by calling srv\_descfmt.
- 2 Indicate where the application has stored the row data and identify its format by calling srv\_bind.
- Transfer the data from the application program variables specified in step 2 to the client by calling srv\_xferdata.

The srv\_descfmt routine must be called once for each column in a row; however srv\_xferdata and srv\_bind routines are called as many times as there are result rows. An application must not call srv\_xferdata until all columns have been described and bound.

An application must invoke the three routines with their cmd arguments set to CS\_SET as the application returns results to the client.

# Returning return parameters

The processing of return parameters requires two basic steps:

- 1 Indicate where the application has stored the return parameter data and identify its format by calling srv\_bind.
- 2 Transfer the return parameter data from the application program variables specified in step 2 to the client by calling srv\_xferdata.

An application must invoke the two routines with their cmd arguments set to CS\_SET as the application returns results to the client.

If return parameters have been "constructed" out of a text stream, they need to be described, in addition to being bound and transferred. See "Returning parameters in a language data stream" on page 116, for further explanation.

### A closer look at describing, binding, and transferring

This section provides more detail on the describe, bind, and transfer processes.

#### **Describing**

The srv\_descfmt routine gives an Open Server application the information it needs to send back data to the client in the format the client expects. Conceptually, it conveys information about how the client viewed (CS\_GET) or will view the data (CS\_SET). The srv\_descfmt routine retrieves or sets a variety of parameter and row column characteristics.

These characteristics include, among other information:

- The parameter or column name
- The parameter or column name length
- The parameter or column number, where the first parameter or column in a stream is numbered 1
- The parameter or column datatype
- Whether the parameter or column can be set to null
- Whether a parameter is a return parameter

The clfmtp argument to srv\_descfmt points to a CS\_DATAFMT structure containing this information. For details, see "CS\_DATAFMT structure" on page 39.

#### **Binding**

To examine data it receives from clients, an Open Server application must store the data in local program variables. When an application calls srv\_bind, it associates parameter or column data with a local application program variable and describes the format of that variable.

A call to srv\_bind with cmd set to CS\_GET instructs Open Server where to put the data coming from the client. A call to srv\_bind with cmd set to CS\_SET instructs Open Server where to find the data it is sending back to the client.

The osfmtp argument to srv\_bind points to a CS\_DATAFMT structure containing format information about the local program variables.

#### **Transferring**

The srv\_xferdata routine moves data in and out of the local program variables named in a srv\_bind call. When cmd is set to CS\_GET, a call to srv\_xferdata moves input parameter data from the client into the variables. When cmd is set to CS\_SET, the routine pulls column and return parameter data out of the local program variables and sends it to the client.

**Note** Although srv\_senddone currently flushes formats and column information to the network, it will not in future versions. Applications should always use srv\_xferdata to flush information to the network.

For more information on srv\_bind, srv\_desc&fmt, and srv\_xferdata, see their respective reference pages.

#### **Automatic conversion**

When an application retrieves data, Open Server converts the data to the local format if the format in which the client sent the data in differs from the format of the application's local program variables. If the same situation arises when an application sends data back to a client, Open Server converts the data to the client format.

## Returning parameters in a language data stream

There is no notion of parameters in a language data stream. An Open Server application equipped to parse a text stream, however, can "construct" return parameters from the incoming stream. It can then load the parameters with data and send them back using the describe/bind/transfer procedures.

For example, a client can send a Transact-SQL stored procedure query that includes return parameters. An Open Server application expecting this query can parse for the string "output = @var" (where var is the placeholder for the return parameter) and send back format information and data for var.

An application can call srv\_descfmt with cmd set to CS\_SET and type set to SRV\_RPCDATA from within a language event handler only.

### **Example**

The online sample, *ctosdemo.c*, processes parameter and column data using the describe/bind/transfer series of calls.

# **Properties**

Properties define aspects of an Open Server application's behavior. Open Server properties fall into three categories:

- · Context properties
- · Server properties
- Thread properties

Context and server properties pertain to the Open Server application as a whole. They govern server-wide behavior and hold true for all client-server connections.

Thread properties pertain to client and service threads. Most are only able to be retrieved, not set. An application can override certain server-wide attributes on a per-connection basis by setting certain thread properties.

A programmer can tailor an Open Server application's functionality by setting properties. In addition, an application can retrieve certain properties when it needs information.

You use cs\_config, srv\_props, and srv\_thread\_props, to set and retrieve context, server, and thread properties, respectively.

See "Context properties" on page 118, "Server properties" on page 119 and "Thread properties" on page 125 for more information on each type of property.

See the Open Client and Open Server *Common Libraries Reference Manual* section on cs\_config, and the srv\_props and srv\_thread\_props reference pages in this manual, for more information on setting and retrieving properties.

### **Context properties**

Context properties are stored in a CS-Library CS\_CONTEXT structure. An application sets or retrieves context properties using the CS-Library routine cs\_config. See the Open Client and Open Server *Common Libraries Reference Manual* for information on this routine.

There are three kinds of context properties:

- Context properties specific to CS-Library
  - cs\_config sets and retrieves the values of CS-Library-specific context properties. With the exception of CS\_LOC\_PROP, properties set through cs\_config affect only CS-Library. CS-Library-specific context properties are listed on the manual page for cs\_config in the Open Client and Open Server Common Libraries Reference Manual.
- Context properties specific to Client-Library
  - ct\_config sets and retrieves the values of Client-Library-specific context properties. Properties set through ct\_config affect only Client-Library. See the Open Client *Client-Library/C Reference Manual* for more information.
- Context properties specific to Server-Library
   srv\_props sets and retrieves the values of Server-Library-specific context properties. Properties set through srv\_props affect only Server-Library.

The context properties that an Open Server application can set include:

- The routine Open Server calls when it detects a CS-Library error.
- Localization information, including the Open Server's national language, character set, and sort order.
- The location of a pointer to application data space. This property allows applications to associate control information with Open Server's context.
   Open Server does not use this pointer; it is provided for the convenience of Open Server application programmers.

These context properties can be both set and retrieved through the cs\_config routine. For more information on context properties and their associated routines and structures, see the Open Client and Open Server *Common Libraries Reference Manual*.

### Server properties

Server properties are stored in a CS\_CONTEXT structure. An application sets or retrieves server properties using the Server-Library routine srv\_props.

Server properties determine many aspects of an Open Server application's behavior, including its memory-allocation routines, and the maximum number of physical network connections it can establish.

For server properties to take effect, an application must set them prior to initialization. Open Server raises an error if a server property is set following initialization.

An application's initialization code must include these steps:

- 1 Allocate a CS\_CONTEXT structure, through a call to cs\_ctx\_alloc.
- 2 Call srv\_version to set the Open Server version number. srv\_version takes a pointer to a CS\_CONTEXT structure.
- 3 Call srv\_props to set property defaults.
- 4 Call srv\_init to initialize the server.
- 5 Start the server running with a call to srv\_run.

Some properties can be set and retrieved, while others are set-only or retrieveonly. srv\_props on page 301 provides this information.

Table 2-22: Server properties

| Property name   | Definition                                                                                                    | Notes                                                                                                    |
|-----------------|----------------------------------------------------------------------------------------------------|----------------------------------------------------------------------------------------------------|
| SRV_S_ALLOCFUNC | The address of the routine Open Server will use to allocate memory.                                                                   |                                                                                                    |
| SRV_S_APICHK    | A Boolean indicating whether to enable (CS_TRUE) or disable (CS_FALSE) the validation of Server-Library arguments and state checking. | Many Server-Library routines internally call CS-Library routines. For this reason, application programmers who want thorough argument and state checking should set the cs_config property CS_NOAPICHK to CS_FALSE. |

| Property name      | Definition                                                                                                    | Notes                                                                                                    |
|--------------------|----------------------------------------------------------------------------------------------------|----------------------------------------------------------------------------------------------------|
| SRV_S_ATTNREASON   | The reason an Open Server application's attention handler was called.                                                                                                    | Returns SRV_ATTENTION if a client attention triggered the SRV_ATTENTION event, and SRV_DISCONNECT if a client disconnect triggered the event. |
| SRV_S_CERT_AUTH    | CS_CHAR Specify the path to the file containing trusted CA certificates.                                                                                                    |                                                                                                    |
| SRV_S_CURTHREAD    | The address of the active thread's internal control structure.                                                                                                    |                                                                                                    |
| SRV_S_DEFQUEUESIZE | Deferred event queue size.                                                                                                    |                                                                                                    |
| SRV_S_DISCONNECT   | Set this property to CS_TRUE to call an application's SRV_ATTENTION event handler when a client disconnects.                                                                                                    | The SRV_ATTENTION event handler can be called at interrupt level, if the client disconnect is detected at interrupt time.                     |
| SRV_S_DS_PROVIDER  | The directory service provider name. The default value is platform specific. See the Open Client and Open Server Configuration Guide for your platform.                                                                            |                                                                                                    |
| SRV_S_DS_REGISTER  | Set to CS_TRUE to indicate that Server-<br>Library should register itself with a<br>directory at start-up. Set to CS_FALSE<br>to prevent registration.                                                                             |                                                                                                    |
| SRV_S_ERRHANDLE    | The address of the Open Server error handler.                                                                                                    |                                                                                                    |
| SRV_S_FREEFUNC     | The address of the routine Open Server uses to free memory.                                                                                                    |                                                                                                    |
| SRV_S_IFILE        | The name of the interfaces file available for use by Open Server.                                                                                                    |                                                                                                    |
| SRV_S_LOGFILE      | The name of the log file Open Server writes to.                                                                                                    |                                                                                                    |
| SRV_S_LOGSIZE      | The maximum size of the log file. If the log exceeds this size, Open Server will move the current contents of the log file to another file with the name <i>currentfilename_</i> old and will truncate the current log to 0 bytes. |                                                                                                    |

| Property name        | Definition                                                                                                    | Notes                                                                                                    |
|----------------------|----------------------------------------------------------------------------------------------------|----------------------------------------------------------------------------------------------------|
| SRV_S_MSGPOOL        | The number of messages available to an Open Server application at runtime.                                                                                                    | Open Server applications use messages through srv_putmsgq. A message remains in use until it is received through srv_getmsgq. The value of an application's SRV_S_MSGPOOL configuration parameter should be based on its use of these two routines.                                                 |
| SRV_S_NETBUFSIZE     | The maximum size of the network I/O buffer to be used by client connections.                                                                                                    | The actual size of the network buffer used is determined at login time. If a smaller size is requested, Open Server does not resize the memory buffer. It leaves part of it unused. For this reason, do not make this value larger than required or memory will be allocated that will not be used. |
| SRV_S_NETTRACEFILE   | Net-Library tracing written to this file.                                                                                                    |                                                                                                    |
| SRV_S_NUMCONNECTIONS | The maximum number of physical network connections the Open Sever application will accept.                                                                                                    | A server-to-server<br>connection is only one<br>physical connection,<br>regardless of how many<br>subchannels are used.                                                                                                    |
| SRV_S_NUMMSGQUEUES   | The number of message queues available to the Open Server application.                                                                                                    |                                                                                                    |
| SRV_S_NUMMUTEXES     | The number of mutual exclusion semaphores available to the Open Server application.                                                                                                    |                                                                                                    |
| SRV_S_NUMREMBUF      | The window size used on server-to-<br>server connections. It indicates the<br>maximum number of packets that can be<br>outstanding on a logical subchannel<br>before an acknowledgment is required. |                                                                                                    |
| SRV_S_NUMREMSITES    | The maximum number of remote server site handlers that can be active at a given time.                                                                                                    |                                                                                                    |

| Property name       | Definition                                                                                                    | Notes                                                                                                    |
|---------------------|----------------------------------------------------------------------------------------------------|----------------------------------------------------------------------------------------------------|
| SRV_S_NUMTHREADS    | The maximum number of threads available to an Open Server application.                                                      |                                                                                                    |
| SRV_S_NUMUSEREVENTS | The number of user events an application can define.                                                                        |                                                                                                    |
| SRV_S_PREEMPT       | A Boolean. If CS_TRUE, Open Server will use preemptive scheduling. If CS_FALSE, Open Server uses non-preemptive scheduling. | Preemptive scheduling is<br>not available on all<br>platforms. Use<br>srv_capability to determine<br>whether it is available.                                                                                                    |
| SRV_S_REALLOCFUNC   | The address of the routine Open Server uses to reallocate memory.                                                           |                                                                                                    |
| SRV_S_REQUEST_CAP   | The default client requests that the Open Server application accepts.                                                       | See "Capabilities" on page 24.                                                                                                    |
| SRV_S_RESPONSE_CAP  | The default responses to the client that the Open Server application supports.                                              | See "Capabilities" on page 24.                                                                                                    |
| SRV_S_SEC_KEYTAB    | The keytab file name (including the path name) for use with the DCE security driver.                                        | You can specify a principal other than the currently logged-in user who is running the application. The property SRV_S_SEC_PRINCIPAL sets the principal name. The DCE utility deecp allows you to create a keytab file. The keytab file is an ordinary UNIX file, so you need to set permissions on the file to restrict access. The file must be readable by the user who starts the Open Server application. See "Security services" on page 144 for more information. |
| SRV_S_SEC_PRINCIPAL | The principal name to use when acquiring credentials for the Open Server application.                                       | See "Security services" on page 144 for more information.                                                                                                    |
|                     | The value of this property defaults to the Open Server application's network name, which can be specified through srv_init. |                                                                                                    |

| Property name                     | Definition                                                                                            | Notes                                                                                                    |
|-----------------------------------|----------------------------------------------------------------------------------------------------|----------------------------------------------------------------------------------------------------|
| SRV_S_SERVERNAME                  | The name of the Open Server application.                                                              | This is the name the Open<br>Server application is known<br>by when it is up and<br>running. It is also the name<br>used to look up its listen<br>address in the interfaces<br>file. |
| SRV_S_SSL_CIPHER                  | Comma-separated list of CipherSuite names.                                                            |                                                                                                    |
| SRV_S_SSL_LOCAL_ID                | A structure containing a file name and a password used to decrypt the information in the file.        |                                                                                                    |
| SRV_S_SSL_REQUEST_<br>CLIENT_CERT | Requires that the client provide a certificate to log in to an Open Server application.               |                                                                                                    |
| SRV_S_SSL_VERSION                 | Must be one of a list of defined values.                                                              | The defined values are:  CS_SSLVER_20  CS_SSLVER_30  CS_SSLVER_TLS1  Adaptive Server only accepts connections using the default,  CS_SSLVER_TLS1.                                    |
| SRV_S_STACKSIZE                   | The size of the stack allocated for each thread.                                                      |                                                                                                    |
| SRV_S_TDSVERSION                  | The Tabular Data Stream protocol version that Open Server uses to negotiate all client connections.   | See "SRV_S_TDSVERSION" on page 124 for a list of values.                                                                                                    |
| SRV_S_TIMESLICE                   | The number of clock ticks an active thread consumes before the time slice callback routine is called. | See the srv_callback reference page for information on time slice callbacks.                                                                                                    |
| SRV_S_TRACEFLAG                   | The type of tracing desired.                                                                          | See "SRV_S_TRACEFLAG" on page 124 for a list of flags.                                                                                                    |
| SRV_S_TRUNCATELOG                 | A Boolean. If CS_TRUE, Open Server truncates the log file during start-up.                            |                                                                                                    |

| Property name     | Definition                                                                                                    | Notes |
|-------------------|----------------------------------------------------------------------------------------------------|-------|
| SRV_S_USERVLANG   | A Boolean. If CS_TRUE, the Open Server application's native language is used for error messages. If CS_FALSE, the client's national language is used for error messages. |       |
| SRV_S_VERSION     | A character string that contains the name, version date, and copyright information of the Open Server Server-Library in use.                                             |       |
| SRV_S_VIRTCLKRATE | The clock rate, in microseconds, per tick.                                                                                                    |       |
| SRV_S_VIRTIMER    | A Boolean. If CS_TRUE, the virtual timer is enabled. If CS_FALSE, the virtual timer is disabled.                                                                         |       |

#### SRV\_S\_TDSVERSION

During the client login process, Open Server negotiates with the client application to agree on a TDS version. The SRV\_S\_TDSVERSION property value determines Open Server's starting point. The client agrees to communicate at or below this starting point. Later on in the login process, the Open Server application can renegotiate the TDS version for a particular connection, using the SRV\_T\_TDSVERSION thread property. See "Thread properties" on page 125 for details.

Table 2-23 describes the legal values for this property:

Table 2-23: Values for SRV\_S\_TDSVERSION

| SRV_S_TDSVERSION value | Meaning                         |
|------------------------|---------------------------------|
| SRV_TDSNONE            | Unknown version of TDS          |
| SRV_TDS_4.0            | Negotiation starts at TDS 4.0   |
| SRV_TDS_4_0_2          | Negotiation starts at TDS 4.0.2 |
| SRV_TDS_4_2            | Negotiation starts at TDS 4.2   |
| SRV_TDS_4_6            | Negotiation starts at TDS 4.6   |
| SRV_TDS_4_9_5          | Negotiation starts at TDS 4.9.5 |
| SRV_TDS_5_0            | Negotiation starts at TDS 5.0   |

#### SRV\_S\_TRACEFLAG

The SRV\_S\_TRACEFLAG property is a bitmap. Its flags, which can be OR'd together, are described in Table 2-24:

Table 2-24: Values for SRV\_S\_TRACEFLAG

| Flag             | Meaning                                                                                                    |
|------------------|----------------------------------------------------------------------------------------------------|
| SRV_TR_ATTN      | Open Server displays information indicating whether the Open Server application has received or acknowledged an attention.                                 |
| SRV_TR_DEFQUEUE  | Open Server traces event queue activity.                                                                                                    |
| SRV_TR_EVENT     | Open Server displays information about the events it has triggered.                                                                                        |
| SRV_TR_MSGQ      | Open Server traces <b>message queue</b> activity.                                                                                                    |
| SRV_TR_NETDRIVER | Open Server traces TCL Net-Lib driver requests.                                                                                                    |
| SRV_TR_NETREQ    | Open Server traces TCL requests.                                                                                                    |
| SRV_TR_NETWAKE   | Open Server traces TCL wakeup requests.                                                                                                    |
| SRV_TR_TDSDATA   | Open Server displays TDS packet contents in hexadecimal and ASCII format. This is the actual TDS traffic between a client and the Open Server application. |
| SRV_TR_TDSHDR    | Open Server displays the TDS protocol packet header information, such as packet type and length.                                                           |

### **Thread properties**

A thread is a piece of code that executes to accomplish a specific task or set of tasks. There are several types of Open Server threads. Thread properties define aspects of a thread's behavior and set limits on its resources.

For more details on Open Server threads, see "Multithread programming" on page 89.

Only a few thread properties can be set, but all are retrievable. An application calls srv\_thread\_props to retrieve and set a thread property value. Properties that can be set are noted as such in the srv\_thread\_props reference page. An application can retrieve and set thread properties at any point after initialization.

Open Server assigns defaults for each thread property that can be set when it creates threads at initialization time. See <a href="mailto:srv\_thread\_props">srv\_thread\_props</a> on page 397 for a list of defaults.

Table 2-25: Thread properties

| Property name  | Definition                     | Notes |
|----------------|--------------------------------|-------|
| SRV T APPLNAME | The client application's name. |       |

| Property name      | Definition                                                                                                    | Notes                                                                                                    |
|--------------------|----------------------------------------------------------------------------------------------------|----------------------------------------------------------------------------------------------------|
| SRV_T_BYTEORDER    | The client's requested byte-ordering scheme. SRV_LITTLE_ENDIAN indicates that the least significant byte is the high byte. SRV_BIG_ENDIAN indicates that the least significant byte is the low byte. |                                                                                                    |
| SRV_T_BULKTYPE     | The type of bulk transfer being sent by the client.                                                                                                    | See "SRV_T_BULKTYPE" on page 132 for a list of legal values.                                                                                                    |
| SRV_T_CHARTYPE     | The type of character data representation.                                                                                                    | See "SRV_T_CHARTYPE" on page 133 for a list of legal values.                                                                                                    |
| SRV_T_CIPHER_SUITE | CS_CHAR* The CipherSuite that is used to encrypt and decrypt data exchanged during the SSL-based session. The CipherSuite is negotiated during the connection handshake.                             |                                                                                                    |
| SRV_T_CLIB         | The name of the library product used by the client to connect to the Open Server application.                                                                                                    |                                                                                                    |
| SRV_T_CLIBVERS     | The version of the library product used by the client to connect to the Open Server application.                                                                                                    |                                                                                                    |
| SRV_T_CLIENTLOGOUT | A Boolean. Indicates whether the client completed an orderly or aborted logout, where CS_TRUE indicates an orderly logout.                                                                           | This property can only be retrieved from inside the SRV_DISCONNECT event handler.                                                                                |
| SRV_T_CONVERTSHORT | A Boolean. Indicates whether to<br>automatically convert 4-byte datetime, 4-<br>byte floating point, and 4-byte money<br>datatypes to their 8-byte counterparts.                                     |                                                                                                    |
| SRV_T_DUMPLOAD     | A Boolean. Indicates whether to disallow<br>the use of dump/load and bulk insert for<br>this client connection.                                                                                      |                                                                                                    |
| SRV_T_ENDPOINT     | The file descriptor or file handle of the connected client. For subchannels, the site handler end point value is returned. SRV_T_ENDPOINT is equivalent to the CS_ENDPOINT value in Client-Library.  | Valid for client threads, site handlers and subchannels. Not valid for service threads. See "SRV_T_ENDPOINT" on page 133 for an example of using SRV_T_ENDPOINT. |

| Property name      | Definition                                                                                       | Notes                                                                                                    |
|--------------------|--------------------------------------------------------------------------------------------------|----------------------------------------------------------------------------------------------------|
| SRV_T_EVENT        | The Open Server event the thread is currently in.                                                | See "SRV_T_EVENT" on page 134 for a list of legal values.                                                                               |
| SRV_T_EVENTDATA    | A generic data address associated with a particular event raised by the Open Server application. | Data address set using srv_event.                                                                                                    |
| SRV_T_FULLPASSTHRU | A Boolean. When set to CS_TRUE, the SRV_FULLPASSTHRU event handler is activated for the thread.  | Can only be set inside the Open Server application's connect handler.                                                                   |
|                    |                                                                                                  | The value of the SRV_T_EVENT property is SRV_FULLPASSTHRU when retrieved inside the full-passthrough event handler.                     |
| SRV_T_FLTTYPE      | The type of floating point representation used by the client.                                    | See "SRV_T_FLTTYPE" on page 134 for a list of legal values.                                                                             |
| SRV_T_GOTATTENTION | A Boolean. Indicates whether the client thread has received an attention.                        |                                                                                                    |
| SRV_T_HOSTNAME     | The name of the host machine from which the client connection originated.                        |                                                                                                    |
| SRV_T_HOSTPROCID   | The process ID of the client program.                                                            | This is the operating system process ID received in the client login record.                                                            |
| SRV_T_IODEAD       | A Boolean. Indicates whether a thread's I/O channel is valid.                                    | CS_TRUE means a thread cannot successfully perform I/O, CS_FALSE means it can. Open Server always returns CS_FALSE for service threads. |
| SRV_T_LOCALE       | A pointer to a CS_LOCALE structure allocated by the Open Server application.                     | Use this property to retrieve or set localization information.                                                                          |
| SRV_T_LOGINTYPE    | The type of login record received.                                                               | See "SRV_T_LOGINTYPE" on page 135 for a list of legal values.                                                                           |
| SRV_T_MACHINE      | The host name of the machine the client thread is running on.                                    |                                                                                                    |

| Property name       | Definition                                                                                                  | Notes                                                                                           |
|---------------------|----------------------------------------------------------------------------------------------------|-------------------------------------------------------------------------------------------------|
| SRV_T_NEGLOGIN      | The type of negotiated login, if any, the client has requested.                                             | This property is a bitmask that can take any of four values:                                    |
|                     |                                                                                                    | • SRV_CHALLENGE signals the client's intent to negotiate through a challenge/response exchange. |
|                     |                                                                                                    | • SRV_ENCRYPT signals the client's intent to pass an encrypted password.                        |
|                     |                                                                                                    | • SRV_SECLABEL indicates that the client will send security labels.                             |
|                     |                                                                                                    | • SRV_APPDEFINED indicates that an application-defined login handshake is in use.               |
| SRV_T_NOTIFYCHARSET | A Boolean. Indicates whether the client should be notified when the character set in use has changed.       |                                                                                                 |
| SRV_T_NOTIFYDB      | A Boolean. Indicates whether the client should be notified of the outcome of a use db Transact-SQL command. |                                                                                                 |
| SRV_T_NOTIFYLANG    | A Boolean. Indicates whether the client should be notified when the national language in use has changed.   |                                                                                                 |
| SRV_T_NUMRMTPWDS    | The number of remote passwords.                                                                             |                                                                                                 |
| SRV_T_PACKETSIZE    | The negotiated packet size used to communicate with the client.                                             | The packet size is negotiated transparently at login time.                                      |

| Property name             | Definition                                                                                                    | Notes                                                                                                    |
|---------------------------|----------------------------------------------------------------------------------------------------|----------------------------------------------------------------------------------------------------|
| SRV_T_PASSTHRU            | A Boolean. Indicates whether the client thread is operating in passthrough mode.                                             | With version 11.1, this property can be set inside the application's connect handler.                                                                                                    |
|                           |                                                                                                    | When set to CS_TRUE, the srv_getloginfo and ct_setloginfo routines negotiate the client connection's capabilities independently of the Open Server's capabilities. Since a full-passthrough gateway does not recognize different command and result types, this is the desired behavior. |
| SRV_T_PRIORITY            | The priority level at which Open Server should schedule the thread.                                                          | This property is retrieve-only.<br>To set a thread's priority, call<br>srv_setpri.                                                                                                    |
| SRV_T_PWD                 | The password string the client sent in the login record.                                                                     | For remote server connections, this property returns the remote server password.                                                                                                    |
| SRV_T_RMTCERTIFICATE      | CS_SSLCERT * A pointer that describes the client certificate.                                                                |                                                                                                    |
| SRV_T_RMTPWDS             | An array of SRV_RMTPWDs.                                                                                                    | See "SRV_T_RMTPWDS"<br>on page 135 for the<br>structure's definition.                                                                                                    |
| SRV_T_RMTSERVER           | The local server name for client connections. The remote server name for server-to-server connections.                       |                                                                                                    |
| SRV_T_ROWSENT             | The number of rows returned to the client in this event.                                                                     |                                                                                                    |
| SRV_T_SEC_CHANBIND        | A Boolean indicating whether channel binding is being used on the client/server connection associated with this thread.      |                                                                                                    |
| SRV_T_SEC_CONFIDENTIALITY | A Boolean indicating whether data confidentiality is being used on the client/server connection associated with this thread. | This is usually implemented using data encryption.                                                                                                    |

| Property name          | Definition                                                                                                    | Notes                                                                                                    |
|------------------------|----------------------------------------------------------------------------------------------------|----------------------------------------------------------------------------------------------------|
| SRV_T_SEC_CREDTIMEOUT  | The number of seconds remaining for which the credentials remain valid on the client/server connection associated with this thread.           | Possible values are:  CS_NO_LIMIT – never expires  CS_UNEXPIRED – unexpired  O – expired  A positive number – the number of seconds remaining                                                                                                    |
| SRV_T_SEC_DATAORIGIN   | A Boolean indicating whether data origination service is being used on the client/server connection associated with this thread.              | <u> </u>                                                                                                    |
| SRV_T_SEC_DELEGATION   | A Boolean indicating whether delegation is enabled by the client.                                                                             | All work done in this thread should use the client's authorization level. Use the SRV_T_USER property to access the principal name. Use the SRV_T_SEC_DELEGCRED property to obtain the delegated credentials to use in initiating a security session with another security peer. |
| SRV_T_SEC_DELEGCRED    | The delegated credentials (if any) of the client in the current security session.                                                             | The SRV_T_SEC_DELEGATIO N property indicates whether delegation is enabled by the client. If it is enabled, the Open Server application may obtain the delegated credentials using the SRV_T_SEC_DELEGCRED property.                                                             |
| SRV_T_SEC_DETECTREPLAY | A Boolean indicating whether detection of message replay is being used on the client/server connection associated with this thread.           |                                                                                                    |
| SRV_T_SEC_DETECTSEQ    | A Boolean indicating whether detection of out-of-sequence messages is being used on the client/server connection associated with this thread. |                                                                                                    |

| Property name         | Definition                                                                                                    | Notes                                                                                                |
|-----------------------|----------------------------------------------------------------------------------------------------|----------------------------------------------------------------------------------------------------|
| SRV_T_SEC_INTEGRITY   | A Boolean indicating whether integrity service is being used on the client/server connection associated with this thread.                 | This is usually implemented using a cryptographic signature.                                         |
| SRV_T_SEC_MECHANISM   | The local name of the security mechanism being used on the client/server connection associated with this thread.                          |                                                                                                    |
| SRV_T_SEC_MUTUALAUTH  | A Boolean indicating whether mutual authentication was performed on the client/server connection associated with this thread.             |                                                                                                    |
| SRV_T_SEC_NETWORKAUTH | A Boolean indicating whether network authentication was performed on the client/server connection associated with this thread.            |                                                                                                    |
| SRV_T_SEC_SESSTIMEOUT | The number of seconds remaining for which the security session remains valid on the client/server connection associated with this thread. | Possible values are:  CS_NO_LIMIT – never expires  CS_UNEXPIRED – unexpired                          |
|                       |                                                                                                    | <ul> <li>0 – expired</li> <li>A positive number – the<br/>number of seconds<br/>remaining</li> </ul> |
| SRV_T_SSL_VERSION     | The SSL/TLS protocol version that was negotiated during the connection handshake.                                                         |                                                                                                    |
| SRV_T_SPID            | The thread's process identifier.                                                                                                    | This is the unique ID assigned to this thread. Thread IDs are reused once a thread has exited.       |
| SRV_T_STACKLEFT       | The size of unused stack available to the thread.                                                                                         |                                                                                                    |

| Property name    | Definition                                                                                                    | Notes                                                                                                    |
|------------------|----------------------------------------------------------------------------------------------------|----------------------------------------------------------------------------------------------------|
| SRV_T_TDSVERSION | The version of TDS the client thread is using.                                                                        | Setting this thread in the SRV_CONNECT event handler allows an Open Server application to negotiate the TDS version to some value other than Open Server's default for the thread. See "SRV_T_TDSVERSION" on page 135 for a list of legal values. |
| SRV_T_TYPE       | The thread type.                                                                                                    | See "SRV_T_TYPE" on page 136 for a list of legal types.                                                                                                    |
| SRV_T_USER       | The user name the client thread logged on with.                                                                       |                                                                                                    |
| SRV_T_USERDATA   | A generic data address used for application-specific purposes.                                                        | Can be set.                                                                                                    |
| SRV_T_USESRVLANG | A Boolean. Set to CS_TRUE if error messages should be in the server's national language, CS_FALSE if in the client's. | Set this to override the server-<br>wide<br>SRV_S_USESRVLANG<br>property for a thread.                                                                                                    |
| SRV_T_USTATE     | A string describing the current state of the thread.                                                                  | Can be set.                                                                                                    |

# SRV\_T\_BULKTYPE

Client applications can transfer three types of bulk data to Open Server applications: bulk copy data, text data, and image data. The SRV\_T\_BULKTYPE property is used to set or retrieve the type of bulk data transfer being initiated by a client.

Table 2-26 describes the legal values for the SRV\_T\_BULKTYPE thread property:

Table 2-26: Values for SRV\_T\_BULKTYPE

| Value         | Meaning                                             |
|---------------|-----------------------------------------------------|
| SRV_BULKLOAD  | The client is preparing to transfer bulk copy data. |
| SRV_TEXTLOAD  | The client is preparing to transfer text data.      |
| SRV_IMAGELOAD | The client is preparing to transfer image data.     |

Open Server cannot determine automatically the type of bulk data stream a client sends. The Open Server application must obtain this information and give it to Open Server in advance of the actual SRV\_BULK event, using the srv\_thread\_props routine. The application then retrieves the data inside the SRV\_BULK event handler once the actual bulk request has been made.

For more information on bulk copy, see the Open Client and Open Server *Common Libraries Reference Manual*. For more information on text and image processing, see "Text and image" on page 169.

### SRV\_T\_CHARTYPE

A client application expects character data to be represented in a particular way. An Open Server application can retrieve the client's expected character data representation by calling srv\_thread\_props with property set to SRV\_T\_CHARTYPE and cmd set to CS\_GET. The client will return the following values in \*bufp:

Table 2-27: Character data representations

| Value            | Meaning                  |
|------------------|--------------------------|
| SRV_CHAR_ASCII   | ASCII character format   |
| SRV_CHAR_EBCDIC  | EBCDIC character format  |
| SRV_CHAR_UNKNOWN | Unknown character format |

#### SRV\_T\_ENDPOINT

This example shows how to use SRV\_T\_ENDPOINT:

```
CS_INT ep;
/*
   ** Get the end point
   */
if(srv_thread_props(spp, CS_GET, SRV_T_ENDPOINT, (CS_VOID *)&ep,
        CS_SIZEOF(ep), (CS_INT *)NULL) == CS_FAIL)
{
    return(CS_FAIL);
}
```

#### SRV\_T\_EVENT

A thread executes a particular event handler at any one time. A thread can be said to be inside an event when executing the event handler associated with that event. An Open Server application can retrieve the event that a thread is in by calling srv\_thread\_props with property set to SRV\_T\_EVENT and cmd set to CS\_GET. This procedure is useful if an application uses the same event handler code for multiple events.

#### Possible events include:

- SRV\_ATTENTION
- SRV\_BULK
- SRV\_CONNECT
- SRV\_CURSOR
- SRV\_DISCONNECT
- SRV\_DYNAMIC
- SRV\_FULLPASSTHRU
- SRV\_LANGUAGE
- SRV\_MSG
- SRV\_OPTION
- SRV\_RPC
- SRV\_START
- SRV\_STOP
- User-defined events

For more information on events, see "Events" on page 73.

#### SRV T FLTTYPE

A client application expects floating point data to be represented in a particular way. An Open Server application can retrieve the client's floating point representation by calling srv\_thread\_props with property set to SRV\_T\_FLTTYPE and cmd set to CS\_GET. The client returns one of the following values in the address space to which bufp points.

- SRV\_FLT\_IEEE IEEE floating point format.
- SRV\_FLT\_ND5000 ND5000 floating point format.

- SRV\_FLT\_ VAX VAX 'D' floating point format.
- SRV\_FLT\_UNKNOWN unknown floating point format.

#### SRV\_T\_LOGINTYPE

An Open Server application can receive any of several types of thread login records during the login process. The SRV\_T\_LOGINTYPE property indicates the login type. The application can call srv\_thread\_props with property set to SRV\_T\_LOGINTYPE and cmd set to CS\_GET to retrieve the login type, which is returned in the buffer to which bufp points. Table 2-28 describes each login type:

Table 2-28: Thread login types

| Value           | Login type                                            |
|-----------------|-------------------------------------------------------|
| SRV_SITEHANDLER | A site handler login request from a remote server.    |
| SRV_SUBCHANNEL  | A site handler subchannel login from a remote server. |
| SRV_CLIENT      | A login request from a client application.            |

#### SRV T RMTPWDS

An application uses the SRV\_T\_RMTPWDS property to obtain name/password pairs for a remote server. The pairs are stored in a SRV\_T\_RMTPWD structure which is defined as follows:

```
typedef struct srv_rmtpwd
{
    CS_INT servnamelen;
    CS_BYTEservname[CS_MAX_NAME];
    CS_INTpwdlen;
    CS_BYTEpwd[CS_MAX_NAME];
} SRV_RMTPWD;
```

#### SRV\_T\_TDSVERSION

During the client login process, Open Server negotiates with the client application to agree on a TDS version for all threads. The SRV\_S\_TDSVERSION property value determines Open Server's starting point. The client agrees to communicate at or below this starting point. See "Thread properties" on page 125 for details on the SRV\_S\_TDSVERSION property. Later on in the login process, the Open Server application can renegotiate the TDS version for a particular thread, using the SRV\_T\_TDSVERSION property.

Table 2-29 describes the legal values for this property:

Table 2-29: Values for SRV\_T\_TDSVERSION

| SRV_T_TDSVERSION value | Meaning                         |
|------------------------|---------------------------------|
| SRV_TDSNONE            | Unknown version of TDS          |
| SRV_TDS_4.0            | Negotiation starts at TDS 4.0   |
| SRV_TDS_4_0_2          | Negotiation starts at TDS 4.0.2 |
| SRV_TDS_4_2            | Negotiation starts at TDS 4.2   |
| SRV_TDS_4_6            | Negotiation starts at TDS 4.6   |
| SRV_TDS_4_9_5          | Negotiation starts at TDS 4.9.5 |
| SRV_TDS_5_0            | Negotiation starts at TDS 5.0   |

## SRV\_T\_TYPE

There are several types of Open Server threads. The SRV\_T\_TYPE thread property indicates the type of thread. An application can retrieve the thread's type by calling srv\_thread\_props with property set to SRV\_T\_TYPE and cmd set to CS\_GET.

Table 2-30 identifies the legal thread types:

Table 2-30: Thread types

| Value        | Thread type                                           |
|--------------|-------------------------------------------------------|
| SRV_TCLIENT  | A client thread                                       |
| SRV_TSITE    | A site handler thread                                 |
| SRV_TSUBPROC | A remote server connection over a site handler thread |
| SRV_TSERVICE | A service thread                                      |

See "Multithread programming" on page 89 for more information about thread types.

# Registered procedures

A registered procedure is a piece of code identified by a name. When an application registers a procedure, it maps the procedure name to a routine, so that when Open Server detects this procedure name in an incoming RPC data stream, it can call a specific routine immediately without raising a SRV\_RPC event.

When an Open Server receives an RPC, Open Server looks up the procedure name in the list of registered procedures. If the name is registered, the runtime system executes any existing routine associated with the registered procedure. If the procedure name is not found in the list of registered procedures, Open Server calls the SRV RPC event handler.

## Standard remote procedure calls

An Open Server application processes a conventional RPC from within the application's SRV\_RPC event handler. The handler code must parse the RPC data stream and retrieve the RPC name, the number of parameters, the parameter formats, and the parameter values in the process. The handler can then take actions based on these values. A SRV\_RPC event handler must be coded for all possible RPCs the application programmer anticipates will come over the network.

# Advantages of registered procedures

Registered procedures simplify RPC handling in an Open Server application for these reasons:

- Registered procedures consolidate code in one place. They are executable
  objects that an Open Server application can call from other event handlers
  in addition to the SRV\_RPC event handler.
- Registered procedures can be created at any time when the server is running, through Server-Library calls or external Client-Library or DB-Library calls. The SRV\_RPC event handler, by contrast, must be coded in advance of starting up the server.
- Registered procedures provide automatic datatype checking and require no parsing on the part of the Open Server application code.
- Clients can request notification when a registered procedure executes. The "notification" consists of:
  - The name of the registered procedure
  - The parameter values associated with this execution of the registered procedure
- The notification request can be issued internally with Server-Library calls or externally with Client-Library or DB-Library calls.

 Clients can request a list of registered procedures or a list of the procedures for which they have requested notifications.

## **Notification procedures**

Without any programmer-supplied code, an Open Server application allows Client-Library or DB-Library clients to create registered procedures, execute them, and receive notification when they execute.

Registered procedures are not required to have an executable routine in the Open Server application. In fact, registered procedures created by DB-Library or Client-Library calls *cannot* call a routine in Open Server. A registered procedure that has no executable routine associated with it is called a "notification procedure" because its sole purpose is to notify clients watching for it to execute.

Client applications communicate with each other through any Open Server application by using notification procedures.

Although you do not need to write any code to enable this feature, you may want to install a callback handler to disable or regulate the use of registered procedures. See "Using callback handlers with registered procedures" on page 141, for details.

# **Creating registered procedures**

Open Server applications can create both standard registered procedures and notification procedures. Client-Library and DB-Library applications can create notification procedures. For information on how to create registered procedures using Client-Library routines, see the Open Client *Client-Library/C Reference Manual*.

# The mechanics of registered procedures

This section provides information on how to create and execute registered procedures from within an Open Server application.

#### Registering procedures

Registering a procedure through Open Server calls requires these steps:

- 1 Call srv\_regdefine to define the procedure name and map the name to the function to be called when the procedure is executed.
- 2 Call srv\_regparam to describe the parameter or parameters for the procedure being defined.
- 3 Call srv\_regcreate to complete the registration of a procedure.
- 4 Call srv\_regdrop to unregister a procedure.

## **Executing registered procedures**

Open Server executes registered procedures in response to a client or remote Adaptive Server RPC, if the RPC has been registered. However, an Open Server application can also explicitly execute a registered procedure, instead of executing it in response to an RPC. For example, an application can synchronize the activity of multiple clients by executing a particular notification procedure at a particular point in the application.

Explicitly executing a registered procedure also requires several steps. They are as follows:

- 1 Call srv\_reginit to begin executing a registered procedure. This routine specifies the name of the registered procedure to be executed. The Open Server application also uses this routine to determine whether one or all of the client threads on the notification list will be notified.
- 2 Call srv\_regparam to supply the parameter data for the execution.
- 3 Call srv\_regexec to actually execute the registered procedure.

#### **Maintaining lists**

An Open Server application maintains lists of all registered procedures and which clients to notify when a particular registered procedure executes. This notification happens automatically. The following routines pertain to list maintenance:

- srv\_reglist returns a list of all the procedures registered in the Open Server application.
- srv\_regwatchlist returns a list of all registered procedures for which the named client thread indicates notification requests are pending.
- srv\_regwatch adds a thread to the notification list for a registered procedure.

- srv\_regnowatch removes a client from the notification list for a specified registered procedure.
- srv\_reglistfree frees a SRV\_PROCLIST structure previously allocated by srv\_reglist or srv\_regwatchlist.

# System registered procedures

Every Open Server application contains built-in registered procedures, called *system registered procedures*. The runtime system creates them when the server starts up. The system registered procedures are described in Chapter 4, "System Registered Procedures" Some of these procedures are useful for administering an Open Server application interactively. For example, you can use sp\_who and sp\_ps to list active server processes and sp\_terminate to destroy a process.

Client applications can execute system registered procedures to perform the following operations:

- Get a list of registered procedures
- · Execute a registered procedure
- Request notification of a registered procedure's execution
- Get a list of notification requests

Most system registered procedures map to an equivalent Open Server routine. An Open Server application and a client can request the same kind of information through distinct routines.

Table 2-31 matches each system registered procedure to the corresponding Server-Library routine, if applicable:

| System registered procedure | Server-Library routine      |
|-----------------------------|-----------------------------|
| sp_ps                       | N/A                         |
| sp_regcreate                | srv_regcreate/srv_regdefine |
| sp_regdrop                  | srv_regdrop                 |
| sp_reglist                  | srv_reglist                 |
| sp_regnowatch               | srv_regnowatch              |
| sp_regwatch                 | srv_regwatch                |
| sp_regwatchlist             | srv_regwatchlist            |
| sp_serverinfo               | N/A                         |
| sp_terminate                | srv_termproc                |
| sp_who                      | N/A                         |

Table 2-31: System registered procedures and corresponding Server-Library routines

# Using callback handlers with registered procedures

As noted in Table 2-31, several of the built-in registered procedures parallel Server-Library and DB-Library routines that create, delete, and execute registered procedures. These procedures make it possible to implement a security system for registered procedures by installing a callback handler that executes whenever a registered procedure is about to execute. When a client application executes a system registered procedure or one of the parallel Client-Library or DB-Library routines, the callback handler executes. If it returns SRV\_S\_INHIBIT, the registered procedure does not execute.

For example, to prevent clients other than "sa" from executing a procedure named "reinitialize", the registered procedure callback handler could contain the following code:

```
Stop users other than "sa" from executing the "reinitialize"
* *
     registered procedure.
* *
** Parameters:
      spp - Handle to the current client connection.
* *
** Returns:
* *
      CS_TRUE Allow the user to execute
* *
      CS_FALSE Disallow execution.
* /
           rpc_permission(spp)
CS_BOOL
SRVPROC
           *spp;
```

```
{
      CS_INT ulen; /* User name length */
CS_INT rlen; /* RPC name length */
CS_CHAR *rname; /* Pointer to the RPC name */
      CS_CHAR user[256]; /* Buffer for the user name */
      ** Get the name of the rpc command
      * /
      if ((rname = srv_rpcname(spp, &rlen)) == (CS_CHAR *)NULL)
      return (CS_FALSE);
      ** Get the user name.
      * /
      if (srv_thread_props(spp, CS_GET, SRV_T_USER,
      (CS_VOID *)user,CS_SIZEOF(user), &ulen) == CS_FAIL)
      return (CS_FALSE);
      }
      ** If either the user name or the rpc name is NULL,
      ** indicate an error.
      * /
      if (rlen <= 0 || ulen <= 0)
             error ("API error");
            return (CS_FALSE);
      }
      /* Null terminate the user name buffer */
      user[ulen] == '\0';
      ** Compare the RPC name and User name for permission.
      if ((strcmp(rname, "reinitialize") == 0) &&
       (strcmp(user, "sa") == 0))
      return (CS_TRUE);
      return (CS_FALSE);
```

}

## **Example**

The online sample *regproc.c* illustrates an Open Server application's use of registered procedures.

# Remote procedure calls

A remote procedure call, or *RPC*, is a mechanism by which a client application communicates with an Open Server application. Typically, the client issues the RPC to obtain information from the Open Server application. An RPC consists of a name and often, but not always, parameters. For example, a department store application could return a customer's name and address in response to an RPC called get\_cust. This RPC could take one parameter, a customer ID number.

When a client sends an RPC, Open Server checks to see whether the RPC is *registered*. A *registered procedure* is a special kind of RPC that Open Server recognizes and executes directly without calling an application's SRV\_RPC event handler. For more information on registered procedures, see "Registered procedures" on page 136.

If the RPC is not registered, Open Server triggers a SRV\_RPC event. From within the SRV\_RPC event handler, the application can retrieve the RPC's name, and parameters if any, and respond appropriately. The event handler is coded to verify the names of all possible RPCs the client could send and the number of parameters each uses. The handler includes code for responding to each RPC and returns the error information to the client if it does not recognize the RPC.

From within its SRV\_RPC event handler, the application should perform the following steps:

1 Call srv\_rpcname to retrieve the RPC name. (An application can also choose to retrieve the RPC number, owner, and associated database, using srv\_rpcnumber, srv\_rpcowner, and srv\_rpcdb, respectively.) If no RPC by that name exists, or the number, owner, or database information are invalid, the application returns error information through srv\_sendinfo.

- Verify that the appropriate number of parameters were sent by calling srv\_numparams. If any of the parameter information is invalid, return error information through srv\_sendinfo.
- Process the parameters by calling srv\_descfmt, srv\_bind, and srv\_xferdata. For details, see "Processing parameter and row data" on page 112.
- 4 Return any data the client expects by calling srv\_descfmt, srv\_bind, and srv\_xferdata. For details, see "Processing parameter and row data" on page 112.

RPC parameters are passed either by name or by position. If the RPC is invoked with some parameters passed by name and some parameters passed positionally, an error will result.

An application could register all its procedures and use the SRV\_RPC event handler to trap errors. Open Server would only call the SRV\_RPC event handler if the client sent an unregistered and therefore invalid RPC. The SRV\_RPC event handler, then, would use srv\_sendinfo to inform the client that it had issued an invalid RPC.

# **Example**

The online sample, *regproc.c*, illustrates remote procedure calls.

# **Security services**

Security services allow Open Server applications to use third-party distributed security to authenticate users and protect data as it is transmitted between clients and servers.

Check your Open Client and Open Server *Configuration Guide* for the distributed security service providers that are available on your platform.

The security services available from a particular provider are referred to as a *security mechanism*. An Open Server application can support multiple security mechanisms, depending on availability. Open Server applications select security mechanisms on a per client-server dialog basis (based on client connection requests).

You can use Open Server's security services to:

- Access credentials that are established on a system.
  - Credentials are the data that is transferred between peers (clients and servers) to establish the identity of a peer.
- Communicate the requested security mechanism during dialog establishment.
- Establish a security session with a remote client or server.
  - The security services are negotiated during security session establishment. Security sessions map directly to client dialogs.
- Communicate opaque tokens over a dialog to allow a security mechanism
  to communicate with its peer component. These tokens are sent during
  session establishment, and, if required, can be used for per-packet security
  services.
  - A token is a bit string generated by the security mechanism for security information exchange between peers. A token may be cryptographically protected.
- Bind channel identification information to a security session.
- Digitally sign tokens to assure the origin of tokens.

# Security service properties

Network security services can be split into three broad categories:

- Login authentication services
- Per-packet security services
- Secure Sockets Layer (SSL) encryption

## Login authentication services

The fundamental security service is *login authentication*, or confirming that users are who they say they are. Login authentication involves user names and passwords. Users identify themselves by their user name, then supply their password as proof of their identity.

In Sybase applications, each connection between a client and a server has one user name associated with it. If the application uses a security mechanism, then Sybase uses the mechanism to authenticate this user name when the connection is established. The advantage of this service is that the user name/password pairs can be managed in a central repository, and not in the system catalogs of individual servers.

When an application requests to connect to a server using network-based authentication, Client-Library queries the connection's security mechanism to confirm that the given user name represents an authenticated user. This means that users do not have to supply a password to connect to the server. Instead, users authenticate themselves to the network security system before the connection attempt is made. When connecting, Client-Library obtains a *credential token* from the security mechanism and sends it to the server in lieu of a password. The server then passes the token to the security mechanism again to confirm that the user name has been authenticated.

The following properties are related to login authentication:

Table 2-32: Properties that control login authentication

| Property               | Description                                                                                                    |
|------------------------|----------------------------------------------------------------------------------------------------|
| CS_USERNAME            | Specifies the user name to connect with.                                                                                              |
| CS_SEC_<br>NETWORKAUTH | Enables network-based user authentication.                                                                                            |
| CS_SEC_<br>CREDTIMEOUT | Tells whether the user's credentials have expired.                                                                                    |
| CS_SEC_<br>SESSTIMEOUT | Tells whether the session between the client and the server has expired.                                                              |
| CS_SEC_<br>MUTUALAUTH  | Set by client applications to request that the server authenticate itself to the client.                                              |
| CS_SEC_<br>DELEGATION  | Set by client applications to permit a gateway server to connect to a remote server by using the client's delegated credential token. |
| CS_SEC_<br>CREDENTIALS | Used by gateway applications to forward a delegated credential token from the gateway's client to a remote server.                    |

Network-authentication is supported by all security mechanisms. Credential and session timeouts are supported by some but not all security mechanisms. See the Open Client and Open Server *Configuration Guide* for information on which services are supported by which security mechanisms.

See the Open Client *Client-Library/C Reference Manual* for more information about these security services, and about use of security services in client applications.

## Per-packet security services

In some environments, distributed applications have to deal with the fact that the network is not physically secure. For example, unauthorized parties can listen to a dialog by attaching analyzers to a physical line or capturing wireless transmissions.

In these environments, use applications protection and authentication of transmitted data to assure a secure dialog.

The following properties control the use of the various per-packet services:

Table 2-33: Data authentication properties

| Property                   | Description                                                                                                    |
|----------------------------|----------------------------------------------------------------------------------------------------|
| CS_SEC_<br>CONFIDENTIALITY | Enables data confidentiality service.                                                                            |
|                            | Data confidentiality encrypts all transmitted data and assures that strangers cannot understand in-transit data. |
| CS_SEC_                    | Enables data integrity service.                                                                                  |
| INTEGRITY                  | Data integrity service assures that attempts to tamper with in-transit data are detected.                        |
| CS_SEC_                    | Enables data origin stamping.                                                                                    |
| DATAORIGIN                 | Data origin stamping assures that received data was really sent by the client or the server.                     |
| CS_SEC_                    | Enables replay detection service.                                                                                |
| DETECTREPLAY               | Replay detection assures that attempts by strangers to replay captured transmissions are detected.               |
| CS_SEC_                    | Enables sequence verification service.                                                                           |
| DETECTSEQ                  | Sequence verification detects transmissions that arrive in a different order than they were sent.                |
| CS_SEC_<br>CHANBIND        | Enables channel binding service.                                                                                 |
|                            | Channel binding stamps each transmission with an encrypted description of the client's and server's addresses.   |

**Note** Applications that use the services described in this section incur a perpacket overhead on all communication between the client and the server. Data authentication services should not be used unless application security is more important than application performance.

All per-packet services will perform one or both of the operations below for each TDS packet to be sent over a connection:

• Encryption of the packet's contents

 Computation of a digital signature that encodes the packet contents as well as other needed information.

If an application selects multiple per-packet services, each operation is performed only once per packet. For example, if the application selects the data confidentiality, sequence verification, data integrity, and channel binding services, then each packet is encrypted and accompanied by a digital signature that encodes the packet contents, packet sequence information, and a network channel identifier.

See the Open Client *Client-Library/C Reference Manual* for more information about these security services, and about use of security services in client applications.

#### SSL overview

SSL is an industry standard for sending wire- or socket-level encrypted data over client-to-server and server-to-server connections. Before the SSL connection is established, the server and the client exchange a series of I/O round trips to negotiate and agree upon a secure encrypted session. This is called the SSL handshake.

#### SSL handshake

When a client application requests a connection, the SSL-enabled server presents its certificate to prove its identity before data is transmitted. Essentially, the SSL handshake consists of the following steps:

- The client sends a connection request to the server. The request includes the SSL (or Transport Layer Security, TLS) options that the client supports.
- The server returns its certificate and a list of supported CipherSuites, which includes SSL/TLS support options, the algorithms used for key exchange, and digital signatures.
- A secure, encrypted session is established when both client and server have agreed upon a CipherSuite.

For more specific information about the SSL handshake and the SSL/TLS protocol, see the Internet Engineering Task Force Web site at http://www.ietf.org.

## SSL in Open Client/Open Server

SSL provides several levels of security.

- When establishing a connection to an SSL-enabled server, the server authenticates itself—proves that it is the server you intended to contact and an encrypted SSL session begins before any data is transmitted.
- Once the SSL session is established, user name and password are transmitted over a secure, encrypted connection.
- A comparison of the server certificate's digital signature can determine if any information received from the server was modified in transit.

#### SSL filter

When establishing a connection to an SSL-enabled Adaptive Server, the SSL security mechanism is specified as a filter on the master and query lines in the interfaces file (*sql.ini* on Windows). SSL is used as an Open Client/Open Server protocol layer that sits on top of the TCP/IP connection.

The SSL filter is different from other security mechanisms, such as DCE and Kerberos, which are defined with SECHMECH (security mechanism) lines in the interfaces file (*sql.ini* on Windows). The master and query lines determine the security protocols that are enforced for the connection.

For example, a typical interfaces file on a UNIX machine using transport layer interface (tli) and SSL looks like this:

```
SERVER <retries><time-outs>
  query tli tcp /dev/tcp tli_add1 ssl
  master tli tcp /dev/tcp tli_add1 ssl
```

A typical sql.ini file on Windows NT using SSL looks like this:

```
[SERVER]
query=TCP,hostname,address1, ssl
master=TCP,hostname,address1, ssl
```

where *hostname* is the name of the server to which the client is connecting and *address1* is the port number of the host machine. All connection attempts to a master or query entry in the interfaces file with an SSL filter must support the SSL protocol. A server can be configured to accept SSL connections and have other connections that accept plain text (unencrypted data), or use other security mechanisms.

For example, an Adaptive Server interfaces file on UNIX that supports both SSL-based connections and plain-text connections looks like:

#### SYBSRV1

Or, the same entry with the new style of Sybase interfaces file on UNIX looks like:

```
SYBSRV1

master tli tcp hostname 2748 ssl
query tli tcp hostname 2748 ssl
master tli tcp hostname 2749
```

An example of a socket-style interfaces file looks like:

```
SYBSRV1

master tcp ether hostname 2748 ssl
query tcp ether hostname 2748 ssl
master tcp ether hostname 2749
```

In these examples, the SSL security service is specified on port number 2748(0x0abc). On SYBSRV1, Adaptive Server listens for clear text on port number 2749(0x0abd), which is without any security mechanism or security filter.

#### Validating the server by its certificate

Any Open Client/ Open Server connection to an SSL-enabled server requires that the server have a certificate file, which consists of the server's certificate and an encrypted private key. The certificate must also be digitally signed by a CA.

Open Client applications establish a socket connection to Adaptive Server similarly to the way that existing client connections are established. Before any user data is transmitted, an SSL handshake occurs on the socket when the network transport-level connect call completes on the client side and the accept call completes on the server side.

To make a successful connection to an SSL-enabled server:

- The SSL-enabled server must present its certificate when the client application makes a connection request.
- The client application must recognize the CA that signed the certificate. A list of all "trusted" CAs is in the trusted roots file. See "The trusted roots file" on page 151.
- For connections to SSL-enabled servers, the common name in the server's certificate must match the server name in the interfaces file as well.

When establishing a connection to an SSL-enabled Adaptive Server, Adaptive Server loads its own encoded certificates file at start-up from:

UNIX - \$SYBASE/\$SYBASE\_ASE/certificates/servername.crt

NT – %SYBASE%\%SYBASE ASE%\certificates\servername.crt

where *servername* is the name of the Adaptive Server as specified on the command line when starting the server with the -S flag or from the server's environment variable \$DSLISTEN.

Other types of servers may store their certificate in a different location. See the vendor-supplied documentation for the location of your server's certificate.

#### The trusted roots file

The list of known and trusted CAs is maintained in the trusted roots file. The trusted roots file is similar in format to a certificate file, except that it contains certificates for CAs known to the entity (client applications, servers, network resources, and so on). The System Security Officer adds and deletes CAs using a standard ASCII-text editor.

The trusted roots file for Open Client/Open Server is located in:

UNIX - \$SYBASE/config/trusted.txt

NT – %SYBASE%\ini\trusted.txt

Currently, the recognized CAs are Thawte, Entrust, Baltimore, VeriSign and RSA.

By default, Adaptive Server stores its own trusted roots file in:

UNIX – \$SYBASE/\$SYBASE ASE/certificates/servername.txt

NT - %SYBASE%\%SYBASE\_ASE%\certificates\servername.txt

Both Open Client and Open Server allow you to specify an alternate location for the trusted roots file:

• Open Client:

```
ct_con_props (connection, CS_SET, CS_PROP_SSL_CA,
"$SYBASE/config/trusted.txt", CS_NULLTERM, NULL);
```

where \$SYBASE is the installation directory. CS\_PROP\_SSL\_CA can be set at the context level using ct\_config(), or at the connection level using ct\_con\_props().

· Open Server:

```
srv_props (context, CS_SET, SRV_S_CERT_AUTH,
"$SYBASE/config/trusted.txt", CS_NULLTERM, NULL);
```

where \$SYBASE is the installation directory.

For a description of SSL and public-key cryptography, see the Open Client *Client-Library Reference Manual*.

## How do security services work with Open Server?

To initiate security services the client sends an *object identifier*, which maps to a security mechanism, to the server when establishing a dialog. The server maps the object identifier to its own local name for the security mechanism. If the server does not support the requested security mechanism or does not support security sessions at all, the dialog request fails and Open Server returns an error.

Use of object identifiers allows local names for a security mechanism to be different on clients and servers. System administrators and application programmers can then develop their own separate local naming conventions for security mechanisms. See "Object identifiers" on page 155 for more information about object identifiers.

Server-Library allows you to specify the *principal name* to be used when acquiring credentials. This principal name is the name by which the Open Server application is known to the security service provider. You can use the SRV\_S\_SEC\_PRINCIPAL server property with the srv\_props function to set the application's principal name.

If not set, the principal name defaults to the Open Server application's network name, which is generally specified through srv\_init.

Open Server uses credentials when establishing security sessions with clients.

The login name of the client is obtained from the security session; whatever is specified in the login record is ignored.

See the Open Client *Client-Library/C Reference Manual* for information on the client's role in using security services.

#### Steps involved in a Client/Server dialog using security services

Open Server performs the following steps when a client initiates a dialog using security services:

1 Establishes a transport connection with the client.

- 2 Receives the client's login record and any opaque security tokens and responds with any necessary opaque tokens to the client.
- 3 Establishes a security session when the security message handshake succeeds.

When an Open Server application receives information from a client, it performs these steps:

- 1 Processes any security messages—for instance a cryptographic signature—associated with the response received from the client. (A cryptographic signature ensures the integrity of the message).
- 2 Based on the security services supported on the security session, calls the appropriate routines—for example, to verify the signature.
- 3 Processes the TDS data stream as normal.

Open Server sends a response to the client in the following steps:

- 1 Checks for credential or security session expiration. If an expiration is detected, Open Server performs error processing.
- 2 Based on the security services supported on this dialog, calls the appropriate routines—for example, to generate a cryptographic signature for the response.
- 3 Generates the required TDS to identify any per-packet security services.

A security session is terminated when the associated client dialog terminates. Termination may occur because of a normal client logout or error conditions.

# Using security mechanisms with Open Server applications

This section describes the changes you need to make to use third-party security with an Open Server application. These changes include adding:

- An entry for each security-mechanism-to-driver mapping in the *libtcl.cfg* file.
- An entry mapping the local name of each security mechanism to a globally unique object identifier, in the global object identification file, objectid.dat.
- An entry in the interfaces file for each server using a third-party security mechanism, specifying all of the security mechanisms supported by a server.

## **Security drivers**

Sybase provides *security drivers* that allow Client-Library and Server-Library applications to take advantage of an installed network security system. Client-Library and Server-Library provide a generic interface for implementing secure applications; each Sybase security driver maps this generic interface to the security provider's interface.

Security drivers are dynamically loadable, and support one or more security mechanisms.

The drivers for each of the currently supported security providers are:

libsdce

For DCE Security Services.

libsnvl

For Novell Netware NDS.

libsmssp

For Microsoft NT SSPI.

## libtcl.cfg configuration file

The *libtcl.cfg* configuration file maps the local name of the security mechanism to the security driver required to support that mechanism. The *libtcl.cfg* file is located in the *\$SYBASE* or *\$SYBASE/install* directory. See the Open Client and Open Server *Programmer's Supplement* for your platform for its exact location.

There must be an entry for each security driver in the *libtcl.cfg* file. Each driver may support one or more security mechanism. If a driver supports more than one security mechanism, it requires an entry for each security mechanism in the *libtcl.cfg* file.

The format of the file is as follows:

#### [SECURITY]

local-name-of-security-mechanism = path-to-the-driver init-string

#### where:

- path-to-the-driver is the fully qualified pathname to the object file
- *init-string* is an argument list which varies according to each driver, of the general form: *token* = *value*, *token* = *value*, ...

#### For example:

```
[SECURITY]
dce = libsdce.a "secbase = /.:/sec/principal"
```

The first entry in the *libtcl.cfg* file is the default security mechanism. Open Server uses the default security mechanism when an application requests security services, but it does not set a security mechanism.

See the Open Client and Open Server *Configuration Guide* for your platform, for more information on adding entries to *libtcl.cfg*.

## **Object identifiers**

Each security mechanism has an object identifier associated with it. The globally unique object identifier maps to the local name for a security mechanism in the global object identification file, *Objectid.dat*. This provides a consistent and flexible way to communicate security mechanism names between clients and servers. The *Objectid.dat* file is located in the \$SYBASE/locales directory.

The format for the global identification file is:

```
[Object Class]
Object_Identifier Object_Name_List
```

For a security mechanism the entry is as follows:

```
Object Class - is "secmech".
```

Object\_Identifier – is a sequence of non-negative integer values separated by dots. The object identifier is based on a naming tree defined by the international standards bodies CCITT and ISO. An example of an object identifier from the *sybase* root for the DCE security driver would be 897.4.6.1.

*Object\_Name\_List* – is a comma-delimited list of local security mechanism names.

For example:

```
[secmech] 1.3.6.1.4.1.897.4.6.3 = NTLM
```

#### Changes to the interfaces file

The format of the interfaces file has been expanded to allow specification of the security mechanisms supported by a server. The format is:

```
SERVERNAME
```

```
query tcp sun-ether joyce 2901 master tcp sun-ether joyce 2901 secmech mechanism1, mechanism2,..., mechanismN
```

The *secmech* identifier lists all of the security mechanisms supported by a server, and applies under the following conditions:

- This line is optional and is only used if the server is not using a Sybasespecific security mechanism.
- If there is no secmech entry for a server in the interfaces file, the server supports all the security mechanisms specified in the *libtcl.cfg* secmech entries.
- If there is a secmech entry for a server in the interfaces file, but no security
  mechanisms are specified, then the server does not support any security
  mechanisms.

mechanism1, mechanism2,...mechanismN are the object identifiers of the security mechanisms supported by the server. You can specify multiple security mechanisms using a "," separator. See "Object identifiers" on page 155 for more information on object identifiers.

#### Changes to the interfaces file: the SSL filter

The SSL filter is different from other security mechanisms, such as DCE and Kerberos, which are defined with SECHMECH (security mechanism) lines in the interfaces file (*sql.ini* on Windows). The master and query lines determine the security protocols that are enforced for the connection.

For example, a typical interfaces file on a UNIX machine using transport layer interface (tli) and SSL looks like this:

```
SERVER <retries><time-outs>
  query tli tcp /dev/tcp tli_add1 ssl
  master tli tcp /dev/tcp tli_add1 ssl
```

A typical sql.ini file on Windows NT using SSL looks like this:

```
[SERVER]
query=TCP, hostname, address1, ssl
master=TCP, hostname, address1, ssl
```

where *hostname* is the name of the server to which the client is connecting and *address1* is the port number of the host machine. All connection attempts to a master or query entry in the interfaces file with an SSL filter must support the SSL protocol. A server can be configured to accept SSL connections and have other connections that accept plain text (unencrypted data), or use other security mechanisms.

## Determining which security services are active

To determine which security services are active on a client-server dialog, use srv\_thread\_props to retrieve the value of the following thread properties:

- SRV\_T\_SEC\_CHANBIND
- SRV\_T\_SEC\_CONFIDENTIALITY
- SRV\_T\_SEC\_DATAORIGIN
- SRV\_T\_SEC\_DELEGATION
- SRV\_T\_SEC\_DETECTREPLAY
- SRV\_T\_SEC\_DETECTSEQ
- SRV\_T\_SEC\_INTEGRITY
- SRV\_T\_SEC\_MUTUALAUTH
- SRV\_T\_SEC\_NETWORKAUTH

See Table 2-25 on page 125 for descriptions of these thread properties.

# Scenarios for using security services with Open Server applications

This section describes how you might use security services with various Open Server application configurations. It discusses the following situations:

- Simple Open Server application using a security session.
- Gateway Open Server application with separate security sessions.
- Gateway Open Server application with separate security sessions using delegation.
- Full passthrough gateway Open Server application with direct security session.

#### Simple application using a security session

In the simplest configuration, the client establishes a dialog using authentication services provided by the security mechanism. Open Server performs the login negotiation before the connection event handler is called. After the connection handler issues a srv\_senddone(SRV\_DONE\_FINAL), Open Server sends a login acknowledgment with status "success" to the client.

You are not required to install a connection handler for this configuration; the default connection handler is sufficient. If you do install a connection handler, the must at least send a srv\_senddone(SRV\_DONE\_FINAL), as shown in this example:

## Gateway application with separate security sessions

In the scenario shown in the code below, the Open Server application acts as a gateway between the client and another server. The network identity used to establish the security session between the client and the gateway application may be different from that used to establish the security session between the gateway and the remote server.

The gateway application completes the login security negotiation with its client, pending the final login acknowledgment, before calling the connection handler. The connection handler needs to initiate a security-session-based login to the remote server using Client-Library calls before sending a srv\_senddone(SRV\_DONE\_FINAL) to the client to complete the login. An example connection handler follows:

```
CS_RETCODE CS_PUBLIC connect_handler(spp)
SRV_PROC *spp;
{
    CS_CONNECTION *conn; /* the connection handle */
```

```
CS_BOOL
                  trueval = CS_TRUE;
  CS_INT
                  outlen;
. . . . . .
allocate and set user data in spp...
/* Allocate a connection handle */
  if (ct_con_alloc(Context, &(userdata->conn)) == CS_FAIL)
    clean up and report error...
   return(CS_FAIL);
 . . . . . .
 conn = userdata->conn;
 ** Initiate security session based login with the remote
  ** server. The user name used here may be the same as the
  ** client user name or different
  if (ct_con_props(conn, CS_SET, CS_USERNAME,
     (CS_VOID*)Username, STRLEN(Username), (CS_INT*)NULL)
      == CS_FAIL)
  {
     handle failure...
 }
  ** Set the desired security mechanism(s) or use the default
  ** security mechanism.
  * /
  if (ct_con_props(conn, CS_SET, CS_SEC_MECHANISM,
        (CS_VOID*)Mechanismname, STRLEN(Mechanismname),
        (CS_INT*)NULL) == CS_FAIL)
  {
     handle failure...
 }
 /* Set the security service-network authentication */
  if (ct_con_props(conn, CS_SET, CS_SEC_NETWORKAUTH,
        (CS_VOID*)&trueval, CS_SIZEOF(CS_BOOL), (CS_INT*)NULL)
        == CS_FAIL)
    handle failure...
 }
```

## Gateway with separate security sessions using delegation

The Open Server application can also act as a gateway between the client and another server, but the gateway application uses the delegated client credentials when establishing the security session with the remote server. A client can delegate only its own credentials.

The client needs to request the CS\_SEC\_DELEGATION service so that the Open Server application can obtain the delegated credentials once the security session is established.

As in "Simple application using a security session" on page 158, the security session between the client and the gateway Open Server application is established, except for the final login acknowledgment.

In the connection handler, the gateway application:

- 1 Retrieves the delegated credentials using srv\_thread\_props(CS\_GET, SRV\_T\_SEC\_DELEGCRED).
- 2 Using ct\_con\_props(CS\_SET, CS\_SEC\_CREDENTIALS), sets the delegated credentials in the Client-Library connection structure for use in connecting to the remote server.
- 3 Attempts to connect to the remote server using ct\_connect.

4 Sends a srv\_senddone(SRV\_DONE\_FINAL), to acknowledge the client's login.

#### An example connection handler follows:

```
CS_RETCODE CS_PUBLIC connect_handler(spp)
SRV_PROC *spp;
{
   CS_CONNECTION *conn;
                          /* Connection handle */
   CS_VOID *creds; /* security credentials */
                trueval = CS_TRUE;
   CS_BOOL
   CS_BOOL
                boolval;
   CS_CHAR
                mechanismname[MAX_NAMESIZE];
                username[MAX_NAMESIZE];
   CS CHAR
   CS_INT
                outlen;
  allocate and set user data in spp
   /* Allocate a connection handle for the connection attempt. */
   if (ct_con_alloc(Context, &(userdata->conn)) == CS_FAIL)
      return(CS_FAIL);
   }
  conn = userdata->conn;
   ** Initiate security session based login to the target server
   /* Retrieve the client user name */
   if (srv_thread_props(spp, CS_GET, SRV_T_USER,
       (CS_VOID *)username, MAX_NAMESIZE, &outlen) == CS_FAIL)
      handle failure...
   }
   ** Set the client's security principal name to connect to the
   ** target server
   if (ct_con_props(conn, CS_SET, CS_USERNAME,
      (CS_VOID *)username, outlen, (CS_INT *)NULL) == CS_FAIL)
      handle failure...
   /* Retrieve and set the security mechanism */
   if (srv_thread_props(spp, CS_GET, SRV_T_SEC_MECHANISM,
       (CS_VOID *)mechanismname, MAX_NAMESIZE, &outlen)
       == CS_FAIL)
```

```
handle failure...
if (ct_con_props(conn, CS_SET, CS_SEC_MECHANISM,
   (CS_VOID *)mechanismname, outlen, (CS_INT *)NULL)
    == CS_FAIL)
   handle failure...
}
/*
 ** Set security service-network authentication. Alternatively
 \ensuremath{^{**}} retrieve services from the current thread and set it.
 * /
 if (ct_con_props(conn, CS_SET, CS_SEC_NETWORKAUTH,
    (CS_VOID *)&trueval, CS_SIZEOF(CS_BOOL), (CS_INT *)NULL)
    == CS_FAIL)
   handle failure...
set other security services if needed...
/* Ensure that the client enabled security delegation */
if (srv_thread_props(spp, CS_GET, SRV_T_SEC_DELEGATION,
    (CS_VOID *)&boolval, CS_SIZEOF(CS_BOOL), (CS_INT *)NULL)
    == CS_FAIL)
    handle failure...
if (boolval != CS_TRUE)
    /* delegation not handled on this dialog */
  handle failure...
/* Retrieve the delegated credentials */
 if (srv_thread_props(spp, CS_GET, SRV_T_SEC_DELEGCRED,
    (CS_VOID *)&creds, CS_SIZEOF(CS_VOID*), (CS_INT *)NULL)
    == CS_FAIL)
 {
    handle failure...
 }
** Set the delegated credentials to authenticate to the target
** server.
 * /
 if (ct_con_props(conn, CS_SET, CS_SEC_CREDENTIALS,
    (CS_VOID *)&creds, CS_SIZEOF(CS_VOID *), (CS_INT *)NULL)
    == CS_FAIL)
```

```
handle failure...
 get and set the user's application name and response
  capabilities...
 set the locale and other properties...
  /* Attempt a connection to the remote server */
  if (ct_connect(conn, Servername, CS_NULLTERM) == CS_FAIL)
     handle failure...
  }
 Get and set the REQUEST capabilities...
 Get and set the RESPONSE capabilities...
  ** You do not need to test this srv_senddone's return value
  ** since Open Server will kill this thread if this call fails.
  (CS_VOID)srv_senddone(spp, SRV_DONE_FINAL, CS_TRAN_UNDEFINED,
                (CS_INT)0);
  return(CS_SUCCEED);
}
```

#### Full passthrough gateway with direct security session

A client can establish a security session using the remote server only. No perpacket security services are performed at any intermediaries between the client and the remote server. If the client requests confidentiality, then the gateway cannot retrieve TDS tokens from the message packets. This arrangement saves overhead since no per-packet services are performed within the gateway, such as those used to decrypt received packets, and to re-encrypt them before transmission.

There may be multiple gateway intermediaries forming a chain of "forwarding servers." In this case, each of these forwarding servers must support the same security mechanism.

To set up a direct security session, take the following steps in the connection handler of the Open Server gateway application:

- 1 Use srv\_getloginfo to obtain login information from the client thread.
- 2 Use ct\_setloginfo to set this information in the connection structure to be used for connecting to the remote server.
- 3 Install a security session callback, using the following command:

```
ct_callback(conn, CS_SET, CS_SECSESSION_CB, secsession_cb)
```

When the connection to the remote server is made, the callback acts as an intermediary for the handshaking required between the remote server and the gateway's client.

See "Security session callbacks" on page 166 for information on what the callback should contain.

See the Open Client *Client-Library/C Reference Manual* for further information on callbacks.

- 4 Call ct\_connect to connect to the remote server. This call initiates negotiations between the client and remote server to establish a security session. If ct\_connect returns CS\_SUCCEED, then a security session has been successfully established.
- 5 Use srv\_senddone(SRV\_DONE\_FINAL) to signal to the client that the login is complete.

#### **Example connection handler**

```
CS_RETCODE CS_PUBLIC connect_handler(spp)
SRV_PROC *spp;
   CS_CONNECTION *conn; /* connection handle */
   CS_VOID *creds; /* security credentials */
   CS_LOGINFO *loginfo; /* login information */
CS_BOOL boolval;
   allocate and set user data in spp
   /* Allocate a connection handle for the connection attempt. */
   if (ct_con_alloc(Context, &(userdata->conn)) == CS_FAIL)
      handle failure...
  conn = userdata->conn;
   ** Save the pointer to thread control structure in the
    ** connection handle
    * /
    if (ct_con_props(conn, CS_SET, CS_USERDATA, &spp,
       CS_SIZEOF(spp), (CS_INT *)NULL) == CS_FAIL)
      handle failure...
```

```
/* Verify that security based login is requested */
 if (srv_thread_props(spp, CS_GET, SRV_T_SEC_NETWORKAUTH,
    (CS_VOID *)&boolval, CS_SIZEOF(CS_BOOL), (CS_INT *)NULL)
    == CS_FAIL)
 {
    handle failure...
}
if (boolval != CS_TRUE)
    handle the client request that does not use security
    session based login
   return(CS_SUCCEED);
/* Get and set the login information */
 if (srv_getloginfo(spp, &loginfo) == CS_FAIL)
    handle failure...
if (ct_setloginfo(conn, loginfo) == CS_FAIL)
    handle failure...
 /* Install a security session callback for this connection */
 if (ct_callback((CS_CONTEXT *)NULL, conn, CS_SET,
    CS_SECSESSION_CB, (CS_VOID *)secsession_cb) == CS_FAIL)
    handle failure...
 /* Attempt a connection to the remote server */
 if (ct_connect(conn, Servername, CS_NULLTERM) == CS_FAIL)
    handle failure...
}
/* Get and set the login information */
 if (ct_getloginfo(conn, &loginfo) == CS_FAIL)
 {
    handle failure...
if (srv_setloginfo(spp, loginfo) == CS_FAIL)
    handle failure...
}
 ** You do not need to test this srv_senddone's return value
```

#### Security session callbacks

The security session callback routine exchanges security tokens between the target server (or the next intermediary of the gateway) and the gateway's client applications to establish a direct security session between the client and the remote server. This callback procedure is similar to a challenge-response callback, except that it uses different parameters.

When the gateway calls ct\_connect, the remote server issues one or more messages that contain security session information. For each security message, Client-Library invokes the callback with the message parameters sent by the remote server.

The callback routine must perform the following functions:

- 1 Retrieve the parameters from the remote server's message.
- 2 Send the parameters to the client, using:
  - srv\_negotiate(..., CS\_SET, SRV\_NEG\_SECSESSION)
  - srv\_descfmt(..., CS\_SET, SRV\_NEGDATA, ...)
  - srv\_bind(..., CS\_SET, ...)
  - srv\_xferdata(..., CS\_SET, ...)
- 3 Send a srv\_senddone(SRV\_DONE\_FINAL) to the client.
- 4 Wait for a response from the client, using srv\_negotiate(CS\_GET, SRV\_NEG\_SECSESSION).
- 5 When the client responds, the callback routine copies the corresponding session data from the client to output buffers and sends it to the remote server, using the following functions:
  - srv\_descfmt(CS\_GET)
  - srv\_bind(CS\_GET)
  - srv\_xferdata(CS\_GET)
- 6 If the remote server sends another security message, the process repeats.

See the Open Client *Client-Library/C Reference Manual* for information on defining security session callbacks.

## Example Client-Library security session callback routine

```
CS_RETCODE CS_PUBLIC secsession_cb(conn, innumparams, infmt,
   inbuf, outnumparams, outfmt, outbuf, outlen)
CS_CONNECTION *conn;
CS_INT
             innumparams;
CS_DATAFMT
              *infmt;
CS_BYTE
              **inbuf;
CS_INT
              *outnumparams;
CS_DATAFMT
              *outfmt;
              **outbuf;
CS_BYTE
CS_INT
              *outlen;
  SRV_PROC *spp; /* The SRVPROC structure associated with the
                  ** client connection */
   CS_INT i;
  /* Get the previously saved spp for the client */
   if (ct_con_props(conn, CS_GET, CS_USERDATA, &spp,
      CS_SIZEOF(spp), (CS_INT *)NULL) != CS_SUCCEED)
      return(CS_FAIL);
   ** Use srv_negotiate to tell the client to expect a security
   if (srv_negotiate(spp, CS_SET, SRV_NEG_SECSESSION)
      != CS_SUCCEED)
      return(CS_FAIL);
 /* Describe and send the security token */
   for (i = 0; i < innumparams; i++)</pre>
      if (srv_descfmt(spp, CS_SET, SRV_NEGDATA, i + 1, &infmt[i]
         != CS_SUCCEED)
         return(CS_FAIL);
     if (srv_bind(spp, CS_SET, SRV_NEGDATA, i + 1, &infmt[i],
         inbuf[i], &(infmt[i]->maxlength), (CS_SMALLINT *)NULL)
          != CS_SUCCEED)
```

```
return(CS_FAIL);
if (srv_xferdata(spp, CS_SET, SRV_NEGDATA) != CS_SUCCEED)
   return(CS_FAIL);
}
/* Complete this portion of the exchange */
if (srv_senddone(spp, SRV_DONE_FINAL, CS_TRAN_UNDEFINED, 0)
    != CS_SUCCEED)
   return(CS_FAIL);
/* Wait until the client responds */
if (srv_negotiate(spp, CS_GET, SRV_NEG_SECSESSION)
   != CS_SUCCEED)
   return(CS_FAIL);
/* Get the number of parameters in the client's response */
if (srv_numparams(spp, outnumparams) != CS_SUCCEED)
   return(CS_FAIL);
/* Read in the client's response */
for (i = 0; i < (*outnumparams); i++)</pre>
    srv_bzero(&outfmt[i], sizeof(CS_DATAFMT));
   if (srv_descfmt(spp, CS_GET, SRV_NEGDATA, i + 1, &outfmt[i]
      != CS_SUCCEED)
       return(CS_FAIL);
   if (srv_bind(spp, CS_GET, SRV_NEGDATA, i + 1, &outfmt[i],
      outbuf[i], &outlen[i], (CS_SMALLINT *)NULL)
       != CS_SUCCEED)
    {
      return(CS_FAIL);
}
```

```
if (srv_xferdata(spp, CS_GET, SRV_NEGDATA) != CS_SUCCEED)
{
    return(CS_FAIL);
}
/* Return success */
    return(CS_SUCCEED);
}
```

# Text and image

The text and image Adaptive Server datatypes hold large text or image values. The text datatype will hold up to 2,147,483,647 bytes of printable characters. The image datatype will hold up to 2,147,483,647 bytes of binary data.

Because they can be so large, text and image values are not actually stored in database tables. Instead, a pointer to the text or image value is stored in the table. This pointer is called a *text pointer*.

To ensure that competing client applications do not overwrite one another's modifications to the database, a timestamp is associated with each text or image column. This timestamp is called a *text timestamp*.

# Processing text and image data

Clients send text and image data as an undifferentiated data stream, known as a *writetext* stream. Because it is not differentiated into parameters, an Open Server application cannot rely on the routines it normally uses in processing incoming parameter data: srv\_descfmt srv\_bind, and srv\_xferdata. Instead, it must use a special set of text and image routines.

An Open Server application can send text or image data back to a client in one of two ways, depending on how many columns the return row contains. If the return row contains just one column, and that column contains text or image data, it can be treated as an undifferentiated data stream, and its processing deviates from the norm. If, however, the row contains other columns in addition to a text or image column, the text or image data is processed using the describe/bind/transfer method. Note that both methods have some steps in common.

See "Processing parameter and row data" on page 112 for details on the describe/bind/transfer triad of calls.

## Retrieving data from a client

A writetext stream triggers a SRV\_BULK event. Because text and image data retrieved from a client are considered bulk data, an Open Server application processes incoming text and image data from inside its bulk handler. For more information on types of bulk data see the Open Client and Open Server *Common Libraries Reference Manual*.

An application processes incoming text or image data in two steps:

- 1 The srv\_text\_info routine retrieves a description of the text or image data and places the information in a CS\_IODESC structure. This call returns a variety of information, the most important of which is the total length of the data. Based on the length, the application can decide whether to retrieve the data all at once or in sections, as well as how large a buffer to allocate to store the data. srv\_text\_info is called with the cmd argument set to CS\_GET.
- 2 The srv\_get\_text routine actually brings the data over from the client in the specified section size and stores it in the specified buffer.

Note that a call to srv\_text-\_info must always precede a call to srv\_get\_text. The srv\_get\_text routine must be called until all text has been read from the client.

#### Returning data to a client

An application can return text or image data inside of any event handler that can return row results. An application processes outgoing text or image data in several different steps, depending on how many columns are in the data row. If there is just one column, and it is a text or image column, the application takes the following steps:

- 1 It describes the format in which the client will receive the text or image column, using srv\_descfmt.
- 2 It calls srv\_text\_info with cmd set to CS\_SET to provide the total text length.
- 3 It calls srv\_send\_text to send the data to the client in chunks.

If there are other columns in addition to the text and image column or columns, the application must take the following steps:

- 1 It describes the format in which the client will receive the data using srv\_descfmt, which is called once for each column.
- 2 It describes the format and location of the local program variables in which the Open Server application stores the information, using srv\_bind, which must be called once for each column.
- 3 It provides text pointer and timestamp information by calling srv\_text\_info, which must be called once for each text or image column, with cmd set to CS SET.
- 4 Transfer the data using srv\_xferdata, which must be called as many times as there are rows.

## Example

The online sample, *ctosdemo.c*, includes code to process text and image data.

# **Types**

Open Server supports a wide range of datatypes. These datatypes are shared with CS-Library and Client-Library. In most cases, they correspond directly to Adaptive Server datatypes.

Table 2-34 lists the Open Server type definitions, together with their corresponding type constants and Adaptive Server datatypes. More detailed information on each datatype follows the chart.

2.0 Open Server datatypes are included in this version for the sake of backward compatibility. 2.0 Server-Library routines must use 2.0 datatypes in this version. Table 2-34 summarizes the Open Server datatypes that all routines must use in future Open Server versions.

Table 2-34: Datatype summary

| Туре            | Open Client/Server type constant | Description                                          | Corresponding<br>Open Client/Server<br>type definition | Corresponding<br>Adaptive<br>Server<br>datatype |
|-----------------|----------------------------------|------------------------------------------------------|--------------------------------------------------------|-------------------------------------------------|
| Binary types    | CS_BINARY_TYPE                   | Binary type                                          | CS_BINARY                                              | binary, varbinary                               |
|                 | CS_LONGBINARY_TYPE               | Long binary type                                     | CS_LONGBINARY                                          | NONE                                            |
|                 | CS_VARBINARY_TYPE                | Variable-length binary type                          | CS_VARBINARY                                           | NONE                                            |
| Bit types       | CS_BIT_TYPE                      | Bit type                                             | CS_BIT                                                 | boolean                                         |
| Character types | CS_CHAR_TYPE                     | Character type                                       | CS_CHAR                                                | char,<br>varchar                                |
|                 | CS_LONGCHAR_TYPE                 | Long character type                                  | CS_LONGCHAR                                            | NONE                                            |
|                 | CS_VARCHAR_TYPE                  | Variable-length character type                       | CS_VARCHAR                                             | NONE                                            |
|                 | CS_UNICHAR_TYPE                  | Variable-length<br>or fixed-length<br>character type | CS_UNICHAR                                             | unichar,<br>univarchar                          |
| Datetime types  | CS_DATE_TYPE                     | 4-byte date datatype                                 | CS_DATE                                                | date                                            |
|                 | CS_TIME_TYPE                     | 4-byte time datatype                                 | CS_TIME                                                | time                                            |
|                 | CS_DATETIME_TYPE                 | 8-byte datetime type                                 | CS_DATETIME                                            | datetime                                        |
|                 | CS_DATETIME4_TYPE                | 4-byte datetime type                                 | CS_DATETIME4                                           | smalldatetime                                   |
| Numeric types   | CS_TINYINT_TYPE                  | 1-byte integer<br>type                               | CS_TINYINT                                             | tinyint                                         |
|                 | CS_SMALLINT_TYPE                 | 2-byte integer type                                  | CS_SMALLINT                                            | smallint                                        |
|                 | CS_INT_TYPE                      | 4-byte integer type                                  | CS_INT                                                 | int                                             |
|                 | CS_DECIMAL_TYPE                  | Decimal type                                         | CS_DECIMAL                                             | decimal                                         |
|                 | CS_NUMERIC_TYPE                  | Numeric type                                         | CS_NUMERIC                                             | numeric                                         |
|                 | CS_FLOAT_TYPE                    | 8-byte float<br>type                                 | CS_FLOAT                                               | float                                           |
|                 | CS_REAL_TYPE                     | 4-byte float type                                    | CS_REAL                                                | real                                            |

| Туре                 | Open Client/Server type constant | Description          | Corresponding<br>Open Client/Server<br>type definition | Corresponding<br>Adaptive<br>Server<br>datatype |
|----------------------|----------------------------------|----------------------|--------------------------------------------------------|-------------------------------------------------|
| Money types          | CS_MONEY_TYPE                    | 8-byte money<br>type | CS_MONEY                                               | money                                           |
|                      | CS_MONEY4_TYPE                   | 4-byte money type    | CS_MONEY4                                              | smallmoney                                      |
| Text and image types | CS_TEXT_TYPE                     | Text type            | CS_TEXT                                                | text                                            |
|                      | CS_IMAGE_TYPE                    | Image type           | CS_IMAGE                                               | image                                           |

## Routines that manipulate datatypes

CS-Library provides several routines that are useful for manipulating datatypes. They include:

- cs\_calc, which performs arithmetic operations on decimal, float, money, numeric, and real datatypes.
- cs\_cmp, which compares datetime, decimal, float, money, numeric, and real datatypes.
- cs\_convert, which converts a data value from one datatype to another.
- cs\_dt\_crack, which converts a machine readable datetime value into a user-accessible format.
- cs\_dt\_info, which retrieves datetime information for a national language.

These routines are documented in the Open Client and Open Server *Common Libraries Reference Manual*.

# **Open Server datatypes**

## **Binary types**

Open Server has three binary types, CS\_BINARY, CS\_LONGBINARY, and CS\_VARBINARY.

 CS\_BINARY corresponds to the Adaptive Server datatypes binary and varbinary. That is, Server-Library interprets both the server binary and varbinary types as CS\_BINARY. For example, srv\_descfmt returns CS\_BINARY\_TYPE when retrieving a description of a binary parameter from a client.

CS\_BINARY is defined as:

```
typedef unsigned char CS_BINARY;
```

 CS\_LONGBINARY does not correspond to any Adaptive Server datatype, but some Open Server applications may support CS\_LONGBINARY. An application can use the CS\_DATA\_LBIN capability to determine whether a Client-Library connection supports CS\_LONGBINARY.

A CS\_LONGBINARY value has a maximum length of 2,147,483,647 bytes. CS\_LONGBINARY is defined as:

```
typedef unsigned char CS_LONGBINARY;
```

CS\_VARBINARY does not correspond to any Adaptive Server datatype. For this reason, Open Server routines do not return
 CS\_VARBINARY\_TYPE. If a datatype is described as
 CS\_VARBINARY\_TYPE, Open Server automatically converts it to a
 nullable CS\_BINARY\_TYPE before sending it to a client.
 CS\_VARBINARY\_TYPE can only be used when binding program
 variables. CS\_VARBINARY enables programmers to write non-C
 programming language veneers for Open Server. Typical server
 applications will not use CS\_VARBINARY.

CS\_VARBINARY is defined as follows:

```
typedef struct _cs_varybin
{
    CS_SMALLINT len;
    CS_BYTE array[CS_MAX_CHAR];
} CS_VARBINARY;
```

#### where:

- *len* is the length of the binary array.
- *array* is the array itself.

### Bit type

Open Server supports a single bit type, CS\_BIT. This datatype holds server bit (or Boolean) values of 0 or 1. When converting other types to bit, all non-zero values are converted to 1:

```
typedef unsigned char CS_BIT;
```

## **Character types**

Open Server has three character types, CS\_CHAR, CS\_LONGCHAR, and CS\_VARCHAR:

CS\_CHAR corresponds to the Adaptive Server datatypes char and varchar.
That is, Server-Library interprets both the server char and varchar datatypes as CS\_CHAR. For example, srv\_descfmt returns
CS\_CHAR\_TYPE when retrieving the description of a character parameter from a client.

CS\_CHAR is defined as follows:

```
typedef char CS_CHAR;
```

 CS\_LONGCHAR does not correspond to any Adaptive Server datatype, but some Client-Library applications may support CS\_LONGCHAR. An application can use the CS\_DATA\_LCHAR capability to determine whether a Client-Library connection supports CS\_LONGCHAR.

A CS\_LONGCHAR value supports a maximum length of 2,147,483,647 bytes. CS\_LONGCHAR is defined as follows:

```
typedef unsigned char CS_LONGCHAR;
```

CS\_VARCHAR does not correspond to any Adaptive Server datatype. For
this reason, Open Server routines do not return CS\_VARCHAR\_TYPE. If
a datatype is described as CS\_VARCHAR\_TYPE, Open Server
automatically converts it to a nullable CS\_CHAR\_TYPE before sending
it to a client. CS\_VARCHAR\_TYPE can only be used when binding
program variables. CS\_VARCHAR enables programmers to write non-C
programming language veneers for Open Server. Typical server
applications will not use CS\_VARCHAR.

CS\_VARCHAR is defined as follows:

```
typedef struct _cs_varchar
{
     CS_SMALLINT len;
     CS_BYTE str[CS_MAX_CHAR];
```

```
} CS_VARCHAR;
```

#### where:

- *len* is the length of the string.
- str is the string itself. Note that str is not a null-terminated string.

#### **Datetime types**

Open Server supports two datetime types, CS\_DATETIME and CS\_DATETIME4. These datatypes are intended to hold 8-byte and 4-byte datetime values, respectively.

An Open Server application can use the CS-Library routine cs\_dt\_crack to extract date parts (year, month, day, and so on) from a datetime structure.

CS\_DATETIME corresponds to the Adaptive Server datetime datatype.
The range of legal CS\_DATETIME values is from January 1, 1753 to
December 31, 9999, with a precision of 1/300th of a second (3.33
milliseconds):

#### where:

- *dtdays* is the number of days since 1/1/1900.
- dttime is the number of 300ths of a second since midnight.
- *CS\_DATETIME4* corresponds to the Adaptive Server smalldatetime datatype. The range of legal CS\_DATETIME4 values is from January 1, 1900, to June 6, 2079, with a precision of 1 minute:

```
typedef struct _cs_datetime4
{
    unsigned short days;
    unsigned short minutes;
} CS_DATETIME4;
```

#### where:

- days is the number of days since 1/1/1900.
- *minutes* is the number of minutes since midnight.

### Integer types

Open Server supports three integer types, CS\_TINYINT, CS\_SMALLINT, and CS\_INT.

On most platforms, *CS\_TINYINT* is a 1-byte integer; *CS\_SMALLINT* is a 2-byte integer, and *CS\_INT* is a 4-byte integer:

## Real, float, numeric, and decimal types

• *CS\_REAL* corresponds to the Adaptive Server datatype real. It is implemented as a platform-dependent C-language float type:

```
typedef float CS_REAL;
```

• *CS\_FLOAT* corresponds to the Adaptive Server datatype float. It is implemented as a platform-dependent C-language double type:

```
typedef double CS_FLOAT;
```

 CS\_NUMERIC and CS\_DECIMAL correspond to the Adaptive Server datatypes numeric and decimal. These types provide platform-independent support for numbers with precision and scale.

The Adaptive Server datatypes numeric and decimal are equivalent; and CS\_DECIMAL is defined as CS\_NUMERIC:

#### where:

 precision is the precision of the numeric value. Legal values for precision are from CS\_MIN\_PREC to CS\_MAX\_PREC. The default precision is CS\_DEF\_PREC. CS\_MIN\_PREC, CS\_MAX\_PREC, and CS\_DEF\_PREC define the minimum, maximum, and default precision values, respectively. scale is the scale of the numeric value. Legal values for scale are from CS\_MIN\_SCALE to CS\_MAX\_SCALE. The default scale is CS\_DEF\_SCALE. CS\_MIN\_SCALE, CS\_MAX\_SCALE, and CS\_DEF\_SCALE defines the minimum, maximum, and default scale values, respectively.

• scale must be less than or equal to precision.

CS\_DECIMAL types use the same default values for *precision* and *scale* as CS\_NUMERIC types.

### Money types

Open Server supports two money types, CS\_MONEY and CS\_MONEY4. These datatypes are intended to hold 8-byte and 4-byte money values, respectively.

 CS\_MONEY corresponds to the Adaptive Server money datatype. The range of legal CS\_MONEY values is between +/- \$922,337,203,685,477.5807:

• *CS\_MONEY4* corresponds to the Adaptive Server smallmoney datatype. The range of legal CS\_MONEY4 values is between -\$214,748.3648 and +\$214,748.3647:

## Security types

Open Server supports Secure Adaptive Server<sup>TM</sup>'s boundary and sensitivity datatypes by defining the type constants CS\_BOUNDARY\_TYPE and CS\_SENSITIVITY\_TYPE.

These type constants differ from other Open Server type constants in that they do not correspond to similarly-named type definitions. Instead, they correspond to CS\_CHAR.

This means that although Open Server routines accept and return CS\_BOUNDARY\_TYPE and CS\_SENSITIVITY\_TYPE to describe a column or variable's datatype, any corresponding program variable must be of type CS\_CHAR.

For example, if an application calls srv\_bind with the *datatype* field of the CS\_DATAFMT structure set to CS\_SENSITIVITY\_TYPE, the program variable to which the data is being bound must be of type CS\_CHAR.

## Text and image types

Open Server supports a text datatype, CS\_TEXT, and an image datatype, CS\_IMAGE.

CS\_TEXT corresponds to the server datatype text, which describes a variable-length column containing up to 2,147,483,647 bytes of printable character data. CS\_TEXT is defined as unsigned character:

```
typedef unsigned char CS_TEXT;
```

CS\_IMAGE corresponds to the server datatype image, which describes a variable-length column containing up to 2,147,483,647 bytes of binary data. CS\_IMAGE is defined as unsigned character:

typedef unsigned char CS\_IMAGE;

# CHAPTER 3 Routines

This chapter contains a reference page for each Server-Library routine.

| Routine Description |                                                                                                    | Page |
|---------------------|----------------------------------------------------------------------------------------------------|------|
| srv_alloc           | Allocate memory.                                                                                                  | 185  |
| srv_alt_bind        | Describe and bind the source data for a compute row column.                                                       | 187  |
| srv_alt_desc&fmt    | Describe the aggregate operator of a compute row column and the format of the column data returned to the client. | 191  |
| srv_alt_header      | Describe a compute row's row identifier and bylist.                                                               | 195  |
| srv_alt_xferdata    | Send a compute row to a client.                                                                                   | 197  |
| srv_bind            | Describe and bind a program variable for a column or parameter.                                                   | 199  |
| srv_bmove           | Copy bytes from one memory location to another.                                                                   | 204  |
| srv_bzero           | Set the contents of a memory location to zero.                                                                    | 206  |
| srv_callback        | Install a state transition handler for a thread.                                                                  | 207  |
| srv_capability      | Determine whether the Open Server supports a platform-dependent service.                                          | 211  |
| srv_capability_info | Define or retrieve capability information on a client connection.                                                 | 212  |
| srv_createmsgq      | Create a message queue.                                                                                           | 216  |
| srv_createmutex     | Create a mutual exclusion semaphore.                                                                              | 218  |
| srv_createproc      | Create a nonclient, event-driven thread.                                                                          | 220  |
| srv_cursor_props    | Retrieve or set information about the current cursor.                                                             | 222  |
| srv_dbg_stack       | Display the call stack of a thread.                                                                               | 225  |
| srv_dbg_switch      | Temporarily restore another thread context for debugging.                                                         | 227  |
| srv_define_event    | Define a user event.                                                                                              | 228  |
| srv_deletemsgq      | Delete a message queue.                                                                                           | 230  |

| Routine            | Description                                                                                             | Page |
|--------------------|----------------------------------------------------------------------------------------------------|------|
| srv_deletemutex    | Delete a mutex created by srv_createmutex.                                                              | 232  |
| srv_desc&fmt       | Describe or retrieve the description of a column or a parameter going to, or coming from, a client.     | 234  |
| srv_dynamic        | Read or respond to a client dynamic SQL command.                                                        | 238  |
| srv_envchange      | Notify the client of an environment change.                                                             | 242  |
| srv_event          | Add an event request to a thread's request-handling queue.                                              | 244  |
| srv_event_deferred | Add an event request to the event queue of a thread as the result of an asynchronous event.             | 247  |
| srv_free           | Free previously allocated memory.                                                                       | 249  |
| srv_get_text       | Read a text or image datastream from a client, in chunks.                                               | 250  |
| srv_getloginfo     | Obtain login information from a client thread to prepare a passthrough connection with a remote server. | 253  |
| srv_getmsgq        | Get the next message from a message queue.                                                              | 255  |
| srv_getobjid       | Look up the object ID for a message queue or mutex with a specified name.                               | 258  |
| srv_getobjname     | Get the name of a message queue or mutex with a specified name.                                         | 260  |
| srv_handle         | Install an event handler into an Open Server application.                                               | 263  |
| srv_init           | Initialize an Open Server application.                                                                  | 265  |
| srv_langcpy        | Copy a client's language request into an application buffer.                                            | 267  |
| srv_langlen        | Return the length of the language request buffer.                                                       | 270  |
| srv_lockmutex      | Lock a mutex.                                                                                           | 271  |
| srv_log            | Write a message to the Open Server application log file.                                                | 274  |
| srv_mask           | Initialize, check, set, or clear bits in a SRV_MASK_ARRAY structure.                                    | 276  |
| srv_msg            | Send or receive a message datastream.                                                                   | 278  |

| Routine Description  |                                                                                                    | Page |
|----------------------|----------------------------------------------------------------------------------------------------|------|
| srv_negotiate        | Send and receive negotiated login information to or from a client.                                                         | 281  |
| srv_numparams        | Return the number of parameters contained in the current client command.                                                   | 288  |
| srv_options          | Send or receive option information to or from a client.                                                                    | 290  |
| srv_orderby          | Return an order-by list to a client.                                                                                       | 296  |
| srv_poll (UNIX only) | Check for I/O events on a set of open streams file descriptors.                                                            | 298  |
| srv_props            | Define and retrieve Open Server properties.                                                                                | 301  |
| srv_putmsgq          | Put a message into a message queue.                                                                                        | 308  |
| srv_realloc          | Reallocate memory.                                                                                                    | 310  |
| srv_recvpassthru     | Receive a protocol packet from a client.                                                                                   | 311  |
| srv_regcreate        | Complete the registration of a registered procedure.                                                                       | 314  |
| srv_regdefine        | Initiate the process of registering a procedure.                                                                           | 316  |
| srv_regdrop          | Unregister a procedure.                                                                                                    | 319  |
| srv_regexec          | Execute a registered procedure.                                                                                            | 321  |
| srv_reginit          | Begin executing a registered procedure.                                                                                    | 323  |
| srv_reglist          | Obtain a list of all of the procedures registered in the Open Server.                                                      | 325  |
| srv_reglistfree      | Free a previously allocated SRV_PROCLIST structure.                                                                        | 327  |
| srv_regnowatch       | Remove a client thread from the notification list for a registered procedure.                                              | 329  |
| srv_regparam         | Describe a parameter for a registered procedure being defined; or supply data for the execution of a registered procedure. | 331  |
| srv_regwatch         | Add a client thread to the notification list for a specified procedure.                                                    | 334  |
| srv_regwatchlist     | Return a list of all registered procedures for which a client thread has notification requests pending.                    | 337  |
| srv_rpcdb            | Return the database component of the current remote procedure call's designation.                                          | 339  |
| srv_rpcname          | Return the name component of the current remote procedure call's designation.                                              | 340  |

| Routine                | outine Description                                                                                 |     |
|------------------------|----------------------------------------------------------------------------------------------------|-----|
| srv_rpcnumber          | Return the number component of the current remote procedure's designation.                         | 343 |
| srv_rpcoptions         | Return the runtime options for the current remote procedure call.                                  | 344 |
| srv_rpcowner           | Return the owner component of the current remote procedure call's designation.                     | 346 |
| srv_run                | Start an Open Server.                                                                              | 348 |
| srv_s_ssl_local_id     | Used to specify the path to the local ID (certificates) file.                                      | 349 |
| srv_select (UNIX only) | Check to see if a file descriptor is &ready for a specified I/O operation.                         | 349 |
| srv_send_text          | Send a text or image datastream to a client, in chunks.                                            | 353 |
| srv_senddone           | Send a results completion message or flush some results to a client.                               | 355 |
| srv_sendinfo           | Send error or informational messages to the client.                                                | 360 |
| srv_sendpassthru       | Send a protocol packet to a client.                                                                | 364 |
| srv_sendstatus         | Send a status value to a client.                                                                   | 366 |
| srv_setcolutype        | Define the user datatype to be associated with a column.                                           | 368 |
| srv_setcontrol         | Describe user control or format information for columns.                                           | 369 |
| srv_setloginfo         | Return protocol format information from a remote server to a client.                               | 372 |
| srv_setpri             | Modify the scheduling priority of a thread.                                                        | 374 |
| srv_signal (UNIX only) | Install a UNIX signal handler for the SIGIO or SIGURG signals, using the same interface as signal. | 376 |
| srv_sleep              | Suspend the currently executing thread.                                                            | 378 |
| srv_spawn              | Allocate a service thread.                                                                         | 382 |
| srv_symbol             | Convert an Open Server token value to a readable string.                                           | 384 |
| srv_tabcolname         | Associate browse mode result columns with result tables.                                           | 388 |
| srv_tabname            | Provide the name of the table or tables associated with a set of browse mode results.              | 391 |
| srv_termproc           | Terminate the execution of a thread.                                                               | 393 |

| Routine          | Description                                 | Page |
|------------------|---------------------------------------------|------|
| srv_text_info    | Set or get a description of text or image   | 394  |
|                  | data.                                       |      |
| srv_thread_props | Define and retrieve thread properties.      | 397  |
| srv_timedsleep   | Sleep until an event is signalled.          | 403  |
| srv_unlockmutex  | Unlock a mutex.                             | 404  |
| srv_version      | Define the version of Server-Library an     | 406  |
|                  | application is using, and define the        |      |
|                  | application's default national language and |      |
|                  | character set.                              |      |
| srv_wakeup       | Enable sleeping threads to run.             | 407  |
| srv_xferdata     | Send parameters or data to a client, or     | 410  |
|                  | receive parameters or data from a client.   |      |
| srv_yield        | Allow another thread to run.                | 412  |

# srv\_alloc

Description Allocate memory.

Syntax CS\_VOID \*srv\_alloc(size)

CS\_INT size;

Parameters size

The number of bytes to allocate.

Return value Table 3-1: Return values (srv\_alloc)

| Returns                                | To indicate                                       |
|----------------------------------------|---------------------------------------------------|
| A pointer to the newly allocated space | The location of the new space.                    |
| A null CS_VOID pointer                 | Open Server could not allocate <i>size</i> bytes. |

## Examples

Usage

```
** EX_SRV_ALLOC
**
* *
     Example routine to allocate the specified amount of memory
* *
     using srv_alloc.
**
** Arguments:
**
     bpp Return pointer to allocated memory here.
**
     size Amount of memory to allocate.
**
** Returns:
**
     CS_SUCCEED
* *
                            Memory was allocated successfully.
**
     CS_FAIL
                            An error was detected.
* /
CS_RETCODE
                     ex_srv_alloc(bpp, size)
CS_BYTE
                    * * bpp;
CS_INT
                     size;
    /* Initialization. */
   *bpp = (CS_BYTE *)NULL;
    ** Allocate size number of bytes.
   * /
    if((*bpp = (CS_BYTE *)srv_alloc(size)) == (CS_BYTE *)NULL)
       return(CS_FAIL);
   return(CS_SUCCEED);
}
** Allocate size number of bytes.
* /
if((*bpp = (CS_BYTE *)srv_alloc(size)) == (CS_BYTE *)NULL)
        return(CS_FAIL);
   return(CS_SUCCEED);
```

• srv\_alloc allocates memory dynamically. It returns a pointer to *size* bytes if that many bytes are available.

- Any memory allocated using srv\_alloc should be freed by calling srv\_free.
- Use srv\_alloc wherever the standard C memory allocation routines would be used.

Currently, srv\_alloc calls the C routine, malloc. An Open Server application, however, can install its own memory management routines using the srv\_props routine. The parameter-passing conventions of the user-installed routines must be the same as those of malloc. If the application is not configured to use user-installed routines, Open Server will call malloc.

See also

srv\_free, srv\_props, srv\_realloc

## srv\_alt\_bind

Description

Describe and bind the source data for a compute row column.

Syntax

CS\_RETCODE srv\_alt\_bind(spp, altid, item, os&fmtp, varaddr, varlenp, indp)

```
        SRV_PROC
        *spp;

        CS_INT
        altid;

        CS_INT
        item;

        CS_DATA&fmt
        *os&fmtp;

        CS_BYTE
        *varaddrp;

        CS_INT
        *varlenp;

        CS_SMALLINT
        *indp;
```

**Parameters** 

spp

A pointer to an internal thread control structure.

altid

The unique identifier for the compute row in which this compute column is contained. The *altid* is defined using srv\_alt\_header.

item

The column's column number in the compute row. Compute row column numbers start at 1.

os&fmtp

A pointer to a CS\_DATA&fmt structure. This structure describes the format of the compute row column data that the application program variable contains.

varaddrp

A pointer to the program variable to which the outgoing data is bound.

varleng

A pointer to the program variable containing \*varaddrp's length.

indp

A pointer to the buffer containing the null value indicator. The following table summarizes the values \*indp can contain:

Table 3-2: Values for indp (srv\_alt\_bind)

| Value       | Indicates                |
|-------------|--------------------------|
| CS_NULLDATA | Column data is null.     |
| CS_GOODDATA | Column data is not null. |

If *indp* is NULL, the column data is assumed to be valid; that is, not null.

#### Return value

Table 3-3: Return values (srv\_alt\_bind)

| Returns    | To indicate                         |
|------------|-------------------------------------|
| CS_SUCCEED | The routine completed successfully. |
| CS_FAIL    | The routine failed.                 |

#### Examples

```
#include
             <ospublic.h>
** Local prototype
* /
CS_RETCODE
                         ex_srv_alt_bind PROTOTYPE((
SRV_PROC
                         *spp,
CS_INT
                         altid,
CS_VOID
                         *sump
));
 ** EX_SRV_ALT_BIND
 * *
       Example routine to describe and bind the source data for
       a compute row column. This example binds a value which
       is the sum of the first column of row data.
   Arguments:
 * *
       spp
              - A pointer to an internal thread control structure.
                The thread must be an active client thread that
 * *
                can handle row data.
 * *
 * *
       altid
                       The id for this compute row.
 * *
 * *
                    A pointer to the variable which will contain
       sump
                    the sum of the first column of row data.
```

```
** Returns:
** CS_SUCCEED - Compute row column was successfully bound.
**
      CS_FAIL - An error was detected.
* *
* /
CS_RETCODE
                  ex_srv_alt_bind(spp, altid, sump)
SRV_PROC
                   *spp;
CS_INT
                  altid;
CS_VOID
                   *sump;
  CS_DATA&fmt compute_col&fmt;
    /*
    **Format for this compute column.
    * /
    CS_INT
                  namelen;
    **Length of compute column name
    * /
  CS_INT
               compute_colnum;
         The column number for this compute column.
   * /
 CS_SMALLINT
                indicator;
   * *
        Null indicator.
   * /
   CS_INT
                     sumlen;
   **
        Length of the compute value
   * /
   CS_RETCODE
                   result;
   **Return value from srv_alt_bind.
   ** Initialize the compute column's data format. This compute
   ** column represents a sum of the first column of data.
   * /
   namelen = 3;
   srv_bmove("sum", compute_col&fmt.name, namelen);
 compute_col&fmt.namelen = namelen;
   compute_col&fmt.datatype = CS_INT_TYPE;
   compute_col&fmt.format = CS_&fmt_UNUSED;
   compute_col&fmt.maxlength = sizeof(CS_INT);
```

Usage

- Only applications that mimic Adaptive Server's feature of returning compute row information will need to call srv\_alt\_bind. srv\_alt\_bind is most useful to applications acting as a gateway to an Adaptive Server.
- srv\_alt\_bind describes the format of the application program variable in which a compute row column's data is stored. An application must call it once for each column in a compute row.
- The srv\_alt\_bind routine reads from (CS\_GET) or sets (CS\_SET) the CS\_DATA&fmt fields listed in the table below. All other fields are undefined for srv\_alt\_bind. (Note that "os&fmtp" is a pointer to the structure.

Table 3-4: CS\_DATA&fmt fields used (srv\_alt\_bind)

| Field             | CS_SET                                   | CS_GET                                   |
|-------------------|------------------------------------------|------------------------------------------|
| os&fmtp→datatype  | Datatype of application program variable | Datatype of application program variable |
| os&fmtp→maxlength | Unused                                   | Maximum length of program variable       |
| os&fmtp→count     | 0 or 1                                   | 0 or 1                                   |

• If the format described by *os&fmtp* differs from the client format set with srv\_alt\_desc&fmt (*cl&fmtp*), Open Server automatically converts the data to the client format.

- A compute result set contains only one row. However, an application can return multiple result sets, each with a distinct *altid*.
- To process compute row data, an Open Server application must:
  - a Call srv\_alt\_header to define a compute row identifier.
  - b Call srv\_alt\_desc&fmt for each column to describe the format the column data is in when the client receives it.
  - c Call srv\_alt\_bind for each column to bind the data to a local program variable.
  - d Call srv\_alt\_xferdata to send the row to the client, once each column in the compute row has been described and its data bound to a program variable.
- The contents of the buffers to which *varaddrp*, *lenp*, and *indp* point need not be valid until srv\_xferdata is called.

See also

srv\_alt\_desc&fmt, srv\_alt\_header, srv\_alt\_xferdata, "CS\_DATAFMT structure" on page 39

# srv\_alt\_desc&fmt

Description Describe the aggregate operator of a compute row column and the format of the

column data returned to the client.

Syntax CS\_RETCODE srv\_alt\_desc&fmt(spp, altid, optype, operand, item, cl&fmtp)

SRV\_PROC \*spp;
CS\_INT altid;
CS\_INT optype;
CS\_TINYINT operand;
CS\_INT item;
CS\_DATA&fmt \*cl&fmtp;

Parameters st

A pointer to an internal thread control structure.

altid

The unique identifier for the compute row in which this compute column is contained. The *altid* is defined using srv\_alt\_header.

item

The column's column number in the compute row. Compute row column numbers start at 1.

optype

The aggregate operator type of the compute row column. The following table lists the legal operator types:

Table 3-5: Values for optype (srv\_alt\_desc&fmt)

| Operator type | Function                   |
|---------------|----------------------------|
| CS_OP_COUNT   | Count aggregate operator   |
| CS_OP_SUM     | Sum aggregate operator     |
| CS_OP_AVG     | Average aggregate operator |
| CS_OP_MIN     | Minimum aggregate operator |
| CS_OP_MAX     | Maximum aggregate operator |

operana

The select-list column the aggregate is operating on.

cl&fmtp

A pointer to the CS\_DATA&fmt structure. This structure describes the format the column data is in when the client receives it.

Return value

Table 3-6: Return values (srv\_alt\_desc&fmt)

| Returns    | To indicate                         |  |
|------------|-------------------------------------|--|
| CS_SUCCEED | The routine completed successfully. |  |
| CS_FAIL    | The routine failed.                 |  |

### Examples

```
#include
              <ospublic.h>
** Local Prototype
* /
CS_RETCODE
                ex_srv_alt_desc&fmt PROTOTYPE((
SRV_PROC
              *sproc,
CS_INT
               altid,
CS_DATA&fmt
              cl&fmtp[]
));
 ** EX_SRV_ALT_DESC&fmt
   An example routine to describe the aggregate operator of 2
 * *
    compute row columns and the format of each of the two column
 * *
     data returned to the client. We will do the sum on the first
     column and average on the second column.
```

```
** Arguments:
     sproc
               A pointer to an internal thread control structure.
* *
     altid
               The id for the compute row in which this compute
               column is contained. The altid is obtained by
* *
               calling srv_alt_header.
* *
     cl&fmtp
               A pointer to the array of structures describing
* *
               the format of the compute row column
* *
               data when the client receives it.
* *
** Returns:
     CS_SUCCEED
                    If the aggregate operator and the datatype of
* *
                    the compute row columns were successfully
**
                    described.
* *
     CS_FAIL
                    An error was detected.
* /
CS_RETCODE
               ex_srv_alt_desc&fmt(sproc, altid, cl&fmtp)
SRV_PROC
               *sproc;
CS_INT
               altid;
CS_DATA&fmt
               cl&fmtp[];
     ** Describe the aggregate operator of the first compute row
     ** column and the format of the column data.
     * /
     if ( srv_alt_desc&fmt(sproc, altid, (CS_INT)1, CS_OP_SUM,
          (CS_TINYINT)1, &cl&fmtp[0]) == CS_FAIL )
          return(CS_FAIL);
     }
     ** Now do the same for the second column if (srv_alt_desc&fmt
     ** (sproc, altid, (CS_INT)2, CS_OP_AVG, (CS_TINYINT)2,
     ** &cl&fmtp[1]) == CS_FAIL )
     {
          return(CS_FAIL);
     * /
     return(CS_SUCCEED);
```

 Only applications that mimic Adaptive Server's feature of returning compute row information will need to call srv\_alt\_desc&fmt.
 srv\_alt\_desc&fmt is most useful to applications acting as a gateway to an Adaptive Server.

Usage

- srv\_alt\_desc&fmt describes a compute row column that the application will send to the client. The application calls it once for each column in the compute row.
- The srv\_alt\_desc&fmt routine reads from (CS\_GET) or sets (CS\_SET) the CS\_DATA&fmt fields listed in the table below. All other fields are undefined for srv\_alt\_desc&fmt. (Note that "cl&fmtp" is a pointer to the structure.

| Table 3-7: CS_DATA&fmt structure fields used (srv | _alt_ | _desc&fmt | ) |
|---------------------------------------------------|-------|-----------|---|
|---------------------------------------------------|-------|-----------|---|

| Field             | CS_SET                                     | CS_GET                                                |
|-------------------|--------------------------------------------|-------------------------------------------------------|
| cl&fmtp→namelen   | Length of name                             | Length of name                                        |
| cl&fmtp→status    | Parameter/column status                    | Parameter status                                      |
| cl&fmtp→name      | Parameter/column name                      | Parameter name                                        |
| cl&fmtp→datatype  | Remote datatype set here                   | Remote datatype retrieved from here                   |
| cl&fmtp→maxlength | Maximum length of remote datatype set here | Maximum length of remote datatype retrieved from here |
| cl&fmtp→format    | Remote datatype format                     | Remote datatype formats                               |

- If the format described by *cl&fmtp* differs from the application program variable format subsequently described with srv\_alt\_bind (*os&fmtp*), Open Server automatically converts the data to the *cl&fmtp* format description.
- To process compute row data, an Open Server application must:
  - a Call srv\_alt\_header to define a compute row identifier.
  - b Call srv\_alt\_desc&fmt for each column to describe the format the column data is in when the client receives it.
  - c Call srv\_alt\_bind for each column to bind the data to a local program variable.
  - d Call srv\_alt\_xferdata to send the row to the client, once each column in the compute row has been described and its data bound to a program variable.

See also

 $srv\_alt\_bind, srv\_alt\_header, srv\_alt\_xferdata, ``CS\_DATAFMT structure" on page 39$ 

# srv\_alt\_header

Description Describe a compute row's row identifier and bylist.

Syntax CS\_RETCODE srv\_alt\_header(spp, altid, numbylist,

bylistarrayp)

SRV\_PROC \*spp;
CS\_INT altid;
CS\_INT numbylist;
CS\_SMALLINT \*bylistarrayp;

Parameters spp

A pointer to an internal thread control structure.

altid

A unique identifier for this compute row.

numbylist

The number of columns in the bylist of a compute row.

bylistarrayp

A pointer to an array of column numbers that make up the bylist for a compute row. There are as many elements as specified in *numbylist*. If *numbylist* is 0, *bylistarrayp* is ignored.

Return value

Table 3-8: Return values (srv\_alt\_header)

| Returns    | To indicate                         |
|------------|-------------------------------------|
| CS_SUCCEED | The routine completed successfully. |
| CS_FAIL    | The routine failed.                 |

### Examples

```
#include
                    <ospublic.h>
 ** Local Prototype
 * /
 CS_RETCODE
                      ex_srv_alt_header PROTOTYPE((
 SRV_PROC
                      *spp
 ));
 ** EX_SRV_ALT_HEADER
 * *
        Example routine to illustrate the use of srv_alt_header
 * *
        to describe a compute row's row identifier and bylist.
 * *
 ** Arguments:
        spp - A pointer to an internal thread control structure.
```

Usage

```
** Returns:
* *
    CS_SUCCEED
                    A compute row was successfully described.
**
    CS FAIL
                    An error was detected.
CS_RETCODE
               ex_srv_alt_header(spp)
SRV_PROC
             *spp;
    CS_INT
                     altid;
     CS_SMALLINT
                     bylist[2];
     ** Let us describe a fictitious compute row with altid =1,
     ** and bylist = [2,4].
     * /
    altid = (CS_INT)1;
    bylist[0] = (CS_SMALLINT)2;
    bylist[1] = (CS_SMALLINT)4;
    if (srv_alt_header(spp, altid,
          sizeof(bylist)/sizeof(CS_SMALLINT),
               bylist) == CS_FAIL)
          return (CS_FAIL);
   return (CS_SUCCEED);
}
```

- Only applications that mimic Adaptive Server's feature of returning compute row information will need to call srv\_alt\_header. srv\_alt\_header is most useful to applications acting as a gateway to an Adaptive Server.
- srv\_alt\_header assigns a unique identifier to each compute row and describes the bylist associated with each compute row. It must be called once for each compute row.
- In the Adaptive Server, compute rows result from the compute clause of a Transact- SQL select statement. If a Transact -SQL select statement contains multiple compute clauses, separate compute rows are generated by each clause. Open Server can return rows of compute data, mimicking an Adaptive Server's response to a Transact- SQL compute clause.
- A Transact -SQL select statement's compute clause can contain the **keyword** by, followed by a list of columns. This list, known as the "bylist," divides the results into subgroups, based on changing values in the specified columns. The compute clause's aggregate operators are applied to each subgroup, generating a compute row for each subgroup.

- The array in \*bylistarrayp stores the number associated with each column in the bylist. That number is determined by the column's position in the select statement. For example, if a column were the third item in the select statement, it would be listed as the number 3 in the array.
- To process compute row data, an Open Server application must:
  - a Call srv\_alt\_header to define a compute row identifier.
  - b Call srv\_alt\_desc&fmt for each column to describe the format the column data is in when the client receives it.
  - c Call srv\_alt\_bind for each column to bind the data to a local program variable.
  - d Call srv\_alt\_xferdata to send the row to the client, once each column in the compute row has been described and its data bound to a program variable.

See also

srv alt bind, srv alt desc&fmt, srv alt xferdata

# srv alt xferdata

Description Send a compute row to a client.

Syntax CS\_RETCODE srv\_alt\_xferdata(spp, altid)

SRV\_PROC \*spp; CS\_INT altid;

Parameters sp

A pointer to an internal thread control structure.

altid

The unique identifier for the compute row being sent to the client. The *altid* is defined using srv\_alt\_header.

Return value

Table 3-9: Return values (srv\_alt\_xferdata)

| Returns    | To indicate                         |
|------------|-------------------------------------|
| CS_SUCCEED | The routine completed successfully. |
| CS_FAIL    | The routine failed.                 |

#### Examples

Usage

```
** Local Prototype.
 * /
CS_RETCODE
                ex_srv_alt_xferdata PROTOTYPE((
                 *spp,
 SRV_PROC
 CS_INT
                 altid
 ));
 ** EX_SRV_ALTXFERDATA
* *
       Example routine to send a compute row the the client using
        {\tt srv\_altxferdata}.
* *
  Arguments:
               A pointer to an internal thread control structure.
       spp
               The compute row identifier (defined using
    altid
 **
               srv_alt_header).
 * *
 ** Returns:
 * *
       CS_SUCCEED
                     The row was sent to the client.
**
      CS_FAIL
                    An error was detected.
 * /
CS_RETCODE
                     ex_srv_alt_xferdata(spp, altid)
SRV_PROC
                *spp;
CS_INT
                altid;
{
     ** Send the compute row to the client.
     * /
     if (srv_alt_xferdata(spp, altid) != CS_SUCCEED)
          return (CS_FAIL);
     }
     return (CS_SUCCEED);
```

• Only applications that mimic Adaptive Server's feature of returning compute row information will need to call srv\_alt\_xferdata. It is most useful to applications acting as a gateway to an Adaptive Server.

- srv\_alt\_xferdata sends a compute row to the client. It is called once for each *altid*.
- To process compute row data, an Open Server application must:
  - a Call srv\_alt\_header to define a compute row identifier.

- b Call srv\_alt\_desc&fmt for each column to describe the format the column data is in when the client receives it.
- c Call srv\_alt\_bind for each column to bind the data to a local program variable.
- d Call srv\_alt\_xferdata to send the row to the client, once each column in the compute row has been described and its data bound to a program variable.
- All compute rows must be sent to the client before sending the completion status with srv\_senddone.

See also

```
srv_alt_bind, srv_alt_header, srv_alt_desc&fmt
```

## srv bind

Description

Describe and bind a program variable for a column or parameter.

Syntax

CS\_RETCODE srv\_bind(spp, cmd, type, item, os&fmtp,

varaddrp, varlenp, indp)

SRV\_PROC \*spp; CS\_INT cmd; CS\_INT type; CS\_INT item; CS\_DATA&fmt \*os&fmtp; CS\_BYTE \*varaddrp; CS\_INT \*varlenp; CS\_SMALLINT \*indp;

**Parameters** 

spp

A pointer to an internal thread control structure.

cmd

*cmd* indicates whether the program variable stores data going out to a client or coming in from a client. The following table describes the legal values for *cmd*:

Table 3-10: Values for cmd (srv\_bind)

| Value  | Description                                                                          |
|--------|--------------------------------------------------------------------------------------|
| CS_SET | Data in the *varaddrp is sent to a client when srv_xferdata is called.               |
| CS_GET | $*varaddrp$ is initialized with data from a client after a call to $srv\_xferdata$ . |

type

The type of data stored into or read from the program variable. The following table describes the legal values for *type*:

Table 3-11: Values for type (srv\_bind)

| Туре            | Valid cmd        | Description of data               |
|-----------------|------------------|-----------------------------------|
| SRV_RPCDATA     | CS_SET or CS_GET | RPC or stored procedure parameter |
| SRV_ROWDATA     | CS_SET only      | Result row column                 |
| SRV_CURDATA     | CS_GET only      | Cursor parameter                  |
| SRV_KEYDATA     | CS_GET only      | Cursor key column                 |
| SRV_ERRORDATA   | CS_SET only      | Error message parameter           |
| SRV_DYNAMICDATA | CS_SET or CS_GET | Dynamic SQL parameter             |
| SRV_NEGDATA     | CS_SET or CS_GET | Negotiated login parameter        |
| SRV_MSGDATA     | CS_SET or CS_GET | Message parameter                 |
| SRV_LANGDATA    | CS_GET only      | Language parameter                |

item

The column or parameter number. Column and parameter numbers start at 1.

#### os&fmtp

A pointer to a CS\_DATA&fmt structure. This structure describes the format of the data stored in \**varaddrp*.

### varaddrp

A pointer to the program variable to which the column or parameter data is bound.

#### varlenp

A pointer to the length of *varaddrp*. Its precise meaning and characteristics differ depending on the value of *cmd*. The following table summarizes the legal values for *varlenp*:

Table 3-12: Values for varlenp (srv\_bind)

| If cmd is                   | Then varlenp                                                                                     |
|-----------------------------|--------------------------------------------------------------------------------------------------|
| CS_SET                      | Cannot be NULL                                                                                   |
| (data going out to client)  | • Points to the actual length of the data in *varaddrp                                           |
|                             | Need not be valid until srv_xferdata is called                                                   |
| CS_GET (data coming in from | Can be NULL (indicating that the Open Server application al&ready knows the length of the data)  |
| client)                     | • Is a pointer to the program variable in which Open Server places the actual length of the data |
|                             | Is filled in after a call to srv_xferdata                                                        |

When retrieving data, \*varlenp is empty until the application calls srv\_xferdata. Open Server then fills the buffer with the length of the newly received value. When sending data, an application fills in \*varlenp points before calling srv\_xferdata to send the data.

indp

A pointer to a buffer containing a null value indicator. The following table lists the legal values for \**indp*:

Table 3-13: Values for indp (srv\_bind)

| Value       | Indicates                             |
|-------------|---------------------------------------|
| CS_NULLDATA | Column or parameter data is null.     |
| CS_GOODDATA | Column or parameter data is not null. |

If *indp* is NULL, the column data is assumed to be valid; that is, not null.

#### Return value

Table 3-14: Return values (srv\_bind)

| Returns    | To indicate                         |  |
|------------|-------------------------------------|--|
| CS_SUCCEED | The routine completed successfully. |  |
| CS_FAIL    | The routine failed.                 |  |

#### Examples

```
** EX_SRV_BIND
* *
       Example routine using srv bind to describe and bind two
       program.
       variables to receive client RPC parameters. For this
       example, the
* *
       RPC is passed an employee number, and last name. A third
 * *
* *
       variable will be bound to receive the length of the
        employee's name.
* *
       This routine is called prior to srv_xferdata, which will
**
        actually transfer the data into the program variables.
* *
** Arguments:
* *
       spp
               A pointer to an internal thread control structure.
* *
       ทเเพต
               A Pointer to the integer to receive the employee
* *
               number.
* *
             A Pointer to the memory area to receive the
      namep
 * *
               employee name.
* *
      lenp
               A Pointer to the integer to receive the length of
                the employee's name. (On input, points to the
 * *
 * *
                maximum length of the memory area available.)
* *
** Returns:
      CS_SUCCEED
                    Program variables were successfully bound.
* *
                    An error was detected.
      CS_FAIL
* /
CS_RETCODE
             ex_srv_bind(spp, nump, namep, lenp)
SRV_PROC
                *spp;
CS_INT
                *nump;
CS_BYTE
                *namep;
CS_INT
                *lenp;
{
     CS_INT
                          param_no;
     CS_DATA&fmt
                           var&fmt;
     srv_bzero((CS_VOID *)&var&fmt, (CS_INT)sizeof(var&fmt));
     /*
     ** First, bind the integer to receive the employee number,
     ** param 1. Here, we know the length of the data, so no
     ** length pointer is required.
     * /
     param_no = 1;
     var&fmt.datatype = CS_INT_TYPE;
     var&fmt.maxlength = (CS_INT)sizeof(CS_INT);
     if (srv_bind(spp, (CS_INT)CS_GET, (CS_INT)SRV_RPCDATA,
```

```
param_no, &var&fmt, (CS_BYTE *)nump, (CS_INT *)NULL,
          (CS_SMALLINT *)NULL) != CS_SUCCEED)
     {
          return(CS_FAIL);
      ** Then, bind the character memory to receive the
      ** employee name, param 2.
      * /
    param_no = 2i
    var&fmt.datatype = CS_CHAR_TYPE;
     var&fmt.maxlength = *lenp;
     if (srv_bind(spp, (CS_INT)CS_GET, (CS_INT)SRV_RPCDATA,
           param_no,
          &var&fmt, namep, lenp, (CS_SMALLINT *)NULL) !=
           CS_SUCCEED)
          return(CS_FAIL);
     }
     return(CS_SUCCEED);
}
```

- srv\_bind describes the format of a row column or parameter and associates it with an application program variable.
- srv\_bind must be called once for each column in a results row or parameter in a parameter stream.
- Applications that want to change local program variable addresses (*varaddrp*, *varlenp*, or *indp*) between sending rows must call srv\_bind followed by srv\_xferdata each time such a change occurs.
- A Server-Library application sends data to a client in two stages:

First, it calls srv\_bind with *cmd* equal to CS\_SET. The parameters *varaddrp*, *varlenp*, and *indp* contain a pointer to the data being found, a pointer to its length, and a pointer to an indicator variable. At this time, Server-Library records the addresses passed in these pointer parameters.

These values must remain valid until the application calls srv\_xferdata, which is when Server-Library reads the values from those memory locations. For example, different buffers must be used when multiple data items are passed in separate calls to srv\_bind.

• Error data parameters must be described (srv\_desc&fmt), bound (srv\_bind) and sent to the client (srv\_xferdata) immediately after a call to srv\_sendinfo and before calling srv\_senddone. The type argument of the srv\_desc&fmt, srv\_bind, and srv\_xferdata routines is set to SRV\_ERRORDATA.

Usage

- Message data parameters must be described (srv\_desc&fmt), bound (srv\_bind), and transferred (srv\_xferdata) following a call to the srv\_msg routine. The type argument of the srv\_desc&fmt, srv\_bind, and srv\_xferdata routines is set to SRV\_MSGDATA.
- The srv\_bind routine reads from (CS\_GET) or sets (CS\_SET) the CS\_DATA&fmt fields listed in the table below. All other fields are undefined for srv\_bind. (Note that "os&fmtp" is a pointer to the structure.

Table 3-15: CS\_DATA&fmt fields used (srv\_bind)

| Field             | In CS_SET operations, it is:                             | In CS_GET operations, it is:             |
|-------------------|----------------------------------------------------------|------------------------------------------|
| os&fmtp→datatype  | Datatype of application program variable                 | Datatype of application program variable |
| os&fmtp→maxlength | Actual length of program variable                        | Maximum length of program variable       |
| os&fmtp→count     | 0 or 1                                                   | 0 or 1                                   |
| os&fmtp→status    | CS_CANBENULL must be set if you are sending null values. | Unused                                   |

To send a null value in a column, the *status* value of that column's CS\_DATA&fmt structure must have the CS\_CANBENULL bit set. Refer to Table 2-9 on page 42 for possible values of *status* in the CS\_DATA&fmt structure.

• If the format described by *os&fmtp* differs from the format of the data received from the client (*cmd* set to CS\_GET), Open Server automatically converts the data to *os&fmtp*. If it differs from the format in which the data is sent to the client (*cmd* set to CS\_SET), Open Server automatically converts it to the client format (*cl&fmtp*).

See also

srv\_cursor\_props, srv\_desc&fmt, srv\_msg, srv\_sendinfo, srv\_xferdata, "CS\_DATAFMT structure" on page 39, "Processing parameter and row data" on page 112.

## srv bmove

Description

Copy bytes from one memory location to another.

Syntax

CS\_VOID srv\_bmove(sourcep, destp, count)

```
CS_VOID
                                *sourcep;
                     CS VOID
                                *destp;
                     CS_INT
                                count;
Parameters
                     sourcep
                       A non-null pointer to the source of the data to be copied.
                     destp
                       A non-null pointer to the destination for the data to be copied.
                       The number of bytes to copy from sourcep to destp.
                     None.
Return value
Examples
   #include <ospublic.h>
    ** Local Prototype
    * /
   CS_VOID
                     ex_srv_bmove PROTOTYPE((
   CS_VOID
                     *src,
   CS_VOID
                     *dest,
   CS_INT
                     count
   ));
   ** EX_SRV_BMOVE
   * *
   * *
           Example routine to copy data from one area of memory to
            another.
    * *
   ** Arguments:
   **
                  - The address of the source data.
   * *
           dest - The address of the destination buffer.
   * *
           count - The number of bytes to copy.
   * *
   ** Returns:
          Nothing.
    * /
   CS_VOID
                     ex_srv_bmove(src, dest, count)
   CS_VOID
                     *src;
   CS_VOID
                     *dest;
   CS_INT
                     count;
   {
         ** Call the Open Server routine that will do the
          ** actual copy.
```

```
*/
srv_bmove(src, dest, count);

/*
    ** All done.
    */
    return;

}

Usage

• srv_bmove copies count bytes from the memory location *sourcep to the memory location *destp.

• Both sourcep and destp must be valid non-null pointers or a memory fault will occur.

• Only count bytes are moved and no null terminator is added.

See also

srv_bzero
```

## srv\_bzero

```
Description
                         Set the contents of a memory location to zero.
                         CS_VOID srv_bzero(locationp, count)
Syntax
                         CS_VOID
                                      *locationp;
                         CS_INT
                                      count;
Parameters
                         locationp
                            A non-null pointer to the address of the buffer to be zeroed.
                         count
                            The number of bytes at location p to set to 0x00.
Return value
                         None.
Examples
    #include
                           <ospublic.h>
```

```
** EX_SRV_BZERO
         Example routine to set the contents of a section of memory
           to zero using srv_bzero
    ** Arguments:
          memp
                         Pointer to section of memory.
           count
                        Number of bytes to set to zero.
   * *
   ** Returns
          CS_SUCCEED Arguments were valid and srv_bzero called.
          CS_FAIL
                         An error was detected.
    * /
   CS_RETCODE
                    ex_srv_bzero(memp, count)
   CS_VOID
                    *memp;
   CS_INT
                    count;
         /* Check arguments. */
        if(memp == (CS_VOID *)NULL)
              return(CS_FAIL);
        if(count < 0)</pre>
              return(CS_FAIL);
         ** Set the section of memory to the value 0x00.
         * /
         (CS_VOID)srv_bzero(memp,count);
        return(CS_SUCCEED);
   }
                         srv_bzero sets count bytes to the value 0x00 at memory location locationp.
Usage
                         locationp must be a valid non-null pointer or a memory fault will occur.
```

# srv callback

Description

See also

Install a state transition handler for a thread.

srv\_bmove

Syntax CS\_RETCODE srv\_callback(spp, callback\_type, funcp)

SRV\_PROC \*spp;

CS\_INT callback\_type; CS\_RETCODE (\*funcp)();

Parameters s<sub>1</sub>

A pointer to an internal thread control structure.

callback\_type

An integer that indicates the state transition for which the callback is being installed. The following table summarizes the legal values for *callback\_type*:

Table 3-16: Values for callback\_type (srv\_callback)

| Value           | Description                                                                                                    |
|-----------------|----------------------------------------------------------------------------------------------------|
| SRV_C_EXIT      | The thread has returned from the entry point specified in srv_spawn or is associated with a disconnected client. The handler is executed in the context of the exiting thread.                                                                                                    |
| SRV_C_PROCEXEC  | A registered procedure has been invoked and is about to execute. The handler executes in the context of the thread that requested the registered procedure.                                                                                                    |
| SRV_C_RESUME    | The thread is resuming. The handler executes in the scheduler thread's context and uses its stack.                                                                                                    |
| SRV_C_SUSPEND   | The thread is suspending. The handler executes in the context of the thread that is suspending and uses its stack.                                                                                                    |
| SRV_C_TIMESLICE | The callback routine you install for this state transition is called when a thread has executed for a period of time (time slice) determined by the SRV_S_TIMESLICE, SRV_S_VIRTCLKRATE, and SRV_S_VIRTTIMER server properties. See srv_props on page 301 and "Properties" on page 117 for more information about these parameters. |

func

A pointer to the function to call when the specified state transition occurs.

A callback function takes a thread pointer argument.

Return value

Table 3-17: Return values (srv\_callback))

| Returns    | To indicate                         |
|------------|-------------------------------------|
| CS_SUCCEED | The routine completed successfully. |
| CS_FAIL    | The routine failed.                 |

### Examples

```
** Local Prototype
                   suspend_handler PROTOTYPE((
   CS_RETCODE
   SRV_PROC
                    *srvproc
   ));
   CS_RETCODE ex_srv_callback PROTOTYPE((
   SRV_PROC
                   *srvproc
   ));
                suspend_handler(srvproc)
   CS_RETCODE
   SRV_PROC
                *srvproc;
   {
        printf("Wake me when it's over...\n");
        return(CS_SUCCEED);
   }
   ** EX_SRV_CALLBACK
   * *
          Example routine to install a state transition handler.
   * *
   ** Arguments:
        srvpro - A pointer to an internal thread control structure.
   ** Returns:
   * *
   * *
          CS_SUCCEED
          CS_FAIL
   * /
   CS_RETCODE
                     ex_srv_callback(srvproc)
   SRV_PROC
                      *srvproc;
   {
        return(srv_callback(srvproc, SRV_C_SUSPEND,
                    suspend_handler));
   }
Usage
```

- Use srv\_callback to specify a routine to execute when a thread passes from one state to another.
- An application calls the callback routine with a pointer to the thread that is changing states.
- The following table summarizes the value each type of callback routine should return:

Table 3-18: Valid returns for callback routines (srv\_callback)

| Type of callback routine | Return value                                                                                    | Description of return value                                                   |
|--------------------------|-------------------------------------------------------------------------------------------------|-------------------------------------------------------------------------------|
| SRV_C_EXIT               | Ignored by Open Server, but should be set to SRV_CONTINUE for the sake of future compatibility. |                                                                               |
| SRV_C_PROCEXEC           | SRV_S_INHIBIT                                                                                   | Cancel execution of the registered procedure.                                 |
|                          | SRV_S_CONTINUE                                                                                  | Continue execution of the registered procedure.                               |
| SRV_C_RESUME             | Ignored by Open Server, but should be set to SRV_CONTINUE for the sake of future compatibility. |                                                                               |
| SRV_C_SUSPEND            | Ignored by Open Server, but should be set to SRV_CONTINUE for the sake of future compatibility. |                                                                               |
| SRV_C_TIMESLICE          | SRV_CONTINUE                                                                                    | Continue execution uninterrupted.                                             |
|                          | SRV_TERMINATE                                                                                   | Terminate the thread.                                                         |
|                          | SRV_DEBUG                                                                                       | Add the thread to the debug queue for subsequent examination with a debugger. |

- Some callback types are not available on some platforms. You can call srv\_capability to find out if a handler can be installed for a callback type on the current platform.
- To remove a callback routine installed by a previous call to srv\_callback, install a null function in its place. For example, to de-install a previously SRV\_C\_TIMESLICE handler, issue the following command:

```
srv_callback(spp, SRV_C_TIMESLICE, NULL);
```

• Set the *funcp* argument to NULL if your application will use the callback handler for notifications only. See "Registered procedures" on page 136 for more details.

See also

srv\_capability, srv\_props, srv\_termproc

# srv\_capability

Description Determine whether Open Server supports a platform-dependent service.

Syntax CS\_BOOL srv\_capability(capability)

CS\_INT capability;

Parameters capability

A constant that represents the Open Server services to test. The following table describes the legal values for *capability*:

Table 3-19: Values for capability (srv\_capability)

| Value           | Description                                                 |
|-----------------|-------------------------------------------------------------|
| SRV_C_DEBUG     | srv_dbg_stack and srv_dbg_switch are supported.             |
| SRV_C_EXIT      | A callback routine can be invoked when a thread terminates. |
| SRV_C_RESUME    | A callback routine can be invoked when a thread resumes     |
|                 | execution.                                                  |
| SRV_C_PREEMPT   | Preemptive scheduling is supported.                         |
| SRV_C_SELECT    | srv_select is supported.                                    |
| SRV_C_SUSPEND   | A callback routine can be invoked when a thread is          |
|                 | suspended.                                                  |
| SRV_C_TIMESLICE | A callback routine can be invoked when a thread exceeds the |
|                 | maximum number of clock ticks.                              |
| SRV_POLL        | srv_poll is supported.                                      |

### Return value

Table 3-20: Return values (srv\_capability)

| Returns  | To indicate                               |  |
|----------|-------------------------------------------|--|
| CS_TRUE  | Open Server supports the service.         |  |
| CS_FALSE | Open Server does not support the service. |  |

### Examples

```
** Returns:
   * *
   * *
          CS_SUCCEED srv_poll is supported on this platform.
   * *
          CS_FAIL
                        srv_poll is not supported on this platform.
   CS_RETCODE
                        ex_srv_capability()
        CS_BOOL supported;
         ** Check to see whether srv_poll is supported on this
         ** platform.
         * /
         supported = srv_capability(SRV_C_POLL);
         ** If "supported" is CS_TRUE, we return CS_SUCCEED, if it is
         ** CS_FALSE we return CS_FAIL.
         return(supported ? CS_SUCCEED : CS_FAIL);
   }
Usage
                        srv_capability allows you to write a portable Open Server application
```

program and still use services that are not available on all platforms.

Open Server has two types of capabilities: platform capabilities and protocol capabilities. The srv capability routine pertains to platform capabilities. The srv\_capability\_info routine pertains to protocol capabilities. See the srv\_capability\_info reference page, for details.

See also

srv\_callback, srv\_capability, srv\_dbg\_stack, srv\_dbg\_switch, srv\_poll (UNIX only), srv\_select (UNIX only), srv\_capability\_info

# srv\_capability\_info

```
Define or retrieve capability information on a client connection.
Description
                         CS_RETCODE srv_capability_info(spp, cmd, type,
Syntax
                                  capability, valp)
                         SRV_PROC
                                         *spp;
                         CS_INT
                                        cmd:
                         CS_INT
                                        type;
                         CS_INT
                                        capability;
                         CS_VOID
                                        *valp;
```

### **Parameters**

spp

A pointer to an internal thread control structure.

cmd

Indicates whether the Open Server application is defining or retrieving the capability information. The following table describes the legal values for *cmd*:

Table 3-21: Values for cmd (srv\_capability\_info)

| Value  | Meaning                                                                           |
|--------|-----------------------------------------------------------------------------------|
| CS_SET | The Open Server application is defining capability information.                   |
| CS_GET | The Open Server application is retrieving capability information from the client. |

type

The capability group type. The following table summarizes the two legal types:

Table 3-22: Values for type (srv\_capability\_info)

| Value           | Meaning                                                                          |
|-----------------|----------------------------------------------------------------------------------|
| CS_CAP_REQUEST  | The possible commands a client may want to send.                                 |
| CS_CAP_RESPONSE | The possible responses a client may want an Open Server application to withhold. |

capability

Specifies the capability item of interest. To set or get the bitmap for all capability items in a *type* category, set *capability* to CS\_ALL\_CAPS. See "Capabilities" on page 24 for a list of all request and response capabilities.

valp

A pointer to a program variable. When sending information to a client (CS\_SET), the application sets the capability value in this variable. When retrieving information from a client, (CS\_GET), Open Server places the capability value in this variable. *valp* should be a CS\_BOOL pointer when the application is defining or retrieving individual capability items, and a CS\_CAP\_TYPE pointer when the application is defining or retrieving the full bitmap for all capability items (that is, *capability* is CS\_ALL\_CAPS).

### Return value

Table 3-23: Return values (srv\_capability\_info)

| Returns    | To indicate                         |
|------------|-------------------------------------|
| CS_SUCCEED | The routine completed successfully. |
| CS_FAIL    | The routine failed.                 |

### Examples

```
#include <ospublic.h>
CS_RETCODE ex_srv_capability_info PROTOTYPE((
SRV_PROC
               *spp
));
/*
** EX_SRV_CAPABILITY_INFO
* *
**
      Example routine to retrieve and define capability
       information on a client connection.
* *
* *
      This routine must called in the context of the connect
* *
       handler, so that it is legal to negotiate capabilities.
**
** Arguments:
* *
      spp A pointer to an internal thread control structure.
* *
** Returns:
       CS_SUCCEED - Successfully retrieved and bound capability
* *
**
                     information.
* *
       CS_FAIL - An error was detected.
* /
CS_RETCODE
                         ex_srv_capability_info(spp)
SRV_PROC
                         *spp;
    CS_RETCODE
                     retval; /* Return value from Open */
                               /* Server API calls. */
                      capabilities; /* Our bit mask. */
    CS_CAP_TYPE
    CS BOOL
                value; /* Set to CS_TRUE or CS_FALSE */
                        /* for individual capabilities. */
     ** In this example, we don't want to support text or image,
     ** so we'll see first if the client has requested this.
     ** We'll do this by getting the entire bit mask.
     * /
```

```
retval = srv_capability_info(spp, CS_GET, CS_CAP_REQUEST,
                     CS_ALL_CAPS, (CS_VOID *)&capabilities);
if (retval == CS_FAIL)
     return (CS_FAIL);
}
** Turn off text and image.
** The other way to do this is to just clear the
** CS_DATA_TEXT and CS_DATA_IMAGE bits in the capabilities
** bit mask, and then call srv_capability_info() with
 ** CS_ALL_CAPS for the "type" parameter and the altered
 ** bit mask as the value.
if (CS_TST_CAPMASK(&capabilities, CS_DATA_TEXT) == CS_TRUE)
{
     value = CS_FALSE;
     retval = srv_capability_info(spp, CS_SET,
           CS_CAP_REQUEST, CS_DATA_TEXT, (CS_VOID *)&value);
     if (retval == CS_FAIL)
          return (CS_FAIL);
}
if (CS_TST_CAPMASK(&capabilities, CS_DATA_IMAGE) == CS_TRUE)
     value = CS_FALSE;
     retval = srv_capability_info(spp, CS_SET,
                CS_CAP_REQUEST, CS_DATA_IMAGE, (CS_VOID*)
                &value);
     if (retval == CS_FAIL)
          return (CS_FAIL);
return (CS_SUCCEED);
```

- An Open Server application and a client must agree on what requests the client can issue and what responses the Open Server application will return. A client/server connection's capabilities determine the types of client requests and server responses permitted for that connection.
- Open Server assigns a default set of capabilities for all connections. An
  Open Server application that does not want the default set of capabilities
  to apply to a given connection can call srv\_capability\_info to negotiate
  explicitly a different set of capabilities.
- See "Capabilities" on page 24 for a list of the default set of requests and response capabilities.

**Note** Response capabilities indicate the kinds of responses the client does *not* want to receive.

 Open Server has two types of capabilities: platform capabilities and protocol capabilities. The srv\_capability routine pertains to platform capabilities. The srv\_capability\_info routine pertains to protocol capabilities. For more information on srv\_capability, see srv\_capability.

See also

srv\_capability, srv\_props, "Capabilities" on page 24, "Properties" on page 117

## srv\_createmsgq

Description

Create a message queue.

Syntax

CS\_RETCODE srv\_createmsgq(msgqnamep, msgq\_namelen,

msgqidp)

CS\_CHAR \*msgqnamep; CS\_INT msgqname\_len; SRV\_OBJID \*msgqidp;

Parameters

msgqnamep

A pointer to the name of the queue to create. It is an error to attempt to create a queue that al&ready exists.

msggname len

The length of the name in \*msgqnamep. If the name is null terminated, an application can set msgqname\_len to CS\_NULLTERM. A message queue can be up to SRV\_MAXNAME characters long.

msgqidp

Open Server returns the ID of the newly created message queue in \*msgqidp.

### Return value

Table 3-24: Return values (srv\_createmsgq)

| Returns:   | To indicate:                        |  |
|------------|-------------------------------------|--|
| CS_SUCCEED | The routine completed successfully. |  |
| CS_FAIL    | The routine failed.                 |  |

### Examples

```
#include <ospublic.h>
** Local Prototype
* /
CS_RETCODE
              ex_srv_createmsgq PROTOTYPE((
    SRV_OBJID
                 *msgqp,
    CS_CHAR
                 *msgqnm
));
** EX_SRV_CREATEMSGQ
* *
      Example routine to create an Open Server message queue
       using srv_createmsgq.
** Arguments:
      msgqp Return pointer to the created message queue
 * *
              identifier.
**
      msgqn Null terminated name for the created queue.
** Returns:
** CS_SUCCEED Message queue with given name successfully
               created.
** CS_FAIL
               An error was detected.
* /
CS_RETCODE
                    ex_srv_createmsgq(msgqp, msgqnm)
SRV_OBJID
                     *msgqp;
CS_CHAR
                     *msgqnm;
    /* Check parameters. */
    if ((CS_INT)strlen(msgqnm) > SRV_MAXNAME)
         return(CS_FAIL);
     }
```

- When creating a message queue, an application must assign it a name.
   Once a message queue has been created, an application can reference it either by name or by ID.
- Given the ID of a message queue, use srv\_getobjname to look up the name.
- SRV OBJID is defined as a CS INT.
- The SRV\_S\_NUMMSGQUEUES server property determines the number of message queues available to an Open Server application. Refer to "Server properties" on page 119 for more information.
- The SRV\_S\_MSGPOOL server property determines the number of messages available to an Open Server application at runtime. Refer to "Server properties" on page 119 for more information.

See also

srv\_deletemsgq, srv\_getmsgq, srv\_getobjname, srv\_putmsgq

## srv\_createmutex

Description Create a mutual exclusion semaphore.

Syntax CS\_RETCODE srv\_createmutex(mutex\_namep, mutex\_namelen,

mutex\_idp)

CS\_CHAR \*mutex\_namep; CS\_INT mutex\_namelen; SRV\_OBJID \*mutex\_idp;

Parameters mutex\_namep

A pointer to the name of the mutex to create.

mutex\_namelen

The length of the name in \*mutex\_namep. If the string is null terminated, an application can set mutex\_namelen to CS\_NULLTERM.

*mutex\_idp* 

Open Server returns the ID of the new mutex in the \*mutex\_idp.

### Return value

Table 3-25: Return values (srv\_createmutex)

| Returns    | To indicate                         |
|------------|-------------------------------------|
| CS_SUCCEED | The routine completed successfully. |
| CS_FAIL    | The routine failed.                 |

### Examples

```
#include
            <ospublic.h>
** Local Prototype.
* /
CS_RETCODE
                        ex_srv_createmutex PROTOTYPE((
CS_CHAR
                 *name,
CS_INT
                 namelen,
SRV_OBJID
                 *idp
));
** EX_SRV_CREATEMUTEX
* *
       Example routine to create an Open Server mutex.
* *
** Arguments:
* *
* *
                The name of the mutex to create.
      name
      namelen The length of name.
                The address of a SRV_OBJID, which will be set
* *
                 to the unique identifier for the created mutex.
* *
** Returns:
           CS_SUCCEED
                            The mutex was created successfuly.
           CS_FAIL
* *
                            An error was detected.
* /
CS_RETCODE
                     ex_srv_createmutex(name, namelen, idp)
CS_CHAR
                    *name;
                     namelen;
CS_INT
SRV_OBJID
                     *idp;
{
    ** Call the Open Server routine that will create
     ** the mutex.
     * /
     if( srv_createmutex(name, namelen, idp) == CS_FAIL )
```

```
{
    /*
    ** An error was al&ready raised.
    */
    return CS_FAIL;
}

/*
    ** All done.
    */
    return CS_SUCCEED;
}
```

- When creating a mutex, an application must assign it a name. Once a
  mutex has been created, the application can reference it either by name or
  by ID.
- If you have the ID of a mutex, you can use srv\_getobjname to look up the name.
- Creating a mutex does not grant a lock to its creator. Use srv\_lockmutex to lock it once a mutex has been created.
- SRV\_OBJID is defined as a CS\_INT.

See also

srv\_deletemutex, srv\_getobjname, srv\_lockmutex, srv\_unlockmutex

# srv\_createproc

Description Create a non-client, event-driven thread.

Syntax SRV\_PROC \*srv\_createproc(ssp)

SRV\_SERVER \*ssp;

Parameters ssp

A pointer to the Open Server state information control structure.

Return value If successful, srv\_createproc returns a pointer to the new thread control

structure. If unsuccessful, srv\_createproc returns a NULL thread pointer, and

Open Server raises an error.

Table 3-26: Return values (srv\_createproc)

| •                                             | • •                                      |
|-----------------------------------------------|------------------------------------------|
| Returns                                       | To indicate                              |
| A pointer to the new thread control structure | Open Server created the thread.          |
| A null thread pointer                         | Open Server could not create the thread. |
|                                               | Open Server raises an error.             |

### Examples

```
#include
                <ospublic.h>
** Local Prototype
* /
CS_RETCODE
                        ex_srv_creatp PROTOTYPE((
SRV_SERVER
                        *ssp,
SRV_PROC
                        *newsp
));
/*
** EX_SRV_CREATP
      Example routine to create a non-client, event driven
* *
       thread.
**
** Arguments:
* *
* *
             A pointer to the Open Server state information
      ssp
* *
              control structure.
* *
            A pointer that will be returned by srv_createproc
     newsp
* *
              and point to the new thread control structure.
* *
** Returns
* *
* *
      CS_SUCCEED
                            Thread was created.
* *
      CS_FAIL
                            An error was detected.
* /
CS_RETCODE
                      ex_srv_creatp(ssp, newsp)
SRV_SERVER
                      *ssp;
SRV_PROC
                      *newsp;
{
     /* Check arguments. */
    if(ssp == (SRV_SERVER *)0)
         return(CS_FAIL);
     ** Create the new thread
```

```
newsp = srv_createproc(ssp);
if(newsp == (SRV_PROC *)NULL)
         return(CS_FAIL);
return(CS_SUCCEED);
```

- srv\_createproc creates a thread that is driven by programmer-defined events raised by srv\_event or srv\_event\_deferred.
- Non-client threads receive only programmer-defined events. They never receive client-generated events.
- Use srv\_termproc to terminate a thread created with srv\_createproc.
- Non-client threads have no client I/O. Calling srv\_thread\_props with the
  property argument set to (SRV\_T\_IODEAD) always returns CS\_FALSE
  for a non-client thread.

See also

srv\_event,srv\_event\_deferred, srv\_spawn, srv\_termproc, srv\_thread\_props

### srv\_cursor\_props

Description Retrieve or set information about the current cursor.

Syntax CS\_RETCODE srv\_cursor\_props(spp, cmd, cdp)

SRV\_PROC \*spp; CS\_INT cmd; SRV\_CURDESC \*cdp;

Parameters

SDD

A pointer to an internal thread control structure.

cmd

Indicates whether srv\_cursor\_props sends cursor information to the client or retrieves cursor information from the client. The following table describes the legal values for *cmd*:

Table 3-27: Values for cmd (srv\_cursor\_props)

| Value  | Description                                                                              |
|--------|------------------------------------------------------------------------------------------|
| CS_SET | srv_cursor_props sends information about the current cursor to the client.               |
| CS_GET | srv_cursor_props retrieves information about the current cursor command from the client. |

cdp

A pointer to a SRV\_CURDESC structure. When the application is setting cursor information, the SRV\_CURDESC structure describes the current cursor. When the application is retrieving information, Open Server updates the SRV\_CURDESC structure with information about the current cursor. Various fields are set or filled in at various times, depending on the current cursor command. For an explanation of each field in *cdp* and how and when they are filled in, see "SRV\_CURDESC structure" on page 50.

### Return value

Table 3-28: Return values (srv\_cursor\_props)

| Returns    | To indicate                         |
|------------|-------------------------------------|
| CS_SUCCEED | The routine completed successfully. |
| CS_FAIL    | The routine failed.                 |

### Examples

```
#include
                  <ospublic.h>
** Local Prototype.
 * /
                      ex_srv_cursor_props PROTOTYPE((
extern CS_RETCODE
CS_VOID
                      *spp
));
 ** EX_SRV_CURSOR_PROPS
* *
       Example routine to retrieve information on the current
** Arguments:
   spp Apointer to an internal control structure.
** Returns:
** CS_SUCCEED
                   Cursor information was retrieved successfully.
   CS FAIL
                   An error was detected.
CS_RETCODE
                   ex_srv_cursor_props(spp)
SRV_PROC
                   *spp;
```

```
{
    SRV_CURDESC curdesc;

if(srv_cursor_props(spp, CS_GET, &curdesc) == CS_FAIL)
    {
        return(CS_FAIL);
    }
    return(CS_SUCCEED);
}
```

- An Open Server application uses srv\_cursor\_props to exchange active cursor information with the client.
- The client always initiates this exchange by issuing a cursor command. The client, therefore, specifies the current cursor.
- An application can only call srv\_cursor\_props from inside a SRV\_CURSOR event handler.
- Open Server generates a SRV\_CURSOR event in response to each cursor command received from a client. An application's SRV\_CURSOR event handler can then call srv\_cursor\_props with cmd set to CS\_GET to determine the current cursor and the type of cursor command received. It can then decide how to respond. For a description of valid cursor command types and legal responses, see "Cursors" on page 48.
- Each cursor command provokes a distinct response from an Open Server application. The application pulls information from the SRV\_CURDESC structure (the requested fetch count, for example), makes decisions based on that data, and then sets information in the structure and sends it back to the client using srv\_cursor\_props. An application can also read in parameters, or send back result rows and parameters, depending on the circumstances.
- The SRV\_CURSOR event handler must acknowledge all cursor commands except fetch, update, and delete by sending back a cursor information command. The handler sets the *curcmd* field in the SRV\_CURDESC structure to CS\_CURSOR\_INFO and then calls srv\_cursor\_props with cmd set to CS\_SET. This is the very first piece of information the handler sends back.
- In response to a CURSOR\_DECLARE command, an Open Server application chooses a cursor ID to uniquely identify the current cursor. The application then sends the cursor ID back to the client by calling srv\_cursor\_props with cmd set to CS\_SET. The client and Open Server application subsequently refer to the current cursor by its ID rather than its name.

See also

srv\_bind, srv\_desc&fmt, srv\_numparams, srv\_xferdata, "Cursors" on page 48

# srv\_dbg\_stack

Description Display the call stack of a thread.

Syntax CS\_RETCODE srv\_dbg\_stack(spp, depth, funcp)

SRV\_PROC \*spp; CS\_INT depth; CS\_RETCODE (\*funcp)();

Parameters

A pointer to an internal thread control structure.

depth

The maximum number of call stack levels to display. If *depth* is -1, all levels are displayed.

funcp

A pointer to a function that you provide to process each line of the call stack display. Your function is called with a pointer to a null terminated string and an integer that is the length of the string. The string contains the program counter and the routine's parameters formatted in hexadecimal. If your function returns CS\_FAIL, the stack trace is terminated. If it returns anything else, the stack trace continues until all of the routines on the call stack are processed or until *depth* stack frames are processed. If *funcp* is NULL, Open Server writes the call stack contents to *stderr*.

The following is a typical implementation for a function:

```
CS_RETCODE callstack_display(linebuf, length)
CS_CHAR *linebuf;
CS_INT length;
{
    /*
    ** Output each line of the stack trace to stderr.
    */
    fprintf(stderr,"%s\n", linebuf);
    return(CS_SUCCEED);
}
```

### Return value

Table 3-29: Return values (srv\_dbg\_stack)

| Returns    | To indicate                         |
|------------|-------------------------------------|
| CS_SUCCEED | The routine completed successfully. |
| CS_FAIL    | The routine failed.                 |

### Examples

Usage

```
#include <ospublic.h>
** Local prototype.
* /
CS_RETCODE
              ex_srv_dbg_stack PROTOTYPE((
SRV_PROC
              *spp
));
** EX_SRV_DBG_STACK
* *
* *
      Example routine to display the call stack of a thread.
* *
** Arguments:
* *
      spp - A pointer to an internal thread control structure.
* *
** Returns:
     CS_SUCCEED Call stack successfully displayed.
* *
      CS_FAIL An error was detected.
* *
* /
CS_RETCODE
                    ex_srv_dbg_stack(spp)
SRV_PROC
               *spp;
    CS_RETCODE retval;
    retval = srv_dbg_stack(spp, -1, (CS_RETCODE(*)())NULL);
    return (retval);
}
```

- srv\_dbg\_stack is not available on all platforms. Use srv\_capability to determine if it is available on the current platform.
- srv\_dbg\_stack allows you to examine the call stack of a thread during debugging or when handling execution errors. It can be called from a debugger or from the running application.
- A typical use for srv\_dbg\_stack is to record the stack frame in the error log when a serious error occurs.

- Each routine on the call stack is formatted into a string consisting of the program counter, in hexadecimal, followed by each parameter, also in hexadecimal. You will need a load map of the executable to translate the program counter to a function name.
- If called to display the stack of the currently running thread, srv\_dbg\_stack and the routines it calls appear at the top of the stack.

See also

srv\_capability, srv\_dbg\_switch

## srv\_dbg\_switch

Description Temporarily restore another thread context for debugging.

Syntax CS\_RETCODE srv\_dbg\_switch(spid)

CS\_INT spid;

Parameters spid

The server process ID (spid) of the thread whose context should be temporarily restored.

Return value

Table 3-30: Return values (srv\_dbg\_switch)

| Returns    | To indicate                         |
|------------|-------------------------------------|
| CS_SUCCEED | The routine completed successfully. |
| CS_FAIL    | The routine failed.                 |

Usage

- srv\_dbg\_switch is not available on all platforms. Use srv\_capability to determine whether a platform supports srv\_dbg\_switch.
- Once a thread context is switched, continuing execution of the application restores the original thread context and the application continues to run normally.
- The thread whose context has been restored is not runnable. It can only be examined.
- On UNIX systems, do not call srv\_dbg\_switch from within system service routines. If you do, a SIGTRAP signal is raised and the program terminates.
- The spid can be obtained by calling srv\_thread\_props with the property
  argument set to SRV\_T\_SPID. It is an error to attempt to restore the
  context for the currently running thread.

See also srv\_capability, srv\_dbg\_stack

# srv\_define\_event

Description Define a user event.

Syntax int srv\_define\_event(ssp, type, namep, namelen)

SRV\_SERVER \*ssp; CS\_INT type; CS\_CHAR \*namep; CS\_INT namelen;

Parameters ssp

A pointer to the Open Server control structure.

type

The type of event. Currently, programmer-defined events must be of type SRV\_EQUEUED.

namer

A pointer to the name of the event.

namelen

The length, in bytes, of string in \*namep. If the string is null terminated, namelen can be CS\_NULLTERM.

Return value

Table 3-31: Return values (srv\_define\_event)

| Returns            | To indicate                          |
|--------------------|--------------------------------------|
| A non-zero integer | The unique id for the vent.          |
| 0                  | Open Server cannot define the event. |
|                    | Open Server raises an error.         |

### Examples

```
** EX_SRV_DEFINE_EVENT
* *
    Example routine to illustrate the use of srv_define_event to
 * *
      define an user event.
** Arguments:
      namep
             A pointer to the name of event.
* *
       namelen The length, in bytes, of string in *namep.
* *
       event_no A CS_INT pointer that is initialized with
 * *
                 the unique number for the event.
** Returns:
** CS_SUCCEED If the event was defined successfully.
** CS_FAIL
               An error was detected.
* /
CS_RETCODE
             ex_srv_define_event(namep, namelen, event_no)
CS_CONTEXT *cp;
CS_VOID
               *bufp;
CS_CHAR
               *namep;
CS_INT
              namelen;
 CS_INT
               *event_no;
 CS_INT
              result;
     SRV_PROC *srvproc_ptr; /* A pointer to an internal thread
                            ** control structure */
     result = srv_props(cp, CS_GET, SRV_S_CURTHREAD,
           bufp, sizeof(CS_INT));
     if (result == CS_FAIL)
          return (CS_FAIL);
     /* Now define the event. */
     if ((*event_no = srv_define_event(srvproc_ptr, SRV_EQUEUED,
          namep, namelen)) == (CS_INT)0)
          return (CS_FAIL);
     return (CS_SUCCEED);
}
```

- Programmer-defined events are triggered by calling srv\_event rather than by client actions. The Open Server programmer provides a handler routine that executes when the event is triggered.
- Event handlers for programmer-defined events are installed in the usual way, with srv\_handle.
- Handlers for programmer-defined events receive a pointer to the thread control structure for the thread that received the event.

 Events cannot be defined unless the Open Server application has been configured to allow programmer-defined events. For details, see the srv\_props reference page.

See also

srv\_event, srv\_event\_deferred, srv\_handle, srv\_props, "Events" on page 73

# srv\_deletemsgq

Description Delete a message queue.

Syntax CS\_RETCODE srv\_deletemsgq(msgqnamep, msgqname\_len,

msgqid)

CS\_CHAR \*msgqnamep; CS\_INT msgqname\_len; SRV\_OBJID msgqid;

Parameters msgqnamep

A pointer to the name of the message queue to delete. It is an error to attempt

to delete a message queue that does not exist.

msgqname\_len

The length of the name pointed to by msgqname. If the name is null terminated,  $msgqname\_len$  can be set to CS\_NULLTERM.

msgqid

A SRV\_OBJID that specifies the identifier of message queue to delete.

Return value

Table 3-32: Return values (srv\_deletemsgq)

| Returns To indicate |                                     |
|---------------------|-------------------------------------|
| CS_SUCCEED          | The routine completed successfully. |
| CS_FAIL             | The routine failed.                 |

### Examples

```
));
 ** EX_SRV_DELETEMSGQ
* *
       Example routine using srv_deletemsgq to delete an Open
        Server message queue previously create by srv_createmsgq.
** This routine can be passed a value message queue name, or
 ** NULL, in which case the message queue identifier will be used.
** Arguments:
** msgqname
                    The name of the message queue to delete. If
 * *
                    NULL, the msgqid is used.
     msgqname_len
                    The length of the name to which msgqname
 **
                     points.
     msgqid
                     A SRV_OBJID that specifies the identifier of
 * *
                     the message queue to delete.
 * *
** Returns:
* *
      CS_SUCCEED
                    The message queue was successfully deleted.
* *
      CS_FAIL
                    An error was detected.
 * /
CS_RETCODE
                ex_srv_deletemsgq(msgqname, msgqname_len, msgqid)
                *msgqname;
CS_CHAR
CS_INT
                msgqname_len;
SRV_OBJID
                msgqid;
      ** Delete a message queue.
     if (srv_deletemsgq(msgqname, msgqname_len, msgqid) !=
           CS_SUCCEED)
     {
          return(CS_FAIL);
     }
     return(CS_SUCCEED);
}
```

- Message queues can be deleted by either name or ID. If msgqname is not NULL, the message queue name is used; otherwise, the message queue ID is used.
- Unread messages in the queue are flushed before the queue is deleted.
   Threads waiting in srv\_putmsgq wake up. srv\_putmsgq returns CS\_FAIL.

- When a message queue is deleted, threads waiting for messages from the
  queue wake up with a CS\_FAIL return value from srv\_getmsgq, and
  srv\_getmsgq's infop argument is set to SRV\_I\_DELETED.
- The SRV\_S\_NUMMSGQUEUES server property determines the number of message queues available to an Open Server application. Refer to "Server properties" on page 119 for more information.
- The SRV\_S\_MSGPOOL server property determines the number of messages available to an Open Server application at runtime. Refer to "Server properties" on page 119 for more information.

See also

srv\_createmsgq, srv\_getmsgq, srv\_getobjname, srv\_putmsgq

## srv\_deletemutex

Description Delete a mutex created by srv\_createmutex.

Syntax CS\_RETCODE srv\_deletemutex(mutex\_namep, mutex\_namelen,

mutex\_id)

CS\_CHAR \*mutex\_namep; CS\_INT mutex\_namelen; SRV\_OBJID mutex\_id;

Parameters mutex namep

A pointer to the name associated with the mutex when it was created.

mutex\_namelen

The length, in bytes, of the *mutex\_namep*. If the string is null terminated, *mutex\_namelen* can be set to CS\_NULLTERM.

mutex\_id

The unique identifier returned by srv\_createmutex.

Return value

Table 3-33: Return values (srv\_deletemutex)

| Returns    | To indicate                         |
|------------|-------------------------------------|
| CS_SUCCEED | The routine completed successfully. |
| CS_FAIL    | The routine failed.                 |

### Examples

```
#include <ospublic.h>
/*
   ** Local Prototype.
```

```
* /
CS_RETCODE
            ex_srv_deletemutex PROTOTYPE((
CS_CHAR
               *mtxnm,
SRV_OBJID
               mtxid
));
** EX_SRV_DELETEMUTEX
* *
      Example routine using srv_deletemutex to delete an
 * *
       Open Server mutex previously created by srv_createmutex.
 * *
       This routine can be passed a mutex name, or NULL,
       in which case the mutex identifier will be used.
 * *
** Arguments:
      mtxnm
               Null terminated mutex name, or NULL to use mutex
* *
                 id.
* *
      mtxid
                Mutex identifier (valid only if mtxnm is NULL).
** Returns:
** CS_SUCCEED mutex was successfully queued for deletion.
     CS_FAIL
                   An error was detected.
* /
CS_RETCODE
                       ex_srv_deletemutex(mtxnm, mtxid)
CS_CHAR
                       *mtxnm;
SRV_OBJID
                       mtxid;
     /* Delete the mutex. */
      if (srv_deletemutex(mtxnm, (CS_INT)CS_NULLTERM, mtxid) !=
          CS_SUCCEED)
           return(CS_FAIL);
      return(CS_SUCCEED);
}
```

- The mutex to delete can be referenced by its name or ID. If *mutex\_namep* is not NULL, the name is used; otherwise, the ID is used.
- A mutex is not deleted until other threads waiting to lock the mutex have had their requests satisfied and have released their locks.
- An example of the use of mutexes appears on the srv\_createmutex reference page.

See also

srv\_createmutex, srv\_getobjid, srv\_getobjname, srv\_lockmutex

# srv\_desc&fmt

Description Describe or retrieve the description of a column or parameter going to or

coming from a client.

Syntax CS\_RETCODE srv\_desc&fmt(spp, cmd, type, item,

cl&fmtp)

 SRV\_PROC
 \*spp;

 CS\_INT
 cmd;

 CS\_INT
 type;

 CS\_INT
 item;

 CS\_DATA&fmt
 \*cl&fmtp;

Parameters s<sub>i</sub>

A pointer to an internal thread control structure.

cmd

Indicates whether srv\_desc&fmt describes data being sent to the client or retrieves a description of data received from the client. The following table describes the legal values for *cmd*:

Table 3-34: Values for cmd (srv\_desc&fmt)

| Value  | Description                                                                        |
|--------|------------------------------------------------------------------------------------|
| CS_SET | srv_desc&fmt describes the format the data will be in when the client receives it. |
| CS_GET | srv_desc&fmt retrieves the format the data was in when the client sent it.         |

type

If *cmd* is CS\_SET, the type of data being described. If *cmd* is CS\_GET, the type of data being retrieved. The following table describes the valid types and their appropriate context:

Table 3-35: Values for type (srv\_desc&fmt)

| Туре          | Permissible settings for cmd | Description             |
|---------------|------------------------------|-------------------------|
| SRV_RPCDATA   | CS_SET or CS_GET             | RPC or stored procedure |
|               |                              | parameters              |
| SRV_ROWDATA   | CS_SET only                  | Row data                |
| SRV_CURDATA   | CS_GET only                  | Cursor parameters       |
| SRV_UPCOLDATA | CS_GET only                  | Cursor update columns   |
| SRV_KEYDATA   | CS_GET only                  | Cursor key data         |
| SRV_ERRORDATA | CS_SET only                  | Extended error data     |
| SRV_DYNDATA   | CS_SET or CS_GET             | Dynamic SQL data        |
| SRV_NEGDATA   | CS_SET or CS_GET             | Negotiated login data   |
| SRV_MSGDATA   | CS_SET or CS_GET             | MSG parameters          |
| SRV_LANGDATA  | CS_GET only                  | Language parameters     |

item

The parameter or column number. Parameter and column numbers start at 1.

cl&fmtp

A pointer to a CS\_DATA&fmt structure containing a description of the data.

### Return value

Table 3-36: Return values (srv\_desc&fmt)

| Returns    | To indicate                         |
|------------|-------------------------------------|
| CS_SUCCEED | The routine completed successfully. |
| CS_FAIL    | The routine failed.                 |

### Examples

```
** Arguments:
   * *
   * *
          spp
                        A pointer to an internal thread control
                        structure.
          item
                        The parameter number we're looking for.
                        The address of a CS_DATA&fmt to be filled with
                        the parameter's description.
   * *
   ** Returns:
               CS_SUCCEED if the description was obtained, or
    * *
                CS_FAIL if an error was detected.
   * /
   CS_RETCODE
                    ex_srv_desc&fmt(sp, item, dp)
   SRV_PROC
                   *sp;
   CS_INT
                    item;
   CS_DATA&fmt
                    *dp;
        ** Call srv_desc&fmt to get the RPC parameter description.
        if( srv_desc&fmt(sp, CS_GET, SRV_RPCDATA, item, dp) ==
              CS_FAIL )
             ** An error was al&ready raised.
             return CS_FAIL;
        }
        ** All done.
        * /
        return CS_SUCCEED;
   }
Usage
```

- srv\_desc&fmt describes the format of a variety of kinds of columns and parameter. See "CS\_DATAFMT structure" on page 39 for details.
- When sending rows or parameters to the client (CS\_SET), you must call srv\_desc&fmt to describe how the data will look to the client. When receiving parameters from the client (CS\_GET), call srv\_desc&fmt to retrieve a description of the format the data was in when the client sent it. A gateway application may want to save this client format information to pass it on to the remote server.

 The srv\_desc&fmt routine reads from (CS\_GET) or sets (CS\_SET) the CS\_DATA&fmt fields listed in the table below. All other fields are undefined for srv\_desc&fmt. (Note that "cl&fmtp" is a pointer to the structure.

Table 3-37: CS\_DATA&fmt fields used (srv\_desc&fmt)

| Field             | CS_SET                                     | CS_GET                                                |
|-------------------|--------------------------------------------|-------------------------------------------------------|
| cl&fmtp→ namelen  | Length of name                             | Length of name                                        |
| cl&fmtp→ status   | Parameter/column status                    | Parameter status                                      |
| cl&fmtp→ name     | Parameter/column name                      | Parameter name                                        |
| cl&fmtp→datatype  | Remote datatype set here                   | Remote datatype retrieved from here                   |
| cl&fmtp→maxlength | Maximum length of remote datatype set here | Maximum length of remote datatype retrieved from here |
| cl&fmtp→format    | Remote datatype format                     | Remote datatype formats                               |

- If the format described in the CS\_DATA&fmt structure (cl&fmtp) differs from the format described in the subsequent call to srv\_bind (os&fmtp), Open Server automatically converts to the client format (cl&fmtp) when cmd is CS\_SET or the application format (os&fmtp) when cmd is CS\_GET.
- Once each column or parameter in the datastream has been described and bound, call srv\_xferdata to send the data in the program variable to the client or update the program variable with data from the client.
- srv\_desc&fmt cannot be called with cmd equal to CS\_SET and type equal
  to SRV\_RPCDATA in the SRV\_RPC event handler. When in the
  SRV\_RPC event handler, Open Server reads the format information for
  RPC return parameters from the client.

You can use srv\_desc&fmt with *cmd* set to CS\_SET and *type* to SRV RPCDATA in other event handlers.

- SRV\_NEGDATA parameters can be sent or received as part of a negotiated login operation, after srv\_negotiate has returned successfully.
- Key column numbers correspond to their number in the row.

See also

srv\_bind, srv\_cursor\_props,srv\_dynamic, srv\_msg, srv\_negotiate, srv\_numparams, srv\_sendinfo, srv\_xferdata, "CS\_DATAFMT structure" on page 39

# srv\_dynamic

Description Read or respond to a client dynamic SQL command.

Syntax CS\_RETCODE srv\_dynamic(spp, cmd, item, bufp,

buflen, outlenp)

SRV\_PROC \*spp;
CS\_INT cmd;
CS\_INT item;
CS\_VOID \*bufp
CS\_INT buflen;
CS\_INT \*outlenp

Parameters

spp

A pointer to an internal thread control structure.

cma

Indicates whether a dynamic command is being read from or sent to a client. The following table describes the legal values for *cmd*:

Table 3-38: Values for cmd (srv\_dynamic)

| Value  | Description                                                              |
|--------|--------------------------------------------------------------------------|
| CS_SET | srv_dynamic is sending a response to a dynamic command back to a client. |
| CS_GET | srv_dynamic is reading a dynamic command from a client.                  |

item

Indicates what kind of information is being sent or retrieved. The following table describes the legal values for *item*:

Table 3-39: Values for item (srv\_dynamic)

| Value           | Meaning                                                   |
|-----------------|-----------------------------------------------------------|
| SRV_DYN_TYPE    | The type of dynamic operation being performed.            |
| SRV_DYN_IDLEN   | The length of the dynamic statement ID.                   |
| SRV_DYN_ID      | The dynamic statement ID.                                 |
| SRV_DYN_STMTLEN | The length of the dynamic statement.                      |
| SRV_DYN_STMT    | The dynamic statement that is being prepared or executed. |

bufp

A pointer to the buffer in which the *item* value is returned (CS\_GET) or set (CS\_SET).

#### buflen

The length, in bytes, of the \*bufp buffer. The following table summarizes the required buffer sizes:

Table 3-40: Required buffer sizes (srv\_dynamic)

| Value               | Required format (size)                                                                                                    |
|---------------------|----------------------------------------------------------------------------------------------------|
| SRV_DYN_TYPE        | sizeof(CS_INT).                                                                                                    |
| SRV_DYN_IDLEN       | sizeof(CS_INT).                                                                                                    |
| SRV_DYN_ID          | Varies. Determine length by first calling srv_dynamic with item set to CS_DYN_IDLEN and then allocate buffer size accordingly.   |
| SRV_DYN_STMT<br>LEN | sizeof(CS_INT).                                                                                                    |
| SRV_DYN_STMT        | Varies. Determine length by first calling srv_dynamic with item set to CS_DYN_STMTLEN and then allocate buffer size accordingly. |

#### outlenp

A pointer to an integer variable which is set to the actual length of data copied into \*bufp when retrieving data from the client (cmd is CS\_GET). This argument is not required if cmd is CS\_SET.

### Return value

Table 3-41: Return values (srv\_dynamic)

| Returns    | To indicate                         |
|------------|-------------------------------------|
| CS_SUCCEED | The routine completed successfully. |
| CS_FAIL    | The routine failed.                 |

#### Examples

```
#include
                <ospublic.h>
** Local Prototype
* /
extern CS_RETCODE
                                ex_srv_dynamic PROTOTYPE((
CS_VOID
          *spp,
            *optypep
CS_INT
));
** EX_SRV_DYNAMIC
* *
      Example routine to retrieve dynamic operation type from a
       client.
** Arguments:
               Thread control structure.
      spp
```

```
* *
      optypep Dynamic operation type.
* *
** Returns:
* *
* *
     CS_SUCCEED
                 Dynamic information was retrieved
* *
                  successfully.
* *
     CS_FAIL
                 An error was detected.
* /
CS_RETCODE
               ex_srv_dynamic(spp, optypep)
SRV_PROC
          *spp;
           *optypep;
CS_INT
CS_INT
           outlen;
    if(srv_dynamic(spp, CS_GET, SRV_DYN_TYPE, optypep,
         sizeof(*optypep), &outlen) == CS_FAIL)
       return(CS_FAIL);
    }
    return(CS_SUCCEED);
}
```

- The srv\_dynamic routine allows an Open Server application to read a dynamic SQL command or send a response to such a command.
- Valid operation types (SRV\_DYN\_TYPE) include:
  - CS\_PREPARE prepare a statement (CS\_GET only).
  - CS\_DESCRIBE\_INPUT request input parameter formats for the current prepared statement (CS\_GET only).
  - CS\_DESCRIBE\_OUTPUT request column formats for the current prepared statement (CS\_GET only).
  - CS\_EXECUTE execute a prepared statement (CS\_GET only).
  - CS\_EXEC\_IMMEDIATE execute an unprepared statement, which has no parameters and does not return results (CS\_GET only).
  - CS\_DEALLOC deallocate a prepared statement (CS\_GET only).
  - CS\_ACK acknowledge a dynamic SQL command from client (CS\_SET only).

- Each dynamic command received from a client triggers a SRV\_DYNAMIC event. An Open Server application can then call srv\_dynamic, in response to each client dynamic command, to retrieve and store the operation type, statement ID and statement, and then acknowledge the client communication, by issuing a srv\_dynamic call with type set to CS ACK.
- It is an error to call srv\_dynamic in any event handler other than a SRV DYNAMIC handler.
- CS\_ACK is the only dynamic operation type that can be set (cmd set to CS\_SET).
- CS\_PREPARE, CS\_DESCRIBE\_INPUT, CS\_DESCRIBE\_OUTPUT, CS\_EXECUTE, CS\_EXEC\_IMMEDIATE and CS\_DEALLOC are the only dynamic operation types that can be retrieved (*cmd* set to CS\_GET).
- Sending a full dynamic SQL response to a client requires passing the ID length, the ID, and the operation type. This requires three distinct calls to srv\_dynamic. It is an error, for example, to set just the statement ID and then call srv\_senddone. The only exception is if the operation type is CS\_EXEC\_IMMEDIATE, for which there is no associated statement ID.
- Parameter data formats and output column formats can be sent to a client, in response to a CS\_PREPARE dynamic command, using srv\_desc&fmt and srv\_xferdata with a type argument of SRV\_DYNDATA. Note that srv\_bind is not necessary here, as the application is simply sending formats.
- An Open Server application retrieves and store the parameter data sent by
  a client following the CS\_EXECUTE dynamic command using
  srv\_desc&fmt, srv\_bind, and srv\_xferdata, with a type argument of
  SRV\_DYNDATA. The application determines the number of parameters
  using srv\_numparams.
- The application sends dynamic SQL result rows to the client, in response
  to a CS\_EXECUTE dynamic SQL command, using srv\_desc&fmt,
  srv\_bind, and srv\_xferdata with a type argument of SRV ROWDATA.
- A dynamic SQL command of CS\_EXEC\_IMMEDIATE indicates that the client wishes to execute a statement without parameters and receive only a DONE as a result. The statement is contained in the CS\_EXEC\_IMMEDIATE command stream and is accessible through SRV\_DYN\_STMT. The statement has not been previously prepared—the statement ID length (SRV\_DYN\_IDLEN) will be 0—and will cease to exist once the SRV\_DYNAMIC event handler has exited.

See also

srv\_bind, srv\_desc&fmt, srv\_numparams, srv\_xferdata, "Dynamic SQL" on page 65

# srv\_envchange

Description Notify the client of an environment change.

Syntax CS\_RETCODE srv\_envchange(spp, type, oldvalp oldvallen, newvalp, newvallen)

SRV\_PROC \*spp; CS\_INT type; CS\_CHAR \*oldvalp; CS\_INT oldvallen CS\_CHAR \*newvalp; CS\_INT newvallen

Parameters

spp

A pointer to an internal thread control structure.

type

The environment being changed. Currently, the only legal values are SRV\_ENVDATABASE and SRV\_ENVLANG, the name of the current database and the current national language, respectively.

oldvalp

A pointer to the character string containing the old value. It can be NULL. Its length in bytes is stored in *oldvallen*.

oldvallen

The length, in bytes, of the string in \*oldvalp. It can be CS\_NULLTERM, which indicates that the string in \*oldvalp is null terminated. It can also be CS\_UNUSED, indicating that the string in \*oldvalp is NULL.

newvalp

A pointer to the character string containing the new value of the environment variable. It can be null. Its length in bytes is stored in *newvallen*.

newvallen

The length, in bytes, of the string in \*newvalp. It can be CS\_NULLTERM, which indicates that the string in newvalp is null terminated. It can also be CS\_UNUSED, indicating that the string in \*newvalp is NULL.

#### Return value

Table 3-42: Return values (srv\_envchange)

| Returns    | To indicate                         |
|------------|-------------------------------------|
| CS_SUCCEED | The routine completed successfully. |
| CS_FAIL    | The routine failed.                 |

## Examples

```
#include
           <ospublic.h>
 ** Local Prototype.
 * /
CS_RETCODE ex_srv_envchange PROTOTYPE((
SRV_PROC
           *spp
));
/*
 ** EX_SRV_ENVCHANGE
* *
      Example routine to notify the client of an environment
       change.
* *
** Arguments:
           A pointer to an internal thread control structure.
      spp
** Returns:
       CS_SUCCEED
                     Successfully notified client of environment
 * *
                      change.
* *
       CS_FAIL
                     An error was detected.
* /
CS_RETCODE
             ex_srv_envchange(spp)
SRV_PROC
             *spp;
{
    CS_RETCODE retval;
     ** Notify the client that we've changed the database
     ** from "master" to "pubs2".
     * /
    retval = srv_envchange(spp, SRV_ENVDATABASE, "master",
             CS_NULLTERM, "pubs2", CS_NULLTERM);
    return (retval);
}
```

Usage

 There are various environment variables which can be set. Open Server handles some automatically, while others must be handled by an Open Server application. Currently, an application can only inform a client of a change to the current database or national language. • Open Server calls an Open Server application's error handler any time one of the values changes. An Open Server application can change it through srv\_envchange, or Open Server can change it using internal code, or both. The error number passed to the error handler is the Adaptive Server message number sent back to a client when one of these values changes. This allows a client application to match the same message number to a changing value, whether the client is connected to an Open Server or an Adaptive Server. The following table lists the message number and oserror.h #define that correspond to each changing value.

Table 3-43: Environment variables (srv\_envchange)

| Changing value    | Message number | #define in oserror.h |
|-------------------|----------------|----------------------|
| Current Database  | 5701           | SQLSRV_ENVDB         |
| National Language | 5703           | SQLSRV_ENVLANG       |

## srv event

Description

Add an event request to a thread's request-handling queue.

Syntax

CS\_INT srv\_event(spp, event, datap)

SRV\_PROC \*spp; CS\_INT event; CS\_VOID \*datap;

**Parameters** 

spp

A pointer to an internal thread control structure.

event

The token for the event to add to the client's event queue. See "Events" on page 73 for a list of defined events.

datan

A pointer (CS\_VOID) to data supplied by the Open Server programmer. An application can retrieve the data by calling srv\_thread\_props with property set to SRV\_T\_EVENTDATA, from within the event handler.

#### Return value

Table 3-44: Return values (srv\_event)

| Returns                            | To indicate                      |
|------------------------------------|----------------------------------|
| The token for the requested event. | Open Server added the new event. |
| CS_FAIL                            | The routine failed.              |

## Examples

```
#include <ospublic.h>
** Local Prototype
* /
CS_RETCODE ex_srv_event PROTOTYPE((
SRV_PROC
           *spp,
CS_INT
           event,
CS_VOID
           *datap
));
/*
** EX_SRV_EVENT
**
* *
     Example routine to queue an event request to an Open Server
* *
      thread's request-handling queue.
* *
     Note that if the event is an user-defined one, it
**
      must have been defined earlier using srv_define_event.
* *
** Arguments:
                A pointer to a control structure for an Open
     spp
                 Server thread.
                The token for the event to be added to the queue.
     event
* *
              Data pointer.
     datap
* *
** Returns:
* *
* *
      CS_SUCCEED The event was queued successfully
* *
      CS_FAIL
                   An error was detected.
* /
CS_RETCODE ex_srv_event(spp, event, datap)
           *spp;
SRV_PROC
CS INT
           event;
CS_VOID
           *datap;
    if (srv_event(spp, event, datap) == CS_FAIL)
       return (CS_FAIL);
    else
       return (CS_SUCCEED);
}
```

Add an event request to the event queue of a particular client thread. Event
requests are usually added to a event request queue automatically, for
example, by Client-Library calls from the client application. However,
Open Server programmers can specifically add requests with srv\_event.

The following events can be added to an event queue by srv\_event:

- SRV\_DISCONNECT
- SRV\_URGDISCONNECT
- SRV STOP
- Programmer-defined events
- srv\_handle tells Open Server which event handler to call when an event occurs. If no handler is defined for a particular event, the default Open Server event handler is called.
- The SRV\_URGDISCONNECT event causes an Open Server application's SRV\_DISCONNECT event handler to be called.
- The SRV\_URGDISCONNECT event is queued as an urgent event. This allows an application to place a disconnect event at the top of a thread's event queue, skipping any currently queued events. This is useful to implement immediate termination of an Open Server thread.
- If the event is programmer-defined, it must first be defined with srv\_define\_event before it can be triggered.
- srv\_event adds any event except SRV\_STOP or SRV\_START to a thread's
  event queue. In the case of a SRV\_STOP or SRV\_START event, spp points
  to the internal thread control structure for the thread requesting the event.
- An Open Server application cannot call any routine that does I/O from inside a user-defined event.

Warning! In interrupt-level code, use srv\_event\_deferred instead of srv\_event.

See also

srv\_define\_event, srv\_handle, srv\_event\_deferred, srv\_thread\_props, "Events" on page 73

## srv event deferred

Description Add an event request to the event queue of a thread as the result of an

asynchronous event.

Syntax CS\_INT srv\_event\_deferred(spp, event, datap)

SRV\_PROC \*spp; CS\_INT event; CS\_VOID \*datap;

Parameters sp

A pointer to an internal thread control structure.

even

The event to add to the thread's event queue.

datap

A pointer (CS\_VOID) to data supplied by the Open Server programmer. An application can retrieve the data by calling srv\_thread\_props with property set to SRV\_T\_EVENTDATA from within the event handler.

Return value

The requested event. If there was an error, -1 is returned.

Table 3-45: Return values (srv\_event\_deferred)

| Returns                            | To indicate                      |
|------------------------------------|----------------------------------|
| The token for the requested event. | Open Server added the new event. |
| -1                                 | The routine failed.              |

#### Examples

```
#include
           <ospublic.h>
 ** Local Prototype
 * /
CS_RETCODE
             ex_srv_event_deferred PROTOTYPE((
SRV_PROC
             *spp,
CS_INT
             event,
CS_VOID
             *datap
));
 ** EX_SRV_EVENT_DEFERRED
* *
      Example routine to queue up a deferred event using
       srv_event_deferred. A deferred event request will
 * *
       typically be made from within interrupt-level code.
** Arguments:
                A pointer to the internal thread control
      spp
 * *
                structure.
                The event to add to the thread's queue.
      event
```

```
A pointer to data to attach to the event.
      datap
** Returns:
* *
      CS_SUCCEED
                    The event was successfully queued.
* *
      CS_FAIL
                    An error was detected.
* /
CS_RETCODE
                    ex_srv_event_deferred(spp, event, datap)
SRV_PROC
                    *spp;
CS_INT
                    event;
CS_VOID
                    *datap;
      ** Add a deferred event to the event queue.
      * /
     if (srv_event_deferred(spp, event, datap) == -1)
     {
            return(CS_FAIL);
      }
     return(CS_SUCCEED);
}
```

- srv\_event\_deferred adds an event request to the event queue of a thread from interrupt-level code, such as signal delivery on UNIX or AST delivery on VMS. The event request is deferred until critical functions internal to Open Server have been completed, if any such functions were being performed when srv\_event\_deferred was called.
- Some Open Server applications must be able to raise events from interrupt-level code. For example, if you want to raise an event within the attention handler or you are using the alarm signal in the Open Server application code, you must use srv\_event\_deferred instead of srv\_event. srv\_event\_deferred ensures that critical functions, such as updating linked lists or performing internal housekeeping, are completed before the event request is acted on.

**Warning!** In interrupt-level code, use srv\_event\_deferred instead of srv\_event.

- Open Server usually adds event requests to a thread's event request queue automatically. However, you can specifically add requests with srv\_event\_deferred.
- The following events can be added to an event queue by srv\_event\_deferred:
  - SRV\_DISCONNECT

- SRV\_URGDISCONNECT
- SRV\_STOP
- Programmer-defined events
- srv\_handle tells the Open Server which event handler to call when an event occurs. If no handler is defined for a particular event, the default event Open Server handler is called.
- If the event is programmer-defined, it must be defined with srv\_define\_event before it can be triggered.
- srv\_event adds any event except SRV\_STOP or SRV\_START to a thread's
  event queue. In the case of a SRV\_STOP or SRV\_START event, spp points
  to the internal thread control structure for the thread requesting the event.
- An Open Server application cannot call any routine that does I/O from inside a user-defined event.

See also

srv\_define\_event, srv\_event, srv\_handle, srv\_thread\_props, "Events" on page 73

# srv free

Description Free previously allocated memory.

Syntax CS\_RETCODE srv\_free(mp)

CS\_VOID \*mp;

Parameters mr

A pointer to the memory to be freed.

Return value

Table 3-46: Return values (srv\_free)

| Returns    | To indicate                         |
|------------|-------------------------------------|
| CS_SUCCEED | The routine completed successfully. |
| CS_FAIL    | The routine failed.                 |

#### Examples

```
#include <ospublic.h>
/*
   ** Local Prototype
   */
CS_RETCODE ex_srv_free PROTOTYPE((
```

CS\_BYTE

\*p

```
));
    **
       EX_SRV_FREE
   * *
   * *
        Example routine to free memory allocated through srv_alloc.
   * *
   ** Arguments:
   * *
              p - The address of the memory block to be freed.
   * *
   ** Returns:
        CS_SUCCEED
                         Memory was freed successfully.
        CS_FAIL
                         An error was detected.
   * /
   CS_RETCODE
                   ex_srv_free(p)
   CS_BYTE
                   *p;
       ** Free the memory block.
       if( srv_free(p) == CS_FAIL )
            return CS_FAIL;
       return CS_SUCCEED;
Usage
                         srv_realloc.
```

Use srv\_free only to free memory allocated by srv\_alloc, srv\_init, or

Currently, srv\_free calls the C routine, free. An Open Server application, however, can install its own memory management routines using the srv\_props routine. The parameter-passing conventions of the user-installed routine must be the same as those of free. If the application is not configured to use the user-installed routines, it will use free.

See also srv\_alloc, srv\_props, srv\_realloc, srv\_init

# srv\_get\_text

Description Read a text or image datastream from a client, in chunks.

Syntax CS\_RETCODE srv\_get\_text(spp, bp, buflen, outlenp)

```
SRV_PROC *spp;
CS_BYTE *bp;
CS_INT buflen;
CS_INT *outlenp;
```

#### **Parameters**

SDD

A pointer to an internal thread control structure.

bp

A pointer to a buffer where the data from the client is placed.

buflen

The size of the \*bp pointer. This indicates how many bytes are transferred in each chunk.

outlenp

The number of the bytes read into the \*bp buffer is returned here.

#### Return value

Table 3-47: Return values (srv\_get\_text)

| Returns     | To indicate                                               |
|-------------|-----------------------------------------------------------|
| CS_SUCCEED  | The call to srv_get_text ran successfully.                |
| CS_FAIL     | The routine failed.                                       |
| CS_END_DATA | Open Server read in the entire text or image data stream. |

### Examples

```
<ospublic.h>
#include
#include
                <stdio.h>
 ** Local Prototype
 * /
CS_RETCODE
             ex_srv_get_text
                                   PROTOTYPE((
SRV_PROC
             *spp,
CS_INT
              *outlenp,
CS_BYTE
              *bbuf
));
** EX_SRV_GET_TEXT
      Example routine to read chunks of text or image datastream
 * *
       from a client into a buffer and then write it to a disk
       file.
** Arguments:
                Pointer to thread control structure.
* *
                Number of bytes read and written.
      outlenp
                 Pointer to very large buffer for text.
      bbuf
```

```
** Returns
* *
                 The data was successfully read.
**
     CS_SUCCEED
* *
     CS_FAIL
                  An error was detected.
* *
*/
#define BUFSIZE
                     256
#define FPUTS(a,b) fputs(a,b)
CS_RETCODE ex_srv_get_text(spp,outlenp,bbuf)
SRV_PROC *spp;
          *outlenp;
CS_INT
CS_BYTE
          *bbuf;
   CS_INT llen; /* Local length. */
CS_INT lout; /* '^---'
  CS_INT
                       /* Local read count. */
   CS_RETCODE lret; /* Local return code. */
   CS_BYTE *lbufp;
                          /* Local pointer into bbuf. */
   /* Check arguments. */
  if(bbuf == (CS_VOID *)0)
     return(CS_FAIL);
  if(spp == (SRV_PROC *)0)
     return(CS_FAIL);
  llen = BUFSIZE;
  lbufp = bbuf;
   ** Loop around getting data and copy it to bbuf.
  while(lret != CS_END_DATA)
   {
       (CS_VOID)srv_bzero(lbufp,BUFSIZE);
       lout = 0;
       lret = srv_get_text(spp, lbufp, llen, &lout);
       if(lret == CS_FAIL)
           break;
        *outlenp += lout;
       lbufp += lout;
    if(lret == CS_END_DATA)
       return(CS_SUCCEED);
    else
       return(lret);
}
```

• srv\_get\_text is used to read bulk data from a client. The bulk data can be of type text or image.

- srv\_get\_text must be called until all of the bulk data has been read from a client. It returns CS\_END\_DATA when the whole data stream has been read in.
- srv\_get\_text can only be called from inside the SRV\_BULK event handler.
- A column read with srv\_get\_text must be of type text or image.
- An Open Server application must call srv\_text\_info prior to the first call to srv\_get\_text for the data stream. The application then calls srv\_get\_text to retrieve a chunk. srv\_get\_text is called as many times as are necessary to read in the whole column.
- Open Server treats text and image data streams except that it converts only text data before sending it to the Open Server application. The only conversion by Open Server performs is character set translation.

See also

srv\_bind, srv\_desc&fmt, srv\_send\_text, srv\_text\_info, srv\_thread\_props, srv\_xferdata, "International support" on page 80, "Text and image" on page 169

# srv getloginfo

Description Obtain login information from a client thread to prepare a passthrough

connection with a remote server.

Syntax CS\_RETCODE srv\_getloginfo(spp, loginfo)

SRV\_PROC \*spp; CS\_LOGINFO \*\*loginfo;

Parameters sp

A pointer to an internal thread control structure.

loginfo

A pointer to a CS\_LOGINFO pointer that will be set to the address of a newly allocated CS\_LOGINFO structure.

Return value

Table 3-48: Return values (srv\_getloginfo)

| Returns    | To indicate                         |  |
|------------|-------------------------------------|--|
| CS_SUCCEED | The routine completed successfully. |  |
| CS_FAIL    | The routine failed.                 |  |

#### Examples

#include <ospublic.h>

```
** Local Prototype
extern CS_RETCODE ex_srv_getloginfo PROTOTYPE((
CS_VOID
                    *spp,
CS_VOID
                    **loginfopp
));
** EX_SRV_GETLOGINFO
* *
* *
      Example routine to retrieve the client's login structure.
* *
** Arguments:
                Thread control structure.
* *
     loginfopp A pointer to client's login record returned here.
* *
** Returns:
* *
      CS_SUCCEED
                  Login structure was retrieved successfully.
* *
      CS_FAIL
                   An error was detected.
* /
CS_RETCODE ex_srv_getloginfo(spp, loginfopp)
SRV_PROC
          *spp;
CS_LOGINFO **loginfopp;
    /* Initialization. */
    *loginfopp = (CS_LOGINFO *)NULL;
    if(srv_getloginfo(spp, loginfopp) == CS_FAIL)
        return(CS_FAIL);
    return(CS_SUCCEED);
}
```

- Use srv\_getloginfo in gateway applications that use passthrough mode. In passthrough mode, a gateway application passes packets between clients and remote Sybase servers without interpreting the protocol.
- When a client connects directly to a server, the two programs negotiate the
  protocol format they will use to send and receive data. When you use
  protocol passthrough in a gateway application, the Open Server forwards
  protocol packets between a client and a remote server. Therefore, the client
  and the remote server must agree on the protocol version.
- srv\_getloginfo is the first of four calls, two of them CS-Library calls, that allow a client and remote server to negotiate a protocol format. The calls, which can only be made in a SRV\_CONNECT event handler, are:

- a srv\_getloginfo allocate a CS\_LOGINFO structure and fill it with protocol information from the client thread.
- b ct\_setloginfo prepare a CS\_LOGINFO structure with the protocol information retrieved in step 1, then log in to the remote server with ct\_connect.
- c ct\_getloginfo transfer protocol login response information from a CS\_CONNECTION structure to the newly allocated CS\_LOGINFO structure.
- d srv\_setloginfo send the remote server's response, retrieved in step 3, to the client, then release the CS\_LOGINFO structure.

See also

srv\_recvpassthru, srv\_sendpassthru, srv\_setloginfo

## srv\_getmsgq

Description Get the next message from a message queue.

Syntax CS\_RETCODE srv\_getmsgq(msgqid, msgp, getflags, infop)

SRV\_OBJID msgqid; CS\_VOID \*\*msgp; CS\_INT getflags; CS\_INT \*infop;

Parameters msgqid

The identifier for the message queue from which to get a message. To reference the message queue by name, call srv\_getobjid with the name to yield the message queue ID.

msgp

A pointer to a pointer variable that srv\_getmsqq sets to the message's address.

getflags

The values for *getflags* can be OR'd together. The following table lists the legal values for *getflags*, and their significance:

Table 3-49: Values for getflags (srv\_getmsgq)

| Value           | Significance                                                                                                    |
|-----------------|----------------------------------------------------------------------------------------------------|
| SRV_M_WAIT      | If no message is available, srv_getmsgq sleeps until a message is delivered.                                                                                                    |
| SRV_M_NOWAIT    | srv_getmsgq returns immediately whether a message is available or not.                                                                                                    |
| SRV_M_READ_ONLY | The default behavior of srv_getmsgq is to remove the message from the message list and to wake up any thread that is waiting for the message to be read. If SRV_M_READ_ONLY is set, a message pointer is returned, but the message is not removed from the list and the thread waiting for the message to be read does not wake up. This option can be used to peek at the head of the message queue to see if the message is intended for the thread. |

## infop

A pointer to a CS\_INT. The following table describes the possible values returned in \**infop* if srv\_getmsgq returns CS\_FAIL:

Table 3-50: Values for infop (srv\_getmsgq)

| Value             | Meaning                                                                                                    |
|-------------------|----------------------------------------------------------------------------------------------------|
| SRV_I_WOULDWAIT   | The SRV_M_NOWAIT flag was set in the getflags field and there are no messages to be read.                   |
| SRV_I_DELETED     | While waiting for a message, the message queue was deleted.                                                 |
| SRV_I_INTERRUPTED | The SRV_M_WAIT flag was set in the getflags field and this call was interrupted before the message arrived. |
| SRV_I_UNKNOWN     | Some other error occurred. Look in the log file for a message.                                              |

## Return value

Table 3-51: Return values (srv\_getmsgq)

| Returns    | To indicate                         |
|------------|-------------------------------------|
| CS_SUCCEED | The routine completed successfully. |
| CS_FAIL    | The routine failed.                 |

## Examples

```
#include <ospublic.h>
/*
   ** Local prototype
   */
CS_VOID    ex_srv_getmsgq PROTOTYPE((
SRV_OBJID msgqid,
```

```
CS_INT
               *infop
   ));
    ** EX_SRV_GETMSGQ
   * *
   * *
         Example routine to get messages from a message queue.
   * *
   ** Arguments:
   * *
                    The id of the message queue from which to get
         msgqid-
    * *
                     the message.
   * *
         infop-
                     Will hold information about why this routine
    * *
                      failed. Comes directly from srv_getmsg.
   ** Returns:
         Nothing. If this routine returns, it is because srv_getmsgq
    * *
          failed. Check infop to see why it failed.
   * /
   CS_VOID
              ex_srv_getmsgq(msgqid, infop)
   SRV_OBJID msgqid;
   CS_INT
             *infop;
   {
        CS_CHAR
                   *message; /* This message is a string. */
        \ensuremath{^{**}} Loop processing messages. Go to sleep if no messages are
        ** available.
       while (srv_getmsgq(msgqid, (CS_VOID *)&message, SRV_M_WAIT,
                 infop) == CS_SUCCEED)
            /* Process message.*/
       /* infop will contain the reason why it failed. */
       return ;
   }
Usage
```

• srv\_getmsgq puts the address of the next message from the message queue msgqid in \*msgp.

• If the thread that sent the message specified that it would sleep until the message is read, it wakes up.

See also

srv createmsgq, srv deletemsgq, srv getobjid, srv putmsgq

# srv\_getobjid

Description

Look up the object ID for a message queue or mutex with a specified name.

Syntax

CS\_RETCODE srv\_getobjid(obj\_type, obj\_namep,

obj\_namelen, obj\_idp, infop)

CS\_INT obj\_type;
CS\_CHAR \*obj\_namep;
CS\_INT obj\_namelen;
SRV\_OBJID \*obj\_idp;
CS\_INT \*infop;

Parameters

obj\_type

Indicates whether the object is a mutex (SRV\_C\_MUTEX) or a message queue SRV\_C\_MQUEUE).

obj\_namep

A pointer to a CS\_CHAR buffer that contains the name of the object.

obj\_namelen

The length of the string in \*obj\_namep. If the string is null terminated, obj\_namelen can be CS\_NULLTERM.

obj\_idp

A pointer to a SRV\_OBJID structure that will receive the identifier for the object, if found.

infop

A pointer to a CS\_INT. The following table describes the possible values returned in \**infop* if srv\_getobjid returns CS\_FAIL:

Table 3-52: Values for infop (srv\_getobjid)

| Value         | Meaning                                                     |
|---------------|-------------------------------------------------------------|
| SRV_I_NOEXIST | The object does not exist.                                  |
| SRV_I_UNKNOWN | Some other error occurred, for example, a null object name. |

Return value

Table 3-53: Return values (srv\_getobjid)

| Returns    | To indicate                         |
|------------|-------------------------------------|
| CS_SUCCEED | The routine completed successfully. |
| CS_FAIL    | The routine failed.                 |

#### Examples

```
#include <ospublic.h>
/*
   ** Local Prototype
   */
```

```
ex_srv_getobjid PROTOTYPE((
CS_INT
CS_INT
         obj_type,
CS_CHAR
         *obj_name,
SRV_OBJID *obj_idp
));
/*
** EX_SRV_GETOBJID
   An example routine to retrieve the object id for a specified
    message queue or mutex name.
** Arguments:
** obj_type SRV_C_MUTEX if requesting a mutex object id, and
               SRV_C_MQUEUE if requesting a message queue object
               id.
** obj_name A null terminated string which specifies the name
* *
              of the message queue or the mutex.
* *
   obj_idp A pointer to a SRV_OBJID structure that will store
**
             the identifier for the object.
** Returns:
** CS_SUCCEED If the object id was retrieved
                  successfully.
** SRV_I_NOEXIST If the object does not exist.
** CS_FAIL If the object was not retrieved due to an error
* /
CS_INT
            ex_srv_getobjid(obj_type, obj_name, obj_idp)
CS_INT
             obj_type;
CS_CHAR
             *obj_name;
SRV_OBJID
             *obj_idp;
    CS_INT info; /* The reason for failure. */
    CS_INT status; /* The return status. */
    /* Validate the obj_type. */
    if ( (obj_type != SRV_C_MUTEX) && (obj_type !=
            SRV_C_MQUEUE) )
        return(CS_FAIL);
    /* Make sure that the object name is not null. */
    if ( obj_name == (CS_CHAR *)NULL )
        return(CS_FAIL);
    /* Ensure that the pointer to the SRV_OBJID is not null */
    if ( obj_idp == (SRV_OBJID *)NULL )
    {
        return(CS_FAIL);
     }
```

```
/* Get the object id. */
         status = (CS_INT)srv_getobjid( obj_type, obj_name,
                    CS_NULLTERM, obj_idp, &info);
        /* Check the status. */
         if ( (status == CS_FAIL) && (info == SRV_I_NOEXIST) )
              status = SRV_I_NOEXIST;
         }
        return(status);
     }
Usage
                           Open Server maintains a table that maps the unique object identifiers of
                           message queues and mutexes to their names. Given the name, srv_getobjid
                           finds the identifier.
See also
                       srv_createmsgq, srv_createmutex, srv_deletemsgq, srv_deletemutex,
                       srv getmsgg, srv getobjname, srv lockmutex, srv putmsgg,
                       srv_unlockmutex
```

# srv\_getobjname

```
Description
                        Get the name of a message queue or mutex with a specified identifier.
Syntax
                        CS_RETCODE srv_getobjname(obj_type, obj_id, obj_namep,
                               obj_namelenp, infop)
                        CS_INT
                                      obj_type;
                        SRV_OBJID
                                     obj_id;
                        CS_CHAR
                                      *obj_namep;
                         CS_INT
                                      *obj_namelenp;
                        CS_INT
                                      *infop;
Parameters
                        obj_type
                           Indicates whether the object is a mutex (SRV_C_MUTEX) or a message
                           queue (SRV_C_MQUEUE).
                        obj_id
                           The unique identifier of the object.
                        obj_namep
```

A pointer to a CS\_CHAR buffer into which the name of the object is copied. The buffer must be large enough to accommodate the object name and, if *obj\_namelenp* is NULL, a null character. The maximum length for an object name is SRV\_MAXNAME characters, not including the null termination byte.

obj\_namelenp

A pointer to a CS\_INT that receives the length of the object. If *obj\_namelenp* is NULL, the name that is found is copied into \**obj\_namep* and terminated with a null character. Otherwise, the length of the name in \**obj\_namep* is placed in \**obj\_namelenp*.

infop

A pointer to a CS\_INT that is set to SRV\_I\_NOEXIST if the object with ID *obj\_id* does not exist.

#### Return value

Table 3-54: Return values (srv getobiname)

| Returns    | To indicate                         |
|------------|-------------------------------------|
| CS_SUCCEED | The routine completed successfully. |
| CS_FAIL    | The routine failed.                 |

#### Examples

```
#include <ospublic.h>
#include <stdio.h>
** Local Prototype
* /
CS_RETCODE ex_srv_getobjname PROTOTYPE((
           obj_type,
CS_INT
SRV_OBJID obj_id
));
** EX_SRV_GETOBJNAME
      Example routine to illustrate the use of srv_getobjname to
 * *
      get the name of mutex or message queue with id = obj_id
 * *
      where obj_id was earlier returned by srv_createmutex or
 * *
      srv_createmsgq.
** Arguments:
      obj_type - Type of object; SRV_C_MUTEX or SRV_C_MQUEUE.
      obj_id - The unique identifier of the object.
** Returns:
* *
      CS_SUCCEED Memory was allocated successfully.
      CS_FAIL
                  Memory allocation failure occured.
* /
CS_RETCODE ex_srv_getobjname(obj_type, obj_id)
CS_INT
           obj_type;
SRV_OBJID obj_id;
    CS_CHAR
                 obj_name[SRV_MAXNAME+1];
                obj_namelen;
    CS_INT
    CS_INT
                 info;
```

```
CS_RETCODE ret;
       /* Get object name. */
        ret = srv_getobjname(obj_type, obj_id, obj_name,
        &obj_namelen, &info);
       /* Print information depending on retcode */
        switch(ret)
          case CS_FAIL:
            if (info == SRV_I_NOEXIST)
                fprintf(stderr, "%s object with id: %d does not
                        exist\n", (obj_type == SRV_C_MUTEX) ?
                        "Mutex" : "Message Queue", (CS_INT)obj_id);
            else
                fprintf (stderr, "srv_getobjname failed\n");
           break;
        case CS_SUCCEED:
            fprintf (stderr, "%s name: %s for id: %d\n",
               (obj_type == SRV_C_MUTEX) ? "Mutex" : "Message Queue",
                obj_name, (CS_INT)obj_id);
            break;
        default:
            fprintf (stderr, "Unknown return code from
                     srv_getobjname\n");
           ret = CS_FAIL;
            break;
       return (ret);
    }
Usage
```

• Open Server maintains a table that maps the unique identifiers of message queues and mutexes to their names. Given the identifier, srv\_getobjname finds the name.

• In some applications, it may make more sense to reference message queues or mutexes by name. srv\_getobjid can be used to look up the identifier that is used by the mutex and message queue services.

See also

srv\_createmsgq,srv\_createmutex, srv\_deletemsgq, srv\_deletemutex, srv\_getmsgq, srv\_getobjid,srv\_lockmutex, srv\_putmsgq, srv\_unlockmutex

## srv handle

Description Install an event handler in an Open Server application.

Syntax SRV\_EVENTHANDLE\_FUNC (\*srv\_handle(ssp, event,

handler))()

SRV\_SERVER \*ssp; CS\_INT event; SRV\_EVENTHANDLE\_FUNC handler;

Parameters s

A pointer to the Open Server control structure. This parameter is optional. It is present only to provide backward compatibility.

eveni

The event that *handler* will handle. Here is a list of all the regular Open Server events:

- SRV\_ATTENTION
- SRV\_BULK
- SRV\_CONNECT
- SRV\_CURSOR
- SRV\_DISCONNECT/SRV\_URGDISCONNECT
- SRV\_DYNAMIC
- SRV\_FULLPASSTHRU
- SRV\_LANGUAGE
- SRV\_MSG
- SRV\_OPTION
- SRV\_RPC
- SRV\_START
- SRV\_STOP

 $\label{lem:programmer-defined} Programmer-defined event is defined using $$\operatorname{srv\_define\_event}$.$ 

For a description of each event, see "Events" on page 73.

handler

A pointer to the function to call when an *event* request occurs. Passing NULL as the handler installs the default event handler.

#### Return value

Table 3-55: Return values (srv\_handle)

| Returns                                  | To indicate                   |
|------------------------------------------|-------------------------------|
| A pointer to the event handling function | The location of the function. |
| A null pointer                           | The routine failed.           |

## Examples

Usage

```
#include
         <ospublic.h>
** Local Prototype
* /
extern CS_RETCODE ex_srv_handle PROTOTYPE((
SRV_EVENTHANDLE_FUNC
                     funcp
));
/*
** EX_SRV_HANDLE
** Install a SRV_START handler.
** Arguments:
    funcp Handler to install.
** Returns:
     CS_SUCCEED Start handler was installed successfully.
      CS_FAIL An error was detected.
* /
                        ex_srv_handle(funcp)
CS_RETCODE
SRV_EVENTHANDLE_FUNC
                      funcp;
{
   if(srv_handle((SRV_SERVER *)NULL, SRV_START, funcp) ==
        CS_FAIL)
       return(CS_FAIL);
   return(CS_SUCCEED);
}
```

- srv\_handle tells Open Server to call a particular function when it receives a request to handle a particular event.
- Open Server calls handler with one argument.

The event handlers for the following events take a pointer to an Open Server control structure as an argument:

- SRV\_START
- SRV\_STOP

The event handlers for the following events take a pointer to a thread control structure as an argument:

- SRV\_ATTENTION
- SRV\_BULK
- SRV\_CONNECT
- SRV\_CURSOR
- SRV\_DISCONNECT/SRV\_URGDISCONNECT
- SRV\_DYNAMIC
- SRV\_FULLPASSTHRU
- SRV\_LANGUAGE
- SRV\_MSG
- SRV\_OPTION
- SRV\_RPC

Any programmer-defined event

- Each Open Server event has a default handler with a known name.

  Installing an event handler with srv\_handle replaces the default handler.
- Event handlers can be installed dynamically. The new event handler is called the next time the event is raised.
- Event handlers must return CS\_SUCCEED.

See also

srv\_define\_event, srv\_event, srv\_event\_deferred, "Events" on page 73

# srv\_init

Description Initialize an Open Server application.

Syntax SRV\_SERVER \*srv\_init(scp, servernamep, namelen)

SRV\_CONFIG \*scp;

CS\_CHAR \*servernamep; CS\_INT namelen;

Parameters scp

The configuration structure that holds the values of all the Open Server configuration options. This argument is optional. It is included for backward compatibility.

servernamep

A pointer to the Open Server application name. The name you supply is looked up in the interfaces file to get the necessary network information. If you use (CS\_CHAR \*) NULL as the Open Server name, the value of DSLISTEN will be the server's name. If DSLISTEN has not been explicitly set, the name defaults to the string "SYBASE".

#### namelen

The length, in bytes, of the string in \*servernamep. If the string is (CS\_CHAR \*) NULL, namelen is ignored. If the string is null terminated, namelen can be CS\_NULLTERM.

#### Return value

Table 3-56: Return values (srv\_init)

| Returns             | To indicate                   |
|---------------------|-------------------------------|
| SRV_SERVER pointer  | The routine ran successfully. |
| (SRV_SERVER *) NULL | The routine failed.           |

#### Examples

```
#include <ospublic.h>
** Local prototype.
* /
SRV_SERVER
             *ex_srv_init PROTOTYPE((
SRV_CONFIG
              *scp
));
/*
** EX_SRV_INIT
* *
      Example routine to initialize an Open Server application.
* *
** Arguments:
                A pointer to the configuration structure.
     scp -
** Returns:
     On success, a pointer to a newly allocated SRV_SERVER
      structure.
* *
     On failure, NULL.
**
* /
SRV_SERVER
            *ex_srv_init(scp)
SRV_CONFIG
           *scp;
{
   SRV_SERVER
                 *server;
              *servername = "EX_SERVER";
   CS CHAR
   server = srv_init(scp, servername, CS_NULLTERM);
```

```
return (server);
}
```

- A server must be initialized before it is started with srv\_run.
- srv\_init initializes an Open Server application. The initialization process consists primarily of allocating the necessary data structures for the server, initializing the server state, and starting up the network listener.
- Most configuration options must be set before srv\_init is called if values
  other than the defaults are desired. See the srv\_props reference page, for a
  list of configurable options.
- srv\_version must be called prior to srv\_init to set up library version information and default internationalization values.
- Open Server releases the SRV\_SERVER structure when a SRV\_STOP event occurs. An Open Server application should not release it.
- For information on designating an interfaces file, see the srv\_props reference page. For more information on the interfaces file itself, see the *Open Client/Server Supplement* for your platform.

See also

srv\_props, srv\_run, srv\_version

# srv\_langcpy

Description

Copy a client's language request into an application buffer.

Syntax

CS\_INT srv\_langcpy(spp, start, nbytes, bp)

SRV\_PROC \*spp; CS\_INT start; CS\_INT nbytes; CS\_BYTE \*bp;

Parameters

spp

A pointer to an internal thread control structure.

start

The point at which to start copying characters from the request buffer. The first character in the request buffer is the 0'th character.

nbytes

The number of characters to copy. If *nbytes* is -1, srv\_langcpy copies as many bytes as possible. It is legal to copy 0 bytes. If there are not *nbytes* characters available to copy, srv\_langcpy copies as many as are in the request buffer.

bp

A CS\_CHAR pointer to the programmer-supplied buffer into which to copy the bytes.

#### Return value

Table 3-57: Return values (srv\_langcpy)

| Returns    | To indicate                                            |
|------------|--------------------------------------------------------|
| An integer | The number of bytes copied.                            |
| -1         | There is no current language request from this client. |

#### Examples

```
#include <ospublic.h>
** Local Prototype
* /
             ex_srv_langcpy PROTOTYPE((
CS_RETCODE
SRV_PROC
              *spp,
              *buf,
CS_CHAR
CS_INT
              size,
CS_INT
              *outlen
));
** EX_SRV_LANGCPY
* *
      Example routine to illustrate the use of srv_langcpy to
 * *
       copy language commands sent by a client.
**
** Arguments:
* *
               A pointer to internal thread control structure.
      spp
* *
      buf
               A CS_CHAR pointer to buffer for language commands.
               The size of the buffer; A CS_INT.
      size
* *
      outlen A pointer to CS_INT; the actual length of
               language query copied to buf is returned here. -1
 * *
                is returned in case of failure.
* *
** Returns:
**
      CS_SUCCEED Language request was copied successfully.
* *
      CS_FAIL
                 An error was detected.
* /
CS_RETCODE
             ex_srv_langcpy(spp, buf, size, outlen)
SRV_PROC
             *spp;
CS_CHAR
             *buf;
CS_INT
             size;
```

```
CS_INT
                 *outlen;
      CS_INT
                     act_len; /* actual length of language request */
       /* Initialization.*/
       *outlen = (CS_INT)-1;
       /* Get the length of language request.*/
       if ((act_len = srv_langlen(spp)) == -1)
           return (CS_FAIL);
       /* Check to see whether we got a buffer of adequate size. */
       if (size < (act_len +1))</pre>
           return (CS_FAIL);
       /* Copy language commands.*/
       if (srv_langcpy(spp, (CS_INT)0, act_len, buf) <= 0)</pre>
           return (CS_FAIL);
       /* Set the actual length copied. */
       *outlen = act_len;
       return (CS_SUCCEED);
   }
Usage
```

- When a language request is received from the client, srv\_langcpy can be used to copy a portion of the request buffer to a Open Server program variable. The copy placed in the destination buffer is null terminated.
- srv\_langcpy is also used to process language strings in cursor declare or update statements.

**Warning!** srv\_langcpy assumes that the destination buffer is large enough to handle nbytes  $+\ 1$  bytes.

- To set the total length of the language request buffer call srv\_langlen.
- The request buffer can contain any string of characters, including Transact-SQL statements. It's up to the Open Server application to process the string.

See also

srv\_langlen

# srv\_langlen

Description Return the length of the language request buffer.

Syntax CS\_INT srv\_langlen(spp)
SRV\_PROC \*spp;

Parameters spp

A pointer to an internal thread control structure.

Return value Table 3-58: Return values (srv\_langlen)

| Returns    | To indicate                                            |
|------------|--------------------------------------------------------|
| An integer | The length in bytes of the language request buffer.    |
| -1         | There is no current language request from this client. |

#### Examples

```
#include <ospublic.h>
** Local Prototype
* /
CS_RETCODE ex_srv_langlen PROTOTYPE((
SRV_PROC *spp,
        *len
CS_INT
));
** EX_SRV_LANGLEN
** Example routine to return the length of the language request
 ** buffer using srv_langlen.
** Arguments:
        A pointer to the internal thread control structure.
        Return pointer for the length of the language string.
**
          If there is no language command -1 is returned.
** Returns:
**
**
   CS_SUCCEED Language length was retrieved successfully.
* *
    CS_FAIL
                An error was detected.
* /
CS_RETCODE ex_srv_langlen(spp, len)
SRV_PROC
            *spp;
           *len;
CS_INT
    /* Retrieve the language length.
                                        * /
    if ((*len = srv_langlen(spp)) < 0)</pre>
```

```
{
    return(CS_FAIL);
}
return(CS_SUCCEED);
}
```

- When a language request has been received from a client, srv\_langlen returns the length of the request buffer.
- srv\_langlen is also used to process language strings in cursor declare or update statements.
- All or part of the request buffer can be accessed with srv\_langcpy.
- The request buffer can contain any string, including Transact-SQL statements. It is up to the Open Server application to process the string.

See also

srv\_langcpy

## srv lockmutex

Description

Lock a mutex.

Syntax

CS\_RETCODE srv\_lockmutex(mutex\_id, waitflag, infop)

SRV\_OBJID mutex\_id; CS\_INT waitflag; CS\_INT \*infop;

**Parameters** 

mutex\_id

The unique mutex identifier that was returned by the call to srv\_createmutex. Given the name of the mutex, the *mutex\_id* can be obtained by calling srv\_getobjid.

waitflag

Specifies whether the thread requesting the mutex lock should wait or just return if the mutex cannot be granted immediately. The value in \*indp indicates whether the lock was granted. The two valid values for waitflag are SRV\_M\_WAIT, which indicates that the thread should wait if the lock cannot be granted immediately, and SRV\_M\_NOWAIT, which indicates that the thread should return without waiting if the lock cannot be granted.

infop

A pointer to a CS\_INT that is set to one of the following values:

SRV\_I\_SYNC – The lock was granted synchronously—the thread requesting the lock was not suspended to wait for the lock. srv\_lockmutex returned CS\_SUCCEED.

SRV\_I\_GRANTED – The lock was granted after the requesting thread was suspended to wait for another thread to release a lock on the mutex. srv\_lockmutex returned CS\_SUCCEED.

SRV\_I\_INTERRUPTED – The thread received an attention while waiting for the lock. The lock was not granted, and srv\_lockmutex returned CS\_FAIL.

SRV\_I\_WOULDWAIT – The *waitflag* parameter was set to SRV\_M\_NOWAIT and the thread would have had to wait for the lock. The lock was not granted, and srv\_lockmutex returned CS\_FAIL.

SRV\_I\_UNKNOWN – Some other error occurred, for example, the mutex does not exist. srv\_lockmutex returned CS\_FAIL.

#### Return value

Table 3-59: Return values (srv\_lockmutex)

| Returns    | To indicate                         |
|------------|-------------------------------------|
| CS_SUCCEED | The routine completed successfully. |
| CS_FAIL    | The routine failed.                 |

## Examples

```
#include <ospublic.h>
 ** Local Prototype
 * /
CS_RETCODE
              ex_srv_lockmutex PROTOTYPE((
SRV_OBJID
              mid
));
/*
 ** EX_SRV_LOCKMUTEX
 **
 * *
    Example routine to illustrate the use of srv_lockmutex.
 **
 ** Arguments:
 * *
         mid - The id of the mutex to lock.
 * *
 ** Returns:
 * *
   CS_SUCCEED Mutex successfully locked.
```

```
CS_FAIL
                 An error was detected.
 * /
CS_RETCODE ex_srv_lockmutex(mid)
SRV_OBJID
            mid; /* The mutex id. */
    CS_INT
            info;
                     /* Information output variable. */
     ** Request the mutex lock - sleep until we get it.
    if( srv_lockmutex(mid, SRV_M_WAIT, &info) == CS_FAIL )
        ** An error was al&ready raised.
       return CS_FAIL;
     ** All done.
    return CS_SUCCEED;
}
```

- Mutexes are associated with data objects and program resources that must be protected from simultaneous access by multiple threads.
- Mutex locks are granted to threads on a first-come, first-served basis.
- The lock is granted only if no other thread has al&ready obtained a lock on the mutex.
- srv\_lockmutex cannot be used in a SRV\_START or SRV\_ATTENTION handler.
- A thread can lock a mutex more than once, but must call srv\_unlockmutex once for each call to srv\_lockmutex before another thread can lock the mutex.
- If the mutex was waiting for is deleted, srv\_lockmutex returns CS\_FAIL.

See also

srv\_createmutex, srv\_deletemutex, srv\_getobjid, srv\_unlockmutex

# srv\_log

Description Write a message to the Open Server log file.

Syntax CS\_RETCODE srv\_log(ssp, datestamp, msgp, msglen)

SRV\_SERVER \*ssp;
CS\_BOOL datestamp;
CS\_CHAR \*msgp;
CS\_INT msglen;

Parameters

The handle to the Open Server. This argument is optional. It is only present for backward compatibility.

datestamp

If *datestamp* is CS\_TRUE, the current date and time is added to the beginning of the log message. If *datestamp* is CS\_FALSE, the log message is not timestamped.

msgp

A pointer to the actual text of the message.

msglen

The length in bytes of *msg*. If the string in \**msgp* is null terminated, *msglen* can be CS\_NULLTERM.

Return value

Table 3-60: Return values (srv\_log)

| Returns    | To indicate                         |
|------------|-------------------------------------|
| CS_SUCCEED | The routine completed successfully. |
| CS_FAIL    | The routine failed.                 |

## Examples

```
#include <ospublic.h>
#include <string.h>
/*
   ** Local Prototype.
   */
CS_RETCODE ex_srv_log PROTOTYPE((
SRV_SERVER *ssp,
CS_CHAR *msg_txt
));
/*
   ** EX_SRV_LOG
**
**
   ** Example routine to log a message.
**
** Arguments:
```

```
** ssp
             A pointer to the Open Server state information
               control structure.
** msg_txt Text of message to log.
** Returns
** CS_SUCCEED Thread was created.
** CS_FAIL
                  An error was detected.
* *
 * /
CS_RETCODE ex_srv_log(ssp, msg_txt)
SRV_SERVER *ssp;
CS_CHAR *msg_txt;
{
   CS_RETCODE
                    lret;
            lret;
msg_len;
   CS_INT
   /* Check arguments.
                                          * /
   if(ssp == (SRV_SERVER *)0)
       return(CS_FAIL);
   if(msg_txt == (CS_CHAR *)NULL)
       return(CS_FAIL);
   msq_len=strlen(msq_txt);
    /*
    ** Log the message - We use CS_TRUE as the second argument
                         to force the date and time to be
                         added to the beginning of the logged
     * *
                          message. If you do not want a
     * *
                          datestamp then use CS_FALSE.
   lret = srv_log(ssp,CS_TRUE,msg_txt,msg_len);
   return(lret);
}
```

- srv\_log writes messages to the Open Server log file. The default name of the log file is *srv.log*. The name can be set with *srv\_props*.
- Messages are always appended to the log file.
- The name of the log file can be accessed with the srv\_props routine.
- The newline character is not added to the text in \*msgp.
- The log file is truncated based on the SRV\_TRUNCATELOG property set through srv\_props.
- If the message length exceeds SRV\_MAXMSG, Open Server truncates the message. This holds true whether or not the message is null terminated.
- If srv\_init has not completed, the message goes to the boot window.

Usage

See also srv\_props

### srv\_mask

Description Initialize, set, clear or check bits in a SRV\_MASK\_ARRAY structure.

Syntax CS\_RETCODE srv\_mask(cmd, maskp, bit, infop)

 $\begin{array}{ll} \text{CS\_INT} & \text{cmd;} \\ \text{SRV\_MASK\_ARRAY} & \text{*maskp;} \\ \text{CS\_INT} & \text{bit;} \\ \text{CS\_BOOL} & \text{*infop;} \end{array}$ 

Parameters cmd

The action being performed. The following table summarizes the legal values for *cmd*:

Table 3-61: Legal values for cmd (srv\_mask)

| Value    | Action                                                      |
|----------|-------------------------------------------------------------|
| CS_SET   | Set the bit in the SRV_MASK_ARRAY in *maskp.                |
| CS_GET   | Find out whether the bit is currently set in the            |
|          | SRV_MASK_ARRAY in *maskp. If bit is set, *infop is set to   |
|          | CS_TRUE. Otherwise, it is set to CS_FALSE.                  |
| CS_CLEAR | Clear the bit in the SRV_MASK_ARRAY in *maskp.              |
| CS_ZERO  | Initialize the SRV_MASK_ARRAY in *maskp so that all the     |
|          | bits are off. When cmd is set to CS_ZERO, bit and infop are |
|          | ignored.                                                    |

maskp

A pointer to a SRV\_MASK\_ARRAY structure.

bit

The bit being initialized, set, cleared, or checked in the SRV\_MASK\_ARRAY. This must be an integer between 0 and SRV\_MAXMASK\_LENGTH. SRV\_MAXMASK\_LENGTH is defined in *ospublic.h*.

infop

A pointer to a variable that will indicate whether or not *bit* is set. This parameter is ignored when *cmd* is CS\_SET, CS\_CLEAR, or CS\_ZERO.

#### Return value

Table 3-62: Return values (srv\_mask)

| Returns    | To indicate                         |
|------------|-------------------------------------|
| CS_SUCCEED | The routine completed successfully. |
| CS_FAIL    | The routine failed.                 |

#### Examples

```
#include <ospublic.h>
** Local Prototype.
* /
             ex_srv_mask PROTOTYPE((
CS_RETCODE
SRV_MASK_ARRAY *maskptr,
CS INT
              bit
));
** EX_SRV_MASK
**
**
    Example routine to manipulate bits in a SRV_MASK_ARRAY
**
     structure.
** Arguments:
     maskptr A pointer to a mask array.
**
               The bit to examine.
* *
** Returns:
* *
     CS_SUCCEED
* *
    CS_FAIL
* /
CS_RETCODE
               ex_srv_mask(maskptr, bit)
SRV_MASK_ARRAY *maskptr;
CS_INT bit;
{
             info = CS_TRUE;
    CS_BOOL
    if (srv_mask(CS_GET, maskptr, bit, &info) == CS_FAIL)
       return(CS_FAIL);
    else
        /* Has the bit been set? */
       if (info == CS_FALSE)
```

```
return(CS_FAIL);
else
    return(CS_SUCCEED);
}
```

srv\_mask is used to access and modify a SRV\_MASK\_ARRAY structure.

### srv\_msg

Description

Send or receive a message datastream.

Syntax

Usage

```
CS_RETCODE srv_msg(spp, cmd, msgidp, status)
```

```
SRV_PROC *spp;
CS_INT cmd;
CS_INT *msgidp;
CS_INT *statusp;
```

**Parameters** 

spp

A pointer to an internal thread control structure.

cmd

Indicates whether the application is calling srv\_msg to send or retrieve a message. The following table describes the legal values for cmd:

Table 3-63: Values for cmd (srv\_msg)

| Value  | Description                                                                                                  |
|--------|----------------------------------------------------------------------------------------------------|
| CS_SET | srv_msg is setting the values for <i>status</i> and <i>msgid</i> prior to sending the message to the client. |
| CS_GET | srv_msg is retrieving the <i>status</i> and <i>msgid</i> values for the message being received.              |

msgidp

A pointer to the message ID of the current message. If the Open Server application is sending a message (CS\_SET), it must provide the message ID here. If the application is reading a message (CS\_GET), the message ID of the received message is returned here. Values of SRV\_MINRESMSG through SRV\_MAXRESMSG are reserved for internal Sybase usage. Since the message ID is subsequently sent as a smallint (2 bytes) through TDS, the available range you can use for your own messages is SRV\_MAXRESMSG to 65535, if you define message ID as an unsigned CS\_SMALLINT.

#### statusp

A pointer to the status of the current message. If the Open Server application is receiving a message (CS\_GET), Open Server will update \*statusp with the message status. If the application is sending a message (CS\_SET), \*statusp must contain the status of the message to be sent. The following table describes the legal values for \*statusp:

Table 3-64: Values for statusp (srv\_msg)

| Value         | Description                    |
|---------------|--------------------------------|
| SRV_HASPARAMS | The message has parameters.    |
| SRV_NOPARAMS  | The message has no parameters. |

#### Return value

#### Table 3-65: Return values (srv\_msg)

| Returns    | To indicate                         |
|------------|-------------------------------------|
| CS_SUCCEED | The routine completed successfully. |
| CS_FAIL    | The routine failed.                 |

#### Examples

```
#include <ospublic.h>
** Local prototype.
* /
CS_RETCODE ex_srv_msg PROTOTYPE((
SRV_PROC
              *spp
));
** EX_SRV_MSG
       Example routine to receive and send a message datastream.
 * *
 ** Arguments:
 * *
     spp A pointer to an internal thread control structure.
 * *
 ** Returns:
 \ensuremath{^{**}} CS_SUCCEED if we were successful in both receiving and
 **
    sending a message stream.
 **
 * *
     CS_FAIL if an error was detected.
 * *
 * /
CS_RETCODE
              ex_srv_msg(spp)
SRV_CONFIG
              *scp;
```

```
CS_RETCODE
CS_INT
                     msgid;
      CS_INT
                     status;
       \ensuremath{^{**}} We will first get a message and process any parameters.
       * /
      result = srv_msg(spp, CS_GET, &msgid, &status);
       if (result == CS_FAIL)
          return (CS_FAIL);
       if (status == SRV_HASPARAMS)
       {
           ** Process parameters here using srv_bind and
           ** srv_xferdata.
           * /
       }
       ** Now, an example of sending a message.
      msgid = 32768;
      status = SRV_NOPARAMS;
      result = srv_msg(spp, CS_SET, &msgid, &status);
      if (result == CS_FAIL)
          return (CS_FAIL);
       }
      * /
       if (status == SRV_HASPARAMS)
          result = srv_xferdata(spp, CS_SET, SRV_MSGDATA);
      return(result);
   }
                   • srv_msg is used to send or receive a TDS message data stream.
Usage
```

result;

- Each message data stream received from a client raises a SRV\_MSG event. A separate event is raised for each message received.
- If a message has parameters, \*statusp will contain the value CS\_HASPARAMS. The application can retrieve and store the parameters using srv\_desc&fmt, srv\_bind, and srv\_xferdata with type set to SRV\_MSGDATA.
- An application can determine the number of parameters for a message by calling srv\_numparams.
- The srv\_msg routine is used to send the status and ID. The actual
  parameters of the message, if any, are sent using srv\_desc&fmt, srv\_bind,
  and srv\_xferdata with a type argument of SRV\_MSGDATA.
- An application can send or receive multiple message data streams.
- srv\_xferdata is only needed to retrieve or send message parameters. When
  using it for these cases, srv\_xferdata must be called once for each message
  being sent or received. If you use srv\_xferdata when no parameters exist,
  Open Server returns an error.
- srv\_msg can only be called in a SRV\_MSG event handler when cmd is CS\_GET. It can be called in any event handler when cmd is CS\_SET.

See also

srv\_bind, srv\_desc&fmt, srv\_numparams, srv\_xferdata, "Data stream messages" on page 62

## srv\_negotiate

Description Send to and receive from a client, negotiated login information.

Syntax CS\_RETCODE srv\_negotiate(spp, cmd, type)

SRV\_PROC \*spp; CS\_INT cmd; CS\_INT type;

Parameters sp

A pointer to an internal thread control structure.

cmd

Indicates whether the application is calling srv\_negotiate to send or retrieve negotiated login information. The following table describes the legal values for *cmd*:

Table 3-66: Values for cmd (srv\_negotiate)

| Value  | Description                                                                            |
|--------|----------------------------------------------------------------------------------------|
| CS_SET | The negotiated login information defined by <i>type</i> is to be sent to the client.   |
| CS_GET | The negotiated login information defined by <i>type</i> is to be read from the client. |

type

The type of negotiated login information to be sent to or read from a client. The following table describes the legal values for type:

Table 3-67: Values for type (srv\_negotiate)

| Value                                                                    | Description                                                                                                    |
|--------------------------------------------------------------------------|----------------------------------------------------------------------------------------------------|
| SRV_NEG_CHALLENGE                                                        | The negotiated login information is a challenge byte stream sent to the client (CS_SET) or a challenge response byte stream read from the client (CS_GET).                                                                                                    |
| SRV_NEG_ENCRYPT                                                          | The negotiated login information consists of an encryption key sent to the client. The client will then use this to encrypt its local and remote passwords. This type is only valid when <i>cmd</i> is CS_SET.                                                                                                    |
| SRV_NEG_LOCPWD                                                           | The encrypted local password sent by the client in response to a SRV_NEG_ENCRYPT challenge. This type is only valid when <i>cmd</i> is CS_GET.                                                                                                    |
| SRV_NEG_REMPWD                                                           | The negotiated login information is a variable number of remote server name and encrypted remote password pairs sent by the client in response to a SRV_NEG_ENCRYPT challenge. This type is only valid when <i>cmd</i> is CS_GET.                                                                                                    |
| SRV_NEG_SECLABEL                                                         | The negotiated login information is a request for security labels sent to the client, or a set of security labels sent by the client to the server.                                                                                                    |
| SRV_NEG_SECSESSION                                                       | The negotiated login information is used by a full passthrough gateway application to establish a direct security session between a gateway client and a remote server. This is similar to challenge-response security negotiation. Refer to "Security services" on page 144 for more information and for an example security session callback. |
| An integer value between CS_USER_MSGID and CS_USER_MAX_MSGID, inclusive. | The negotiated login information is part of an application-defined handshake, identified by the <i>type</i> argument itself.                                                                                                    |

#### Return value

Table 3-68: Return values (srv\_negotiate)

| Returns    | To indicate                         |
|------------|-------------------------------------|
| CS_SUCCEED | The routine completed successfully. |
| CS_FAIL    | The routine failed.                 |

### Examples

```
#include <ospublic.h>
```

```
/ *
```

\*\* Local Prototype.

\*

Usage

```
CS_RETCODE
            ex_srv_negotiate PROTOTYPE((
SRV_PROC
            *sproc
));
** EX_SRV_NEGOTIATE
** An example routine to retrieve negotiated login information
** by using srv_negotiate.
* *
** Arguments:
** sproc A pointer to an internal thread control structure.
* *
** Returns:
** CS_SUCCEED The login information was retrieved.
  CS_FAIL An error was detected.
* /
CS_RETCODE ex_srv_negotiate(sproc)
SRV_PROC *sproc;
{
   ** Check to make sure that the thread control structure is
    ** not NULL.
   * /
   if ( sproc == (SRV_PROC *)NULL )
       return(CS_FAIL);
   /* Now get the login information. */
  return(CS_FAIL);
   return(CS_SUCCEED);
}
```

- srv\_negotiate is used to send negotiated login information to, and receive negotiated login responses from, a client.
- through srv\_negotiate, Open Server applications can implement a secure login process inside their SRV\_CONNECT event handler. In a secure computing environment, an application may want to perform more rigorous authentication at connect time to verify that clients are who they claim to be, by issuing negotiated login challenges and encrypted passwords.

- An Open Server application can choose to send a challenge or encrypted password to the client while in the SRV\_CONNECT event handler, to authenticate the login attempt.
- Once an application has sent a negotiated login challenge or encrypted password, it must read the client's response before the connection process can continue.
- An Open Server application can go through as many challenge or response
  iterations as are necessary to authenticate the login attempt. However, the
  application must read in the response to each challenge before sending
  another challenge.
- Once a negotiated login challenge has been sent to a client, the application must read the response before the connection process can continue.
- An Open Server application must punctuate any type of challenge with a call to srv\_senddone. If the application issues a batch of several challenges before it reads a response, it must call srv\_senddone with a status argument of SRV\_DONE\_MORE after each challenge but the last one in the batch. After the last challenge in the batch, the application must call srv\_senddone with a status argument of SRV\_DONE\_FINAL.
- For application-defined handshakes, an Open Server application can set the type argument to a value between CS\_USER\_MSGID and CS\_USER\_MAX\_MSGID to set the handshake type (CS\_SET) or specify the type of reply the client should be sending in response (CS\_GET). If the Open Server application receives an unexpected value, Open Server raises an error.
- When a client responds to a challenge or encrypted password, srv\_negotiate suspends the thread's execution until the client's response has arrived. Applications should bear this in mind when coding a secure SRV\_CONNECT event handler.
- Negotiated login challenges and responses carry data values through parameters, which are sent and received through srv\_bind, srv\_desc&fmt, and srv\_xferdata. These three routines take a *type* argument of SRV\_NEGDATA to define or access negotiated login data.
- The following table lists the parameter or parameters that accompany each type of challenge sent to a client:

Table 3-69: Required challenge parameters (srv\_negotiate)

| Negotiated login type                                                    | Parameters required                                                                                                    |
|--------------------------------------------------------------------------|----------------------------------------------------------------------------------------------------|
| SRV_NEG_CHALLENGE                                                        | One parameter – Challenge-data value. Datatype is CS_BINARY_TYPE with the CS_DATA&fmt <i>status</i> field set to CS_CANBENULL.                                                                       |
| SRV_NEG_ENCRYPT                                                          | One parameter – Encryption key data value. Datatype is CS_BINARY_TYPE with the CS_DATA&fmt <i>status</i> field set to CS_CANBENULL.                                                                  |
| SRV_NEG_SECLABEL                                                         | No parameters.                                                                                                    |
| SRV_NEG_SECSESSION                                                       | The security session callback specifies the number of parameters and their data formats. Refer to "Security session callbacks" on page 166 and to the Open Client Client-Library/C Reference Manual. |
| An integer value between CS_USER_MSGID and CS_USER_MAX_MSGID, inclusive. | One parameter – Application-defined login handshake data value.                                                                                                    |

<sup>•</sup> The following table lists the parameter that should be read from a client for each type of negotiated login challenge:

**Negotiated login type** Parameters present SRV\_NEG\_CHALLENGE One parameter – Challenge response data. SRV\_NEG\_LOCPWD One parameter - Encrypted local password. SRV\_NEG\_REMPWD A variable number of server-name/password pairs. SRV\_NEG\_SECLABEL Four parameters: Param 1: Maximum read level label. Param 2: Maximum write level label. Param 3: Minimum write level label. Param 4: Current write level label. SRV\_NEG\_SECSESSION The security session callback specifies the number of parameters and their data formats. Refer to "Security session callbacks" on page 166 and to the Open Client Client-Library/C Reference Manual. An integer value between One parameter – Application-defined login handshake data value. CS\_USER\_MSGID and CS\_USER\_MAX\_MSGID, inclusive.

Table 3-70: Expected challenge parameters (srv\_negotiate)

- Note that a response to a password encryption challenge, SRV\_NEG\_ENCRYPT, can consist of two sets of parameters. The SRV\_NEG\_LOCPWD response carries a parameter indicating the client's encrypted password. The client can also send a SRV\_NEG\_REMPWD response, which carries parameters indicating the client's encrypted remote server password and the remote server name, respectively. The SRV\_NEG\_LOCPWD response to a SRV\_NEG\_ENCRYPT challenge will always be present. If no remote server passwords were sent by the client, a request to receive a SRV\_NEG\_REMPWD response will fail.
- Applications that use Open Client and Open Server to implement gateway functionality must use Open Client's negotiated login callback mechanism to route negotiated login challenges and responses between clients and the remote server. In this type of application, the Open Client negotiated login callback must contain the Server-Library routine calls necessary to forward a challenge to the client, and receive the response, which Open Client then returns to the remote server.

If the gateway application intends to establish a direct security session between clients and a remote server, then an Open Client security session callback is required. This callback must contain the Server-Library calls necessary to forward the opaque security tokens to the client, and receive the response, which the Open Client then returns to the remote server. Refer to "Security session callbacks" on page 166 and to the Open Client Client-Library/C Reference Manual, for more information.

See also

srv\_senddone, srv\_thread\_props

### srv\_numparams

Description Return the number of parameters contained in the current client command.

Syntax CS\_RETCODE srv\_numparams(spp, numparamsp)

SRV\_PROC \*spp

CS\_INT \*numparamsp;

Parameters spp

A pointer to an internal thread control structure.

numparamsp

A pointer to the number of arguments in the current client command or cursor data stream is returned in \*numparamsp.

Return value

Table 3-71: Return values (srv\_numparams)

| Returns    | To indicate                         |
|------------|-------------------------------------|
| CS_SUCCEED | The routine completed successfully. |
| CS_FAIL    | The routine failed.                 |

#### Examples

```
#include <ospublic.h>

/*

** Local Prototype.

*/

CS_RETCODE ex_srv_numparams PROTOTYPE((
SRV_PROC *spp,
CS_INT *countp
));

/*

** EX_SRV_NUMPARAMS
```

```
Example routine to illustrate the use of srv_numparams to
       get the number parameters contained in the current client
 * *
       command.
** Arguments:
      spp
           A pointer to an internal thread control structure.
      countp A pointer to the buffer in which the number of
 * *
              parameters in the client command is returned.
* *
** Returns:
   CS_SUCCEED
                  The number of parameters was successfully
 * *
                  returned.
** CS_FAIL
                  An error was detected.
* /
CS_RETCODE
                  ex_srv_numparams(spp, countp)
SRV_PROC
                  *spp;
CS_INT
                  *countp;
{
     if (srv_numparams(spp, countp) == CS_FAIL)
        return (CS_FAIL);
    return(CS_SUCCEED);
}
```

- srv\_numparams returns the number of parameters in the current MSG, RPC, DYNAMIC or cursor data stream, or the number of parameters in a client's response to a srv\_negotiate(CS\_GET) call. This number includes any default parameters filled in by Open Server at runtime.
- srv\_numparams can only be called from handlers for specific events. The following table lists those events and their parameters:

Usage

Table 3-72: Events and parameters (srv\_numparams)

| Event                                | Parameters                                                                                                    |
|--------------------------------------|----------------------------------------------------------------------------------------------------|
| SRV_CURSOR                           | Cursor parameters.                                                                                                    |
| SRV_RPC                              | RPC parameters.                                                                                                    |
| SRV_DYNAMIC                          | Dynamic SQL parameters.                                                                                                    |
| SRV_MSG                              | MSG parameters.                                                                                                    |
| SRV_LANGUAGE                         | Language parameters. srv_numparams requires a TDS level of 5.0 or above to check for and retrieve parameter data in a language handler. You may need to add code to your application to check the TDS level on the connection, and skip srv_numparams if the TDS version is less than SRV_TDS_5_0. You can use the SRV_S_TDSVERSION property of the srv_props routine to get the TDS protocol version on the connection (see Table 2-22 on page 119). |
| After a srv_negotiate (CS_GET) call. | Parameters in the client's response. For example, in the online sample program, <i>ctosdemo.c.</i>                                                                                                    |

See also

srv\_bind, srv\_cursor\_props, srv\_desc&fmt, srv\_dynamic, srv\_msg, srv\_xferdata, "Processing parameter and row data" on page 112

# srv\_options

Description

Send option information to a client or receive option information from a client.

Syntax

CS\_RETCODE srv\_options(spp, cmd, optcmdp, optionp,

bufp, bufsize, outlenp)

SRV\_PROC \*spp;
CS\_INT cmd;
CS\_INT \*optcmdp;
CS\_INT \*optionp;
CS\_CHAR \*bufp;
CS\_INT bufsize;
CS\_INT \*outlenp;

**Parameters** 

spp

A pointer to an internal thread control structure.

cmd

Indicates whether the application is calling srv\_options to send or receive option information. The following table describes the legal values for *cmd*:

Table 3-73: Values for cmd (srv\_options)

| Value  | Description                                                               |
|--------|---------------------------------------------------------------------------|
| CS_SET | The Open Server application is sending an option command to a client.     |
| CS_GET | The Open Server application is receiving an option command from a client. |

#### optcmdp

A pointer either to the program variable that will contain a client's option command (CS\_GET) or to the program variable that contains the Open Server application's option command (CS\_SET). The following table summarizes the legal values for \*optcmdp:

Table 3-74: Values for optcmdp (srv\_options)

| Value           | Description                                                                                                    | Cmd    |
|-----------------|----------------------------------------------------------------------------------------------------|--------|
| SRV_SETOPTION   | The client is requesting that the option be set. The value associated with <i>optionp</i> is returned in *bufp. Open Server will set bufsize to the size, in bytes, of the data returned. If *bufp is not large enough to hold the data, the function will return CS_FAIL, the actual size of the option value, in bytes, is returned in *outlenp, and the values of optionp and bufp will remain undefined. | CS_GET |
| SRV_CLEAROPTION | The client is requesting that <i>optionp</i> be set to its default value. The <i>bufp</i> and <i>optionp</i> values will remain undefined.                                                                                                    | CS_GET |
| SRV_GETOPTION   | A client is requesting information on the current value in *optionp. The bufp and optionp values will remain undefined.                                                                                                    | CS_GET |
| SRV_SENDOPTION  | The application is sending the current option value to the client in response to a SRV_GETOPTION command. <i>bufp</i> points to the argument associated with the option, and <i>bufsize</i> holds the size, in bytes, of the data in * <i>bufp</i> .                                                                                                    | CS_SET |

#### optionp

A pointer either to the client's requested option (CS\_GET) or to the option with which the Open Server application is responding (CS\_SET).

#### bufp

A pointer to a buffer that will contain either the value associated with the option (CS\_GET) or the value of the option to be sent to the requestor (CS\_SET). The \*optionp contains the option in question and \*bufp contains its value (on a CS\_SET). For a complete list of options and their legal values, see below.

#### bufsize

The length of the \*bufp buffer. When sending an option that takes a character string option value, if the value in bufp is null terminated, pass bufsize as CS\_NULLTERM.

#### outlenp

A pointer to a program variable which is set to the size, in bytes, of the option value returned in \*bufp. This parameter is only used when cmd is set to CS\_GET, and is optional.

#### Return value

Table 3-75: Return values (srv\_options)

| Returns    | To indicate                         |
|------------|-------------------------------------|
| CS_SUCCEED | The routine completed successfully. |
| CS_FAIL    | The routine failed.                 |

#### Examples

```
#include <ospublic.h>
** Local Prototype
CS_RETCODE
              ex_srv_options PROTOTYPE((
SRV_PROC
              *spp,
CS_INT
               *rowcount
));
** EX_SRV_OPTIONS
* *
      Example routine to recieve option information for the
 * *
       maximum number of regular rows to return (CS_OPT_ROWCOUNT)
 * *
       from a client.
* *
** Arguments:
               A pointer to an internal thread control structure.
* *
     rowcount Return pointer for the number of rows to return.
* *
** Returns:
```

```
CS_SUCCEED Successfully retrieved option.
* *
     CS_FAIL An error was detected.
* /
SRV_PROC
               *spp;
               *rowcount;
CS_INT
   CS_INT
              optcmdp; /* The client's option command. */
   CS_INT
               optionp;
                         /* The client's option request. */
   /* Initialization. */
   optcmdp = SRV_GETOPTION;
   optionp = CS_OPT_ROWCOUNT;
   ** Get the maximum number of rows to return.
   * /
   if (srv_options(spp, CS_GET, &optcmdp, &optionp, (CS_VOID
        *)rowcount, CS_SIZEOF(CS_INT), (CS_INT *)NULL) !=
        CS_SUCCEED)
       return(CS_FAIL);
   return(CS_SUCCEED);
}
```

- srv\_options allows an Open Server application to read option information from a client or send option information to a client.
- The following table summarizes the valid options, their legal values, and the datatype of the *optionp* parameter:

Usage

Table 3-76: Description of options (srv\_options)

| Option                    | Legal value                                                                                               | bufp points to                                                                                              |
|---------------------------|----------------------------------------------------------------------------------------------------|----------------------------------------------------------------------------------------------------|
| CS_OPT_ANSINULL           | CS_TRUE, CS_FALSE                                                                                         | A CS_BOOL                                                                                                   |
| CS_OPT_ANSIPERM           | CS_TRUE, CS_FALSE                                                                                         | A CS_BOOL                                                                                                   |
| CS_OPT_ARITHABORT         | CS_TRUE, CS_FALSE                                                                                         | A CS_BOOL                                                                                                   |
| CS_OPT_ARITHIGNORE        | CS_TRUE, CS_FALSE                                                                                         | A CS_BOOL                                                                                                   |
| CS_OPT_AUTHOFF            | CS_OPT_SA,<br>CS_OPT_SSO,<br>CS_OPT_OPER                                                                  | A character string                                                                                          |
| CS_OPT_AUTHON             | CS_OPT_SA,<br>CS_OPT_SSO,<br>CS_OPT_OPER                                                                  | A character string                                                                                          |
| CS_OPT_CHAINXACTS         | CS_TRUE, CS_FALSE                                                                                         | A CS_BOOL                                                                                                   |
| CS_OPT_CURCLOSEONXAC<br>T | CS_TRUE, CS_FALSE                                                                                         | A CS_BOOL                                                                                                   |
| CS_OPT_CURREAD            | Read label (string)                                                                                       | A character string                                                                                          |
| CS_OPT_CURWRITE           | Write label (string)                                                                                      | A character string                                                                                          |
| CS_OPT_DATEFIRST          | CS_OPT_SUNDAY CS_OPT_MONDAY CS_OPT_TUESDAY CS_OPT_WEDNESDAY CS_OPT_THURSDAY CS_OPT_FRIDAY CS_OPT_SATURDAY | A symbolic value<br>representing the<br>day to use as the<br>first day of the<br>week                       |
| CS_OPT_DATEFORMAT         | CS_OPT_&fmtMDY CS_OPT_&fmtDMY CS_OPT_&fmtYMD CS_OPT_&fmtYDM CS_OPT_&fmtMYD CS_OPT_&fmtMYD                 | A symbolic value<br>representing the<br>order of year,<br>month and day to<br>be used in<br>datetime values |
| CS_OPT_FIPSFLAG           | CS_TRUE, CS_FALSE                                                                                         | A CS_BOOL                                                                                                   |
| CS_OPT_FORCEPLAN          | CS_TRUE, CS_FALSE                                                                                         | A CS_BOOL                                                                                                   |
| CS_OPT_FORMATONLY         | CS_TRUE, CS_FALSE                                                                                         | A CS_BOOL                                                                                                   |
| CS_OPT_GETDATA            | CS_TRUE, CS_FALSE                                                                                         | A CS_BOOL                                                                                                   |
| CS_OPT_IDENTITYOFF        | A string value representing a table name                                                                  | A character string                                                                                          |
| CS_OPT_IDENTITYON         | A string value representing a table name                                                                  | A character string                                                                                          |
| CS_OPT_ISOLATION          | CS_OPT_LEVEL1<br>CS_OPT_LEVEL3                                                                            | A symbolic value representing the isolation level                                                           |

| Option              | Legal value                  | bufp points to   |
|---------------------|------------------------------|------------------|
| CS_OPT_NOCOUNT      | CS_TRUE, CS_FALSE            | A CS_BOOL        |
| CS_OPT_NOEXEC       | CS_TRUE, CS_FALSE            | A CS_BOOL        |
| CS_OPT_PARSEONLY    | CS_TRUE, CS_FALSE            | A CS_BOOL        |
| CS_OPT_QUOTED_IDENT | CS_TRUE, CS_FALSE            | A CS_BOOL        |
| CS_OPT_RESTREES     | CS_TRUE, CS_FALSE            | A CS_BOOL        |
| CS_OPT_ROWCOUNT     | The maximum number of        | A CS_INT         |
|                     | regular rows to return       | 0 means all rows |
|                     |                              | are returned     |
| CS_OPT_SHOWPLAN     | CS_TRUE, CS_FALSE            | A CS_BOOL        |
| CS_OPT_STATS_IO     | CS_TRUE, CS_FALSE            | A CS_BOOL        |
| CS_OPT_STATS_TIME   | CS_TRUE, CS_FALSE            | A CS_BOOL        |
| CS_OPT_STR_RTRUNC   | CS_TRUE, CS_FALSE            | A CS_BOOL        |
| CS_OPT_TEXTSIZE     | The length, in bytes, of the | A CS_INT         |
|                     | longest text or image value  |                  |
|                     | the server should return     |                  |
| CS_OPT_TRUNCIGNORE  | CS_TRUE, CS_FALSE            | A CS_BOOL        |

<sup>&</sup>quot;Options" on page 102 describes each option and lists its default value.

- Open Server raises a SRV\_OPTION event for each option command received from a client. Inside its SRV\_OPTION event handler, the application can then call srv\_options with *cmd* set to CS\_GET to retrieve the option information. When srv\_options returns, *optcmdp*, *optionp*, and \*bufp will contain all of the option information received from the client. It is an error to call srv\_options in any event handler other than a SRV\_OPTION event handler.
- In response to SRV\_SETOPTION and SRV\_CLEAROPTION, the application must call srv\_senddone with an argument of SRV\_DONE\_FINAL. If option processing is unsuccessful, the application must call srv\_senddone with an argument of SRV\_DONE\_FINAL | SRV\_DONE\_ERROR.
- The application must respond to every SRV\_GETOPTION command it receives with a call to srv\_options, with optcmdp set to SRV\_SENDOPTION and bufp pointing to the current value of the option.
- It is the application's responsibility to ensure that the \*bufp buffer is large enough to receive arguments sent by a client with a SRV\_SETOPTION command. If the buffer is not large enough, srv\_options will return CS\_FAIL and outlenp will be set to the required size.

 Open Server has no notion of what particular options mean. It is the Open Server application's responsibility to save the client's option commands and perform any actions that they require. If there is no SRV\_OPTION event handler installed, option commands received from clients will be rejected with an error.

See also

srv\_senddone, "Options" on page 102

# srv\_orderby

Description Return an order-by list to a client.

Syntax CS\_RETCODE srv\_orderby(spp, numcols, collistp)

SRV\_PROC \*spp; CS\_INT numcols; CS\_INT \*collistp;

Parameters

A pointer to an internal thread control structure.

numcols

The number of columns in the order-by list. Because the columns are passed as an array of CS\_INTs, *numcols* is really the number of elements in the *collistp* array.

collistp

A pointer to the array of column numbers. The size of this array is *numcols*.

Return value

Table 3-77: Return values (srv\_orderby)

| Returns    | To indicate                         |
|------------|-------------------------------------|
| CS_SUCCEED | The routine completed successfully. |
| CS_FAIL    | The routine failed.                 |

#### Examples

```
#include <ospublic.h>
/*

** Local Prototype

*/

CS_RETCODE ex_srv_orderby PROTOTYPE((
SRV_PROC *spp
));

/*
```

```
** EX_SRV_ORDERBY
**
* *
     Example routine using srv_orderby to define and return to a
* *
      client application the order-by list for a simple SQL
      command.
* *
     This example uses the SQL command:
* *
* *
         "select a,b,c,d from my_tab
* *
           order by c,a"
* *
** Arguments:
     spp
          A pointer to the internal thread control structure.
** Returns:
** CS_SUCCEED
                 Order-by list was successfully defined.
* *
     CS_FAIL
                     An error was detected..
* /
CS_RETCODE
                     ex_srv_orderby(spp)
SRV_PROC
                     *spp;
    /* There are two columns specified in the order-by clause. */
   CS_INT
                collist[2];
   CS_INT
                 numcols;
    /* Initialization. */
   numcols = 2;
    ** Initialize the collist array in the order the
    ** columns occur in the order-by clause.
    ** "c" is the 1st column specified in the order-by,
    ** and is the 3rd column specified in the select-list.
    * /
    collist[0] = (CS_INT)3;
    ** "a" is the 2nd column specified in the order-by,
    ** and is the 1st column specified in the select-list.
    * /
    collist[1] = (CS_INT)1;
    ** Define the order-by list.
    * /
    if (srv_orderby(spp, numcols, collist) != CS_SUCCEED)
    {
       return(CS_FAIL);
```

```
}
return(CS_SUCCEED);
}
```

Usage

- srv\_orderby is necessary only if you want to mimic Adaptive Server's feature of returning order-by information.
- srv\_orderby allows an Open Server application to return information about sort order to a client. In the SQL command:

```
select a, b, c, d order by c, a
```

The sort order is column c followed by column a. The application returns this information to the client by listing column 3 followed by column 1 in the column number array.

- The first column in a select list is column 1.
- srv\_orderby must be called after a call to srv\_desc&fmt and before a call to srv\_bind.

# srv\_poll (UNIX only)

Description Check for I/O events on file descriptors for a set of open streams.

Syntax CS\_INT srv\_poll(fdsp, nfds, waitflag)

SRV\_POLLFD \*fdsp; CS\_INT nfds; CS\_INT waitflag;

Parameters

fdsp

A pointer to an array of SRV\_POLLFD structures with one element for each open file descriptor of interest. The SRV\_POLLFD structure has the following members:

```
CS_INT srv_fd; /* File descriptor. */
CS_INT srv_events; /* Relevant events. */
CS_INT srv_revents; /* Returned events. */

nfds
```

The number of elements in the \*fdsp array.

waitflag

A CS\_INT value that indicates whether the thread should be suspended until a file descriptor is available for the desired operation. If set to SRV\_M\_WAIT, the thread is suspended and will wake when any file descriptor represented in the \*fdsp array is available for the specified operation. If the flag is set to SRV\_M\_NOWAIT, srv\_poll will perform a single check and return to the caller. A return status greater than zero indicates that a file descriptor was available for the desired operation.

#### Return value

Table 3-78: Return values (srv\_poll)

| Returns    | To indicate                            |
|------------|----------------------------------------|
| An integer | The number of &ready file descriptors. |
| -1         | The routine failed.                    |
| 0          | No file descriptors are &ready.        |

#### Examples

```
#include
           <ospublic.h>
** Local Prototype
* /
                ex_srv_pollPROTOTYPE((
CS_RETCODE
struct pollfd
                *fdp,
CS_INT
                nfds
));
** EX_SRV_POLL
* *
     This routine demonstrates how to use srv_poll to poll
* *
     application-specific file descriptors.
** Arguments:
           fdp - The address of the file descriptor array.
* *
           nfds - The number of file descriptors to poll.
* *
** Returns
* *
      CS_SUCCEED
                    If the data address is returned.
      CS_FAIL
                    If the call to srv_poll failed.
**
* /
                 ex_srv_poll(fdp, nfds)
CS_RETCODE
                *fdp;
struct pollfd
CS_INT
                nfds;
{
```

```
/*
    ** Initialization.
    */
    lp = (CS_VOID *)NULL;

/*
    ** Calls srv_poll to check if any of these file
    ** descriptors are active; ask to sleep until at
    ** least one of them is.
    */
    if( srv_poll(fdp, nfds, SRV_M_WAIT) == (CS_INT)-1 )
    {
        return CS_FAIL;
    }

/*
    ** All done.
    */
    return CS_SUCCEED;
}
```

- An application can use srv\_poll to poll the file descriptor or to suspend a thread until there is I/O to be performed.
- The following table summarizes legal values for *srv\_events* and *srv\_revents*:

Table 3-79: Values for srv\_events and revents (srv\_poll)

| Value        | Description                                                                             |
|--------------|-----------------------------------------------------------------------------------------|
| SRV_POLLIN   | Normal read event.                                                                      |
| SRV_POLLPRI  | Priority event received.                                                                |
| SRV_POLLOUT  | File descriptor is writable.                                                            |
| SRV_POLLERR  | Error occurred on file descriptor.                                                      |
| SRV_POLLHUP  | A hang up occurred on the file descriptor. This value is valid in returned events only. |
| SRV_POLLNVAL | Invalid file descriptor specified in SRV_POLLFD.                                        |

srv\_poll is available on all UNIX platforms.

**Note** If an application uses srv\_poll on a UNIX platform that supports the native poll(2) system call, the application must include *<sys/poll.h>* before *ospublic.h*.

See also

Usage

srv\_capability, srv\_select (UNIX only)

## srv\_props

Description

Define and retrieve Open Server properties.

Syntax

CS\_RETCODE srv\_props(cp, cmd, property, bufp, buflen, outlenp)

```
CS_CONTEXT *cp;
CS_INT cmd;
CS_INT property;
CS_VOID *bufp;
CS_INT buflen;
CS_INT *outlenp;
```

Parameters

scp

A pointer to a CS\_CONTEXT structure previously allocated using  $cs\_ctx\_alloc$ .

cmd

The action to take. The following table summarizes the legal values for *cmd*:

Table 3-80: Values for cmd (srv\_props)

| Value    | Meaning                                                                                                    |
|----------|----------------------------------------------------------------------------------------------------|
| CS_SET   | The Open Server application is setting the property. In this case, <i>bufp</i> should contain the value the property is to be set to, and <i>buflen</i> should specify the size, in bytes, of that value. |
| CS_GET   | The Open Server application is retrieving the property. In this case, bufp should point to the buffer where the property value is placed, and buflen should be the size, in bytes, of the buffer.         |
| CS_CLEAR | The Open Server application is resetting the property to its default value. In this case, <i>bufp</i> , <i>buflen</i> , and <i>outlenp</i> are ignored.                                                   |

property

The property being set, retrieved or cleared. See below for a list of this argument's legal values.

bufp

A pointer to the Open Server application data buffer where property value information is placed (CS\_SET) or property value information is retrieved (CS\_GET).

buflen

The length, in bytes, of the buffer.

outlenp

A pointer to a CS\_INT variable, which Open Server will set to the size, in bytes, of the property value retrieved. This argument is only used when *cmd* is CS\_GET, and is optional.

#### Return value

Table 3-81: Return values (srv\_props)

| Returns    | To indicate                         |
|------------|-------------------------------------|
| CS_SUCCEED | The routine completed successfully. |
| CS_FAIL    | The routine failed.                 |

#### Examples

```
#include<ospublic.h>
/*
** Local prototype
* /
CS_RETCODE ex_srv_set_propPROTOTYPE((
CS_CONTEXT *cp,
CS_INT
         property,
CS VOID
          *bufp,
CS_INT
         buflen
));
/*
** EX_SRV_SET_PROP
* *
* *
      Example routine to set a property using srv_props.
* *
** Arguments:
**
* *
               Pointer to a CS_CONTEXT structure previously
* *
               allocated by cs_ctx_alloc.
* *
     property The property being set.
     *bufp
              Pointer to the value the property is to be
* *
               set to.
**
             The length of the value.
      buflen
* *
** Returns
* *
**
    CS_SUCCEED Arguments were valid and srv_props was called.
    CS_FAIL An error was detected.
**
* /
CS_RETCODE
               ex_srv_set_prop(cp, property, bufp, buflen)
CS_CONTEXT
               *cp;
CS_INT
               property;
CS_VOID
                *bufp;
CS_INT
               buflen;
      /* Check arguments. */
      if(cp == (CS_CONTEXT *)NULL)
```

```
return(CS_FAIL);
}
if(buflen < 1)
    return(CS_FAIL);
return(srv_props(cp,(CS_INT)CS_SET,property,bufp,buflen,
    (CS_INT *)0));
}</pre>
```

Usage

- srv\_props is called to define and retrieve server-wide configuration parameters and properties.
- srv\_version must be called before srv\_props can be called. Any properties to be set by srv\_props must be set before srv\_init is called.
- The following table summarizes the server properties, whether they can be set or retrieved, and the datatype of each property value:

Table 3-82: Server properties and their datatypes (srv\_props)

|                    |               |     | bufp when                       |                                   |
|--------------------|---------------|-----|---------------------------------|-----------------------------------|
| Property           | SET/<br>CLEAR | GET | cmd is<br>CS_SET                | bufp when cmd is<br>CS_GET        |
| SRV_S_ALLOCFUNC    | Yes           | Yes | A function                      | The address of a                  |
|                    |               |     | pointer                         | function pointer                  |
| SRV_S_APICHK       | Yes           | Yes | A CS_BOOL                       | A CS_BOOL                         |
| SRV_S_ATTNREASON   | No            | Yes | Not applicable                  | A CS_INT                          |
| SRV_S_CERT_AUTH    | Yes           | Yes | char*                           | char*                             |
| SRV_S_CURTHREAD    | No            | Yes | Not applicable                  | The address of a thread pointer   |
| SRV_S_DISCONNECT   | Yes           | Yes | A CS_BOOL                       | A CS_BOOL                         |
| SRV_S_DEFQUEUESIZE | Yes           | Yes | A CS_INT                        | A CS_INT                          |
| SRV_S_DS_PROVIDER  | Yes           | Yes | A pointer to a character string | A pointer to a character string   |
| SRV_S_DS_REGISTER  | Yes           | Yes | A CS_BOOL                       | A CS_BOOL                         |
| SRV_S_ERRHANDLE    | Yes           | Yes | A function pointer              | The address of a function pointer |
| SRV_S_FREEFUNC     | Yes           | Yes | A function pointer              | The address of a function pointer |
| SRV_S_IFILE        | Yes           | Yes | A character string              | A character string                |
| SRV_S_LOGFILE      | Yes           | Yes | A character string              | A character string                |
| SRV_S_LOGSIZE      | Yes           | Yes | A CS_INT                        | A CS_INT                          |
| SRV_S_MSGPOOL      | Yes           | Yes | A CS_INT                        | A CS_INT                          |
| SRV_S_NETBUFSIZE   | Yes           | Yes | A CS_INT                        | A CS_INT                          |

|                       | SET/  |     | bufp when cmd is                                                           | bufp when cmd is                                                     |
|-----------------------|-------|-----|----------------------------------------------------------------------------|----------------------------------------------------------------------|
| Property              | CLEAR | GET | CS_SET                                                                     | CS_GET                                                               |
| SRV_S_NETTRACEFILE    | Yes   | Yes | A character string                                                         | A character string                                                   |
| SRV_S_NUMCONNECTION S | Yes   | Yes | A CS_INT                                                                   | A CS_INT                                                             |
| SRV_S_NUMMSGQUEUES    | Yes   | Yes | A CS_INT                                                                   | A CS_INT                                                             |
| SRV_S_NUMMUTEXES      | Yes   | Yes | A CS_INT                                                                   | A CS_INT                                                             |
| SRV_S_NUMREMBUF       | Yes   | Yes | A CS_INT                                                                   | A CS_INT                                                             |
| SRV_S_NUMREMSITES     | Yes   | Yes | A CS_INT                                                                   | A CS_INT                                                             |
| SRV_S_NUMTHREADS      | Yes   | Yes | A CS_INT                                                                   | A CS_INT                                                             |
| SRV_S_NUMUSEREVENTS   | Yes   | Yes | A CS_INT                                                                   | A CS_INT                                                             |
| SRV_S_PREEMPT         | Yes   | Yes | A CS_BOOL                                                                  | A CS_BOOL                                                            |
| SRV_S_REALLOCFUNC     | Yes   | Yes | A function pointer                                                         | The address of a function pointer                                    |
| SRV_S_RETPARMS        | Yes   | Yes | Return<br>parameters are<br>sent if an error<br>occurs during<br>execution | Return parameters are<br>sent if an error occurs<br>during execution |
| SRV_S_REQUESTCAP      | Yes   | Yes | A CS_CAP_TYP E structure                                                   | A CS_CAP_TYPE structure                                              |
| SRV_S_RESPONSECAP     | Yes   | Yes | A CS_CAP_TYP E structure                                                   | A CS_CAP_TYPE structure                                              |
| SRV_S_SEC_KEYTAB      | Yes   | Yes | A pointer to a character string                                            | A pointer to a character string                                      |
| SRV_S_SEC_PRINCIPAL   | Yes   | Yes | A pointer to a character string                                            | A pointer to a character string                                      |
| SRV_S_SERVERNAME      | No    | Yes | A character string                                                         | A character string                                                   |
| SRV_S_SSL_CIPHER      | Yes   | No  | char*                                                                      |                                                                      |
| SRV_S_SSL_LOCAL_ID    | Yes   | Yes | struct                                                                     | char*                                                                |
| SRV_S_SSL_VERSION     | Yes   | No  | CS_INT                                                                     |                                                                      |
| SRV_S_STACKSIZE       | Yes   | Yes | A CS_INT                                                                   | A CS_INT                                                             |
| SRV_S_TDSVERSION      | Yes   | Yes | A CS_INT                                                                   | A CS_INT                                                             |
| SRV_S_TIMESLICE       | Yes   | Yes | A CS_INT                                                                   | A CS_INT                                                             |
| SRV_S_TRACEFLAG       | Yes   | Yes | A CS_INT (bit mask)                                                        | A CS_INT (bit mask)                                                  |

|                       |               |     | bufp when                                                                  |                                                                      |
|-----------------------|---------------|-----|----------------------------------------------------------------------------|----------------------------------------------------------------------|
| Property              | SET/<br>CLEAR | GET | cmd is<br>CS_SET                                                           | bufp when cmd is CS_GET                                              |
| SRV_S_NETTRACEFILE    | Yes           | Yes | A character string                                                         | A character string                                                   |
| SRV_S_NUMCONNECTION S | Yes           | Yes | A CS_INT                                                                   | A CS_INT                                                             |
| SRV_S_NUMMSGQUEUES    | Yes           | Yes | A CS_INT                                                                   | A CS_INT                                                             |
| SRV_S_NUMMUTEXES      | Yes           | Yes | A CS_INT                                                                   | A CS_INT                                                             |
| SRV_S_NUMREMBUF       | Yes           | Yes | A CS_INT                                                                   | A CS_INT                                                             |
| SRV_S_NUMREMSITES     | Yes           | Yes | A CS_INT                                                                   | A CS_INT                                                             |
| SRV_S_NUMTHREADS      | Yes           | Yes | A CS_INT                                                                   | A CS_INT                                                             |
| SRV_S_NUMUSEREVENTS   | Yes           | Yes | A CS_INT                                                                   | A CS_INT                                                             |
| SRV_S_PREEMPT         | Yes           | Yes | A CS_BOOL                                                                  | A CS_BOOL                                                            |
| SRV_S_REALLOCFUNC     | Yes           | Yes | A function pointer                                                         | The address of a function pointer                                    |
| SRV_S_RETPARMS        | Yes           | Yes | Return<br>parameters are<br>sent if an error<br>occurs during<br>execution | Return parameters are<br>sent if an error occurs<br>during execution |
| SRV_S_REQUESTCAP      | Yes           | Yes | A CS_CAP_TYP E structure                                                   | A CS_CAP_TYPE structure                                              |
| SRV_S_RESPONSECAP     | Yes           | Yes | A CS_CAP_TYP E structure                                                   | A CS_CAP_TYPE structure                                              |
| SRV_S_SEC_KEYTAB      | Yes           | Yes | A pointer to a character string                                            | A pointer to a character string                                      |
| SRV_S_SEC_PRINCIPAL   | Yes           | Yes | A pointer to a character string                                            | A pointer to a character string                                      |
| SRV_S_SERVERNAME      | No            | Yes | A character string                                                         | A character string                                                   |
| SRV_S_SSL_CIPHER      | Yes           | No  | char*                                                                      |                                                                      |
| SRV_S_SSL_LOCAL_ID    | Yes           | Yes | struct                                                                     | char*                                                                |
| SRV_S_SSL_VERSION     | Yes           | No  | CS_INT                                                                     |                                                                      |
| SRV_S_STACKSIZE       | Yes           | Yes | A CS_INT                                                                   | A CS_INT                                                             |
| SRV_S_TDSVERSION      | Yes           | Yes | A CS_INT                                                                   | A CS_INT                                                             |
| SRV_S_TIMESLICE       | Yes           | Yes | A CS_INT                                                                   | A CS_INT                                                             |
| SRV_S_TRACEFLAG       | Yes           | Yes | A CS_INT (bit mask)                                                        | A CS_INT (bit mask)                                                  |

| Property          | SET/<br>CLEAR | GET | bufp when<br>cmd is<br>CS_SET | bufp when cmd is CS_GET |
|-------------------|---------------|-----|-------------------------------|-------------------------|
| SRV_S_TRUNCATELOG | Yes           | Yes | A CS_BOOL                     | A CS_BOOL               |
| SRV_S_USESRVLANG  | Yes           | Yes | A CS_BOOL                     | A CS_BOOL               |
| SRV_S_VERSION     | No            | Yes | Not applicable                | A character string      |
| SRV_S_VIRTCLKRATE | Yes           | Yes | A CS_INT                      | A CS_INT                |
| SRV_S_VIRTTIMER   | Yes           | Yes | A CS_BOOL                     | A CS_BOOL               |

• The following table lists the default value for each server property:

Table 3-83: Legal properties and their default values (srv\_props)

| Property             | Default                                                                                                    |
|----------------------|----------------------------------------------------------------------------------------------------|
| SRV_S_ALLOCFUNC      | malloc()                                                                                                   |
| SRV_S_APICHK         | CS_TRUE                                                                                                    |
| SRV_S_ATTNREASON     | No default                                                                                                 |
| SRV_S_CURTHREAD      | N/A.                                                                                                    |
| SRV_S_DEFQUEUESIZE   | SRV_DEF_DEFQUEUESIZE                                                                                       |
| SRV_S_DISCONNECT     | CS_FALSE                                                                                                   |
| SRV_S_DS_PROVIDER    | Platform dependent. Refer to the Open Client and Open Server <i>Configuration Guide</i> for your platform. |
| SRV_S_DS_REGISTER    | CS_TRUE, Server-Library registers itself with a directory on start-up.                                     |
| SRV_S_ERRHANDLE      | No error handler                                                                                           |
| SRV_S_FREEFUNC       | free()                                                                                                    |
| SRV_S_IFILE          | \$SYBASE/interfaces                                                                                        |
| SRV_S_LOGFILE        | srv.log                                                                                                    |
| SRV_S_LOGSIZE        | Max integer value                                                                                          |
| SRV_S_MSGPOOL        | SRV_DEF_MSGPOOL                                                                                            |
| SRV_S_NETBUFSIZE     | SRV_DEF_NETBUFSIZE                                                                                         |
| SRV_S_NETTRACEFILE   | sybnet.dbg                                                                                                 |
| SRV_S_NUMCONNECTIONS | SRV_DEF_NUMCONNECTIONS                                                                                     |
| SRV_S_NUMMSGQUEUES   | SRV_DEF_NUMMSGQUEUES                                                                                       |
| SRV_S_NUMMUTEXES     | SRV_DEF_NUMMUTEXES                                                                                         |
| SRV_S_NUMREMBUF      | SRV_DEF_NUMREMBUF                                                                                          |
| SRV_S_NUMREMSITES    | SRV_DEF_NUMREMSITES                                                                                        |
| SRV_S_NUMTHREADS     | SRV_DEF_NUMTHREADS                                                                                         |
| SRV_S_NUMUSEREVENTS  | SRV_DEF_NUMUSEREVENTS                                                                                      |

| Property            | Default                       |
|---------------------|-------------------------------|
| SRV_S_PREEMPT       | CS_FALSE                      |
| SRV_S_REALLOCFUNC   | realloc()                     |
| SRV_S_REQUESTCAP    | See "Capabilities" on page 24 |
| SRV_S_RESPONSECAP   | See "Capabilities" on page 24 |
| SRV_S_RETPARMS      | No default                    |
| SRV_S_SEC_KEYTAB    | No default                    |
| SRV_S_SEC_PRINCIPAL | Security mechanism dependent  |
| SRV_S_SERVERNAME    | DSLISTEN environment variable |
| SRV_S_STACKSIZE     | SRV_DEF_STACKSIZE             |
| SRV_S_TDSVERSION    | SRV_TDS_5_0                   |
| SRV_S_TIMESLICE     | SRV_DEF_TIMESLICE             |
| SRV_S_TRACEFLAG     | 0                             |
| SRV_S_TRUNCATELOG   | CS_FALSE                      |
| SRV_S_USESRVLANG    | CS_TRUE                       |
| SRV_S_VERSION       | Compile-time version string   |
| SRV_S_VIRTCLKRATE   | SRV_DEF_VIRTCLKRATE           |
| SRV_S_VIRTTIMER     | CS_FALSE                      |

- All server properties that have a default and are settable can be reset back to the default value by calling srv\_props with *cmd* set to CS\_CLEAR.
- All server properties can be retrieved at any time by calling srv\_props with *cmd* set to CS\_GET. If the Open Server application has not defined a value for a property, the default value is returned.
- For a description of properties, see the Properties topic page.
- All properties must be set before srv\_init is called, except SRV\_S\_TRACEFLAG.
- When a property is being retrieved, if buflen indicates that the user buffer
  is not big enough to hold the property value, Open Server will place the
  number of bytes required in \*outlenp, and the user buffer will not be
  modified.

See also

srv\_init, srv\_thread\_props, "Properties" on page 117

### srv\_putmsgq

Description Put a message into a message queue.

Syntax CS\_RETCODE srv\_putmsgq(msgqid, msgp, putflags)

SRV\_OBJID msgqid; CS\_VOID \*msgp; CS\_INT putflags;

Parameters msgqid

The identifier for the message queue. If you want to reference the message queue by name, call <code>srv\_getobjid</code> to look up the name and return the message queue ID.

msgp

A pointer to the message. The message data must be valid until it is received and processed.

putflags

The values for *putflags* can be OR'd together. The following table describes each value's significance:

Table 3-84: Values for putflags (srv\_putmsgq)

| Value        | Description                                                                                                    |
|--------------|----------------------------------------------------------------------------------------------------|
| SRV_M_NOWAIT | When this flag is set, the call to srv_putmsgq returns immediately after the message is placed in the message queue.                                                                                                    |
| SRV_M_WAIT   | When SRV_M_WAIT is set, srv_putmsgq does not return until either the message is read or the queue is deleted.                                                                                                    |
| SRV_M_URGENT | If this flag is set, the message is put at the head of the list of messages in the message queue instead of at the end. If more than one urgent message is added to a given queue, the urgent messages will appear at the head of the queue in the order in which they were enqueued. |

#### Return value

Table 3-85: Return values (srv\_putmsgq)

| Returns    | To indicate                         |
|------------|-------------------------------------|
| CS_SUCCEED | The routine completed successfully. |
| CS_FAIL    | The routine failed.                 |

#### Examples

```
#include <ospublic.h>
/*
   ** Local Prototype.
   */
```

```
CS_RETCODE ex_srv_putmsgq PROTOTYPE((
   SRV_OBJID mqid,
   CS_INT
              flags
   ));
    ** EX_SRV_PUTMSGQ
   * *
   * *
         Example routine to put a message into a message queue.
   * *
   ** Arguments:
        msqqid
                 Message queue identifier.
        putflags Special instructions for srv_putmsgq.
   ** Returns:
   * *
   * *
        CS_SUCCEED
        CS_FAIL
    * /
   CS_RETCODE
                 ex_srv_putmsgq(mqid, flags)
   SRV_OBJID
                 mqid;
   CS_INT
                  flags;
   {
        CS_CHAR
                 *msqp;
       msgqp = srv_alloc(20);
        strcpy(msgp, "Hi there");
        return(srv_putmsgq(mqid, msgp, flags));
   }
Usage
```

- srv\_putmsgq puts the message in \*msgp into the message queue msgqid.
- A message is always passed as a pointer. The data the message points to must remain valid even if the thread sending the message changes context.

In particular, be cautious when passing a message that points to a stack address in the context of the thread that sends the message. If you do this, you must guarantee that the thread that sends the message does not return from the frame in which it sent the message until the message has been removed from the queue. Otherwise, the message may point to a stack that is being used for other purposes.

- The SRV S NUMMSGQUEUES server property determines the number of message queues available to an Open Server application. Refer to "Server properties" on page 119 for more information.
- The SRV S MSGPOOL server property determines the number of messages available to an Open Server application at runtime. Refer to "Server properties" on page 119 for more information.

See also srv\_createmsgq, srv\_deletemsgq, srv\_getmsgq, srv\_getobjid

# srv\_realloc

Description Reallocate memory.

Syntax CS\_VOID\* srv\_realloc(mp,newsize)

CS\_VOID \*mp; CS\_INT newsize;

Parameters mp

A pointer to the old block of memory.

newsize

The number of bytes to reallocate.

Return value Table 3-86: Return values (srv\_realloc)

| Returns                                | To indicate  The location of the new space.             |  |
|----------------------------------------|---------------------------------------------------------|--|
| A pointer to the newly allocated space |                                                         |  |
| A null pointer                         | Server-Library could not allocate <i>newsize</i> bytes. |  |

#### Examples

```
** CS_SUCCEED Memory was allocated successfully.

** CS_FAIL An error was detected.

*/
CS_RETCODE ex_srv_realloc(mp, newsize)
CS_VOID *mp;
CS_INT newsize;
{
    mp = srv_realloc(mp, newsize);

    if(mp == (CS_VOID *)NULL)
    {
        return(CS_FAIL);
    }
    return(CS_SUCCEED);
}
```

- srv\_realloc reallocates memory dynamically.
- It changes the size of the block referenced by *mp* to *newsize*, and returns a pointer to the (possibly moved) block.
- Any memory allocated using srv\_realloc should be freed by calling srv\_free.
- Use srv\_realloc wherever the standard C memory-allocation routines would be used.
- Currently, srv\_realloc calls the C routine, realloc. An Open Server application, however, can install its own memory management routines using the srv\_props routine. The parameter-passing conventions of the user-installed routines must be the same as those of realloc. If the application is not configured to use the user-installed routines, Open Server will call realloc.

See also

srv\_alloc, srv\_free, srv\_props

# srv\_recvpassthru

Description Receive a protocol packet from a client.

Syntax CS\_RETCODE srv\_recvpassthru(spp, recv\_bufp, infop)

```
SRV_PROC *spp;
CS_BYTE *recv_bufp;
CS_INT *infop;
```

#### Parameters

spp

A pointer to an internal thread control structure.

recv\_bufp

A pointer to a CS\_BYTE pointer that will receive the starting address of the buffer containing the received protocol packet.

infop

A pointer to a CS\_INT that is set to SRV\_I\_UNKNOWN if srv\_recvpassthru returns CS\_FAIL. The following table describes the possible values returned in \*infop if srv\_recvpassthru returns CS\_SUCCEED:

Table 3-87: CS\_SUCCEED values (srv\_recvpassthru)

|                     | , , ,                                                                         |
|---------------------|-------------------------------------------------------------------------------|
| Value               | Description                                                                   |
| SRV_I_PASSTHRU_MORE | A protocol packet was read successfully and is not the end of message packet. |
| SRV_I_PASSTHRU_EOM  | The packet is the end of message packet.                                      |

#### Return value

Table 3-88: Return values (srv\_recvpassthru)

| Returns    | To indicate                         |
|------------|-------------------------------------|
| CS_SUCCEED | The routine completed successfully. |
| CS_FAIL    | The routine failed.                 |

## Examples

```
#include
              <ospublic.h>
 ** Local prototype.
 * /
CS_RETCODE
                ex_srv_recvpassthru PROTOTYPE((
CS_VOID
                *spp
));
** EX_SRV_RECVPASSTHRU
* *
* *
     Example routine to receive protocol packets from a client.
* *
** Arguments:
**
     spp A pointer to an internal thread control structure.
**
** Returns:
    CS_SUCCEED If we were able to receive the packets.
* *
    CS_FAIL If were unsuccessful at receiving the packets.
* *
* /
CS_RETCODE
              ex_srv_recvpassthru(spp)
```

```
SRV_PROC *spp;
{
    CS_RETCODE result;
    CS_BYTE *recvbuf;
    CS_INT info;

    /*
    ** Read packets until we get the EOM flag.
    */
    do
    {
        result = srv_recvpassthru(spp, &recvbuf, &info);
    }
    while (result == CS_SUCCEED && info == SRV_I_PASSTHRU_MORE);
    return (result);
}
```

- srv\_recvpassthru receives a protocol packet without interpreting its contents
- Once srv\_recvpassthru is called, the event handler that called it is in "passthrough" mode. Passthrough mode ends when SRV\_I\_PASSTHRU\_EOM is returned in \*infop.
- No other Server-Library routines can be called while the event handler is in passthrough mode.
- In passthrough mode, the SRV\_CONNECT handler for the client must allow the client and remote server to negotiate the protocol packet format by calling srv\_getloginfo, ct\_setloginfo, ct\_getloginfo, and srv\_setloginfo. This allows clients and remote servers running on dissimilar platforms to perform any necessary data conversions.
- srv\_recvpassthru can be called in all event handlers except SRV\_START, SRV\_CONNECT, SRV\_STOP, SRV\_DISCONNECT, SRV\_URGDISCONNECT, and SRV\_ATTENTION.
- Once it has called srv\_recvpassthru, an application cannot call any other routine that does I/O until it has issued a srv\_senddone.

See also

srv\_getloginfo, srv\_sendpassthru, srv\_setloginfo

## srv\_regcreate

Description Complete the registration of a registered procedure.

Syntax CS\_RETCODE srv\_regcreate(spp, infop)

 $\begin{array}{ccc} {\sf SRV\_PROC} & & {\sf *spp;} \\ {\sf CS\_INT} & & {\sf *infop;} \end{array}$ 

Parameters spp

A pointer to an internal thread control structure.

infop

A pointer to a CS\_INT. The following table describes the possible values returned in \**infop* if srv\_regcreate returns CS\_FAIL:

Table 3-89: Values for infop (srv\_regcreate)

| Value         | Description                           |
|---------------|---------------------------------------|
| SRV_I_PEXISTS | The procedure is al&ready registered. |
| SRV_I_UNKNOWN | Some other error occurred.            |

Return value

Table 3-90: Return values (srv\_regcreate)

| Returns    | To indicate                         |
|------------|-------------------------------------|
| CS_SUCCEED | The routine completed successfully. |
| CS_FAIL    | The routine failed.                 |

## Examples

```
#include <ospublic.h>
** Local Prototype.
* /
CS_INT ex_srv_regcreate PROTOTYPE((
SRV_PROC *sproc
));
** EX_SRV_REGCREATE
     An example routine that completes the registration of a
* *
     registered procedure using srv_regcreate.
**
** Arguments:
     sproc A pointer to an internal thread control structure.
* *
** Returns:
     CS_SUCCEED If the procedure was registered successfully.
```

```
If the supplied internal control structure is
      CS_FAIL
                   NULL.
      SRV_I_EXIST
                        If the procedure is al&ready registered.
      SRV_I_UNKNOWN
                        If some other error occurred.
* /
CS_INT
         ex_srv_regcreate(sproc)
SRV_PROC *sproc;
                info;
                         /* The reason for failure */
      CS_INT
      ** Check whether the internal control structure is NULL.
      * /
      if ( sproc == (SRV_PROC *)NULL )
      {
           return((CS_INT)CS_FAIL);
      ** Now register the procedure al&ready defined by
      ** srv_regdefine and(or) srv_regparam. If an error
      ** occurred, return the cause of error.
      * /
      if ( srv_regcreate(sproc, &info) == CS_FAIL )
             return(info);
      /* The procedure is registered. */
      return((CS_INT)CS_SUCCEED);
}
```

- After all information needed to register a procedure has been provided, srv\_regcreate completes the registration.
- The procedure's name and parameters must have been previously defined with srv\_regdefine and srv\_regparam respectively.
- Once registered, the procedure can be invoked by a client application or from within an Open Server application program.
- See srv\_regdefine, for an example that registers a procedure.

See also

srv\_regdefine, srv\_regdrop, srv\_reglist, srv\_regparam

# srv\_regdefine

Description Initiate the process of registering a procedure.

Syntax CS\_RETCODE srv\_regdefine(spp, procnamep,

namelen, funcp)

SRV\_PROC \*spp; CS\_CHAR \*procnamep; CS\_INT namelen;

SRV\_EVENTHANDLE\_FUNC(\*funcp)();

Parameters spp

A pointer to an internal thread control structure.

procnamep

A pointer to the name of the procedure.

namelen

The length of the procedure name. If the string in \*proc\_namep is null terminated, namelen can be CS\_NULLTERM.

funcp

A pointer to the function to be called each time the procedure is executed. Setting this parameter to null registers a "notification" procedure.

Notification procedures are useful for inter-client communication. For more information on notification procedure, see "Registered procedures" on page 136.

Return value

Table 3-91: Return values (srv\_regdefine)

| Returns    | To indicate                         |
|------------|-------------------------------------|
| CS_SUCCEED | The routine completed successfully. |
| CS_FAIL    | The routine failed.                 |

## Examples

```
** Local defines.
#define STOP_SERV "stop_serv"
** STOP_SERV
* *
   This function is called when the client sends the stop_serv
* *
     registered procedure.
* *
** Arguments:
* *
     spp A pointer to internal thread control structure.
**
** Returns:
* *
     SRV_CONTINUE
* /
CS_INT
         stop_serv(spp)
SRV_PROC *spp;
 /* Queue a SRV_STOP event. */
 (CS_VOID)srv_log((SRV_SERVER *)NULL, CS_TRUE,
           "Stopping Server\n", CS_NULLTERM);
     /* Send a final DONE to client to acknowledge the command. */
     if (srv_senddone(spp, SRV_DONE_FINAL, CS_TRAN_UNDEFINED,
                (CS_INT)0)
                == CS_FAIL)
     {
            fprintf(stderr, "srv_senddone failed\n");
     }
     /* Queue a SRV_STOP event to shut down the server. */
 if (srv_event(spp, SRV_STOP, (CS_VOID *)NULL)
           == CS_FAIL)
           fprintf(stderr, "Error queuing SRV_STOP event\n");
return (SRV_CONTINUE);
** EX_SRV_REGDEFINE
* *
* *
      Example routine to illustrate the use of srv_regdefine to
* *
      register a procedure.
```

```
** Arguments:
   * *
       server
                    A pointer to the Open Server control structure.
   * *
   ** Returns:
   * *
       CS_SUCCEED If procedure was registered successfully.
   * *
        CS_FAIL If an error occurred in registering the
   **
                      procedure.
   * /
   CS_RETCODE ex_srv_regdefine (server)
   SRV_SERVER
                 *server;
   {
         SRV_PROC *spp;
         CS_INT
                   info;
         /* Create a thread. */
         spp = srv_createproc(server);
         if (spp == (SRV_PROC *)NULL)
              return (CS_FAIL);
         /* Define the procedure. */
         if (srv_regdefine(spp, STOP_SERV, CS_NULLTERM, stop_serv)
              == CS_FAIL)
              return (CS_FAIL);
         /* Complete the registration. */
         if (srv_regcreate(spp, &info) == CS_FAIL)
              return (CS_FAIL);
         ** Terminate the thread created here. We do not care about
         ** the return code from srv_termproc here.
         (CS_VOID)srv_termproc(spp);
         return (CS_SUCCEED);
Usage
```

- srv\_regdefine is the first step in the process of registering a procedure. Once it is registered, a procedure can be invoked by clients or from within the Open Server application program.
- After calling srv\_regdefine, define the procedure's parameters with srv\_regparam.

- Complete the processing of registering the procedure by calling srv\_regcreate.
- If a registered procedure exists with a name identical to the one in *procnamep*, the error is detected and reported when srv\_regcreate is called.
- All requested procedures should return SRV\_CONTINUE.

See also

srv\_regcreate, srv\_regdrop, srv\_reglist, srv\_regparam

# srv\_regdrop

Description Drop or "unregister" a procedure.

Syntax CS\_RETCODE srv\_regdrop(spp, procnamep,

namelen, info)

SRV\_PROC \*spp;
CS\_CHAR \*procnamep;
CS\_INT namelen;
CS\_INT \*infop;

Parameters

P
A pointer to an internal thread control structure.

procnamep

A pointer to the name of the procedure.

namelen

The length of the registered procedure name. If the name is null terminated, *namelen* can be CS\_NULLTERM.

infop

A pointer to a CS\_INT. If srv\_regdrop returns CS\_FAIL, the flag is set to one of the following values:

- SRV\_I\_PNOTKNOWN the procedure was not registered.
- SRV\_I\_UNKNOWN some other error occurred.

Return value

Table 3-92: Return values (srv\_regdrop)

| Returns    | To indicate                         |
|------------|-------------------------------------|
| CS_SUCCEED | The routine completed successfully. |
| CS_FAIL    | The routine failed.                 |

## Examples

```
#include
           <ospublic.h>
 ** Local Prototype.
 * /
CS_RETCODE
             ex_srv_regdrop PROTOTYPE((
SRV_PROC
              *spp,
CS_CHAR
              *name,
CS_INT
             namelen,
CS_INT
              *infop
));
** EX_SRV_REGDROP
* *
* *
      Example routine to unregister a registered procedure using
* *
      srv_regdrop.
**
** Arguments:
* *
              A pointer to an internal thread control structure.
    spp
* *
              The name of the registered procedure to drop.
    name
    namelen The length of the registered procedure name.
              A return pointer to an integer containing more
    infop
* *
               descriptive error information if this routine
* *
              returns CS_FAIL.
* *
** Returns:
** CS_SUCCEED
                   Registered procedure was successfully deleted.
* *
    CS_FAIL
                 Registered procedure was not deleted or does
**
                   not exist.
* /
CS_RETCODE
              ex_srv_regdrop(spp, name, namelen, infop)
SRV_PROC
               *spp;
CS_CHAR
               *name;
CS_INT
               namelen;
CS_INT
               *infop;
      /* Initialization. */
      *infop = (CS_INT)0;
      /* Execute the procedure. */
```

```
if (srv_regdrop(spp, name, namelen, infop) != CS_SUCCEED)
{
     /* Open Server has set infop to a specific error. */
     return(CS_FAIL);
}
return(CS_SUCCEED);
}
```

- srv\_regdrop drops a procedure previously registered with srv\_regcreate.
- Any client threads waiting for notification of this procedure are informed that the procedure has been dropped.

See also

srv\_regcreate, srv\_regdefine, srv\_reglist, srv\_regparam

## srv\_regexec

Description Execute a registered procedure.

Syntax CS\_RETCODE srv\_regexec(spp, infop)

SRV\_PROC \*spp; CS\_INT \*infop;

Parameters

spp

A pointer to an internal thread control structure.

infop

A pointer to a CS\_INT. The following table describes the possible values returned in \**infop* if srv\_regexec returns CS\_FAIL:

Table 3-93: Values for infop (srv\_regexec)

| Value            | Description                                    |
|------------------|------------------------------------------------|
| SRV_I_PNOTKNOWN  | The procedure is not registered.               |
| SRV_I_PPARAMERR  | There is a parameter error.                    |
| SRV_I_PNOTIFYERR | An error occurred while sending notifications. |

Return value

Table 3-94: Return values (srv\_regexec)

| Returns    | To indicate                         |
|------------|-------------------------------------|
| CS_SUCCEED | The routine completed successfully. |
| CS_FAIL    | The routine failed.                 |

### Examples

#include <ospublic.h>

```
** Local Prototype
   CS_RETCODE
                  ex_srv_regexec PROTOTYPE((
                   *spp,
   SRV_PROC
   CS_INT
                   &infop
   ));
   ** EX_SRV_REGEXEC
   * *
   **
        Example routine to complete the execution of a registered
   **
        procedure using srv_regexec. This routine should be called
   * *
        after srv_reginit and srv_regparam.
   **
   ** Arguments:
   * *
                  A pointer to an internal thread control structure.
        spp
   **
        infop
                  A return pointer to an integer containing more
   **
                  descriptive error information if this routine
   * *
                  returns CS_FAIL.
   * *
   ** Returns:
   * *
                        Registered procedure executed successfully.
         CS_SUCCEED
   * *
         CS_FAIL
                        Registered procedure not executed, or
   * *
                        notifications not completed successfully.
   * /
   CS_RETCODE ex_srv_regexec(spp, infop)
   SRV_PROC *spp;
   CS_INT
              &infop;
   {
         /* Initialization. */
         &infop = (CS_INT)0;
         /* Execute the procedure. */
         if (srv_regexec(spp, infop) != CS_SUCCEED)
              ** Open Server has set the argument to a specific
              ** error.
              * /
              return(CS_FAIL);
         return(CS_SUCCEED);
   }
Usage

    srv_regexec executes a registered procedure.
```

 The procedure name and its parameters must be specified with srv\_reginit and srv\_regparam before calling srv\_regexec.

**Warning!** Open Server system registered procedures send a final DONE. If an application executes a system registered procedure from an event handler using srv\_regexec, the application must not send a final DONE from the event handler code. Doing so will cause Open Server to raise a state error.

See also

srv\_reginit, srv\_regparam

# srv\_reginit

Description Begin executing a registered procedure.

Syntax CS\_RETCODE srv\_reginit(spp, procnamep, namelen, options)

SRV\_PROC \*spp;

CS\_CHAR \*procnamep; CS\_INT namelen; unsigned short options;

Parameters s

A pointer to an internal thread control structure.

ргоспатер

A pointer to the name of the registered procedure.

namelen

The length of the procedure name. If the name is null terminated, *namelen* can be CS\_NULLTERM.

options

A flag that determines which threads to notify. The following table describes the legal values for *options*:

Table 3-95: Values for options (srv\_reginit)

| Value             | Description                                               |
|-------------------|-----------------------------------------------------------|
| SRV_M_PNOTIFYALL  | Notify all waiting threads in the notification list.      |
| SRV_M_PNOTIFYNEXT | Notify only the thread that has been waiting the longest. |

## Return value

Table 3-96: Return values (srv\_reginit)

| Returns    | To indicate                         |
|------------|-------------------------------------|
| CS_SUCCEED | The routine completed successfully. |
| CS_FAIL    | The routine failed.                 |

## Examples

```
#include
           <ospublic.h>
/*
** Local Prototype.
* /
              ex_srv_reginit PROTOTYPE((
CS_RETCODE
SRV_PROC
               *sp,
CS_CHAR
               *pname,
CS_INT
               nlen
));
** EX_SRV_REGINIT
* *
* *
      This routine demonstrates how to use srv_reginit to
* *
      initiate the execution of a registered procedure.
* *
** Arguments:
**
                    A pointer to an internal thread control
           sp
                    structure.
**
                    The name of the procedure to execute.
           pname
* *
                   The length of the procedure name.
          nlen
** Returns
* *
* *
      CS_SUCCEED
                    If the registered procedure began execution.
* *
      CS_FAIL
                    If an error was detected.
* *
* /
CS_RETCODE
                ex_srv_reginit(sp, pname, nlen)
SRV_PROC
                *sp;
CS_CHAR
               *pname;
CS_INT
               nlen;
```

- srv\_reginit is the first step in the process of executing a registered procedure.
- The procedure's parameters are defined with srv\_regparam after srv\_reginit has been called.
- Call srv\_regexec to execute the registered procedure.
- If the procedure does not exist, the error is detected and reported by srv\_regexec.
- When a registered procedure is executed, Open Server notifies the threads in the procedure's notification list. The *options* parameter specifies whether notifications are sent to all threads in the list, or just the one that has been waiting the longest.
- An Open Server application can nest registered procedures up to a maximum of 16 levels.

See also

Usage

srv\_regexec, srv\_regparam

## srv\_reglist

Description

Obtain a list of all of the procedures registered in the Open Server.

Syntax

CS\_RETCODE srv\_reglist(spp, proclistp)

SRV\_PROC \*spp; SRV\_PROCLIST \*\*proclistp;

Parameters

spp

A pointer to an internal thread control structure.

proclistp

A pointer to a SRV\_PROCLIST pointer that will be set to the address of a SRV\_PROCLIST containing the results. The Open Server allocates the space for this structure at the time srv\_reglist is called.

Return value

Table 3-97: Return values (srv\_reglist)

| Returns    | To indicate                         |
|------------|-------------------------------------|
| CS_SUCCEED | The routine completed successfully. |
| CS_FAIL    | The routine failed.                 |

### Examples

```
#include
           <ospublic.h>
** Local Prototype.
CS_RETCODE
               ex_srv_reglist PROTOTYPE((
SRV_PROC
                *spp,
               **proclp
SRV_PROCLIST
));
** EX_SRV_REGLIST
* *
** Arguments:
* *
* *
               Pointer to an internal thread control structure.
     spp
* *
     proclp
               Pointer to a SRV_PROCLIST pointer that will be set
**
               to point to the result.
** Returns
* *
* *
                 srv_reglist was successful.
     CS_SUCCEED
**
     CS_FAIL
                 An argument was invalid or srv_reglist failed.
* *
* /
CS_RETCODE
                ex_srv_reglist (spp, proclp)
SRV_PROC
                *spp;
SRV_PROCLIST
                **proclp;
      /* Check arguments. */
```

```
if(spp == (SRV_PROC *)NULL)
{
          return(CS_FAIL);
}
return(srv_reglist(spp,proclp));
}
Usage

• srv_reglist returns a list of all currently registered procedures for the thread.

• The parameter proclistp is set to point to a structure that is allocated and initialized by the Open Server. The SRV_PROCLIST structure is defined as follows:

typedef struct srv__proclist
```

• The SRV\_PROCLIST structure should be deallocated with srv\_reglistfree when it is no longer needed.

See also srv\_reglistfree

# srv\_reglistfree

Description Free a previously allocated SRV\_PROCLIST structure.

Syntax CS\_RETCODE srv\_reglistfree(spp, proclistp)

SRV\_PROC \*spp; SRV\_PROCLIST \*proclistp;

Parameters spi

A pointer to an internal thread control structure.

proc list

A pointer to a SRV\_PROCLIST structure previously allocated by srv\_reglist or srv\_regwatchlist.

Return value

Table 3-98: Return values (srv\_reglistfree)

| Returns    | To indicate                         |
|------------|-------------------------------------|
| CS_SUCCEED | The routine completed successfully. |
| CS_FAIL    | The routine failed.                 |

## Examples

```
#include
             <ospublic.h>
   ** Local Prototype
   * /
                  ex_srv_reglistfree PROTOTYPE((
   CS_RETCODE
   SRV_PROC
                  *srvproc,
   SRV_PROCLIST *reglistp
   ));
   ** EX_SRV_REGLISTFREE
   **
   * *
       Example routine to free a previously allocated reglist.
   * *
   ** Arguments:
   ** srvproc A pointer to an internal thread control structure.
   ** reglistp A pointer to the list to free.
   **
   ** Returns:
   **
   **
        CS_SUCCEED
   **
         CS_FAIL
   * /
   CS_RETCODE ex_srv_reglistfree(srvproc, reglistp)
   SRV_PROC
                   *srvproc;
   SRV_PROCLIST *reglistp;
   {
          return(srv_reglistfree(srvproc, reglistp));
   }
                    • srv_reglistfree deallocates a SRV_PROCLIST structure allocated by
Usage
                       srv_reglist or srv_regwatchlist.
See also
                    srv_reglist, srv_regwatchlist
```

## srv\_regnowatch

Description Remove a client thread from the notification list for a registered procedure.

Syntax

CS\_RETCODE srv\_regnowatch(spp, procnamep,

namelen, infop)

SRV\_PROC \*spp;
CS\_CHAR \*procnamep;
CS\_INT namelen;
CS\_INT \*infop;

Parameters

SDD

A pointer to an internal thread control structure.

procnamep

A pointer to the name of the procedure.

namelen

The length of the procedure name. If the name is null terminated, *namelen* can be CS\_NULLTERM.

infop

A pointer to a CS\_INT. The following table describes the possible values returned in \**infop* if srv\_regnowatch returns CS\_FAIL:

Table 3-99: Values for infop (srv\_regnowatch)

| Value            | Description                                                    |
|------------------|----------------------------------------------------------------|
| SRV_I_PNOTCLIENT | A non-client thread was specified.                             |
| SRV_I_PNOTKNOWN  | The procedure is not known to the Open Server application.     |
| SRV_I_PNOPENDING | The thread is not on the notification list for this procedure. |
| SRV_I_PPARAMERR  | A parameter error occurred.                                    |
| SRV_I_UNKNOWN    | Some other error occurred.                                     |

Return value

Table 3-100: Return values (srv\_regnowatch)

| Returns    | To indicate                         |  |
|------------|-------------------------------------|--|
| CS_SUCCEED | The routine completed successfully. |  |
| CS_FAIL    | The routine failed.                 |  |

### Examples

#include <ospublic.h>

/ 3

\*\* Local Prototype.

See also

```
* /
   extern CS_RETCODE ex_srv_regnowatch PROTOTYPE((
   CS_VOID
                   *spp,
   CS_CHAR
                   *procnamep,
   CS_INT
                   namelen
   ));
   ** EX_SRV_REGNOWATCH
   * *
   * *
         Remove a client thread from the notification list for the
   * *
         specified registered procedure.
   * *
   ** Arguments:
   * *
        spp
                       A pointer to an internal thread control
                       structure.
        procnamep
                      A pointer to the name of the registered
                      procedure.
   * *
        namelen
                      The length of the registered procedure name.
   * *
   ** Returns:
   * *
        CS_SUCCEED The thread was removed from notification list.
   **
        CS_FAIL
                      An error was detected.
   * /
   CS_RETCODE
                    ex_srv_regnowatch(spp, procnamep, namelen)
   SRV_PROC
                    *spp;
                    *procnamep;
   CS_CHAR
   CS_INT
                    namelen;
         if(srv_regnowatch(spp, procnamep, namelen, (CS_INT *)NULL)
               == CS_FAIL)
          {
               return(CS_FAIL);
         }
         return(CS_SUCCEED);
   }
                        srv_regnowatch removes a client thread from the list of threads to notify
Usage
                        when the specified procedure executes.
                        The maximum length of a procedure name is SRV_MAXNAME.
```

330 Open Server

srv\_regwatch, srv\_regwatchlist

## srv\_regparam

Describe a parameter for a registered procedure being defined, or supply data

for the execution of a registered procedure.

Syntax CS\_RETCODE srv\_regparam(spp, param\_namep, namelen,

type, datalen, datap)

SRV\_PROC \*spp;

CS\_CHAR \*param\_namep;
CS\_INT namelen;
CS\_INT type;
CS\_INT datalen;
CS\_BYTE \*datap;

Parameters s

A pointer to an internal thread control structure.

param\_namep

A pointer to the name of the parameter. When registering the procedure, this parameter is mandatory. When invoking the procedure, this parameter can be null if the parameters are given in the same sequence they were defined when the procedure was registered.

namelen

The length of the parameter name. If the *param\_namep* is null terminated, *namelen* can be CS\_NULLTERM.

type

The datatype of the parameter. See "Types" on page 171 for a list of Open Server datatypes.

datalen

The length of the parameter's data. This parameter is ignored for fixed length datatypes. Set *datalen* to 0 to indicate a null data value. If a client fails to provide parameter values, the Open Server application can set the length of a default value here. To define a parameter with no default value, set *datalen* to SRV\_NODEFAULT.

datap

A pointer to the data. If registering the procedure, the value in \*datap is the default value for future invocations of the procedure. If invoking the procedure, set datap to NULL to accept the default value.

#### Return value

Table 3-101: Return values (srv\_regparam)

| Returns    | To indicate                         |  |
|------------|-------------------------------------|--|
| CS_SUCCEED | The routine completed successfully. |  |
| CS_FAIL    | The routine failed.                 |  |

## Examples

```
#include <ospublic.h>
** Local prototype.
CS_RETCODE ex_srv_regparam PROTOTYPE((
SRV_PROC
           *spp
));
** Local defines.
#define PARAMNAME (CS_CHAR *)"myparam" /* Parameter name. */
#define PARAMDEFAULT (CS_INT)100
**The default value for the parameter.
#define PARAMVAL (CS_INT)20 /* The value for this invocation. */
** EX_SRV_REGPARAM
* *
* *
     Example routine to describe a parameter for a registered
**
     procedure.
* *
** Arguments:
   spp A pointer to an internal thread control structure.
* *
* *
** Returns:
** CS_SUCCEED If we were able to describe the parameter.
     CS_FAIL If an error was detected.
* /
CS_RETCODE
              ex_srv_reqparam(spp)
SRV_PROC
               *spp;
     CS_RETCODE result;
```

```
CS_INT
                    param;
      /* Define the parameter with a default. */
     param = PARAMDEFAULT;
     result = srv_regparam(spp, PARAMNAME, CS_NULLTERM,
            CS_INT_TYPE, sizeof(CS_INT), (CS_BYTE *)&param);
     if (result == CS_FAIL)
     {
           return (CS_FAIL);
     }
     /* Define the parameter with no default. */
     result = srv_regparam(spp, PARAMNAME, CS_NULLTERM,
               CS_INT_TYPE, SRV_NODEFAULT, (CS_BYTE *)NULL);
     if (result == CS_FAIL)
      {
          return (CS_FAIL);
     /* Give a non-default value for the parameter. */
     param = PARAMVAL;
     result = srv_regparam(spp, PARAMNAME, CS_NULLTERM,
               CS_INT_TYPE, sizeof(CS_INT), (CS_BYTE *)&param);
     return (result);
}
```

- srv\_regparam specifies a procedure parameter for an invocation of, or the registration of, a procedure. A call to srv\_reginit or srv\_regdefine must precede srv\_regparam.
- A registered procedure can have a maximum of 1024 parameters.
- When registering a procedure, use srv\_regparam to define the properties of the procedure's parameters and any default values.
- When invoking a procedure, call srv\_regparam for each parameter except those with acceptable default values.
- To indicate a null data value, set *datalen* to 0.
- To accept the default value for a parameter when executing a procedure, set datap to NULL.

 It is not necessary to call srv\_regparam for a parameter if a default value has been provided and that value is to be used for the execution of the procedure.

See also

srv\_regcreate, srv\_regdefine, srv\_reginit, srv\_regexec, "Types" on page 171

# srv\_regwatch

Description

Add a client thread to the notification list for a specified procedure.

Syntax

CS\_RETCODE srv\_regwatch(spp, proc\_namep, namelen, options, infop)

SRV\_PROC \*spp;
CS\_CHAR \*proc\_namep;
CS\_INT namelen;
CS\_INT options;
CS\_INT \*infop;

**Parameters** 

spp

A pointer to an internal thread control structure.

proc\_namep

The name of the procedure.

namelen

The length of the procedure name. If the procedure name is null terminated, *namelen* can be CS\_NULLTERM.

options

A flag that specifies whether this is a one-time notification request, or a permanent request. The following table describes the legal values for *options*:

Table 3-102: Values for options (srv\_regwatch)

| Value             | Description                                                                                                    |  |
|-------------------|----------------------------------------------------------------------------------------------------|--|
| SRV_NOTIFY_ONCE   | After the first notification, the client thread is removed from the notification list for the procedure.                                                      |  |
| SRV_NOTIFY_ALWAYS | The client thread will be notified each time the procedure executes until srv_regnowatch is used to remove the thread from the procedure's notification list. |  |

## infop

The following table describes the possible values returned in \*infop if  $srv\_regwatch$  returns CS\_FAIL:

Table 3-103: Values for infop (srv\_regwatch)

| Value               | Description                                                                                                   |
|---------------------|----------------------------------------------------------------------------------------------------|
| SRV_I_PNOTKNOWN     | The procedure is not known to the Open Server application. The thread was not added to the notification list. |
| SRV_I_PINVOPT       | An invalid <i>options</i> value was specified. The thread was not added to the notification list.             |
| SRV_I_PNOTCLIENT    | A non-client thread was specified. The thread was not added to the notification list.                         |
| SRV_I_PNOTIFYEXISTS | The thread is al&ready on the notification list for the specified procedure.                                  |

## Return value

Table 3-104: Return values (srv\_regwatch)

| Returns    | To indicate                         |  |
|------------|-------------------------------------|--|
| CS_SUCCEED | The routine completed successfully. |  |
| CS_FAIL    | The routine failed.                 |  |

## Examples

```
#include <ospublic.h>

/*
   ** Local Prototype.
   */
   CS_INT         ex_srv_regwatch PROTOTYPE((
   SRV_PROC         *sproc,
   CS_CHAR         *procedure_name
   ));

/*
   ** EX_SRV_REGWATCH
```

```
An example routine to add a client thread to the
* *
     notification list for a specified procedure.
* *
** Arguments:
     sproc
                         A pointer to an internal thread control
* *
                         structure.
* *
     procedure_name
                        The null terminated procedure name.
* *
** Returns:
                           If the thread was added to the
**
     CS_SUCCEED
* *
                            notification list.
* *
     SRV_I_PNOTKNOWN
                            The procedure is not known to the Open
**
                            Server application.
* *
     SRV_I_PNOTCLIENT
                            A non-client thread was specified.
* *
     SRV_I_PNOTIFYEXISTS
                            The thread is al&ready on the
* *
                            notification list for the specified
* *
                            procedure.
* *
     CS_FAIL
                            The attempt to add the thread to the
* *
                            notification failed due to other
* *
                            errors.
* /
CS_INT
            ex_srv_regwatch(sproc, procedure_name)
SRV_PROC
            *sproc;
CS_CHAR
            *procedure_name;
{
      CS_INT
                info;
      if ( srv_regwatch(sproc, procedure_name, CS_NULLTERM,
            SRV_NOTIFY_ALWAYS, &info) == CS_FAIL )
            if ( (info == SRV_I_PNOTKNOWN)
            | | (info == SRV_I_PNOTCLIENT)
            | (info == SRV_I_PNOTIFYEXISTS) )
                return(info);
           }
           else
           {
                return((CS_INT)CS_FAIL);
      }
      return((CS_INT)CS_SUCCEED);
}
```

- srv\_regwatch adds a thread to the list of threads to notify when the specified procedure executes.
- The *options* flag specifies whether the thread is notified every time the procedure executes or just once—the next time the procedure executes.
- Use srv\_regnowatch to cancel a notification request.

See also

srv\_regnowatch, srv\_regwatchlist

# srv\_regwatchlist

Description Return a list of all registered procedures for which a client thread has

notification requests pending.

Syntax CS\_RETCODE srv\_regwatchlist(spp, proclistp)

SRV\_PROC \*spp; SRV\_PROCLIST \*\*proclistp;

Parameters spi

A pointer to an internal thread control structure.

proclistp

A pointer to a pointer to a structure that contains the number of registered procedures and the names of each registered procedure. Open Server allocates the space for this structure.

Return value

Table 3-105: Return values (srv\_regwatchlist)

| Returns    | To indicate                         |  |
|------------|-------------------------------------|--|
| CS_SUCCEED | The routine completed successfully. |  |
| CS_FAIL    | The routine failed.                 |  |

## Examples

```
#include <ospublic.h>

/*

** Local Prototype.

*/

CS_RETCODE ex_srv_regwatchlist PROTOTYPE((
SRV_PROC *spp
));

/*

** EX_SRV_REGWATCHLIST
```

```
* *
          Example routine to get a list of all registered procedures
   **
          for which a client thread has notifications pending.
   * *
    ** Arguments:
          spp
                    A pointer to an internal thread control structure.
   * *
   ** Returns:
   * *
   * *
          CS_SUCCEED
                         The list returned successfully.
    * *
          CS_FAIL
                         An error was detected.
    * /
   CS_RETCODE
                     ex_srv_regwatchlist(spp)
   SRV_PROC
                     *spp;
    {
         SRV_PROCLIST *listp;
         if (srv_regwatchlist(spp, &listp) == CS_FAIL)
               return (CS_FAIL);
          /*
          * *
               Process the information in the list and free the
          **
               memory allocated for the list.
          * /
          (CS_VOID)srv_reglistfree(spp, listp);
          return (CS_SUCCEED);
Usage
                         srv_regwatchlist returns a list of registered procedures for which the client
                          thread has requested notification.
                          The proclistp parameter points to a SRV_PROCLIST structure that is
                          allocated and initialized by Open Server. The SRV_PROCLIST structure
                          looks like this:
       typedef struct srv_proclist
            CS_INT
                          num_procs;
                                          /* The number of procedure names */
            CS_CHAR
                           **proc_list;
                                          /* The list of procedure names */
       } SRV_PROCLIST;
                          An application deallocates the SRV_PROCLIST structure by calling
                          srv_reglistfree.
See also
                      srv_reglistfree
```

## srv\_rpcdb

Description Return the database component of the current remote procedure designation.

Syntax CS\_CHAR \*srv\_rpcdb(spp, lenp)

SRV\_PROC \*spp; CS\_INT \*lenp;

Parameters spp

A pointer to an internal thread control structure.

lenp

A pointer to an *int* variable that will contain the length of the database name. *lenp* can be NULL, in which case the length of the database name is not returned.

Return value

Table 3-106: Return values (srv\_rpcdb)

| Returns                                                                                                   | To indicate                                                              |
|----------------------------------------------------------------------------------------------------|--------------------------------------------------------------------------|
| A pointer to a null terminated string containing the database component of the current RPC's designation. | The location of the database component of the current RPC's designation. |
| (CS_CHAR *) NULL                                                                                          | There is no current RPC.                                                 |
|                                                                                                    | Open Server sets <i>lenp</i> to -1 and raises an informational error.    |

### Examples

```
#include
                <ospublic.h>
** Local Prototype.
* /
CS_RETCODE
                ex_srv_rpcdb PROTOTYPE((
SRV_PROC
                *spp,
                **dbp,
CS_CHAR
                *lenp
CS_INT
));
** EX_SRV_RPCDB
 * *
    Example routine to return the database component name of the
      current remote procedure call designation, using srv_rpcdb.
** Arguments:
     spp A pointer to an internal thread control structure.
 * *
     dbp A return pointer to the null terminated database name.
      lenp A return pointer to an integer containing the length
            of the database name.
```

```
** Returns:
** CS_SUCCEED Database component name returned successfully.
    CS_FAIL An error was detected.
* /
CS_RETCODE ex_srv_rpcdb(spp, dbp, lenp)
SRV_PROC
              *spp;
CS_CHAR
              * * dbp ;
CS_INT
              *lenp;
      /* Initialization.*/
      *lenp = (CS_INT)0;
      /* Retrieve the database component name. */
      if ((*dbp = (CS_CHAR *)srv_rpcdb(spp, lenp)) == (CS_CHAR
            *)NULL)
          return(CS_FAIL);
     return(CS_SUCCEED);
}
```

 srv\_rpcdb returns a CS\_CHAR pointer to a null terminated string containing the database name component of the current remote procedure call designation.

srv\_rpcdb returns only the database name part of the RPC's designation
and does not include anything else, such as optional specifiers for owner
or RPC number. A fully qualified stored procedure designation takes the
form database.owner.rpcname;number. To get the other parts of the RPC's
designation, if any, use srv\_rpcname, srv\_rpcowner, and srv\_rpcnumber.

See also

Usage

srv\_numparams, srv\_rpcname, srv\_rpcnumber, srv\_rpcoptions, srv\_rpcowner

# srv\_rpcname

Description Return the name component of the current remote procedure call's designation.

Syntax CS\_CHAR \*srv\_rpcname(spp, lenp)

SRV\_PROC \*spp; CS\_INT \*lenp;

Parameters spp

A pointer to an internal thread control structure.

lenp

A pointer to the buffer that will contain the length of the RPC name. *lenp* can be NULL, in which case the length of the RPC name is not returned.

### Return value

Table 3-107: Return values (srv\_rpcname)

| ,                                                                                 | -: ,                                                                     |
|-----------------------------------------------------------------------------------|--------------------------------------------------------------------------|
| Returns                                                                           | To indicate                                                              |
| A pointer to the null terminated name component of the current RPC's designation. | The location of the database component of the current RPC's designation. |
| A null pointer                                                                    | There is no current RPC.                                                 |
|                                                                                   | Open Server sets <i>lenp</i> to -1 and raises an informational error.    |

### Examples

```
#include
                <ospublic.h>
** Local Prototype.
CS_RETCODE
                ex_srv_rpcname PROTOTYPE((
SRV_PROC
                *sp,
                *buf,
CS_CHAR
CS_INT
                buflen,
CS_INT
                *lenp
));
** EX_SRV_RPCNAME
* *
* *
      This routine demonstrates how to use srv_rrpcname to obtain
 * *
       the name of the remote procedure call received by this
 **
       thread.
** Arguments:
             A pointer to an internal thread control
 * *
              structure.
             The address of the buffer in which the RPC
    buf
              name will be returned.
    buflen The size of the name buffer.
* *
     lenp
              The address of an integer variable, which
 * *
              will be set to the length of the name
 * *
              returned.
** Returns
** CS_SUCCEED
                    If the RPC name is returned.
    CS_FAIL
                      If an error occurred.
```

```
* /
   CS_RETCODE
                  ex_srv_rpcname(sp, buf, buflen, lenp)
   SRV_PROC
                   *sp;
   CS_CHAR
                   *buf;
   CS_INT
                   buflen;
   CS_INT
                   *lenp;
                   *np; /* The procedure name pointer. */
   CS_CHAR
        ** Initialization.
        * /
        np = (CS_CHAR *)NULL;
        *lenp = (CS_INT)0;
        ** Get the procedure name.
        np = srv_rpcname(sp, lenp);
        if( np == (CS_CHAR *)NULL )
        {
              ** An error was al&ready raised.
              return CS_FAIL;
        }
        ** Copy the RPC name to the output buffer.
        (void)strncpy(buf, np, buflen);
        ** All done.
        * /
        return CS_SUCCEED;
Usage
```

 srv\_rpcname returns a CS\_CHAR pointer to a null terminated string containing the name component of the current remote procedure call ("RPC") designation.

- srv\_rpcname returns only the RPC name and does not include anything
  else, such as optional specifiers for database, owner, or RPC number. For
  example, a fully qualified object name for an RPC in the Adaptive Server
  is *database.owner.rpcname;number*. To get the other parts of the RPC's
  designation, if any, use srv\_rpcdb, srv\_rpcowner, and srv\_rpcnumber.
- A user can determine whether an RPC exists by calling srv\_rpcname. If the RPC does not exist, Open Server will return a SRV\_ENORPC error. A user can code his or her error handler to ignore this error if detected.

See also

srv\_numparams, srv\_rpcdb, srv\_rpcnumber, srv\_rpcoptions, srv\_rpcowner

# srv\_rpcnumber

Description Return the number component of the current remote procedure call's

designation.

Syntax CS\_INT srv\_rpcnumber(spp)

SRV\_PROC \*spp;

Parameters spi

A pointer to an internal thread control structure.

Return value

Table 3-108: Return values (srv\_rpcnumber)

| Returns            | To indicate                                                            |
|--------------------|------------------------------------------------------------------------|
| A non-zero integer | The number component of the current RPC's designation.                 |
| -1                 | There is no current RPC.                                               |
|                    | Open Server sets lenp to -1 and raises an informational error.         |
| 0                  | The client did not include a number component when it invoked the RPC. |

## Examples

```
#include <ospublic.h>
/*
** Local Prototype.
*/
CS_INT ex_srv_rpcnumber PROTOTYPE((
SRV_PROC *spp
));
/*
** EX_SRV_RCPNUMBER
```

```
Example routine to show hiw to get the number of the
           current RPC designation.
   ** Arguments:
   * *
   * *
               A pointer to an internal thread control structure.
   * *
   ** Returns:
   * *
         The number component of the current RPC's designation. If
          the client used no number component when it invoked the
    **
          RPC, 0 is returned. If there is not a current RPC, -1 is
    * *
          returned and Open Server raises an informational error.
    */
   CS_INT
               ex_srv_rpcnumber(spp)
   SRV_PROC
              *spp;
   {
          /* Check arguments. */
          if(spp == (SRV_PROC *)NULL)
                 return(-1);
          return((CS_INT)srv_rpcnumber(spp));
Usage
                        srv_rpcnumber returns the number component of the current remote
                         procedure call ("RPC") designation.
```

srv\_rpcnumber returns only the number component of the RPC's designation and does not include anything else, such as optional specifiers for owner or RPC name. A fully qualified designation for an RPC takes the form database.owner.rpcname;number. To get the other parts of the RPC's designation, if any, use srv\_rpcname, srv\_rpcowner, and srv\_rpcdb.

See also

srv\_numparams, srv\_rpcdb, srv\_rpcname, srv\_rpcoptions, srv\_rpcowner

# srv\_rpcoptions

Description Return the runtime options for the current remote procedure call.

Syntax CS\_INT srv\_rpcoptions(spp) SRV\_PROC \*spp;

Parameters

SDD

A pointer to an internal thread control structure.

Return value

Table 3-109: Return values (srv\_rpcoptions)

| Returns                                                              | To indicate                      |
|----------------------------------------------------------------------|----------------------------------|
| A non-zero integer containing the runtime flags for the current RPC. | The current RPC's runtime flags. |
| 0                                                                    | There is no current RPC.         |
|                                                                      | Open Server raises an error.     |

### Examples

```
#include
         <ospublic.h>
** Local Prototype.
CS_RETCODE
              ex_srv_rpcoptions PROTOTYPE((
SRV_PROC
               *spp
));
** EX_SRV_RPCOPTIONS
* *
     Example routine to retrieve RPC runtime options
** Arguments:
   spp A pointer to an internal thread control structure.
** Returns:
**
** CS_SUCCEED
**
   CS_FAIL
* /
CS_RETCODE
             ex_srv_rpcoptions(spp)
SRV_PROC
               *spp;
              options;
  CS_INT
  if ( (options = srv_rpcoptions(spp)) == 0 )
        return(CS_FAIL);
  return(CS_SUCCEED);
```

- srv\_rpcoptions returns a CS\_INT value containing the runtime flags for the current remote procedure call.
- Currently, the only flag is SRV\_PARAMRETURN. If SRV\_PARAMRETURN is CS\_TRUE, the RPC must be recompiled before it is executed. This is significant only if the RPC is a stored procedure executing on an Adaptive Server.

See also

srv\_numparams, srv\_rpcdb, srv\_rpcname, srv\_rpcnumber, srv\_rpcowner

## srv\_rpcowner

Description Return the owner component of the current remote procedure call's

designation.

Syntax CS\_CHAR \*srv\_rpcowner(spp, lenp)

SRV\_PROC \*spp; CS\_INT \*lenp;

Parameters spp

A pointer to an internal thread control structure.

lenp

A pointer to a buffer that will contain the length of the owner name. *lenp* can be NULL, in which case the length of the database owner is not returned.

Return value

Table 3-110: Return values (srv\_rpcowner)

| Returns                                                                            | To indicate                                                              |
|------------------------------------------------------------------------------------|--------------------------------------------------------------------------|
| A pointer to the null terminated owner component of the current RPC's designation. | The location of the database component of the current RPC's designation. |
| A null pointer                                                                     | There is no current RPC.                                                 |
|                                                                                    | Open Server sets <i>lenp</i> to -1 and raises an informational error.    |

### Examples

```
#include <ospublic.h>

/*

** Local Prototype.

*/
extern CS_RETCODE ex_srv_rpcowner PROTOTYPE((
CS_VOID *spp,
```

```
CS_CHAR
               *ownerp
));
** EX_SRV_RPCOWNER
    Determine the owner component of an RPC destination.
* *
** Arguments:
           A pointer to an internal thread control structure.
     spp
     ownerp A pointer to the buffer to which Open Server
             returns the owner component.
** Returns:
** CS_SUCCEED
                    Owner component returned successfully.
    CS_FAIL
                    An error was detected.
* /
CS_RETCODE
              ex_srv_rpcowner(spp, ownerp)
SRV_PROC
              *spp;
CS_CHAR
               *ownerp;
{
      CS_INT
                len;
      ownerp = srv_rpcowner(spp, &len);
      if(len == (CS_INT)(-1))
            return(CS_FAIL);
      return(CS_SUCCEED);
}
```

- srv\_rpcowner returns a CS\_CHAR pointer to a null terminated string containing the owner component of the current remote procedure call ("RPC") designation.
- srv\_rpcowner returns only the owner component of the RPC's designation
  and does not include anything else, such as optional specifiers for database
  or RPC number. A fully qualified designation for an RPC takes the form
  database.owner.rpcname;number. To get the other parts of the RPC's
  designation, if any, use srv\_rpcname, srv\_rpcdb, and srv\_rpcnumber.

See also

Usage

srv\_numparams, srv\_rpcdb, srv\_rpcname, srv\_rpcnumber, srv\_rpcoptions

# srv\_run

Description Start up the Open Server application.

Syntax CS\_RETCODE srv\_run(ssp)

SRV\_SERVER \*ssp;

Parameters ssp

A pointer to the Open Server control structure. This is an optional argument.

Return value

Table 3-111: Return values (srv\_run)

| Returns   | To indicate                                                                                 |
|-----------|---------------------------------------------------------------------------------------------|
| CS_SUCCED | The server is stopped.                                                                      |
| CS_FAIL   | Open Server could not start the server.                                                     |
|           | If srv_run returns CS_FAIL, an application must call srv_init before calling srv_run again. |

### Examples

```
#include
           <ospublic.h>
** Local Prototype.
* /
CS_RETCODE
               ex_srv_run PROTOTYPE((CS_VOID));
/*
** EX_SRV_RUN
   An example routine to start up an Open Server using srv_run.
** Arguments:
** None.
**
** Returns:
     SRV_STOP If the server is stopped.
* *
     CS_FAIL
                If the server can't be brought up.
* /
CS_RETCODE ex_srv_run()
{
     return(srv_run((SRV_SERVER *)NULL));
}
```

Usage

- srv\_run starts, or restarts, the Open Server application.
- srv\_run returns when the server is stopped by a SRV\_STOP event.

- Once started, the server listens for a client request, calls the function defined to handle the request, and then continues listening for further requests.
- If a server has stopped, it must be re-initialized using srv\_init before it is restarted.

**Note** If srv\_run is called in the entry functions of a DLL, a deadlock may arise. srv\_run creates operating system threads and tries to synchronize them using system utilities. This synchronization conflicts with the operating system's serialization process.

See also

srv\_init, srv\_props, "Events" on page 73

# srv\_s\_ssl\_local\_id

Description Properties used to specify the path to the local ID (certificates) file.

Syntax typedef struct \_cs\_sslid

CS\_CHAR \*identity\_file;
CS\_CHAR \*identity\_password;

} CS\_SSLIDENTITY

Parameters *identity\_file* 

provides a path to the file containing a digital certificate and the associated

private key.

CS\_GET only returns the indentity\_file used, and only if it is set with

CS CONNECTION.

identity password

used to decrypt the private key.

# srv\_select (UNIX only)

Description Check to see if a file descriptor is &ready for a specified I/O operation.

Syntax CS\_INT srv\_select(nfds, &readmaskp, writemaskp,

exceptmaskp, waitflag)

```
CS_INT nfds;
SRV_MASK_ARRAY **writemaskp;
SRV_MASK_ARRAY *exceptmaskp;
CS_INT vaitflag;
```

#### **Parameters**

nfds

The highest number file descriptor to check.

&readmaskp

A pointer to a SRV\_MASK\_ARRAY structure initialized with the mask of file descriptors to check for read availability.

writemaskp

A pointer to a SRV\_MASK\_ARRAY structure initialized with the mask of file descriptors to check for write availability.

exceptmaskp

A pointer to a SRV\_MASK\_ARRAY structure initialized with the mask of file descriptors to check for exceptions.

waitflag

A CS\_INT that indicates whether the thread should be suspended until any file descriptor is available for the desired operation. See the "Comments" section for a description of the legal values for *waitflag*.

Return value

The total number of file descriptors that are &ready for any of the indicated operations. If an error occurs, -1 is returned.

Table 3-112: Return values (srv\_select)

| Returns    | To indicate                                                                      |
|------------|----------------------------------------------------------------------------------|
| An integer | The total number of file descriptors &ready for any of the indicated operations. |
| -1         | The routine failed.                                                              |

### Examples

```
* *
     Example routine to illustrate the use of srv_select.
**
** Arguments:
     readfd - fd to be checked if it is &ready for a read **
                operation.
** Returns:
** CS_SUCCEED
                    If readfd is &ready for a read operation.
   CS_FAIL
                    If readfd is not &ready for a read operation.
* /
CS_RETCODE
               ex_srv_select(readfd)
CS_INT
               readfd;
{
     SRV_MASK_ARRAY
                           &readmask;
     CS_BOOL
                           &ready;
      /* Initialization. */
     (CS_VOID)srv_mask(CS_ZERO, &&readmask, (CS_INT)0, (CS_BOOL
            *)NULL);
      &ready = CS_FALSE;
      /* Set readfd in the mask. */
      (CS_VOID)srv_mask(CS_SET, &&readmask, readfd, (CS_BOOL
            *)NULL);
      ** Check whether the descriptor is &ready for a read
      ** operation. If it is not, return.
      if (srv_select(readfd+1, &&readmask, (SRV_MASK_ARRAY *)NULL,
           (SRV_MASK_ARRAY *)NULL, SRV_M_NOWAIT) <= 0 )
           return (CS_FAIL);
      ** A file descriptor is &ready for a read operation.
      * /
      (CS_VOID)srv_mask(CS_GET, &&readmask, readfd, &&ready);
      return ((&ready) ? CS_SUCCEED : CS_FAIL);
```

- Use srv\_select when you want to know if a network I/O operation can be performed on a file descriptor without requesting the I/O.
- Open Server will include the designated file descriptor in the global mask that it uses when it checks for file descriptor availability.

A SRV\_MASK\_ARRAY is defined as follows:

SRV\_MASK\_SIZE indicates the number of elements in the SRV\_MASK\_ARRAY and SRV\_MAXMASK\_LENGTH indicates the maximum number of file descriptors that can be represented in the SRV\_MASK\_ARRAY.

- An Open Server application that uses external file descriptors must close them in an orderly fashion. An application thread must wait for a pending srv\_select call to complete before closing an external file descriptor. If not, Open Server will exit.
- The following table summarizes the legal values for *waitflag*:

Table 3-113: Values for waitflag (srv\_select)

| Value        | Meaning                                                                                                    |
|--------------|----------------------------------------------------------------------------------------------------|
| SRV_M_WAIT   | The thread is suspended and will wake up when any file descriptor represented in the masks is available for the specified operation. The return status indicates whether any file descriptors are available for the desired operations. |
| SRV_M_NOWAIT | The routine will return immediately after the next network check. The return status indicates whether any file descriptors are available for the desired operations.                                                                    |

- An application can use srv\_select to poll the file descriptor and return immediately or not return until one of the file descriptors is &ready.
- srv\_select cannot be used in a SRV\_START or SRV\_ATTENTION handler.

See also srv\_mask

# srv\_send\_text

Description Send a text or image data stream to a client, in chunks.

Syntax CS\_RETCODE srv\_send\_text(spp, bp, buflen)

SRV\_PROC \*spp; CS\_BYTE \*bp; CS\_INT buflen;

Parameters spp

A pointer to an internal thread control structure.

bp

A pointer to a buffer containing the data to send to the client. This determines the size of a section.

buflen

The size of the \*bp buffer.

Return value

Table 3-114: Return values (srv\_send\_text)

| Returns    | To indicate                         |
|------------|-------------------------------------|
| CS_SUCCEED | The routine completed successfully. |
| CS_FAIL    | The routine failed.                 |

# Examples

```
#include
            <ctpublic.h>
#include
            <ospublic.h>
** Local Prototype.
CS_RETCODE ex_srv_send_text PROTOTYPE((
SRV_PROC
           *spp,
CS_COMMAND *cmd
));
** EX_SRV_SEND_TEXT
    Example routine to demonstrate how to write text to a client
     using srv_send_text. This routine will send all the text
 * *
      read from a server back to the client.
** Arguments:
          A pointer to an internal thread control structure.
     spp
          The command handle for the command that is returning
     cmd
           text data.
```

```
** Returns:
** CS\_SUCCEED Result set sent successfully to client.
** CS_FAIL An error was detected.
* /
CS_RETCODE
              ex_srv_send_text(spp, cmd)
SRV_PROC
              *spp;
CS_COMMAND
              *cmd;
{
  CS_BOOL
            ok;
                           /* Error control flag.
                            /* ct_fetch return value. */
  CS_INT
            ret;
             len_read;
                           /* Amount of data read.
  CS_INT
                            /* Buffer for text data. */
            data[1024];
  CS_BYTE
  /* Initialization. */
  ok = CS_TRUE;
  /* Read the text from the server. */
  while ((ret = ct_get_data(cmd, 1, data, CS_SIZEOF(data),
         &len_read))
        == CS_SUCCEED)
        /* Write text to client a chunck at a time */
        if (srv_send_text(spp, data, len_read) != CS_SUCCEED)
               ok = CS_FALSE;
               break;
        }
  switch(ret)
  case CS_SUCCEED: /* The routine completed successfully. */
  case CS_END_ITEM: /* Reached the end of this item's value. */
  case CS_END_DATA: /* Reached the end of this item's value. */
       break;
                     /* The routine failed. */
  case CS_FAIL:
  case CS_CANCELED: /* The get data operation was cancelled. */
                    /* Asynchronous network I/O is in effect. */
  case CS_PENDING:
  case CS_BUSY:
                     /* An asynchronous operation is pending. */
  default:
         ok = CS_FALSE;
  return (ok ? CS_SUCCEED : CS_FAIL);
}
```

- srv\_send\_text is used to send a single column of text or image data to a client
- The Open Server application must always call srv\_text\_info prior to the
  first call to srv\_send\_text for the data stream, to set the total length of the
  data to be sent. The application then calls srv\_send\_text to send a chunk.
  srv\_send\_text is called as many times as there are chunks.
- The item being sent to the client must have previously been described using srv\_desc&fmt.
- An Open Server application can also write text and image data to a client using srv\_bind and srv\_xferdata. srv\_send\_text allows the application to send the data in chunks, whereas the standard srv\_bind/srv\_xferdata method requires that all the data in the column be sent at once.
- A column sent with srv\_send\_text must be of type text or image.
- Open Server treats text and image data streams identically except for character set conversion, which is only performed on text data.

**Warning!** An Open Server application can only use srv\_send\_text to send a row if that row contains a single column and that column contains text or image data.

See also

srv\_bind, srv\_desc&fmt, srv\_get\_text, srv\_text\_info, srv\_xferdata, "Text and image" on page 169

# srv\_senddone

Description Send a results completion message or flush results to a client.

Syntax CS\_RETCODE srv\_senddone(spp, status, transtate, count)

SRV\_PROC \*spp;
CS\_INT status;
CS\_INT transtate;
CS\_INT count;

Parameters spp

A pointer to an internal thread control structure.

#### status

A 2-byte bit mask composed of one or more flags OR'd together. The following table describes each flag:

Table 3-115: Values for status (srv\_senddone)

| Status         | Description                                                                          |
|----------------|--------------------------------------------------------------------------------------|
| SRV_DONE_FINAL | The current set of results is the final set of results.                              |
| SRV_DONE_MORE  | The current set of results is not the final set of results.                          |
| SRV_DONE_COUNT | The count parameter contains a valid count.                                          |
| SRV_DONE_ERROR | The current client command got an error.                                             |
| SRV_DONE_FLUSH | The current result set will be sent to the client without waiting for a full packet. |

#### transtate

The current state of the transaction. The following table describes the legal values for *transtate*:

Table 3-116: Values for transtate (srv\_senddone)

| Transaction State   | Description                                     |
|---------------------|-------------------------------------------------|
| CS_TRAN_UNDEFINED   | Not currently in a transaction.                 |
| CS_TRAN_COMPLETED   | The current transaction completed successfully. |
| CS_TRAN_FAIL        | The current transaction failed.                 |
| CS_TRAN_IN_PROGRESS | Currently in a transaction.                     |
| CS_TRAN_STMT_FAIL   | The current transaction statement failed.       |

#### count

A 4-byte field containing a count for the current set of results. The count is valid if the SRV\_DONE\_COUNT flag is set in the *status* field.

## Return value

Table 3-117: Return values (srv\_senddone)

| Returns    | To indicate                         |
|------------|-------------------------------------|
| CS_SUCCEED | The routine completed successfully. |
| CS_FAIL    | The routine failed.                 |

## Examples

```
#include <ospublic.h>

/*

** Local Prototype.

*/

CS_RETCODE ex_srv_senddone PROTOTYPE((
SRV_PROC *spp
));
```

```
** Constants and data definitions.
#define NUMROWS
#define MAXROWDATA
                        6
CS_STATIC CS_CHAR *row_data[NUMROWS] = {
                  "Larry",
                  "Curly",
                  "Moe"
                  };
** EX_SRV_SENDDONE
     Example routine illustrating the use of srv_senddone. This
* *
     routine will send a set of results to the client
* *
      application, and then send the results completion message.
* *
** Arguments:
* *
    spp
           A pointer to an internal thread control structure.
**
** Returns:
    CS_SUCCEED Results set sent successfully to client.
**
     CS_FAIL
                 An error was detected.
* /
SRV_PROC
              *spp;
{
     CS_DATA&fmt
                   &fmt;
     CS_INT
                  row_len;
     CS_INT
                    idx;
     ** Describe the format of the row data, with the single
      ** dummy column.
     * /
     srv_bzero((CS_VOID *)&&fmt, (CS_INT)sizeof(&fmt));
     &fmt.datatype = CS_CHAR_TYPE;
     &fmt.maxlength = MAXROWDATA;
     if (srv_desc&fmt(spp, (CS_INT)CS_SET, (CS_INT)SRV_ROWDATA,
              (CS_INT)1, &&fmt) != CS_SUCCEED)
     {
            (CS_VOID)srv_senddone(spp,
```

```
(CS_INT)(SRV_DONE_FINAL | SRV_DONE_ERROR),
          (CS_INT)CS_TRAN_FAIL, (CS_INT)0);
       return(CS_FAIL);
for (idx = 0; idx < NUMROWS; ++idx)</pre>
     ** Bind the row_data array element.
     row_len = (CS_INT)strlen(row_data[idx]);
     if (srv_bind(spp, (CS_INT)CS_SET, (CS_INT)SRV_ROWDATA,
         (CS_INT)1, &&fmt, (CS_BYTE *)(row_data[idx]),
          &row_len, (CS_SMALLINT *)NULL) != CS_SUCCEED)
     {
          /* Communicate failure, and number of rows sent. */
          (CS_VOID)srv_senddone(spp,
               (CS_INT)(SRV_DONE_FINAL |
                        SRV_DONE_ERROR | SRV_DONE_COUNT),
               (CS_INT)CS_TRAN_FAIL, (CS_INT)idx);
          return(CS_FAIL);
     }
     ** Transfer the row data.
     if (srv_xferdata(spp, (CS_INT)CS_SET, SRV_ROWDATA)
                           != CS_SUCCEED)
     {
          /* Communicate failure, and number of rows sent. */
          (CS_VOID) srv_senddone (spp,
              (CS_INT)(SRV_DONE_FINAL
                  SRV_DONE_ERROR | SRV_DONE_COUNT),
              (CS_INT)CS_TRAN_FAIL, (CS_INT)idx);
          return(CS_FAIL);
}
/* Send a status value. */
if (srv_sendstatus(spp, (CS_INT)0) != CS_SUCCEED)
      /* Communicate failure, and number of rows sent. */
      (CS_VOID)srv_senddone(spp,
          (CS_INT)(SRV_DONE_FINAL |
              SRV_DONE_ERROR | SRV_DONE_COUNT),
```

```
(CS_INT)CS_TRAN_FAIL, (CS_INT)NUMROWS);
            return(CS_FAIL);
      /* Send the final DONE message, with the row count. */
      if (srv_senddone(spp, (CS_INT)(SRV_DONE_FINAL |
             SRV_DONE_COUNT),
                (CS_INT)CS_TRAN_COMPLETED,
                (CS_INT)NUMROWS) != CS_SUCCEED)
      {
            /* Communicate failure, and number of rows sent. */
            (CS_VOID)srv_senddone(spp,
                (CS_INT)(SRV_DONE_FINAL |
                        SRV_DONE_ERROR | SRV_DONE_COUNT),
                (CS_INT)CS_TRAN_FAIL, (CS_INT)NUMROWS);
            return(CS_FAIL);
return(CS_SUCCEED);
}
```

- srv\_senddone sends a message to the client that the current set of results is complete. A client request can cause the server to execute a number of commands and to return a number of results sets. For each set of results, a completion message must be returned to the client with srv\_senddone.
- If the current results are not the last set of results for the client command batch, the Open Server must set the *status* mask's SRV\_DONE\_MORE field. Otherwise, the Open Server application must set the *status* field to SRV\_DONE\_FINAL to indicate that there are no more results for the current command batch.
- The count field indicates how many rows were affected by a particular command. If count actually contains a count, the SRV\_DONE\_COUNT bit should be set in the status field. This enables the client to distinguish between an actual count of 0 and an unused count field.
- If the SRV\_CONNECT handler rejects the client login, the Open Server application must call srv\_senddone with the *status* parameter set to the SRV\_DONE\_ERROR flag. The SRV\_CONNECT handler must then send a DONE packet to the client with srv\_senddone. In any case, srv\_senddone must be called only once before the SRV\_CONNECT handler returns and the SRV\_DONE\_FINAL *status* flag must be set.

- When a write is in progress and the network buffer fills up, Open Server flushes its contents. Issuing srv\_senddone with status set to SRV\_DONE\_FINAL or SRV\_DONE\_FLUSH causes a flush of the network buffer, regardless of how full it is. SRV\_DONE\_FLUSH can be set with or without SRV\_DONE\_MORE.
- Setting *status* to SRV\_DONE\_FLUSH allows an application to flush to a client results that have accumulated over a long period of time.
- An application cannot set the *status* argument to SRV\_DONE\_FLUSH inside a SRV\_CONNECTION error handler.
- Open Server does not provide any transaction management. It is the responsibility of the Open Server application to use the *transtate* argument as required to notify a client of the current transaction state.

**Note** The *transtate* argument replaces the *info* argument in the Open Server 2.0 version of srv\_senddone. This change will cause runtime errors in existing applications if the value of *info* in the existing application is not 0.

See also

srv\_bind, srv\_desc&fmt, srv\_sendstatus, srv\_xferdata

# srv\_sendinfo

Description Send error messages to the client.

Syntax CS\_RETCODE srv\_sendinfo(spp, errmsgp, transtate)

SRV\_PROC \*spp; CS\_SERVERMSG \*errmsgp; CS\_INT transtate;

Parameters

spp

A pointer to an internal thread control structure.

errmsgp

A pointer to the CS\_SERVERMSG structure containing the error message information to be sent to the client. See "CS\_SERVERMSG structure" on page 46.

transtate

The current state of the transaction. The following table describes the legal values for *transtate*:

Table 3-118: Values for transtate (srv\_sendinfo)

| Transaction State   | Description                                     |
|---------------------|-------------------------------------------------|
| CS_TRAN_UNDEFINED   | Not currently in a transaction.                 |
| CS_TRAN_COMPLETED   | The current transaction completed successfully. |
| CS_TRAN_FAIL        | The current transaction failed.                 |
| CS_TRAN_IN_PROGRESS | Currently in a transaction.                     |
| CS_TRAN_STMT_FAIL   | The current transaction statement failed.       |

#### Return value

#### Table 3-119: Return values (srv\_sendinfo)

| Returns    | To indicate                         |
|------------|-------------------------------------|
| CS_SUCCEED | The routine completed successfully. |
| CS_FAIL    | The routine failed.                 |

#### Examples

```
#include
         <ospublic.h>
** Local Prototype.
CS_RETCODE
             ex_srv_sendinfo PROTOTYPE((
SRV_PROC
               *sp,
CS_CHAR
               *msg,
CS_INT
              msglen,
CS_INT
               msgnum
));
** EX_SRV_SENDINFO
* *
     This routine demonstrates how to use srv_sendinfo to send
      an error message to a client.
**
** Arguments:
                   A pointer to an internal thread control
* *
                   structure.
**
                  The message text to send.
          msg
          msglen The length of the message text to send.
* *
          msgnum The message number to send.
** Returns
     CS_SUCCEED
                        If the message is sent.
**
         CS_FAIL
                         If an error occurred.
* /
CS_RETCODE
               ex_srv_sendinfo(sp, msg, msglen, msgnum)
```

```
SRV_PROC
               *sp;
CS_CHAR
               *msg;
CS_INT
               msglen;
CS_INT
               msgnum;
{
     CS_SERVERMSG
                   &mrec;
      ** Initialization.
      * /
      srv_bzero(&&mrec, sizeof(CS_SERVERMSG));
      ** First, determine if the message string will fit
      ** in the message structure. If not, truncate it.
      * /
      if( msglen > CS_MAX_MSG )
      {
         msglen = CS_MAX_MSG;
      }
      ** Now copy the message string over.
      srv_bmove(msg, &mrec.text, msglen);
      &mrec.textlen = msglen;
      ** Set the message number we want to send.
      &mrec.msgnumber = msgnum;
      /* Set the message status so that &mrec.text contains
      ** the entire message
      * /
      &mrec.status = CS_FIRST_CHUNK | CS_LAST_CHUNK;
      ** Now we're &ready to send the message.
      * /
      if( srv_sendinfo(sp, &&mrec, CS_TRAN_UNDEFINED) == CS_FAIL )
            ** An error was al&ready raised.
            * /
            return CS_FAIL;
```

```
}
/*
** All done.
*/
return CS_SUCCEED;
}
```

- srv\_sendinfo sends error messages to the client. It must be called once for each message sent.
- An application can call srv\_sendinfo before or after it sends result rows.
   However, an application cannot call srv\_sendinfo between calls to srv\_desc&fmt or between a call to srv\_desc&fmt and a call to srv\_xferdata.
- If an Open Server application wants to send parameter data pertaining to an error message, it must set the *status* field of the CS\_SERVERMSG structure to CS\_HASEED. The application must describe, bind and send the error parameters immediately after calling srv\_sendinfo, before sending other results and before a call to srv\_senddone. The application must invoke srv\_desc&fmt, srv\_bind and srv\_xferdata with a *type* argument of SRV\_ERRORDATA.
- If an application calls srv\_sendinfo with the status field of the CS\_SERVERMSG structure set to CS\_HASEED but fails to send error parameters, a fatal process error is raised when the application calls srv\_senddone.
- When an application calls srv\_sendinfo with the status field of the CS\_SERVERMSG structure set to CS\_HASEED, Open Server will verify that the CS\_RES\_NOEED response capability is *not* set. If it is set, Open Server will raise an error. Any subsequent calls to srv\_desc&fmt to describe error parameters will also provoke an error.
- For more information on sending error messages to clients, see "Client command errors" on page 35.
- For more information on extended error data, see "Client command errors" on page 35.
- For more information on the CS\_SERVERMSG structure, see the "CS\_SERVERMSG structure" on page 46.

See also

 $srv\_bind, srv\_desc\&fmt, srv\_senddone, srv\_xferdata, "Client command errors" on page 35$ 

# srv\_sendpassthru

Description Send a protocol packet to a client.

Syntax CS\_RETCODE srv\_sendpassthru(spp, send\_bufp, infop)

 $\begin{array}{ll} {\sf SRV\_PROC} & {\sf *spp;} \\ {\sf CS\_BYTE} & {\sf *send\_bufp;} \\ {\sf CS\_INT} & {\sf *infop;} \end{array}$ 

Parameters spp

A pointer to an internal thread control structure.

send bufp

A pointer to a buffer that contains the protocol packet.

infop

A pointer to a CS\_INT that is set to SRV\_I\_UNKNOWN if srv\_sendpassthru returns CS\_FAIL. The following table describes the possible values returned in \**infop* if the routine returns CS\_SUCCEED:

Table 3-120: CS\_SUCCEED values (srv\_sendpassthru)

| Value               | Description                                                                        |
|---------------------|------------------------------------------------------------------------------------|
| SRV_I_PASSTHRU_MORE | The protocol packet was sent successfully and it is not the end of message packet. |
| SRV_I_PASSTHRU_EOM  | The end of message protocol packet was sent successfully.                          |

### Return value

Table 3-121: Return values (srv\_sendpassthru)

| Returns    | To indicate                         |
|------------|-------------------------------------|
| CS_SUCCEED | The routine completed successfully. |
| CS_FAIL    | The routine failed.                 |

## Examples

```
** Arguments:
      spp A pointer to an internal thread control structure.
   ** Returns:
   ** CS_SUCCEED
      CS_FAIL
   * /
   CS_RETCODE
                  ex_srv_sendpassthru(spp)
   SRV_PROC
                   *spp;
   {
         CS_BYTE
                   sendbuf[20];
         CS_INT
                    info;
         strcpy(sendbuf, "Here's what to send");
         if (srv_sendpassthru(spp, sendbuf, &info) == CS_FAIL)
         {
               return(CS_FAIL);
         }
         else
               if (info == SRV_I_PASSTHRU_MORE)
                   printf("more to come...\n");
                   return(CS_SUCCEED);
               else if (info == SRV_I_PASSTHRU_EOM)
                   printf("That's all.\n");
                   return(CS_SUCCEED);
               }
               else
                   printf("Unknown flag returned.\n");
                   return(CS_FAIL);
         }
Usage
```

Example routine to send a protocol packet to a client.

- srv\_sendpassthru sends a protocol packet received from a client program or Adaptive Server without interpreting its contents.
- srv\_sendpassthru performs byte ordering on protocol header fields.

- Once called, the thread that called it is in *passthrough* mode. Passthrough mode ends when the SRV\_PASSTHRU\_EOM is returned.
- No other Server-Library routines can be called while the event handler is in passthrough mode.
- To use passthrough mode, the SRV\_CONNECT handler for the client
  must allow the client and remote server to negotiate the protocol format by
  calling srv\_getloginfo, ct\_setloginfo, ct\_getloginfo, and srv\_setloginfo. This
  allows clients and remote servers running on dissimilar platforms to
  perform any necessary data conversions.
- srv\_sendpassthru can be used in all event handlers except SRV\_CONNECT, SRV\_DISCONNECT, SRV\_START, SRV\_STOP, SRV\_URGDISCONNECT, and SRV\_ATTENTION.

See also

srv\_getloginfo, srv\_recvpassthru, srv\_setloginfo

# srv sendstatus

Description Send a status value to a client.

Syntax CS\_RETCODE srv\_sendstatus(spp, value)

SRV\_PROC \*spp; CS\_INT value;

Parameters spp

A pointer to an internal thread control structure.

value

The status of the request. By convention, 0 means the request completed normally.

Return value

Table 3-122: Return values (srv\_sendstatus)

| Returns    | To indicate                         |
|------------|-------------------------------------|
| CS_SUCCEED | The routine completed successfully. |
| CS_FAIL    | The routine failed.                 |

## Examples

#include <ospublic.h>

/ \*

\*\* Local prototype.

```
* /
CS_RETCODE
                  ex_srv_sendstatus PROTOTYPE((
SRV_PROC
                  *spp
));
** EX_SRV_SENDSTATUS
* *
   Example routine to send a status value to a client.
* *
** Arguments:
      spp
               A pointer to an internal thread control structure.
** Returns:
** CS_SUCCEED if we were able to send the status.
   CS_FAIL if an error was detected.
* /
CS_RETCODE
              ex_srv_sendstatus(spp)
SRV_PROC
              *spp;
{
      CS_RETCODE
                      result;
      ** Send an OK status.
      result = srv_sendstatus(spp, (CS_INT)0);
      return (result);
}
```

- srv\_sendstatus sends a return status value to the client in response to a client request. When a request is received, the programmer-installed event handler routine is called to service it. Part of the response to a request can be to return a status value.
- The status value sent by srv\_sendstatus is both optional and application-specific. It is not related to the srv\_senddone *status* parameter.
- A status value can be sent after all rows, if any, have been sent to the client
  with srv\_xferdata and before the completion status is sent with
  srv\_senddone. A status value cannot be sent between a call to
  srv\_desc&fmt and srv\_bind, and a call to srv\_xferdata.
- Only one status value can be sent for each set of results.

See also

Usage

srv\_senddone

# srv\_setcolutype

Description Define the user datatype to be associated with a column.

Syntax CS\_RETCODE srv\_setcolutype(spp, column,utype)

 $\begin{array}{ll} {\sf SRV\_PROC} & {\sf *spp;} \\ {\sf CS\_INT} & {\sf column;} \\ {\sf CS\_INT} & {\sf utype;} \end{array}$ 

Parameters spp

A pointer to an internal thread control structure.

column

The column number of the column with which to associate the user datatype.

The first column is 1.

utype

The user-defined datatype to be associated with the column.

Return value

Table 3-123: Return values (srv\_setcolutype)

| Returns    | To indicate                         |
|------------|-------------------------------------|
| CS_SUCCEED | The routine completed successfully. |
| CS_FAIL    | The routine failed.                 |

#### Examples

```
#include
           <ospublic.h>
** Local Prototype.
CS_RETCODE
                 ex_srv_setcolutype PROTOTYPE((
SRV_PROC
                 *spp,
CS_INT
                column,
CS_INT
                 utype
));
** EX_SRV_SETCOLUTYPE
* *
    Example routine to define the user datatype to be associated
     with a column using srv_setcolutype.
* *
** Arguments:
** spp
              A pointer to an internal thread control structure.
              The column number associated with the type.
   column
** utype
              The type to be associated with the column.
```

```
** Returns:
   CS_SUCCEED
                   The datatype was successfully associated with
                    the column.
   CS_FAIL
                   An error was detected.
* /
               ex_srv_setcolutype(spp, column, utype)
CS_RETCODE
SRV_PROC
              *spp;
CS_INT
               column;
CS_INT
               utype;
{
      ** Associate the type with the column.
      * /
      if (srv_setcolutype(spp, column, utype) != CS_SUCCEED)
            return(CS_FAIL);
      return(CS_SUCCEED);
}
```

 The datatype set through srv\_setcolutype is the datatype the client application will receive through the DB-Library call dbcolutype or through the Client-Library call ct\_describe.

# srv\_setcontrol

Usage

Description Describe user control or format information for columns.

Syntax CS\_RETCODE srv\_setcontrol(spp, colnum, ctrlinfop,

ctrllen)

SRV\_PROC \*spp;
CS\_INT colnum;
CS\_BYTE \*ctrlinfop;
CS\_INT ctrllen;

Parameters sp

A pointer to an internal thread control structure.

colnum

The number of the column to which the control information applies. The first column in a row is column number 1.

ctrlinfop

A pointer to the control data. Its length is given by the ctrllen parameter.

ctrllen

The length, in bytes, of the control data. There are, at most, SRV\_MAXCHAR bytes of control information per column.

#### Return value

Table 3-124: Return values (srv\_setcontrol)

| Returns    | To indicate                         |
|------------|-------------------------------------|
| CS_SUCCEED | The routine completed successfully. |
| CS_FAIL    | The routine failed.                 |

#### Examples

```
#include
         <ospublic.h>
** Local Prototype.
CS_RETCODE
             ex_srv_setcontrol PROTOTYPE((
SRV_PROC
             *spp
));
** Constants.
#define MAXROWDATA
                        20
#define COLCONTROL
                         "Emp name: %s"
** EX_SRV_SETCONTROL
* *
     Example routine to describe format information for a column
     using srv_setcontrol. In this example, a simple character
      column contains an employee name.
** Arguments:
           A pointer to an internal thread control structure.
     spp
* *
** Returns:
     CS_SUCCEED Control information successfully defined.
* *
     CS_FAIL An error was detected.
* /
CS_RETCODE
              ex_srv_setcontrol(spp)
SRV_PROC
                *spp;
{
```

```
CS_DATA&fmt&fmt;
      /* Describe the format of the row data for the column. */
      srv_bzero((CS_VOID *)&&fmt, (CS_INT)sizeof(&fmt));
      &fmt.datatype = CS_CHAR_TYPE;
      &fmt.maxlength = MAXROWDATA;
      if (srv_desc&fmt(spp, (CS_INT)CS_SET, (CS_INT)SRV_ROWDATA,
            (CS_INT)1, &&fmt) != CS_SUCCEED)
      {
            return(CS_FAIL);
      }
      /* Define the control information for the column. */
      if (srv_setcontrol(spp, (CS_INT)1, (CS_BYTE *)COLCONTROL,
            (CS_INT)strlen(COLCONTROL)) != CS_SUCCEED)
      {
            return(CS_FAIL);
      return(CS_SUCCEED);
}
```

- An Open Server application uses srv\_setcontrol to tell a client about any
  user-defined format information pertinent to a particular column. For
  example, a client may want to send a particular string along with a
  particular column.
- srv\_setcontrol must be called after a call to srv\_desc&fmt and before calls to srv\_xferdata. If called from any other context, it will return CS\_FAIL.
- Control information can be associated with columns in any order. The only requirement is that the column must first be defined with srv\_desc&fmt.
- It is not necessary to call srv\_setcontrol for every column in a row. If an Open Server application does not set control information for a column, a null control string is returned for the column.
- An application should not return control information unless the client has specifically requested such information, through the client option toggle, CS\_OPT\_CONTROL.

See also

srv bind, srv desc&fmt, srv xferdata

# srv\_setloginfo

Description Return protocol format information from a remote server to a client.

Syntax CS\_RETCODE srv\_setloginfo(spp, loginfop)

SRV\_PROC \*spp; CS\_LOGINFO \*loginfop;

Parameters spi

A pointer to an internal thread control structure.

loginfop

A pointer to a CS\_LOGINFO structure that has been updated by

ct\_getloginfo.

Return value Table 3-125: Return values (srv\_setloginfo)

| Returns    | To indicate                         |
|------------|-------------------------------------|
| CS_SUCCEED | The routine completed successfully. |
| CS_FAIL    | The routine failed.                 |

## Examples

```
#include
            <ospublic.h>
** Local Prototype.
* /
CS_RETCODE
               ex_srv_setloginfo
                                   PROTOTYPE((
SRV_PROC
                *spp,
CS_LOGINFO
               *loginfop
));
** EX_SRV_SETLOGINFO
* *
* *
      Return protocol format information from a remote server to
 * *
       a client.
* *
* *
** Arguments:
* *
* *
               A pointer to an internal thread control structure.
* *
      loginfop A pointer to a CS_LOGINFO structure that has been
                updated by ct_getloginfo.
* *
** Returns
```

- Use srv\_setloginfo in gateway server applications that pass protocol (Tabular Data Stream) packets between clients and remote Sybase servers without interpreting the contents of the packet.
- When a client connects directly to a server, the two programs negotiate the
  protocol format they will use to send and receive data. When you use
  protocol passthrough in a gateway application, the Open Server forwards
  protocol packets between the client and a remote server.
- srv\_setloginfo is the fourth of four calls, two of them are CT-Library calls, that allow a client and remote server to negotiate a TDS format. The calls, which can only be made in a SRV\_CONNECT event handler, are:
  - a srv\_getloginfo Allocate a CS\_LOGINFO structure and fill it with TDS information from the client thread.
  - b ct\_setloginfo Prepare a CS\_LOGINFO structure with the protocol information retrieved in step 1, then log in to the remote server with ct\_connect.
  - c ct\_getloginfo Transfer protocol login response information from a CS\_CONNECTION structure to the newly allocated CS\_LOGINFO structure.
  - d srv\_setloginfo Send the remote server's response, retrieved in step 3, to the client, then release the CS\_LOGINFO structure.

See also

srv\_getloginfo, srv\_recvpassthru, srv\_sendpassthru

# srv\_setpri

Description Modify the scheduling priority of a thread.

Syntax CS\_RETCODE srv\_setpri(spp, mode, priority\_value)

SRV\_PROC \*spp; CS\_INT mode; CS\_INT priority\_value;

Parameters spp

A pointer to an internal thread control structure.

mode

SRV\_C\_DELTAPRI, if *priority\_value* is to adjust the current priority, or SRV\_C\_NEWPRI, if *priority\_value* is the new priority.

priority\_value

If *mode* is SRV\_C\_NEWPRI, *priority\_value* is the new priority for the thread. If *mode* is SRV\_C\_DELTAPRI, a negative *priority\_value* reduces the current priority by its absolute value and a positive *priority\_value* increases the current priority.

Return value

Table 3-126: Return values (srv\_setpri)

| Returns    | To indicate                         |
|------------|-------------------------------------|
| CS_SUCCEED | The routine completed successfully. |
| CS_FAIL    | The routine failed.                 |

## Examples

```
#include
            <ospublic.h>
** Local Prototype.
* /
CS_RETCODE
                 ex_srv_setpri PROTOTYPE((
SRV_PROC
                 *spp,
CS_INT
                 mode,
CS_INT
                 priority
));
** EX_SRV_SETPRI
* *
      Example routine to change a thread's scheduling priority.
* *
** Arguments:
** spp
               A pointer to an internal thread control structure.
```

```
mode
              Indicates whether a priority is relative or
                absolute.
   priority The change in priority value or the nrew
               priority value.
** Returns:
     CS_SUCCEED
* *
     CS_FAIL
* /
CS_RETCODE
             ex_srv_setpri(spp, mode, priority)
SRV_PROC
            *spp;
             mode;
CS_INT
CS_INT
             priority;
{
    return(srv_setpri(spp, mode, priority));
```

- When a thread is started as the result of a client logging into the Open Server or as the result of a call to srv\_createproc or srv\_spawn, it has a priority of SRV\_C\_DEFAULTPRI.
- srv\_setpri can change the priority by specifying the new value or by adjusting the current value up or down by a specified value.
- If a thread sets the priority of another thread to a level higher than its own, the other thread is scheduled to run immediately. Otherwise, the new priority of the affected thread takes effect the next time the scheduler runs.
- If a thread that never sleeps has a priority higher than other threads, the lower priority threads will never have a chance to execute.
- Internal Open Server threads run with a priority of SRV\_C\_DEFAULTPRI. If you raise the priority of a thread above SRV\_C\_DEFAULTPRI, it must sleep occasionally to allow these internal processes to run.
- It is an error to reduce the priority to less than SRV\_C\_LOWPRIORITY or to increase it to a value greater than SRV\_C\_MAXPRIORITY.
- srv\_setpri cannot be used in a SRV\_START handler.

See also

Usage

srv\_createproc, srv\_spawn

# srv\_signal (UNIX only)

Description Install a signal handler.

Syntax SRV\_SIGNAL\_FUNC srv\_signal(sig, handler)

CS\_INT sig; SRV\_SIGNAL\_FUNC handler;

Parameters sig

The number of the UNIX signal for which a handler is installed. This is

defined in sgs/signal.h.

handler

A pointer to a function that is called when sig is delivered to Open Server. Setting handler to SIG\_DFL restores the default handler. Setting handler to

SIG\_IGN cause sig to be ignored.

Return value Table 3-127: Return values (srv\_signal)

| Returns                                                 | To indicate                   |
|---------------------------------------------------------|-------------------------------|
| A pointer to the previously installed handler function. | The location of the function. |
| A null pointer                                          | The routine failed.           |

#### Examples

```
#include <errno.h>
#include <ospublic.h>
** Local Prototype.
* /
CS_STATIC CS_VOID ex_sigio_handler PROTOTYPE((
CS_INT
                      sig
));
CS_RETCODE ex_srv_signal PROTOTYPE((
CS_INT
             *uerrno
));
** Static storage.
CS_STATIC CS_INT io_events = 0;
** EX_SRV_SIGNAL
```

```
Example routine to install a UNIX signal handler for SIGIO,
       using srv_signal.
* *
** Arguments:
      uerrno
                A pointer to a user's error number indicator.
** Returns:
* *
* *
      CS_SUCCEED
                    Handler successfully installed.
                    Handler not installed, UNIX global errno set.
      CS_FAIL
* /
CS_RETCODE
                ex_srv_signal(uerrno)
CS_INT
                *uerrno;
{
      ** Install the handler.
      (CS_VOID)srv_signal((int)SIGIO,
                         (SRV_SIGNAL_FUNC)ex_sigio_handler);
     /* Was there an error condition? */
     if ((*uerrno = errno) != 0)
         return(CS_FAIL);
      return(CS_SUCCEED);
}
** EX_SIGIO_HANDLER
**
**
      Example signal handler to count I/O events. It prints a
* *
      message when the Open Server application has been up long
 * *
       enough to get 100,000 I/O events.
** Arguments:
      sig The signal number, always SIGIO.
* *
** Returns:
* *
     Nothing.
* /
CS_STATIC CS_VOID
                   ex_sigio_handler(sig)
CS_INT
                      sig;
     if (io_events == 100000)
      {
```

Open Server installs UNIX signal handlers for SIGIO and SIGURG. These
handlers must always be active once an Open Server is started. If they are
not active, the Server-Library I/O and attention handling routines will
either fail to function or will be unreliable.

**Warning!** Installing a UNIX signal handler using sigvec(2) or signal(2) can cause unpredictable results. Applications should use srv\_signal.

- Open Server guarantees that all other signals are blocked while the application is in the signal handler.
- UNIX documentation on signal for more information.

# srv\_sleep

Description

Suspend the currently executing thread.

Syntax

CS\_RETCODE srv\_sleep(sleepeventp, sleeplabelp, sleepflags, infop, reserved1, reserved2)

CS\_VOID \*sleepeventp;
CS\_CHAR \*sleeplabelp;
CS\_INT sleepflags;
CS\_INT \*infop;
CS\_VOID \*reserved1;
CS\_VOID \*reserved2;

#### **Parameters**

#### sleepeventp

A generic void pointer that srv\_wakeup uses to wake up the thread or threads. The pointer should be unique for the operating system event the threads are sleeping on. For example, if a message is passed to another thread, the sending thread could sleep until the message was processed. The pointer to the message would be a useful *sleepevent* that the receiving thread could pass to srv\_wakeup to wake up the sender.

## sleeplabelp

A pointer to a null terminated character string that identifies the event that the thread is sleeping on. This is useful for determining why a thread is sleeping. An application can display this information using the Open Server system registered procedure sp\_ps.

## sleepflags

The value of this flag determines the manner in which the thread will wake up. The following table summarizes the legal values for *sleepflags*:

Table 3-128: Values for sleepflags (srv\_sleep)

| Value            | Description                                      |
|------------------|--------------------------------------------------|
| SRV_M_ATTNWAKE   | The thread wakes up if it receives an attention. |
| SRV_M_NOATTNWAKE | Attentions cannot wake up the thread.            |

### infop

A pointer to a CS\_INT. The following table describes the possible values returned in \**infop* if srv\_sleep returns CS\_FAIL:

Table 3-129: Values for infop (srv\_sleep)

| Value             | Description                                                                            |
|-------------------|----------------------------------------------------------------------------------------|
| SRV_I_INTERRUPTED | The thread was woken unconditionally by                                                |
|                   | srv_ucwakeup.                                                                          |
| SRV_I_UNKNOWN     | Some other error occurred. For example, the thread is al&ready sleeping or is invalid. |

#### reserved1

A platform-dependent handle to a mutex. This argument is ignored on non-preemptive platforms. Set it to (CS\_VOID\*)0 on non-preemptive platforms.

## reserved2

This parameter is not currently used. Set it to 0.

Return value

Table 3-130: Return values (srv\_sleep)

| Returns    | To indicate                         |
|------------|-------------------------------------|
| CS_SUCCEED | The routine completed successfully. |
| CS_FAIL    | The routine failed.                 |

## Examples

```
#include
           <ospublic.h>
** Local Prototype.
* /
               ex_srv_sleep PROTOTYPE((
CS_RETCODE
CS_VOID
               *sleepevnt,
CS_CHAR
               *sleeplbl,
CS_INT
                *infop
));
** EX_SRV_SLEEP
**
* *
    This routine will suspend the currently executing thread.
* *
** Arguments:
* *
**
* *
    sleepevnt A void pointer that srv_wakeup uses to wake up
               the thread.
     sleeplbl A pointer to a null terminated string that
 **
                identifies the event being the thread is sleeping
 * *
                on. This is primarily used for debugging.
 **
     infop
               A pointer to a CS_INT that is set to one of the
 **
                following values:
 **
                SRV_I_INTERRUPTED - srv_ucwakeup
                unconditionally woke the thread.
 * *
                SRV_I_UNKNOWN - Some other error occurred.
* *
**
** Returns
* *
      CS_SUCCEED
* *
      CS_FAIL
* *
CS_RETCODE
                ex_srv_sleep(sleepevnt,sleeplbl,infop)
CS_VOID
                *sleepevnt;
```

- srv\_sleep suspends the currently executing thread and initiates rescheduling. The thread will sleep until srv\_wakeup is called on the same event.
- Depending on the value of *sleepflags*, a thread that is sleeping can also wake up by receiving an attention.
- A thread resumes execution on the statement just following the call to srv\_sleep.
- srv\_sleep cannot be used in a SRV START handler.
- srv\_sleep should not be called from interrupt level code. Any number of problems could occur if this rule is violated.
- Call srv\_capability to determine whether your platform supports preemptive scheduling.
- The *reserved1* parameter prevents a race condition that could occur with preemptive scheduling if the wakeup event occurred before the thread finished going to sleep. See the Open Client and Open Server *Programmer's Supplement* for your platform for an example of preemptive scheduling.

See also

srv\_wakeup

# srv\_spawn

Description Allocate a service thread.

Syntax CS\_RETCODE srv\_spawn(sppp, stacksize, funcp,

argp, priority)

SRV\_PROC \*\*sppp;
CS\_INT stacksize;
CS\_RETCODE (\*funcp)();
CS\_VOID \*argp;
CS\_INT priority;

Parameters s

A pointer to a thread structure pointer. If the call is successful, the address of an internal thread structure is returned in *sppp*.

stacksize

The size of the stack; it must be at least SRV\_C\_MINSTACKSIZE. The maximum stack size is the amount of memory that can be allocated by a call to malloc. Specify SRV\_DEFAULT\_STACKSIZE to use the stack size set with srv\_props.

funcp

A pointer to a function that is the entry point for the newly created thread. The thread begins by executing the routine located at *funcp*. The thread is freed when that routine returns or srv\_termproc is called.

argp

A pointer that is passed to the routine in \*funcp when the thread begins execution.

priority

An integer between SRV\_C\_LOWPRIORITY and SRV\_C\_MAXPRIORITY that indicates the base priority of the spawned thread. The default priority is SRV\_C\_DEFAULTPRI.

Return value

srv\_spawn returns CS\_SUCCEED if the thread is successfully spawned. This guarantees only that sufficient Open Server internal resources are available. It does not validate the correctness of the entry point routine or its argument. If the thread cannot be spawned, srv\_spawn returns CS\_FAIL.

Table 3-131: Return values (srv\_spawn)

| Returns    | To indicate                         |
|------------|-------------------------------------|
| CS_SUCCEED | The routine completed successfully. |
| CS_FAIL    | The routine failed.                 |

```
#include
           <stdio.h>
#include <ospublic.h>
** Local Prototype.
CS_RETCODE
                entryfunc PROTOTYPE((
CS_CHAR
                *message
));
CS_RETCODE
                ex_srv_spawn PROTOTYPE((
SRV_PROC
                *spp,
CS_INT
                stacksize,
CS_INT
                priority
));
CS_RETCODE
           entryfunc(message)
CS_CHAR
             *message;
{
     printf("Welcome to a new thread - %s!\n", message);
     return(CS_SUCCEED);
}
** EX_SRV_SPAWN
* *
**
      Example routine to allocate a service thread
* *
** Arguments:
* *
             A pointer to an internal thread control
    spp
* *
              structure.
**
     stacks The desired thread stack size.
     priority The desired thread scheduling priority.
* *
** Returns:
* *
* *
     CS_SUCCEED
* *
     CS_FAIL
* /
```

- srv\_spawn allocates a "service" thread—one that is neither event-driven nor associated with any client. The thread runs under the control of the scheduler.
- Threads created by srv\_spawn are called service threads because they
  often provide services required by the event-driven threads, such as
  accessing shared devices and data objects.
- srv\_spawn informs the Open Server about a new thread and makes the
  thread runnable. The thread does not begin execution immediately. The
  moment that it actually does start execution is determined by many factors,
  such as the priority of the spawned thread and the priorities of other
  runnable threads.
- Code executed by multiple threads must be re-entrant.

See also

srv\_callback, srv\_createproc, srv\_termproc

## srv\_symbol

Description Convert an Open Server token value to a readable string.

Syntax CS\_CHAR \*srv\_symbol(type, symbol, lenp)

CS\_INT type;
CS\_INT symbol;
CS\_INT \*lenp;

Parameters type

The type of token. The following table describes the legal token types:

Table 3-132: Token types corresponding to type (srv\_symbol)

| Token Type   | Description             |
|--------------|-------------------------|
| SRV_DATATYPE | A datatype              |
| SRV_EVENT    | An event type           |
| SRV_DONE     | A DONE status type      |
| SRV_ERROR    | An error severity token |

symbol

The actual token value.

lenp

A pointer to a CS\_INT variable that will contain the length of the returned string.

#### Return value

Table 3-133: Return values (srv\_symbol)

| Returns                                                                                                    | To indicate                                                       |
|----------------------------------------------------------------------------------------------------|-------------------------------------------------------------------|
| A pointer to a null terminated character string that is a readable translation of an Open Server token value. | The token value.                                                  |
| A null pointer                                                                                                | Open Server does not recognize the <i>type</i> or <i>symbol</i> . |
|                                                                                                    | Open Server sets <i>lenp</i> to -1.                               |

```
#include
          <ospublic.h>
** Local Prototype
* /
extern CS_RETCODE
                    ex_srv_symbol PROTOTYPE((
CS_INT type,
CS_INT symbol,
CS_CHAR *namep
));
/*
** EX_SRV_SYMBOL
    Retrieve a printable string representation of an Open Server
      symbol
**
** Arguments:
                   Symbol type
      type
       symbol
                   Symbol for which to retrieve string
                   Return symbol string here
      namep
** Returns:
```

```
CS_SUCCEED
                        Symbol string was retrieved successfully
 * *
       CS_FAIL
                        An error was detected
 * /
CS_RETCODE
                   ex_srv_symbol(type, symbol, namep)
CS_INT
                  type;
CS_INT
                    symbol;
                *namep;
CS_CHAR
                    len;
    CS_INT
    namep = srv_symbol(type, symbol, &len);
    if(namep == (CS_CHAR *)NULL)
         return(CS_FAIL);
    return(CS_SUCCEED);
 }
```

• srv\_symbol returns a pointer to a readable null terminated string that describes an Open Server token value.

- The pointer srv\_symbol returns points to space that is never overwritten, so it is safe to call srv\_symbol more than once in the same statement.
- The following table summarizes the tokens srv\_symbol can convert:

Table 3-134: Convertible tokens (srv\_symbol)

| <b>—</b> .       | - ·               |                                  |
|------------------|-------------------|----------------------------------|
| Token type       | Token             | Description                      |
| SRV_ERROR        | SRV_INFO          | Error severity type              |
| SRV_ERROR        | SRV_FATAL_PROCESS | Error severity type              |
| SRV_ERROR        | SRV_FATAL_SERVER  | Error severity type              |
| SRV_DONE         | SRV_DONE_MORE     | DONE packet status field         |
| SRV_DONE         | SRV_DONE_ERROR    | DONE packet status field         |
| SRV_DONE         | SRV_DONE_FINAL    | DONE packet status field         |
| SRV_DONE         | SRV_DONE_FLUSH    | DONE packet status field         |
| SRV_DONE         | SRV_DONE_COUNT    | DONE packet status field         |
| SRV_DATATYPE     | CS_CHAR_TYPE      | Char datatype                    |
| SRV_DATATYPE     | CS_BINARY_TYPE    | Binary datatype                  |
| SRV_DATATYPE     | CS_TINYINT_TYPE   | 1-byte integer datatype          |
| SRV_DATATYPE     | CS_SMALLINT_TYPE  | 2-byte integer datatype          |
| SRV_DATATYPE     | CS_INT_TYPE       | 4-byte integer datatype          |
| SRV_DATATYPE     | CS_REAL_TYPE      | Real datatype                    |
| SRV_DATATYPE     | CS_FLOAT_TYPE     | Float datatype                   |
| SRV_DATATYPE     | CS_BIT_TYPE       | Bit datatype                     |
| SRV_DATATYPE     | CS_DATETIME_TYPE  | Datetime datatype                |
| SRV_DATATYPE     | CS_DATETIME4_TYPE | 4-byte datetime datatype         |
| SRV_DATATYPE     | CS_MONEY_TYPE     | Money datatype                   |
| SRV_DATATYPE     | CS_MONEY4_TYPE    | 4-byte money datatype            |
| SRV_DATATYPE     | SRVCHAR           | Char datatype                    |
| SRV_DATATYPE     | SRVVARCHAR        | Variable-length char datatype    |
| SRV_DATATYPE     | SRVBINARY         | Binary datatype                  |
| SRV_DATATYPE     | SRVVARBINARY      | Variable-length binary           |
| 5K1_5/11/11/11/2 |                   | datatype                         |
| SRV_DATATYPE     | SRVINT1           | 1-byte integer datatype          |
| SRV_DATATYPE     | SRVINT2           | 2-byte integer datatype          |
| SRV_DATATYPE     | SRVINT4           | 4-byte integer datatype          |
| SRV_DATATYPE     | SRVINTN           | Integer datatype, nulls allowed  |
| SRV_DATATYPE     | SRVBIT            | Bit datatype                     |
| SRV_DATATYPE     | SRVDATETIME       | Datetime datatype                |
| SRV_DATATYPE     | SRVDATETIME4      | 4-byte datetime datatype         |
| SRV_DATATYPE     | SRVDATETIMN       | Datetime datatype, nulls allowed |

| Token type   | Token               | Description                          |
|--------------|---------------------|--------------------------------------|
| SRV_DATATYPE | SRVMONEY            | Money datatype                       |
| SRV_DATATYPE | SRVMONEY4           | 4-byte money datatype                |
| SRV_DATATYPE | SRVMONEYN           | Money datatype, nulls allowed        |
| SRV_DATATYPE | SRVREAL             | 4-byte float datatype                |
| SRV_DATATYPE | SRVFLT8             | 8-byte float datatype                |
| SRV_DATATYPE | SRVFLTN             | 8-byte float datatype, nulls allowed |
| SRV_DATATYPE | SRV_LONGCHAR_TYPE   | Long char datatype                   |
| SRV_DATATYPE | SRV_LONGBINARY_TYPE | Long binary datatype                 |
| SRV_DATATYPE | SRV_TEXT_TYPE       | Text datatype                        |
| SRV_DATATYPE | SRV_IMAGE_TYPE      | Image datatype                       |
| SRV_DATATYPE | SRV_NUMERIC_TYPE    | Numeric datatype                     |
| SRV_DATATYPE | SRV_DECIMAL_TYPE    | Decimal datatype                     |
| SRV_DATATYPE | SRVVOID             | Void datatype                        |
| SRV_EVENT    | SRV_ATTENTION       | Open Server event type               |
| SRV_EVENT    | SRV_BULK            | Open Server event type               |
| SRV_EVENT    | SRV_CONNECT         | Open Server event type               |
| SRV_EVENT    | SRV_CURSOR          | Open Server event type               |
| SRV_EVENT    | SRV_DISCONNECT      | Open Server event type               |
| SRV_EVENT    | SRV_DYNAMIC         | Open Server event type               |
| SRV_EVENT    | SRV_LANGUAGE        | Open Server event type               |
| SRV_EVENT    | SRV_MSG             | Open Server event type               |
| SRV_EVENT    | SRV_OPTION          | Open Server event type               |
| SRV_EVENT    | SRV_RPC             | Open Server event type               |
| SRV_EVENT    | SRV_START           | Open Server event type               |
| SRV_EVENT    | SRV_STOP            | Open Server event type               |
| SRV_EVENT    | SRV_URGDISCONNECT   | Open Server event type               |

See also srv\_desc&fmt

# srv\_tabcolname

Description Associate **browse mode** result columns with result tables.

Syntax CS\_RETCODE srv\_tabcolname(spp, colnum, brwsdescp)

```
SRV_PROC *spp;
CS_INT colnum;
CS_BROWSEDESC *brwsdescp;
```

#### **Parameters**

spp

A pointer to an internal thread control structure.

colnum

The number used to identify the column that was previously described using srv\_desc&fmt.

brwsdescp

A pointer to a structure containing browse information about the column in question. Specifically, it should contain the number of the table (previously described through srv\_tabname) containing the column and the original column name and name length. Note that the original column name and name length are only needed if the column has been renamed in the select statement (indicated by a status of CS\_RENAMED in the CS\_BROWSEDESC structure). For more information on the CS\_BROWSEDESC structure, see "CS\_BROWSEDESC structure" on page 38.

#### Return value

Table 3-135: Return values (srv\_tabcolname)

| Returns    | To indicate                         |  |
|------------|-------------------------------------|--|
| CS_SUCCEED | The routine completed successfully. |  |
| CS_FAIL    | The routine failed.                 |  |

```
#include
                   <ospublic.h>
** Local Prototype.
CS_RETCODE
                   ex_srv_tabcolname PROTOTYPE((
SRV_PROC
                   *spp,
CS_INT
                    colnum,
CS_BROWSEDESC
                    *bdp
));
** EX_SRV_TABCOLNAME
      Example routine to associate a browse mode result column
       with result tables.
** Arguments:
```

```
A pointer to an internal thread control structure.
      spp
      colnum
               The column number.
      bdp
               A pointer to the browse descriptor for the
                column.
** Returns:
* *
       CS_SUCCEED
                    If we successfully associated this result
 * *
                     column with its table.
       CS_FAIL
                    If an error was detected.
CS_RETCODE
                    ex_srv_tabcolname(spp, colnum, bdp)
SRV_PROC
                    *spp;
CS_INT
                   colnum;
CS_BROWSEDESC
                   *bdp;
     CS_RETCODE
                        result;
     result = srv_tabcolname(spp, colnum, bdp);
     return (result);
}
```

• srv\_tabcolname is used to send browse mode result information to a client. The information an application can send includes:

- The name of the table to which a result column maps
- The real name of a column that was renamed in the client query's select statement
- The column must have previously been defined using srv\_desc&fmt.
- The table must have previously been defined using srv\_tabname.
- srv\_tabcolname is called once for each result column that is a column in a result row.

See also srv\_desc&fmt, srv\_tabname, "Browse mode" on page 22

### srv tabname

Description Provide the name of the table or tables associated with a set of browse mode

results.

Syntax CS\_RETCODE srv\_tabname(spp, tablenum, tablenamep,

namelen)

SRV\_PROC \*spp; CS\_INT tablenum; CS\_CHAR \*tablenamep; CS\_INT namelen;

Parameters spp.

A pointer to an internal thread control structure.

tablenum

The number used to identify the table in subsequent calls to srv\_tabcolname.

tablenamen

A pointer to the name of the table. It cannot be null, as tables always have names.

namelen

The length, in bytes, of the table name. If *namelen* is CS\_NULLTERM, then Server Library expects the table name to be null terminated.

Return value

Table 3-136: Return values (srv\_tabname)

| Returns    | To indicate                         |
|------------|-------------------------------------|
| CS_SUCCEED | The routine completed successfully. |
| CS_FAIL    | The routine failed.                 |

```
associated with a set of browse mode results.
** Arguments:
**
      sproc
                    A pointer to an internal thread control
                     structure.
* *
                    The number that will be used to identify
      tablenum
 * *
                     the table in subsequent calls to
                     srv_tabcolname.
      tablename
                    A null terminated string specifying the
                     table name.
* *
** Returns:
* *
      CS_SUCCEED If the table is successfully described.
                  If an error was detected.
* *
      CS_FAIL
* /
CS_RETCODE
                   ex_srv_tabname(sproc, tablenum, tablename)
SRV_PROC
                   *sproc;
                   tablenum;
CS_INT
CS_CHAR
                   *tablename;
     return( srv_tabname(sproc, tablenum, tablename,
                CS_NULLTERM) );
}
```

• srv\_tabname is used to send to a client the name of the table or tables associated with browse mode results.

- An Open Server application must call srv\_tabname once for each table involved in the browse mode results.
- The *tablenum* must be unique for all the tables described. Tables can be described in any order.
- An application links browse mode result columns to particular result tables using the srv\_tabcolname routine. A call to srv\_tabname must always precede a call to srv\_tabcolname.

See also srv\_desc&fmt, srv\_tabcolname, "Browse mode" on page 22

## srv\_termproc

Description Terminate the execution of a thread.

Syntax CS\_RETCODE srv\_termproc(spp)

SRV\_PROC \*spp;

Parameters spp

A pointer to an internal thread control structure.

Return value Table 3-137: Return values (srv\_termproc)

| Returns    | To indicate                         |
|------------|-------------------------------------|
| CS_SUCCEED | The routine completed successfully. |
| CS_FAIL    | The routine failed.                 |

```
#include
                <ospublic.h>
** Local Prototype.
* /
CS_RETCODE
                ex_srv_termproc PROTOTYPE((
SRV_PROC
                  *spp
));
** EX_SRV_TERMPROC
** Example routine to terminate the execution of a thread using
    srv_termproc.
** Arguments:
         A pointer to an internal thread control structure.
** Returns:
* *
**
     CS_SUCCEED Thread successfully terminated
                 An error was detected.
     CS_FAIL
* /
CS_RETCODE
                   ex_srv_termproc(spp)
SRV_PROC
                   *spp;
      ** Terminate the thread.
      * /
      if (srv_termproc(spp) != CS_SUCCEED)
      {
             return(CS_FAIL);
```

```
}
return(CS_SUCCEED);
}
```

- Using srv\_createproc, Open Server applications can create event driver threads that are not associated with a client connection.
- srv\_termproc cannot be used in a SRV\_START handler.
- Do not call srv\_termproc from interrupt level code; the results are unpredictable.
- Mutexes, mutex locks, registered procedures, queued events, and messages associated with a thread are destroyed when the thread terminates.
- The following code fragment illustrates the use of srv\_termproc:

See also

srv\_createproc, srv\_event, srv\_event\_deferred, srv\_spawn

## srv\_text\_info

Description Set or get a description of text or image data.

Syntax CS\_RETCODE srv\_text\_info(spp, cmd, item, iodescp)

SRV\_PROC \*spp; CS\_INT cmd; CS\_INT item; CS\_IODESC \*iodescp;

Parameters spp

A pointer to an internal thread control structure.

cmd

The direction of data flow. The following table summarizes the legal values for  $\it cmd$ :

Table 3-138: Values for cmd (srv\_text\_info)

| Value  | Meaning                                                                                                    |
|--------|----------------------------------------------------------------------------------------------------|
| CS_SET | The Open Server application is setting internal Server-Library structures to describe text or image data. The srv_text_info call will update a text or image column (inside Open Server) with the information in <code>iodescp</code> . (The application must have previously described the column using <code>srv_desc&amp;fmt</code> .) Typically, this will be followed by a call to <code>srv_send_text</code> , or <code>srv_bind</code> and <code>srv_xferdata</code> . |
| CS_GET | Open Server is updating the <i>iodescp</i> structure with the total length of the text or image data to be read from a client. Typically, this will be followed by a call to srv_get_text. See the comments section below for limitations regarding the CS_GET direction.                                                                                                    |

#### item

The column number of the column being described. The first column in a row is column 1. This parameter is ignored when *cmd* is CS\_GET.

### iodescp

A pointer to a structure that describes the object name, text pointer, and timestamp for a text column. See "CS\_IODESC structure" on page 43 for details.

#### Return value

Table 3-139: Return values (srv\_text\_info)

| Returns    | To indicate                         |
|------------|-------------------------------------|
| CS_SUCCEED | The routine completed successfully. |
| CS_FAIL    | The routine failed.                 |

```
#include
                  <ospublic.h>
** Local Prototype.
* /
                ex_srv_text_info PROTOTYPE((
CS_RETCODE
SRV_PROC
                *spp,
CS_INT
                item
CS_IODESC
                *iodp
));
** EX_SRV_TEXT_INFO
       Example routine to set a column's text or image data
 * *
        description before transferring a data row, using
        srv_text_info. This example routine would be used in a
```

```
gateway application, where the Open Client application has
        initiated an update of text or image data.
** Arguments:
      spp
          A pointer to an internal thread control structure.
* *
      item The column number of the column being described.
      iodp A pointer to a CS_IODESC structure that describes the
            text or image data (This stucture is passed from the
**
            Open Client application).
* *
** Returns:
     CS_SUCCEED
                 Text or image data successfully described.
     CS_FAIL An error occurred was detected.
* /
CS_RETCODE
               ex_srv_text_info(spp, item, iodp)
SRV_PROC
               *spp;
CS_INT
                item;
CS_IODESC
               *iodp;
{
      ** Describe the text or image data for the column.
      * /
      if (srv_text_info(spp, (CS_INT)CS_SET, item, iodp) !=
             CS_SUCCEED)
            return(CS_FAIL);
      return(CS_SUCCEED);
}
```

- srv\_text\_info is used to describe text or image columns for sending a result row or retrieving a parameter.
- If cmd is CS\_GET, srv\_text\_info must be called from the SRV\_BULK event handler.
- If cmd is CS\_GET, srv\_text\_info must be called prior to a call to srv\_get\_text.
- If cmd is CS\_SET, srv\_text\_info must be called for each text or image datatype column in a row before srv\_xferdata or srv\_send\_text is called.
- Text and image data is transferred to a client using either srv\_bind followed by srv\_xferdata, or srv\_send\_text.

See also

srv\_bind, srv\_desc&fmt, srv\_get\_text, srv\_send\_text, srv\_xferdata, "Text and image" on page 169

## srv\_thread\_props

Description Define and retrieve thread properties.

Syntax CS\_RETCODE srv\_thread\_props(spp, cmd, property, bufp, buflen, outlenp)

SRV\_PROC \*spp;
CS\_INT cmd;
CS\_INT property;
CS\_VOID \*bufp;
CS\_INT buflen;
CS\_INT \*outlenp;

Parameters

spp

A pointer to an internal thread control structure.

cmd

The action to take. The following table summarizes the legal values for *cmd*:

Table 3-140: Values for cmd (srv\_thread\_props)

| Value    | Meaning                                                                                                    |
|----------|----------------------------------------------------------------------------------------------------|
| CS_SET   | The Open Server application is setting the property. In this case, <i>bufp</i> should contain the value the property is to be set to, and <i>buflen</i> should specify the size, in bytes, of that value. |
| CS_GET   | The Open Server application is retrieving the property. In this case, bufp should point to the buffer where the property value is placed, and buflen should be the size, in bytes, of the buffer.         |
| CS_CLEAR | The Open Server application is resetting the property to its default value. In this case, <i>bufp</i> , <i>buflen</i> , and <i>outlenp</i> are ignored.                                                   |

property

The property being set, retrieved or cleared. See below for a list of this argument's legal values.

bufp

A pointer to the Open Server application data buffer where property value information from the client is placed or property value information is retrieved.

buflen

The length, in bytes, of the buffer.

outlenp

A pointer to a CS\_INT variable, which Open Server will set to the size, in bytes, of the property value retrieved. This argument is only used when *cmd* is CS\_GET, and is optional.

Return value

Table 3-141: Return values (srv\_thread\_props)

| Returns    | To indicate                         |
|------------|-------------------------------------|
| CS_SUCCEED | The routine completed successfully. |
| CS_FAIL    | The routine failed.                 |

### Examples

```
#include
                 <ospublic.h>
** Local Prototype.
* /
               ex_srv_thread_props PROTOTYPE((
CS_RETCODE
               *sp,
SRV_PROC
               *user,
CS_CHAR
CS_INT
               ulen,
CS_INT
               *lenp
));
** EX_SRV_THREAD_PROPS
* *
* *
      Example routine to obtain a client thread's user name through
* *
       srv_thread_props.
* *
** Arguments:
                   A pointer to an internal thread control
           sp
                    structure.
                    A pointer to the address of the user name
           user
                    buffer.
* *
                    The size of the user name buffer.
          ulen
* *
          lenp
                   A pointer to an integer variable, that will
* *
                    be set to the length of the user name string.
** Returns:
**
     CS_TRUE If the user name was returned successfully.
* *
         CS_FALSE If an error was detected.
* /
CS_RETCODE
               ex_srv_thread_props(sp, user, ulen, lenp)
SRV_PROC
               *sp;
                *user;
CS_CHAR
CS_INT
                ulen;
CS_INT
                *lenp;
      ** Call srv_thread_props to get the user name.
```

- srv\_thread\_props is called to define, retrieve, and reset thread properties.
- The following table summarizes legal property values, whether they can be set or retrieved, and each value's datatype.

Refer to Table 2-25 on page 125 for descriptions of each thread property.

Table 3-142: Thread properties and their datatypes (srv\_thread\_props)

|                    | SET/  |     | bufp when cmd is |                                                                                                    |
|--------------------|-------|-----|------------------|----------------------------------------------------------------------------------------------------|
| Property           | CLEAR | GET | CS_SET:          | bufp when cmd is CS_GET:                                                                                 |
| SRV_T_APPLNAME     | No    | Yes | Not applicable   | A pointer to a character string                                                                          |
| SRV_T_BYTEORDER    | No    | Yes | Not applicable   | A pointer to a CS_INT                                                                                    |
| SRV_T_BULKTYPE     | No    | Yes | Not applicable   | A pointer to a CS_INT                                                                                    |
| SRV_T_BYTEORDER    | No    | Yes | Not applicable   | A pointer to a CS_INT                                                                                    |
| SRV_T_CHARTYPE     | No    | Yes | Not applicable   | A pointer to a CS_INT                                                                                    |
| SRV_T_CLIB         | No    | Yes | Not applicable   | A pointer to a character string                                                                          |
| SRV_T_CLIBVERS     | No    | Yes | Not applicable   | A pointer to a character string                                                                          |
| SRV_T_CLIENTLOGOUT | No    | Yes | Not applicable   | A pointer to a CS_BOOL                                                                                   |
| SRV_T_CONVERTSHORT | No    | Yes | Not applicable   | A pointer to a CS_BOOL                                                                                   |
| SRV_T_DUMPLOAD     | No    | Yes | Not applicable   | A pointer to a CS_BOOL                                                                                   |
| SRV_T_ENDPOINT     | No    | Yes | Not applicable   | A CS_VOID pointer to a buffer of sufficient size to hold the end point (file descriptor or file handle). |
| SRV_T_EVENT        | No    | Yes | Not applicable   | A pointer to a CS_INT                                                                                    |
| SRV_T_EVENTDATA    | No    | Yes | Not applicable   | The address of a CS_VOID pointer                                                                         |

| <b>.</b>                      | SET/  | 057 | bufp when cmd is                 |                                                            |
|-------------------------------|-------|-----|----------------------------------|------------------------------------------------------------|
| Property                      | CLEAR | GET | CS_SET:                          | bufp when cmd is CS_GET:                                   |
| SRV_T_FLTTYPE                 | No    | Yes | Not applicable                   | A pointer to a CS_INT                                      |
| SRV_T_GOTATTENTION            | No    | Yes | Not applicable                   | A CS_BOOL                                                  |
| SRV_T_HOSTNAME                | No    | Yes | Not applicable                   | A pointer to a character string                            |
| SRV_T_HOSTPROCID              | No    | Yes | Not applicable                   | A pointer to a character string                            |
| SRV_T_IODEAD                  | No    | Yes | Not applicable                   | A pointer to a CS_BOOL                                     |
| SRV_T_LOCALE                  | Yes   | Yes | A pointer to a CS_LOCALE pointer | A pointer to a CS_LOCALE pointer                           |
| SRV_T_LOGINTYPE               | No    | Yes | Not applicable                   | A pointer to a CS_INT                                      |
| SRV_T_MACHINE                 | No    | Yes | Not applicable                   | A pointer to a character string                            |
| SRV_T_NEGLOGIN                | No    | Yes | Not applicable                   | A pointer to a CS_INT                                      |
| SRV_T_NOTIFYCHARSET           | No    | Yes | Not applicable                   | A pointer to a CS_BOOL                                     |
| SRV_T_NOTIFYDB                | No    | Yes | Not applicable                   | A pointer to a CS_BOOL                                     |
| SRV_T_NOTIFYLANG              | No    | Yes | Not applicable                   | A pointer to a CS_BOOL                                     |
| SRV_T_NUMRMTPWDS              | No    | Yes | Not applicable                   | A pointer to a CS_INT                                      |
| SRV_T_PACKETSIZE              | No    | Yes | Not applicable                   | A pointer to a CS_INT                                      |
| SRV_T_PASSTHRU                | No    | Yes | Not applicable                   | A pointer to a CS_BOOL                                     |
| SRV_T_PRIORITY                | No    | Yes | Not applicable                   | A pointer to a CS_INT                                      |
| SRV_T_PWD                     | No    | Yes | Not applicable                   | A pointer to a character string                            |
| SRV_T_RETPARMS                | No    | Yes | Not applicable                   | Return parameters sent if an error occurs during execution |
| SRV_T_RMTPWDS                 | No    | Yes | Not applicable                   | A pointer to an array of SRV_RMTPWD structures             |
| SRV_T_RMTSERVER               | No    | Yes | Not applicable                   | A pointer to a character string                            |
| SRV_T_ROWSENT                 | No    | Yes | Not applicable                   | A pointer to a CS_INT                                      |
| SRV_T_SEC_CHANBIND            | No    | Yes | Not applicable                   | A pointer to a CS_BOOL                                     |
| SRV_T_SEC_CONFIDENTI<br>ALITY | No    | Yes | Not applicable                   | A pointer to a CS_BOOL                                     |
| SRV_T_SEC_CREDTIMEOU<br>T     | No    | Yes | Not applicable                   | A pointer to a CS_INT                                      |
| SRV_T_SEC_DATAORIGIN          | No    | Yes | Not applicable                   | A pointer to a CS_BOOL                                     |
| SRV_T_SEC_DELEGATION          | No    | Yes | Not applicable                   | A pointer to a CS_BOOL                                     |
| SRV_T_SEC_DELEGCRED           | No    | Yes | Not applicable                   | A pointer to a CS_VOID                                     |
| SRV_T_SEC_DETECTREPL<br>AY    | No    | Yes | Not applicable                   | A pointer to a CS_BOOL                                     |
| SRV_T_SEC_DETECTSEQ           | No    | Yes | Not applicable                   | A pointer to a CS_BOOL                                     |

|                               | SET/  |     | bufp when                        |                                                            |
|-------------------------------|-------|-----|----------------------------------|------------------------------------------------------------|
| Property                      | CLEAR | GET | CS_SET:                          | bufp when cmd is CS_GET:                                   |
| SRV_T_FLTTYPE                 | No    | Yes | Not applicable                   | A pointer to a CS_INT                                      |
| SRV_T_GOTATTENTION            | No    | Yes | Not applicable                   | A CS_BOOL                                                  |
| SRV_T_HOSTNAME                | No    | Yes | Not applicable                   | A pointer to a character string                            |
| SRV_T_HOSTPROCID              | No    | Yes | Not applicable                   | A pointer to a character string                            |
| SRV_T_IODEAD                  | No    | Yes | Not applicable                   | A pointer to a CS_BOOL                                     |
| SRV_T_LOCALE                  | Yes   | Yes | A pointer to a CS_LOCALE pointer | A pointer to a CS_LOCALE pointer                           |
| SRV_T_LOGINTYPE               | No    | Yes | Not applicable                   | A pointer to a CS_INT                                      |
| SRV_T_MACHINE                 | No    | Yes | Not applicable                   | A pointer to a character string                            |
| SRV_T_NEGLOGIN                | No    | Yes | Not applicable                   | A pointer to a CS_INT                                      |
| SRV_T_NOTIFYCHARSET           | No    | Yes | Not applicable                   | A pointer to a CS_BOOL                                     |
| SRV_T_NOTIFYDB                | No    | Yes | Not applicable                   | A pointer to a CS_BOOL                                     |
| SRV_T_NOTIFYLANG              | No    | Yes | Not applicable                   | A pointer to a CS_BOOL                                     |
| SRV_T_NUMRMTPWDS              | No    | Yes | Not applicable                   | A pointer to a CS_INT                                      |
| SRV_T_PACKETSIZE              | No    | Yes | Not applicable                   | A pointer to a CS_INT                                      |
| SRV_T_PASSTHRU                | No    | Yes | Not applicable                   | A pointer to a CS_BOOL                                     |
| SRV_T_PRIORITY                | No    | Yes | Not applicable                   | A pointer to a CS_INT                                      |
| SRV_T_PWD                     | No    | Yes | Not applicable                   | A pointer to a character string                            |
| SRV_T_RETPARMS                | No    | Yes | Not applicable                   | Return parameters sent if an error occurs during execution |
| SRV_T_RMTPWDS                 | No    | Yes | Not applicable                   | A pointer to an array of SRV_RMTPWD structures             |
| SRV_T_RMTSERVER               | No    | Yes | Not applicable                   | A pointer to a character string                            |
| SRV_T_ROWSENT                 | No    | Yes | Not applicable                   | A pointer to a CS_INT                                      |
| SRV_T_SEC_CHANBIND            | No    | Yes | Not applicable                   | A pointer to a CS_BOOL                                     |
| SRV_T_SEC_CONFIDENTI<br>ALITY | No    | Yes | Not applicable                   | A pointer to a CS_BOOL                                     |
| SRV_T_SEC_CREDTIMEOU<br>T     | No    | Yes | Not applicable                   | A pointer to a CS_INT                                      |
| SRV_T_SEC_DATAORIGIN          | No    | Yes | Not applicable                   | A pointer to a CS_BOOL                                     |
| SRV_T_SEC_DELEGATION          | No    | Yes | Not applicable                   | A pointer to a CS_BOOL                                     |
| SRV_T_SEC_DELEGCRED           | No    | Yes | Not applicable                   | A pointer to a CS_VOID                                     |
| SRV_T_SEC_DETECTREPL<br>AY    | No    | Yes | Not applicable                   | A pointer to a CS_BOOL                                     |
| SRV_T_SEC_DETECTSEQ           | No    | Yes | Not applicable                   | A pointer to a CS_BOOL                                     |

|                           | CET/          |     | bufp when<br>cmd is             |                                  |
|---------------------------|---------------|-----|---------------------------------|----------------------------------|
| Property                  | SET/<br>CLEAR | GET | CS_SET:                         | bufp when cmd is CS_GET:         |
| SRV_T_SEC_INTEGRITY       | No            | Yes | Not applicable                  | A pointer to a CS_BOOL           |
| SRV_T_SEC_MECHANISM       | No            | Yes | Not applicable                  | A pointer to a CS_CHAR           |
| SRV_T_SEC_MUTUALAUT       | No            | Yes | Not applicable                  | A pointer to a CS_BOOL           |
| SRV_T_SEC_NETWORKAU TH    | No            | Yes | Not applicable                  | A pointer to a CS_BOOL           |
| SRV_T_SEC_SESSTIMEOU<br>T | No            | Yes | Not applicable                  | A pointer to a CS_INT            |
| SRV_T_SPID                | No            | Yes | Not applicable                  | A pointer to a CS_INT            |
| SRV_T_STACKLEFT           | No            | Yes | Not applicable                  | A pointer to a CS_INT            |
| SRV_T_TDSVERSION          | Yes           | Yes | A pointer to a CS_INT           | A pointer to a CS_INT            |
| SRV_T_TYPE                | No            | Yes | Not applicable                  | A pointer to a CS_INT            |
| SRV_T_USER                | No            | Yes | Not applicable                  | A pointer to a character string  |
| SRV_T_USERDATA            | Yes           | Yes | A CS_VOID pointer               | The address of a CS_VOID pointer |
| SRV_T_USERVLANG           | Yes           | Yes | A pointer to a CS_BOOL          | A pointer to a CS_BOOL           |
| SRV_T_USTATE              | Yes           | Yes | A pointer to a character string | A pointer to a character string  |

• The following table lists the default values for the thread properties that can be defined (CS\_SET).

Table 3-143: Definable thread properties and their default values (srv\_thread\_props)

| Property         | Default                          |
|------------------|----------------------------------|
| SRV_T_USERDATA   | (CS_VOID *)NULL                  |
| SRV_T_USTATE     | NULL string                      |
| SRV_T_TDSVERSION | Min (client's, server's default) |
| SRV_T_USESRVLANG | Value of SRV_S_USESRVLANG        |
| SRV_T_LOCALE     | (CS_LOCALE *)NULL                |

- When the property is being retrieved (CS\_GET), if buflen indicates that
  the user buffer is not big enough to hold the property value, Open Server
  will place the required number of bytes in \*outlenp, and the application
  buffer will not be modified.
- See Table 2-25 on page 125 for descriptions of each thread property.

See also

srv\_props, "Properties" on page 117

## srv\_timedsleep

Description

Sleep until an event is signalled or until the specified time expires.

Syntax

CS\_RETCODE srv\_timedsleep(sleepevent, sleeplabel, sleepflags, infop, srvmutex)

CS\_VOID \*sleepevent;
CS\_CHAR \*sleeplabel;
CS\_INT sleepflags;
CS\_VOID \*infop;
SRV\_OBJID srvmutex;
CS\_INT timeout:

**Parameters** 

sleepevent

A generic pointer to the event to sleep on.

sleeplabel

A pointer to a string for debugging puposes.

sleep flags

This parameter is not used.

infop

A pointer to an integer describing the reason for a failure. The following are the integer values for *infop*:

- SRV\_1\_UNKNOWN Unknown or no error
- SRV\_1\_TIMEOUT The routine timed out
- SRV\_1\_INTERRUPTED The srvlib process executing this function was interrupted by a call to srv\_ucwakeup().

**Note** When this function returns SRV\_1\_INTERRUPTED, the srvlib process is interrupted while waiting on the event or while attempting to lock the mutex.

#### srvmutex

A srvlib mutex to be released when sleeping, and which will be locked after wakeup. Enter  $\theta$  if you do not want  $srv_timedsleep()$  to release and lock a mutex.

timeout

A timeout in milliseconds.

Return value

Table 3-144: Return values (srv\_timedsleep)

| Returns    | To indicate                                                              |
|------------|--------------------------------------------------------------------------|
| CS_SUCCEED | The routine succeeded.                                                   |
| CS_FAIL    | The routine failed. See the <i>infop</i> parameter for more information. |

Usage

It is possible to pass a mutex into this function for synchronization with a wakeup: The mutex will be released at such a point that another thread which obtains the mutex lock and then calls srv\_wakeup(), for this event, succeeds in waking up the srvlib process executing this sleep function.

If the routine returns CS\_SUCCEED the srvlib mutex will be locked. It will not be locked by this thread if the routine returns CS\_FAIL.

See also srv\_wakeup

## srv\_unlockmutex

Description Unlock a mutex.

Syntax CS\_RETCODE srv\_unlockmutex(mutexid)

SRV\_OBJID mutexid;

Parameters mutexid

The unique mutex identifier that was returned by srv\_createmutex. mutexid can be obtained from the mutex name with srv\_getobjid.

Return value Table 3-145: Return values (srv\_unlockmutex)

| Returns    | To indicate                         |
|------------|-------------------------------------|
| CS_SUCCEED | The routine completed successfully. |
| CS_FAIL    | The routine failed.                 |

#### Examples

```
#include <ospublic.h>

/*

** Local Prototype.

*/
CS_RETCODE ex_srv_unlockmutex PROTOTYPE(()
```

```
));
   ** EX_SRV_UNLOCKMUTEX
   * *
          Example routine to illustrate the use of srv_unlockmutex.
   * *
   ** Arguments:
       mutex_name
                      The name of the mutex to be unlocked.
   ** Returns:
   * *
          CS_SUCCEED Mutex successfully unlocked.
   * *
          CS_FAIL
                   An error was detected.
   * /
   CS_RETCODE
                  ex_srv_unlockmutex(mutex_name)
   CS_CHAR
                   *mutex_name;
   {
        SRV_OBJID
                         id;
        CS_INT
                        info;
          /* Get the object id for the mutex. */
          if (srv_getobjid(SRV_C_MUTEX, mutex_name, CS_NULLTERM,
                &id, &info) == CS_FAIL)
               return (CS_FAIL);
         /* Call srv_unlockmutex to unlock it. */
        if (srv_unlockmutex(id) == CS_FAIL)
          return (CS_FAIL);
          return (CS_SUCCEED);
   }
Usage
                         Unlocking a mutex (mutual exclusion semaphore) releases the lock held
                         on the semaphore, allowing other threads to access the mutex.
                         srv_unlockmutex cannot be used in a SRV_START handler.
See also
                     srv_createmutex, srv_deletemutex, srv_getobjid
```

CS\_CHAR

\*mutex\_name

### srv version

Description Define the version of Open Server an application is using.

Syntax CS\_RETCODE srv\_version(contextp, version)

CS\_CONTEXT \*contextp; CS\_INT version;

Parameters contextp

A pointer to a CS\_CONTEXT structure, which the application has obtained through a call to cs\_ctx\_alloc. The CS\_CONTEXT structure serves as a server-wide configuration structure shared with client libraries. For more information on the CS\_CONTEXT structure, see "CS-Library" on page 44.

version

The version of Open Server the application assumes is in effect. Currently, the legal values for this parameter are CS\_VERSION\_100 and

CS\_VERSION\_110, for Server Library versions 10.0 and 11.1, respectively.

Return value

Table 3-146: Return values (srv\_version)

| Returns    | To indicate                         |
|------------|-------------------------------------|
| CS_SUCCEED | The routine completed successfully. |
| CS_FAIL    | The routine failed.                 |

### Examples

```
exit(1);
}
.....
}
```

- An Open Server application must call srv\_version prior to calling any other Server-Library routines. It must be preceded by a call to the CS-Library routine cs\_ctx\_alloc.
- Applications can first set localization configuration parameters in the CS\_CONTEXT structure, using cs\_config.

See also

cs\_ctx\_alloc, cs\_ctx\_props

## srv\_wakeup

Description Enable sleeping threads to run.

Syntax CS\_RETCODE srv\_wakeup(sleepeventp, wakeflags,

reserved1, reserved2)

CS\_VOID \*sleepeventp; CS\_INT wakeflags; CS\_VOID \*reserved1; CS\_VOID \*reserved2;

Parameters

sleepeventp

A generic void pointer to the operating system event on which the threads are sleeping.

wakeflags

A bit mask that modifies the way that <code>srv\_wakeup</code> behaves. If no bits are set, the default action is to wake up all threads sleeping on the event. The bits can be OR'd together. The following table describes the legal values for <code>wakeflags</code>:

Table 3-147: Values for wakeflags (srv\_wakeup)

| Table 5-147. Values for wakerlags (STV_wakeup) |                                                                                                    |  |  |
|------------------------------------------------|----------------------------------------------------------------------------------------------------|--|--|
| Value                                          | Description                                                                                                    |  |  |
| SRV_M_WAKE_INTR                                | The call to srv_wakeup is from interrupt level code. Failure to use this flag when calling srv_wakeup from interrupt level code can cause the Open Server application to behave erratically. |  |  |
|                                                | Using this flag at non-interrupt level will cause the Open Server application to behave erratically.                                                                                         |  |  |
|                                                | This flag must be used when srv_wakeup is used in VMS AST routines.                                                                                                    |  |  |
| SRV_M_WAKE_FIRST                               | Only the first thread sleeping on the event is made runnable.                                                                                                    |  |  |
| SRV_M_WAKE_ALL                                 | Wake up all threads sleeping on the event.                                                                                                    |  |  |

reserved1

This parameter is not used. It must be set to (CS\_VOID\*)0.

reserved2

This parameter is not used. It must be set to (CS\_VOID\*)0.

Return value

srv\_wakeup returns CS\_FAIL if no sleeping threads were found for the event or if any parameters were in error. If one or more sleeping threads were found, srv\_wakeup returns CS\_SUCCEED.

Table 3-148: Return values (srv\_wakeup)

| Returns    | To indicate                                                 |
|------------|-------------------------------------------------------------|
| CS_SUCCEED | One or more sleeping threads were found and enabled to run. |
| CS_FAIL    | The routine failed, or no sleeping threads were found.      |

### Examples

```
#include <ospublic.h>

/*

** Local Prototype.

*/

CS_RETCODE ex_srv_wakeup PROTOTYPE((
CS_VOID *sep
));

/*

** EX_SRV_WAKEUP

**

** Example routine using srv_wakeup to make all Open Server
```

```
threads, which were previously sleeping on the specified
       sleep event, runnable again.
** Arguments:
      sep
          A generic void pointer, which was used previously in
 * *
             calls to srv_sleep to suspend threads.
** Returns:
* *
     CS_SUCCEED Threads sleeping on the specified sleep event
 * *
                   are runnable again.
     CS_FAIL
                  An error was detected.
* /
CS_RETCODE
              ex_srv_wakeup(sep)
CS_VOID
               *sep;
{
      ** Wake up threads for the specified sleep event, passing
      ** zero for reserved fields.
      */
      if (srv_wakeup(sep, (CS_INT)SRV_M_WAKE_ALL,
           (CS_VOID*)0, (CS_VOID*)0) != CS_SUCCEED)
           return(CS_FAIL);
    return(CS_SUCCEED);
}
```

- srv\_wakeup wakes threads that are sleeping on *sleepevent*.
- When srv\_wakeup is called from interrupt level code, the actual wakeup is deferred until the scheduler next executes.
- srv\_wakeup cannot be used in a SRV\_START handler.
- When writing preemptive mode programs with Open Server, srv\_wakeup and srv\_sleep must use platform-dependent mutexes. See the Open Client and Open Server *Programmer's Supplement* for your platform for an example of preemptive scheduling.

See also srv\_sleep

Usage

## srv\_xferdata

Description Send parameters or data to a client, or receive parameters or data from a client.

Syntax CS\_RETCODE srv\_xferdata(spp, cmd, type)

 $\begin{array}{ll} {\sf SRV\_PROC} & {\sf *spp;} \\ {\sf CS\_INT} & {\sf cmd;} \\ {\sf CS\_INT} & {\sf type;} \end{array}$ 

Parameters spp

A pointer to an internal thread control structure.

cmd

Indicates whether the data is going out to a client or coming in from a client. The following table describes the legal values for *cmd*:

Table 3-149: Values for cmd (srv\_xferdata)

| Value  | Description                                                             |
|--------|-------------------------------------------------------------------------|
| CS_SET | The application is calling srv_xferdata to send data to a client.       |
| CS_GET | The application is calling srv_xferdata to retrieve data from a client. |

type

The type of data stored into or read from the program variable. The following table describes the valid types and their appropriate context:

Table 3-150: Values for type (srv\_xferdata)

| Туре          | Valid cmd        | Description of data        |
|---------------|------------------|----------------------------|
| SRV_RPCDATA   | CS_SET or CS_GET | RPC parameter              |
| SRV_ROWDATA   | CS_SET only      | Result row column          |
| SRV_CURDATA   | CS_GET only      | Cursor parameter           |
| SRV_KEYDATA   | CS_GET only      | Cursor key column          |
| SRV_ERRORDATA | CS_SET only      | Error message parameter    |
| SRV_DYNDATA   | CS_SET or CS_GET | Dynamic SQL parameter      |
| SRV_NEGDATA   | CS_SET or CS_GET | Negotiated login parameter |
| SRV_MSGDATA   | CS_SET or CS_GET | Message parameter          |
| SRV_LANGDATA  | CS_GET only      | Language parameter         |

#### Return value

Table 3-151: Return values (srv\_xferdata)

| Returns    | To indicate                         |  |
|------------|-------------------------------------|--|
| CS_SUCCEED | The routine completed successfully. |  |
| CS_FAIL    | The routine failed.                 |  |

```
#include <ospublic.h>
** Local Prototype.
* /
CS_RETCODE
              ex_srv_xferdata PROTOTYPE((
             *spp
SRV_PROC
));
** EX_SRV_XFERDATA
     This routine will send error message parameters to the
 * *
       specified client.
* *
* *
** Arguments:
            A pointer to an internal thread control structure.
* *
** Returns
      CS_SUCCEED
* *
      CS_FAIL
* *
* /
```

```
CS_RETCODE     ex_srv_xferdata(spp)
SRV_PROC     *spp;
{
    /* Check arguments.     */
    if(spp == (SRV_PROC *)NULL)
    {
        return(CS_FAIL);
    }
    return(srv_xferdata(spp,CS_SET,SRV_ERRORDATA));
}
```

- srv\_xferdata is used to send parameter or row data to a client (CS\_SET), or retrieve parameter or key data from a client. Specifically, it moves data out of local program variables and across the network to the client (CS\_SET), or across the network from a client and into local program variables (CS\_GET).
- The data as it must appear to the client (CS\_SET) or appeared to the client (CS\_GET) must have previously been described using srv\_desc&fmt. The application must also have previously called srv\_bind to define local program variables.
- srv\_xferdata must be called once for each parameter stream (CS\_GET, CS\_SET) or once for each data row (CS\_SET).

See also

srv\_bind, srv\_desc&fmt

# srv\_yield

```
** EX_SRV_YIELD
     Example routine to suspend the current thread.
** Arguments:
      None.
** Returns:
* *
      CS_SUCCEED
* *
      CS_FAIL
* /
CS_RETCODE
              ex_srv_yield()
    printf("I'll wait this one out...\n");
    if (srv_yield() == CS_FAIL)
        printf("srv_yield() failed.\n");
        return(CS_FAIL);
    else
        printf("I'm back!\n");
        return(CS_SUCCEED);
}
```

- srv\_yield suspends the current thread and allows another runnable thread
  of the same or higher priority to run. The thread is rescheduled at a later
  time.
- srv\_yield is primarily useful when using non-preemptive scheduling.
- If a thread calls srv\_yield to allow a new thread which is still being established to run:
  - a Open Server completes establishing the new thread.
  - b If the new thread does not become runnable it will not gain control and the current thread will seem to get control back immediately.

Refer to "Multithread programming" on page 89.

- The thread that calls srv\_yield will resume execution at the statement following srv\_yield.
- srv\_yield cannot be used in a SRV\_START handler.
- Do not call srv\_yield from interrupt level code.

See also

srv\_sleep, srv\_wakeup

# CHAPTER 4 System Registered Procedures

This section contains a reference page for each Server-Library system registered procedure. System registered procedures are the registered procedures built into Open Server. When the server initializes, it registers these procedures so that they are available in every Open Server runtime system. The reference pages for the procedures describe their parameters and the results and messages they return.

For additional information on system registered procedures, see "Registered procedures" on page 136.

| System registered procedure | Page |
|-----------------------------|------|
| sp_ps                       | 415  |
| sp_regcreate                | 418  |
| sp_regdrop                  | 425  |
| sp_reglist                  | 426  |
| sp_regnowatch               | 427  |
| sp_regwatch                 | 427  |
| sp_regwatchlist             | 429  |
| sp_serverinfo               | 429  |
| sp_terminate                | 430  |
| sp_who                      | 432  |

## sp\_ps

Description Return detailed status information on specified Open Server threads.

Syntax sp\_ps [loginame | 'spid']

Parameters loginame

The user's login name.

spid

The internal identification number of the thread to report on. You can obtain the *spid* from the output of a previous sp\_who or sp\_ps call. By default, all threads are listed.

Examples 1>execute utility...sp\_ps 2>go

| spid | Login Nar | me Host Na | ame Prog  | gram Name   | Task Type |           |   |     |
|------|-----------|------------|-----------|-------------|-----------|-----------|---|-----|
|      |           |            |           |             |           |           |   |     |
| 1    |           |            |           |             | SERVER TA | .SK       |   |     |
| 2    |           |            |           |             | SERVER TA | .SK       |   |     |
| 3    |           |            |           |             | SERVER TA | .SK       |   |     |
| 4    |           |            |           |             | SERVICE T | ASK       |   |     |
| 11   |           | hiram      |           |             | SITE HAND |           |   |     |
| 14   | bud       |            | isq       | 1           |           |           |   |     |
|      |           |            | vent Slee |             |           |           |   |     |
|      | beacab    | втеер п    | vene bice | Daber       | Callen    | c comman  |   | •   |
|      |           |            |           |             |           |           |   |     |
|      | runnable  | 369448     |           |             | NETWO     | RK HANDLI |   |     |
|      |           |            | MSG       | AMATT.ART.F |           | CT HANDLI |   |     |
|      |           |            | MSG       |             |           | RED HANDI |   |     |
|      | 1 0       |            | Mag       | AVAILABLE   |           |           |   | • • |
|      |           |            |           |             | SCHED     | ULEK      |   | • • |
|      |           |            | MSG       | AVALLABLE   |           |           | • | • • |
|      | running   | 416480     |           |             |           |           | • |     |
|      | Blocked   | Run        | Current   | Stack       | Net       | Net       |   |     |
|      | By        | Ticks      | Priority  | Origin      | Writes    | Reads     |   |     |
|      |           |            |           |             |           |           |   |     |
|      | 0         | 0          | 8         | 2794336     | 0         | 0         |   |     |
|      | 0         | 0          | 8         | 2810792     | 0         | 0         |   |     |
|      | 0         | 0          |           | 2827184     |           | 0         |   |     |
|      | 0         | 0          | 15        | 2843576     | 0         | 0         |   |     |
|      | 0         | 0          |           | 2859968     |           | 7         |   |     |
|      | 0         | 0          | 8         | 2909208     | 3         | 0         |   |     |
|      | O         | O          | O         | 2707200     | 3         | O         |   |     |

This example shows isql output from the sp\_ps procedure. For printing purposes, the report was split where indicated by ellipses.

Usage

- sp\_ps reports the detailed status of a specified server thread or all current Open Server threads. The information is useful for debugging during application development.
- *loginame* and *spid* are character string parameters. When using isql to execute sp\_ps as a remote procedure call from an Adaptive Server, surround the *spid* in quotes to avoid a syntax error.
- If you do not specify *loginame* or *spid*, sp\_ps lists all current threads.
- The following table summarizes the information sp\_ps returns:

Table 4-1: Information returned (sp\_ps)

| Type of          | аноптонатов (ор_ро)                                                                                                    |
|------------------|----------------------------------------------------------------------------------------------------|
| information      | Meaning                                                                                                    |
| spid             | The internal thread number of the thread.                                                                                                    |
| Login Name       | The name of the logged in user. Applies only to client threads.                                                                                                    |
| Host Name        | For a client task, this is the name of the client's machine. For site handlers and server-to-server RPC connections, this is the name of the remote Adaptive Server.                                                   |
| Program Name     | The name of the client application program.                                                                                                    |
| Task Type        | The type of thread. The legal values are NETWORK, CLIENT, SERVER, SITE HANDLER, CHILD, SERVICE, and UNKNOWN.                                                                                                    |
| Status           | The current status of the thread. The legal values for this column are running, runnable, sleeping, sick, free, stopped, spawned, terminal, and unknown. The one "running" task is the thread that is executing sp_ps. |
| Sleep Event      | The event that will cause a sleeping thread to become runnable.                                                                                                    |
| Sleep Label      | A character string label that describes the sleep event.                                                                                                    |
| Current Command  | A character string that describes the state of the thread. The contents of this column are set by the srv_thread_props routine.                                                                                        |
| Blocked By       | (Not currently used.                                                                                                    |
| Run Ticks        | (Not currently used.                                                                                                    |
| Current Priority | The priority at which the thread is running.                                                                                                    |
| Stack Origin     | The address in memory where the thread's stack begins.                                                                                                    |
| Net Writes       | The number of network writes since the thread started. This number applies only to site handler and client threads.                                                                                                    |
| Net Reads        | The number of network reads since the thread started. This number applies only to site handler and client threads.                                                                                                    |

The following table summarizes the results returned as rows with these columns:

Table 4-2: Format of information returned (sp\_ps)

| Column name      | Datatype     | Length      |
|------------------|--------------|-------------|
| spid             | CS_INT_TYPE  | 4           |
| Login Name       | CS_CHAR_TYPE | SRV_MAXNAME |
| Host Name        | CS_CHAR_TYPE | SRV_MAXNAME |
| Program Name     | CS_CHAR_TYPE | SRV_MAXNAME |
| Task Type        | CS_CHAR_TYPE | SRV_MAXNAME |
| Status           | CS_CHAR_TYPE | SRV_MAXNAME |
| Sleep Event      | CS_INT_TYPE  | 4           |
| Sleep Label      | CS_CHAR_TYPE | SRV_MAXNAME |
| Current Command  | CS_CHAR_TYPE | SRV_MAXNAME |
| Blocked By       | CS_INT_TYPE  | 4           |
| Run Ticks        | CS_INT_TYPE  | 4           |
| Current Priority | CS_INT_TYPE  | 4           |
| Stack Origin     | CS_INT_TYPE  | 4           |
| Net Writes       | CS_INT_TYPE  | 4           |
| Net Reads        | CS_INT_TYPE  | 4           |

See also sp\_terminate, sp\_who

## sp\_regcreate

Description Create a registered procedure in Open Server.

Syntax sp\_regcreate proc\_name, parm1, parm2, ...

Parameters proc\_name

The value of *proc\_name* specifies the name of the registered procedure to be created.

*parm1*, *parm2*, ...

(Optional) If the client application passes additional parameters, they specify the names, datatypes, and default values of the new procedure's parameters.

Examples Calling sp\_regcreate from a Client-Library Client

This example creates a registered procedure np\_test that takes parameters:

• @p1, datatype CS\_INT, no default value (that is, the value defaults to NULL)

- @p2, datatype CS\_CHAR, default value is "No value given"
- @p3, datatype CS\_INT, default value is 0 (zero)

The fragment contains code for functions np\_create, which creates the procedure, and rpc\_results, which handles the results of the RPC command. The function ex\_fetch\_data (called by rpc\_results) is not shown here. This function is defined in the file *exutils.c* in the Client-Library online example programs.

```
/*
 ** np_create() -- Example function to create a notification
**
     procedure on an Open Server.
* *
** Parameters:
* *
     cmd - Command handle for sending commands.
* *
 ** Returns:
   CS_SUCCEED - The notification procedure was successfully
* *
       created.
* *
    CS_FAIL - Couldn't do it. This routine fails if the
* *
        registered procedure already exists.
CS_RETCODE np_create(cmd)
CS_COMMAND *cmd;
  CS_DATAFMT datafmt;
  CS_INT
            intval;
  CS_CHAR
           charbuf[512];
           ok = CS_TRUE;
  CS_BOOL
  /*
  \ensuremath{^{**}} Build up an RPC command to create the notification
  ** procedure np_test, defined as follows:
       np_test @p1 = <integer value>,
                @p2 = <character value>,
  * *
  * *
                @p3 = <integer value>
  * /
  if (ok
       && (ct_command(cmd, CS_RPC_CMD,
           "sp_regcreate", CS_NULLTERM,
           CS_UNUSED) != CS_SUCCEED))
    ok = CS_FALSE;
  /*
  ** Name of the created procedure will be 'np_test'.
  strcpy(datafmt.name, "proc_name");
  datafmt.namelen = strlen(datafmt.name);
```

```
datafmt.datatype = CS_CHAR_TYPE;
datafmt.status = CS_INPUTVALUE;
datafmt.maxlength = 255;
strcpy(charbuf, "np_test");
if (ok &&
    ct_param(cmd, &datafmt,
           (CS_VOID *)charbuf, strlen(charbuf), 0)
    ! = CS_SUCCEED)
  fprintf(stdout, "np_create: ct_param() @proc_name failed\n");
 ok = CS_FALSE;
** First parameter is named '@p1', is integer type, and has
** no default (i.e., defaults to NULL). We pass -1 as the
** indicator to ct_param() to specify a NULL value.
* /
strcpy(datafmt.name, "@p1");
datafmt.namelen = strlen(datafmt.name);
datafmt.datatype = CS_INT_TYPE;
datafmt.status = CS_INPUTVALUE;
datafmt.maxlength = CS_UNUSED;
if (ok &&
    ct_param(cmd, &datafmt, (CS_VOID *)NULL, CS_UNUSED, -1)
    != CS_SUCCEED)
  fprintf(stdout, "np_create: ct_param() @p1 failed\n");
 ok = CS_FALSE;
** Second parameter is named '@p2', is character type, and has
** default "No value given".
* /
strcpy(datafmt.name, "@p2");
datafmt.namelen = strlen(datafmt.name);
datafmt.datatype = CS_CHAR_TYPE;
datafmt.status = CS_INPUTVALUE;
datafmt.maxlength = 255;
strcpy(charbuf, "No value given");
if (ok &&
    ct_param(cmd, &datafmt,
           (CS_VOID *)&charbuf, strlen(charbuf), 0)
    != CS_SUCCEED)
  fprintf(stdout, "np_create: ct_param() @p2 failed\n");
  ok = CS_FALSE;
```

```
}
  ** Third parameter is named '@p3', is integer type, and
  ** has default 0 (zero).
  * /
  strcpy(datafmt.name, "@p3");
  datafmt.namelen = strlen(datafmt.name);
  datafmt.datatype = CS_INT_TYPE;
  datafmt.status = CS_INPUTVALUE;
  datafmt.maxlength = CS_UNUSED;
  intval = 0;
  if (ok &&
      ct_param(cmd, &datafmt, (CS_VOID *)&intval, CS_UNUSED, 0)
      != CS_SUCCEED)
    fprintf(stdout, "np_create: ct_param() @p3 failed\n");
    ok = CS_FALSE;
  /*
  ** Send the RPC command.
  if (ok && ct_send(cmd) != CS_SUCCEED)
    ok = CS_FALSE;
   ** Process the results from the RPC execution.
  * /
  if (ok && rpc_results(cmd, CS_FALSE) != CS_SUCCEED)
    ok = CS_FALSE;
return (ok ? CS_SUCCEED : CS_FAIL);
} /* np_create */
/*
** rpc_results() -- Process results from an rpc.
** Parameters
    cmd -- The command handle with results pending.
* *
      expect_fetchable -- CS_TRUE means fetchable results
* *
             are expected. They will be printed w/ the
* *
              ex_fetch_data() routine (defined in file exutils.c).
 * *
             CS_FALSE means fetchable results cause this routine
* *
              to fail.
* *
** Returns
** CS_SUCCEED -- no errors.
```

```
CS_FAIL -- ct_results failed, returned a result_type value
 * *
        of CS_CMD_FAIL, or returned unexpected fetchable results.
*/
CS_RETCODE rpc_results(cmd, expect_fetchable)
CS_COMMAND *cmd;
CS_BOOL expect_fetchable;
  CS_RETCODE results_ret;
  CS_INT
            result_type;
  CS_BOOL
            ok = CS_TRUE;
  CS_BOOL cmd_failed = CS_FALSE;
 while (ok &&
          (results_ret
          = ct_results(cmd, &result_type))
          == CS_SUCCEED)
     switch((int)result_type)
      case CS_STATUS_RESULT:
      case CS_ROW_RESULT:
      case CS_COMPUTE_RESULT:
       case CS_PARAM_RESULT:
          ** These cases indicate fetchable results.
          * /
          if (expect_fetchable)
            /* ex_fetch_data() is defined in exutils.c */
            ok = (ex_fetch_data(cmd) == CS_SUCCEED);
          else
           {
             (CS_VOID)fprintf(stdout,
                              "RPC returned unexpected result\n");
             (CS_VOID)ct_cancel(NULL, cmd, CS_CANCEL_ALL);
            ok = CS_FALSE;
          break;
      case CS_CMD_SUCCEED:
       case CS_CMD_DONE:
          /* No action required */
         break;
      case CS_CMD_FAIL:
          (CS_VOID)fprintf(stdout,
            "RPC command failed on server.\n");
```

```
cmd_failed = CS_TRUE;
         break;
     default:
         ** Unexpected result type.
         * /
         (CS_VOID)fprintf(stdout,
                          "RPC returned unexpected result\n");
         (CS_VOID)ct_cancel(NULL, cmd, CS_CANCEL_ALL);
         ok = CS_FALSE;
         break;
    } /* switch */
  } /* while */
 switch((int) results_ret)
   case CS_END_RESULTS:
   case CS_CANCELED:
     break;
   case CS_FAIL:
   default:
     ok = 0;
  }
return ((ok && !cmd_failed) ? CS_SUCCEED : CS_FAIL);
} /* rpc_results() */
                   Calling sp_regcreate from a DB-Library Client
```

This example creates a registered procedure named pricechange with two parameters. The first parameter is @current\_price and is represented using the SYBMONEY datatype. The second parameter is @sequence\_num and is a SYBINT4 datatype. Neither parameter has a default value.

The following table summarizes the calls a SRV\_C\_PROCEXEC callback handler would use to find that the pricechange procedure is being registered:

Table 4-3: Returns (sp\_regcreate)

| Function call                       | Returns          |
|-------------------------------------|------------------|
| srv_procname(srvproc, (int *) NULL) | "sp_regcreate"   |
| srv_rpcparams(srvproc)              | 3                |
| srv_paramdata(srvproc, 1)           | "pricechange"    |
| srv_paramdata(srvproc, 2)           | "@current_price" |
| srv_paramdata(srvproc, 3)           | "@sequence_num"  |

Usage

- Client applications call sp\_regcreate remotely to create registered procedures.
- Registered procedures that are created by a client application are called notification procedures. They cannot contain application-defined code, and are primarily useful for client applications that rely on registeredprocedure notifications.
- sp\_regcreate's first parameter (*proc\_name*) is the name of the procedure to create. If the new registered procedure takes parameters, they are defined by passing additional parameters. The new procedure's first parameter is passed as sp\_regcreate's second parameter, the second as sp\_regcreate's third, and so forth.
- Client applications built with Client-Library can create registered procedures by sending an RPC command that invokes sp\_regcreate.
  - An example is provided in "Calling sp\_regcreate from a Client-Library Client" on page 418.
- DB-Library programs create registered procedures using dbnpdefine, dbregparam, and dbnpcreate. dbnpdefine internally generates an RPC command to remotely call sp\_regcreate. dbnpcreate sends the RPC and processes the results.
  - An example is provided in "Calling sp\_regcreate from a DB-Library Client" on page 423.
- Server-Library programs can create registered procedures using srv\_regdefine, srv\_regparam, and srv\_regcreate.

Messages

sp\_regcreate can return the following messages:

| Number | Severity | Text                                   |
|--------|----------|----------------------------------------|
| 16505  | 0        | Procedure was registered successfully. |
| 16506  | 11       | Procedure is already registered.       |

Open Server

424

| Number | Severity | Text                          |
|--------|----------|-------------------------------|
| 16507  | 11       | Unable to register procedure. |

See also

sp\_regdrop, sp\_regnowatch, sp\_regwatch, srv\_regdefine, srv\_regexec, srv\_reginit, srv\_regparam

## sp\_regdrop

Description

Remove a procedure from the list of registered procedures.

Syntax

sp\_regdrop proc\_name

**Parameters** 

proc\_name

The name of the registered procedure to remove.

Examples

```
1>execute stock...sp_regdrop pricechange
2>qo
```

In this example, a client logged into Adaptive Server with isql uses a server-to-server remote procedure call to execute sp\_regdrop on the stock Open Server application. The procedure deletes the pricechange registered procedure from stock.

```
dbrpcinit(dbproc, "sp_regdrop", NULL);
dbrpcparam(dbproc, "proc_name", NULL, SYBCHAR, -1,
11, "pricechange");
dbrpcsend(dbproc);
```

This example uses the DB-Library RPC routines to execute sp\_regdrop with a single parameter "pricechange". This causes the sp\_regdrop system procedure to delete the pricechange registered procedure from Open Server.

Usage

- When a procedure is unregistered, clients that have pending notification requests receive a message to indicate that the procedure is no longer registered.
- sp\_regdrop executes when a client executes dbnpdrop. The SRV\_C\_PROCEXEC callback handler can use srv\_rpcname to find that sp\_regdrop is executing. Then it can obtain a pointer to parameter number 1, proc\_name, using srv\_bind and srv\_xferdata.

Messages

```
proc_name has been unregistered.
```

The procedure specified with the *proc\_name* parameter was successfully unregistered.

```
proc_name is not a registered procedure.
```

The procedure specified with the *proc\_name* parameter was not registered with Open Server.

```
Unable to unregister proc_name.
```

Open Server was unable to unregister the procedure for some other reason.

See also

sp\_regdrop, srv\_regexec, srv\_reginit, srv\_regparam

# sp\_reglist

Description List all registered procedures in Open Server.

```
Syntax sp_reglist
```

Examples 1>execute utility...sp\_reglist

```
2>go
Procedure Name
----sp_who
```

```
sp_regwatch
sp_ps
sp_regdrop
sp_reglist
sp_regwatchlist
sp_regcreate
sp_regnowatch
(0 rows affected)
```

This isql example lists all of the currently registered procedures.

Usage

- sp\_reglist returns, as row data, the names of all of the procedures currently registered in Open Server.
- In a C program, you can also use sp\_reglist to list the registered procedures.

Results are returned in rows containing a single char column with a data length of SRV\_MAXNAME characters.

See also

sp\_regcreate, sp\_regdrop, sp\_regwatch, sp\_regwatchlist

## sp\_regnowatch

Usage

Description Remove a client from the notification list for a procedure.

Syntax sp\_regnowatch proc\_name

**Parameters** proc\_name

The name of the registered procedure.

Examples dbrpcinit(dbproc, "sp\_regnowatch", (DBUSMALLINT)

0);

dbrpcparam(dbproc, "@proc\_name", 0, SYBCHAR, 15, 15, "pricechange");

dbrpcsend(dbproc);

This example removes the client from the notification list for the pricechange

registered procedure.

This registered procedure executes when a client calls dbregnowatch.

A SRV\_C\_PROCEXEC callback handler can use srv\_rpcname to determine that sp\_regnowatch is executing and sp\_paramdata to obtain the name of the procedure for which the notification request is to be removed.

Messages Notification request removed.

The notification request was removed successfully.

proc\_name is not a registered procedure.

The procedure specified by *proc\_name* is not registered in Open Server.

No requests pending.

The client had no notification requests pending for the procedure.

Unable to remove notification request.

Open Server failed to remove the notification request.

sp\_regcreate, sp\_regdrop, sp\_regwatch, sp\_regnowatch, sp\_regwatch See also

## sp\_regwatch

Description Add the client to the notification list for a registered procedure.

Syntax sp\_regwatch proc\_name [options]

**Parameters** proc\_name

The name of the registered procedure the client wishes notification for.

options

An CS\_SMALLINT that specifies whether to notify the client just once or every time the procedure executes, and whether notification is synchronous or asynchronous. Table 4-4, below, shows the values that you can set for *options*. These values are bit flags, so you can set more than one at a time.

Table 4-4: Values for sp\_regwatch options parameter

| Values for option | Function                                                                                                    |
|-------------------|----------------------------------------------------------------------------------------------------|
| CS_NOTIFY_NOWAIT  | Indicates asynchronous notification                                                                                                    |
| CS_NOTIFY_WAIT    | Indicates synchronous notification                                                                                                    |
| SRV_NOTIFY_ALWAYS | Open Server will notify the client every time the procedure executes until the client disconnects or calls srv_regnowatch or dbregnowatch. This is the default. |
| SRV_NOTIFY_ONCE   | Open Server removes the client from the notification list after it delivers a notification                                                                      |

Examples

This example adds the client to the notification list for a procedure called pricechange. Whenever the procedure executes, this client receives a notification.

This example adds the client to the notification list for a procedure called pricechange. It receives notification that the procedure executed just once.

Usage

- Open Server executes sp\_regwatch internally when a client calls dbnpwatch.
- If the procedure is dropped while a client is waiting for a notification, the client receives an error message indicating that the procedure is no longer registered.

Messages

```
Notification request added.
```

428

The notification request was added successfully.

```
proc_name is not a registered procedure.
```

The procedure specified with the *proc\_name* parameter is not registered with Open Server.

Unable to add notification request.

Open Server was unable to add the request for some other reason.

See also sp\_regcreate, sp\_regnowatch, sp\_regdrop

## sp\_regwatchlist

Description List the registered procedures for which the client has requested notifications.

Syntax sp\_regwatchlist

Examples 1>execute utility...sp\_regwatchlist

2>go

Procedure Name

-----

pricechange

dbregwatchlist.

This isql example of a server-to-server RPC indicates that the client has requested notification for the pricechange registered procedure.

Usage • Open Server executes sp\_regwatchlist internally when a client calls

A SRV\_C\_PROCEXEC callback handler can call srv\_rpcname to establish that sp\_regwatchlist is executing.

Results are returned in rows containing a single char column of

SRV\_MAXNAME characters.

See also sp\_reglist, sp\_regwatchlist

## sp serverinfo

Description Send information about a character set or sort order to a client.

Syntax sp\_serverinfo function [name]

Parameters

function

The following table summarizes the legal values for function:

Table 4-5: Values for function (sp\_serverinfo)

| Value         | Meaning                                                                                                    |
|---------------|----------------------------------------------------------------------------------------------------|
| server_csname | The name of the character set for the Open Server application will be sent as a one, single column, character row to the client.                                                                                       |
| server_soname | The name of the Open Server application sort order will be sent as one, single column, character row to the client.                                                                                                    |
| csdefinition  | A row containing the character set definition will be sent to the client. The row consists of three columns: type as a CS_SMALLINT_TYPE, ID as a CS_TINYINT_TYPE, and the character set definition as a CS_IMAGE_TYPE. |
| sodefinition  | A row containing the sort order definition will be sent to the client. The row consists of three columns: type as a CS_SMALLINT_TYPE, ID as a CS_TINYINT_TYPE, and the sort order definition as a CS_IMAGE_TYPE.       |

#### name

The character set or sort order name. *name* need only be provided if *function* is set to *csdefinition* or *sodefinition*.

Usage

- The remote procedure sp\_serverinfo is automatically registered and handled as a standard system procedure, for example, sp\_who. When sp\_serverinfo is received as an RPC Open Server handles it automatically. The application code need not be involved.
- If a client sends an sp\_serverinfo request through a language request, this stored procedure must be executed using the registered procedure routines to send the correct response.
- The information is sent to a client as a row.

## sp\_terminate

Description Terminate an Open Server thread.

Syntax sp\_terminate spid [, options]

Parameters spi

The thread ID. This can be obtained with the sp\_who procedure or by calling srv\_thread\_props.

options

Determines whether the thread is terminated immediately or by a queued disconnect event. Specify "deferred" to queue a disconnect event that occurs after previous events are handled. This is the default action. Specify "immediate" to terminate the thread immediately, ignoring current or queued events for the thread.

#### Examples

```
1> execute utility...sp_who
2> go
```

| spid | status   | loginame | hostname | blk | cmd              |
|------|----------|----------|----------|-----|------------------|
|      |          |          |          |     |                  |
| 1    | runnable |          |          | 0   | NETWORK HANDLER  |
| 2    | sleeping |          |          | 0   | CONNECT HANDLER  |
| 3    | sleeping |          |          | 0   | DEFERRED HANDLER |
| 4    | runnable |          |          | 0   | SCHEDULER        |
| 12   | runnable | ned      | sonoma   | 0   | PRINT TASK       |
| 24   | running  | bud      | sonoma   | 0   |                  |

(0 rows affected)

This example shows how to use isql to locate and terminate an errant server thread. The thread terminates immediately.

This DB-Library example queues a SRV\_DISCONNECT event for the thread with the thread. The next time the thread becomes runnable, it receives the disconnect event and terminates.

Usage

- Use sp\_who or sp\_ps to find the *spid* for the thread to be terminated.
- In a Server-Library program, use srv\_termproc to terminate a thread.

Messages

spid terminated.

spid scheduled for termination.

spid not currently in use.

See also

sp\_who, srv\_termproc

# sp\_who

Description Return status information for specified Open Server threads.

Syntax sp\_who [loginame | 'spid']

Parameters loginame

The user's login name.

spid

The internal identification number of the thread to report on. The *spid* can be obtained from the output of a previous sp\_ps or sp\_who call. If no *spid* is specified, all threads are listed.

Examples

1>execute utility...sp\_who
2>go

| spid | status   | loginame | hostname | blk | cmd              |
|------|----------|----------|----------|-----|------------------|
|      |          |          |          |     |                  |
| 1    | runnable |          |          | 0   | NETWORK HANDLER  |
| 2    | sleeping |          |          | 0   | CONNECT HANDLER  |
| 3    | sleeping |          |          | 0   | DEFERRED HANDLER |
| 4    | runnable |          |          | 0   | SCHEDULER        |
| 11   | sleeping |          | hiram    | 0   |                  |
| 14   | running  | bud      | sonoma   | 0   |                  |

This example shows output from the sp\_who procedure.

Usage

- sp\_who reports status information about a specified server thread or all current Open Server threads.
- The output from the sp\_who system registered procedure matches the output from the Adaptive Server sp\_who system procedure.
- sp\_who returns a subset of the information that sp\_ps returns.
- *loginame* and *spid* are character string parameters. When using isql to execute sp\_who as a remote procedure call from an Adaptive Server, surround the *spid* in quotes to avoid a syntax error.
- If you do not specify *loginame* or *spid*, sp\_who lists all current threads.
- sp\_who returns the following information:

spid – the internal thread number of the thread.

status – the current status of the thread. The values for this column are:

- running
- runnable

- sleeping
- sick
- free
- stopped
- spawned
- terminal
- unknown

The one "running" task is the thread that is executing sp\_who.

loginame – the name of the logged in user. Applies only to client threads.

*hostname* – for a client task, this is the name of the client's machine. For a site handler thread, it is the name of the remote Adaptive Server.

*blk* – this field is unused and is always set to 0.

*cmd* – a character string that describes the state of the thread. The contents of this column are set by the srv\_thead\_props routine.

The following table summarizes the results returned as rows with these columns:

Table 4-6: Format of information returned (sp\_who)

| Column name | Datatype     | Length |  |
|-------------|--------------|--------|--|
| spid        | CS_INT_TYPE  | 4      |  |
| status      | CS_CHAR_TYPE | 10     |  |
| loginame    | CS_CHAR_TYPE | 12     |  |
| hostname    | CS_CHAR_TYPE | 10     |  |
| blk         | CS_INT_TYPE  | 3      |  |
| cmd         | CS_CHAR_TYPE | 16     |  |
|             |              |        |  |

See also

sp\_ps, sp\_terminate

# **Glossary**

Adaptive Server
A server in Sybase's client/server architecture. Adaptive Server Enterprise

Enterprise

manages multiple databases and multiple users keeps track of the acqual

manages multiple databases and multiple users, keeps track of the actual location of data on disks, maintains mapping of logical data description to physical data storage, and maintains data and procedure caches in memory. Prior to version 11.5, Adaptive Server Enterprise was known as

SQL Server.

A structure composed of multiple identical variables that can be

individually addressed.

array binding The process of binding a result column to an array variable. At fetch time,

multiple rows of the column are copied into the variable.

**batch** A group of commands or statements.

A Client-Library command batch is one or more Client-Library commands terminated by an application's call to ct\_send. For example, an application can batch together commands to declare, set rows for, and

open a cursor.

A Transact-SQL statement batch is one or more Transact-SQL statements submitted to an Adaptive Server by means of a single Client-Library

command or Embedded SQL statement.

browse mode Browse mode is a method that DB-Library and Client-Library

applications can use to browse through database rows, updating their values one row at a time. Cursors provide similar functionality and are

generally more portable and flexible.

bulk copy A utility for copying data in and out of databases. Also called bcp.

callback event In Open Client and Open Server, a callback event is an occurrence that

triggers a callback routine.

callback routine A routine that Open Client or Open Server calls in response to a triggering

event, known as a callback event.

capabilities A client/server connection's capabilities determine the types of client

requests and server responses permitted for that connection.

**character set** A set of specific (usually standardized) characters with an encoding scheme

that uniquely defines each character. ASCII and ISO 8859-1 (Latin 1) are two

common character sets.

character set conversion

Changing the encoding scheme of a set of characters on the way into or out of a server. Conversion is used when a server and a client communicating with it use different character sets. For example, if Adaptive Server uses ISO 8859-1 and a client uses Code Page 850, character set conversion must be turned on so that both server and client interpret the data passing back and forth in the same

way.

client In client/server systems, the client is the part of the system that sends requests

to servers and processes the results of those requests.

Client-Library Part of Open Client, Client-Library is a collection of routines for use in writing

client applications. Client-Library is a library designed to accommodate

cursors and other advanced features in the Sybase product line.

**code set** See *character set*.

collating sequence See sort order.

**command** In Client-Library, a command is a server request initiated by an application's

call to ct\_command, ct\_dynamic, or ct\_cursor and terminated by the

application's call to ct\_send.

command structure (CS\_COMMAND) is a hidden Client-Library structure

that Client-Library applications use to send commands and process results.

connection structure (CS\_CONNECTION) is a hidden Client-Library

structure that defines a client/server connection within a context.

context structure A context structure (CS\_CONTEXT) is a CS-Library hidden structure that

defines an application "context," or operating environment, within a Client-Library or Open Server application. The CS-Library routines  $cs_ctx_a|oc$  and

cs\_ctx\_drop allocate and drop a context structure.

**conversion** See character set conversion.

CS-Library Included with both the Open Client and Open Server products, CS-Library is a

collection of utility routines that are useful to both Client-Library and Server-

Library applications.

current row With respect to cursors, the current row is the row to which a cursor points. A

fetch against a cursor retrieves the current row.

**cursor** A cursor is a symbolic name that is associated with a SQL statement.

In Embedded SQL, a cursor is a data selector that passes multiple rows of data to the host program, one row at a time.

A set of related data tables and other database objects that are organized to

serve a specific purpose.

datatype A defining attribute that describes the values and operations that are legal for a

variable.

database

DB-Library Part of Open Client, DB-Library is a collection of routines for use in writing

client applications.

deadlock A situation that arises when two users, each having a lock on one piece of data,

attempt to acquire a lock on the other's piece of data. Adaptive Server detects

deadlocks and resolves them by killing one user's process.

default Describes the value, option, or behavior that Open Client/Server products use

when none is explicitly specified.

**default database** The database that a user gets by default when he or she logs in to a database

server.

default language 1. The language that Open Client/Server products use when an application does

no explicit localization. The default language is determined by the "default"

entry in the locales file.

2. The language that Adaptive Server uses for messages and prompts when a

user has not explicitly chosen a language.

dynamic SQL Dynamic SQL allows an Embedded SQL or Client-Library application to

execute SQL statements containing variables whose values are determined at

runtime.

error message A message that an Open Client/Server product issues when it detects an error

condition.

**event** An occurrence that prompts an Open Server application to take certain actions.

Client commands and certain commands within Open Server application code can trigger events. When an event occurs, Open Server calls either the appropriate event-handling routine in the application code or the appropriate

default event handler.

event handler In Open Server, a routine that processes an event. An Open Server application

can use the default handlers Open Server provides or can install custom event

handlers.

**FIPS** 

**exposed structure** An exposed structure is a structure whose internals are exposed to Open

Client/Server programmers. Open Client/Server programmers can declare, manipulate, and deallocate exposed structures directly. The CS\_DATAFMT

structure is an example of an exposed structure.

extended In Embedded SQL, an extended transaction is a transaction composed of transaction multiple Embedded SQL statements.

multiple Embedded SQL statements.

FIPS is an acronym for Federal Information Processing Standards. If FIPS flagging is enabled, Adaptive Server or the Embedded SQL precompiler issue

warnings when a non-standard extension to a SQL statement is encountered.

gateway A gateway is an application that acts as an intermediary for clients and servers

that cannot communicate directly. Acting as both client and server, a gateway application passes requests from a client to a server and returns results from the

server to the client.

hidden structure is a structure whose internals are hidden from Open

Client/Server programmers. Open Client/Server programmers must use Open

Client/Server routines to allocate, manipulate, and deallocate hidden structures. The CS\_CONTEXT structure is an example of a hidden structure.

host language The programming language in which an application is written.

host program

In Embedded SQL, the host program is the application program that contains

the Embedded SQL code.

host variable In Embedded SQL, a variable which enables data transfer between Adaptive

Server and the application program. See also *indicator variable*, *input variable*,

output variable, result variable, and status variable.

indicator variable A variable whose value indicates special conditions about another variable's

value or about fetched data.

When used with an Embedded SQL host variable, an indicator variable

indicates when a database value is null.

input variable A variable that is used to pass information to a routine, a stored procedure, or

Adaptive Server.

interfaces file A file that maps server names to transport addresses. When a client application

calls ct\_connect or dbopen to connect to a server, Client-Library or DB-Library searches the interfaces file for the server's address. Note that not all platforms use the interfaces file. On these platforms, an alternate mechanism directs

clients to server addresses.

isql script file In Embedded SQL, an isql script file is one of the three files the precompiler

can generate. An isql script file contains precompiler-generated stored

procedures, which are written in Transact-SQL.

key A subset of row data that uniquely identifies a row. Key data uniquely describes

the current row in an open cursor.

A word or phrase that is reserved for exclusive use in Transact-SQL or

Embedded SQL. Also called a reserved word.

listing file In Embedded SQL, a listing file is one of the three files the precompiler can

generate. A listing file contains the input file's source statements and

informational, warning, and error messages.

locales file A file that maps locale names to language/character set pairs. Open

Client/Server products search the locales file when loading localization

information.

locale name A character string that represents a language/character set pair. Locale names

are listed in the locales file. Sybase predefines some locale names, but a system administrator can define additional locale names and add them to the locales

file.

locale structure A locale structure (CS\_LOCALE) is a CS-Library hidden structure that defines

custom localization values for a Client-Library or Open Server application. An application can use a CS\_LOCALE to define the language, character set, datepart ordering, and sort order it will use. The CS-Library routines cs\_loc\_alloc and cs\_loc\_drop allocate and drop a locale structure.

**localization** Localization is the process of setting up an application to run in a particular

national language environment. An application that is localized typically generates messages in a local language and character set and uses local

datetime formats.

In the name a user uses to log in to a server. An Adaptive Server login name is

valid if Adaptive Server has an entry for that user in the system table syslogins.

**message number** A number that uniquely identifies an error message.

message queue In Open Server, a linked list of message pointers through which threads

communicate. Threads can write messages into and read messages from the

queue.

multibyte character

set

A character set that includes characters encoded using more than one byte.

EUC JIS and Shift-JIS are examples of multibyte character sets.

mutex A mutual exclusion semaphore. This is a logical object that an Open Server

application uses to ensure exclusive access to a shared object.

null Having no explicitly assigned value. NULL is not equivalent to zero, or to

blank. A value of NULL is not considered to be greater than, less than, or

equivalent to any other value, including another value of NULL.

Open Server A Sybase product than provides tools and interfaces for creating custom

servers.

Open Server application

A custom server constructed with Open Server.

output variable In Embedded SQL, a variable which passes data from a stored procedure to an

application program.

parameter 1. A variable that is used to pass data to and retrieve data from a routine.

2. An argument to a stored procedure.

**passthrough mode** A state of being pertaining to gateway applications.

When in passthrough mode, a gateway relays Tabular Data Stream (TDS) packets between a client and a remote data source without unpacking the

packets' contents.

**property** A property is a named value stored in a structure. Context, connection, thread,

and command structures have properties. A structure's properties determine

how it behaves.

**query** 1. A data retrieval request; usually a select statement.

2. Any SQL statement that manipulates data.

registered procedure In Open Server, a collection of C statements stored under a name. Open Server-

supplied registered procedures are called *system registered procedures*.

remote procedure call

1. One of two ways in which a client application can execute an Adaptive Server stored procedure. (The other is with a Transact-SQL execute statement.) A Client-Library application initiates a remote procedure call command by calling ct\_command. A DB-Library application initiates a remote procedure call command by calling dbrpcinit.

2. A type of request a client can make of an Open Server application. In response, Open Server either executes the corresponding registered procedure or calls the Open Server application's RPC event handler.

3. A *stored procedure* executed on a different server from the server to which the user is connected.

result variable In Embedded SQL, a variable that receives the results of a select or fetch

statement.

server In client/server systems, the server is the part of the system that processes client

requests and returns results to clients.

Server-Library A collection of routines for use in writing Open Server applications.

sort order Used to determine the order in which character data is sorted. Also called

collating sequence.

sqlca 1. In an Embedded SQL application, a SQLCA is a structure that provides a

> communication path between Adaptive Server and the application program. After executing each SQL statement, Adaptive Server stores return codes in the

SQLCA.

salcode

2. In a Client-Library application, a SQLCA is a structure that the application

can use to retrieve Client-Library and server error and informational messages.

1. In an Embedded SQL application, a SQLCODE is a structure that provides

a communication path between Adaptive Server and the application program. After executing each SQL statement, Adaptive Server stores return codes in the SQLCODE. A SQLCODE can exist independently or as a variable within a

SQLCA structure.

2. In a Client-Library application, a SQLCODE is a structure that the

application can use to retrieve Client-Library and server error and

informational message codes.

**SQL Server** See Adaptive Server Enterprise.

statement In Transact-SQL or Embedded SQL, an instruction that begins with a keyword.

The keyword names the basic operation or command to be performed.

status variable In Embedded SQL, a variable which receives the return status value of a stored

procedure, thereby indicating the procedure's success of failure.

stored procedure In Adaptive Server, a collection of SQL statements and optional control-of-

flow statements stored under a name. Adaptive Server-supplied stored

procedures are called system procedures.

System The user in charge of server system administration, including creating user Administrator

accounts, assigning permissions, and creating new databases. On Adaptive

Server, the System Administrator's login name is "sa."

system descriptor In Embedded SQL, a system descriptor is an area of memory that holds a

description of variables used in Dynamic SQL statements.

system procedures Stored procedures that Adaptive Server supplies for use in system

administration. These procedures are provided as shortcuts for retrieving information from system tables, or as mechanisms for accomplishing database

administration and other tasks that involve updating system tables.

system registered

procedures

Internal registered procedures that Open Server supplies for registered

procedure notification and status monitoring.

target file In Embedded SQL, a target file is of the three files the precompiler can

generate. A target file is similar to the original input file, except that all SQL

statements are converted to Client-Library function calls.

TDS (Tabular Data Stream) An application-level protocol that Sybase clients and

servers use to communicate. It describes commands and results.

thread A path of execution through Open Server application and library code and the

path's associated stack space, state information, and event handlers.

**Transact-SQL** Transact-SQL is an enhanced version of the database language SQL.

Applications can use Transact-SQL to communicate with Sybase Adaptive

Server.

transaction One or more server commands that are treated as a single unit for the purposes

of backup and recovery. Commands within a transaction are committed as a group; that is, either all of them are committed or all of them are rolled back.

transaction mode Transaction mode refers to the manner in which Adaptive Server manages

transactions. Adaptive Server supports two transaction modes: Transact-SQL mode (also called "unchained transactions") and ANSI mode (also called

"chained transactions").

user name See *login name*.

# Index

| A                                                                       | returning browse mode results to a client 23                              |
|-------------------------------------------------------------------------|---------------------------------------------------------------------------|
| ad hoc negotiations 102                                                 | steps to support 23                                                       |
| Adaptive Server Enterprise Reference Manual xii                         | building an Open Server application 6, 16<br>bulk                         |
| aggregates                                                              | copy requests 75                                                          |
| compute rows 191                                                        | data transfer 126, 132                                                    |
| allocating                                                              | insert 126                                                                |
| memory 185                                                              | byte ordering 100                                                         |
| allocating memory 119                                                   | retrieving scheme through srv_thread_props 126                            |
| ANSI compliance, updates and deletes 104                                | bytes                                                                     |
| application name 266                                                    | copying 204                                                               |
| application-defined login handshake 101, 128                            |                                                                           |
| arithmetic exceptions 104                                               |                                                                           |
| ASCII character format 133                                              |                                                                           |
| ASTs (VMS) 248                                                          | C                                                                         |
| asynchronous events 247 attentions 127                                  | call stack, threads 225                                                   |
|                                                                         | callback handlers                                                         |
| checking for with srv_thread_props 21 coding recommendations for 20, 21 | errors 45                                                                 |
| and interrupt level 20                                                  | installing for a thread 97                                                |
| and the SRV_ATTENTION event handler 20                                  | registered procedures 141                                                 |
| authentication of client 101                                            | callbacks                                                                 |
| addiction of chem. 101                                                  | installing 207                                                            |
|                                                                         | security session 163, 166, 169                                            |
| _                                                                       | timeslice 123                                                             |
| В                                                                       | capabilities 100, 211, 218                                                |
| binary datatypes 25, 27, 173                                            | ad hoc retrieval of 34                                                    |
| binding                                                                 | bit masks 33                                                              |
| variables 199                                                           | and the capability macros 34 changing default values through sry props 28 |
| binding data 115                                                        | changing default values through srv_props 28 client connection 212        |
| bit datatype 25, 27, 174                                                | and the CS_CAP_TYPE structure 33                                          |
| bit masks                                                               | default 28                                                                |
| CS_BROWSEDESC structure 38                                              | explicit negotiation of 32                                                |
| CS_DATAFMT status value 42                                              | list of default values for 29, 32                                         |
| CS_KEY 61                                                               | macros 34                                                                 |
| bitmasks                                                                | negotiating one at a time 33                                              |
| capabilities 33                                                         | negotiating with pre-10.0 clients 35                                      |
| boundary datatype 25, 27, 178                                           | negotiation 24                                                            |
| browse mode 38                                                          | Request Capabilities table 24, 26                                         |
| and the CS_BROWSEDESC structure 23                                      | Response Capabilities table 27, 28                                        |

### Index

| TDS version 30, 35                                 |     | and ct_config 118                                   |
|----------------------------------------------------|-----|-----------------------------------------------------|
| transparent negotiation of 28                      |     | definition of 117                                   |
| uses of 24                                         |     | and srv_props 118                                   |
| chained transactions 104                           |     | context structure. See CS_CONTEXT structure 179     |
| challenge/response 128                             |     | context switching 93                                |
| channel binding 129, 145                           |     | coroutine scheduling. See Non-preemptive scheduling |
| character data representation 126, 133             |     | 93                                                  |
| character datatypes 25, 27, 175, 176               |     | credentials 145                                     |
| character set 80, 100, 118                         |     | delegated 130                                       |
| changing 86                                        |     | timeout 130                                         |
| notification of change 128                         |     | cryptographic signature 131                         |
| processing client request to change 86             |     | CS_ABSOLUTE fetch type 53                           |
| renegotiating 102                                  |     | CS_ACK dynamic operation 240                        |
| returning information about 87                     |     | CS_ALL_CAPS argument 33                             |
| chunks 47                                          |     | CS_BINARY datatype 172, 173                         |
| messages 36                                        |     | CS_BIT datatype 172, 175                            |
| client                                             |     | CS_BOUNDARY_TYPE value 178                          |
| definition of 2                                    |     | CS_BROWSEDESC structure 38, 39                      |
| login information 253                              |     | cs_calc routine 173                                 |
| types of clients 2                                 |     | CS_CANBENULL value 42, 204                          |
| client command errors                              |     | CS_CANCEL_ATTENTION argument 21                     |
| and the CS_SERVERMSG structure 35                  |     | CS_CAP_REQUEST argument 33                          |
| sending through srv_sendinfo 35, 36                |     | CS_CAP_RESPONSE capabilities 213                    |
| client login request 135                           |     | CS_CAP_TYPE structure 33                            |
| client logout 126                                  |     | CS_CHAR datatype 172, 175                           |
| client requests 100, 122                           |     | CS_CLR_CAPMASK macro 34                             |
| client threads 91, 136                             |     | cs_cmp routine 173                                  |
| client/server                                      |     | cs_config command 45, 83, 85, 117                   |
| architecture 1, 2                                  |     | CS_CONNECTION structure 109                         |
| Client-Library                                     |     | CS_CONTEXT structure 7, 45, 83, 84, 118             |
| context properties 118                             |     | cs_convert command 83                               |
| retrieving client version through srv_thread_props | 126 | CS_DATAFMT structure 39                             |
| clock rate 124                                     |     | cs_convert routine 173                              |
| close, cursor command 49                           |     | cs_ctx_alloc command 85                             |
| collating sequence 80                              |     | CS_CURSOR_CLOSE command 55, 60                      |
| columns                                            |     | CS_CURSOR_DECLARE command 52, 55, 58                |
| original names 39                                  |     | CS_CURSOR_DELETE command 53, 55, 60                 |
| Common Libraries 44                                |     | CS_CURSOR_FETCH command 52, 55, 59                  |
| compute rows 187, 195                              |     | CS_CURSOR_INFO command 52, 56, 58                   |
| and aggregates 191                                 |     | CS_CURSOR_OPEN value 56, 59                         |
| sending to client 197                              |     | CS_CURSOR_UPDATE command 53, 56, 60                 |
| concurrency 93, 97                                 |     | CS_CURSTAT_CLOSED value 54                          |
| connect handler. See SRV_CONNECT event handler     | 179 | CS_CURSTAT_DEALLOC value 54                         |
| connection attributes. See Capabilities 24         |     | CS_CURSTAT_DECLARED value 54                        |
| context properties                                 |     | CS_CURSTAT_OPEN value 54                            |
| and cs_config 118                                  |     | CS_CURSTAT_RDONLY value 54                          |
| 5                                                  |     |                                                     |

| CS_CURSTAT_ROWCNT value 54               | CS_LAST_CHUNK argument 36, 47           |
|------------------------------------------|-----------------------------------------|
| CS_CURSTAT_UPDATABLE value 54            | CS_LC_ALL value 83                      |
| CS_DATA_LBIN capability 174              | cs_loc_alloc command 83, 85             |
| CS_DATA_LCHAR capability 175             | cs_loc_drop command 83, 85              |
| CS_DATAampfmt structure 237              | CS_LOC_PROP value 83, 85                |
| CS_DATAFMT structure 39, 42, 115         | cs_locale command 82, 83, 85            |
| CS_DATETIME datatype 172, 176            | CS_LOCALE structure 42, 127             |
| CS_DATETIME4 datatype 172, 176           | CS_LOGINFO structure 109, 255           |
| CS_DEALLOC dynamic operation 240         | CS_LONGBINARY datatype 172, 174         |
| CS_DEALLOC value 70                      | CS_LONGCHAR datatype 172, 175           |
| CS_DECIMAL datatype 172, 177             | CS_MAX_MSG argument 36                  |
| CS_DEF_PREC value 42, 177                | CS_MAX_PREC value 42, 177               |
| CS_DEF_SCALE value 41, 178               | CS_MAX_SCALE value 41, 178              |
| CS_DESCIN value 42, 67                   | CS_MIN_PREC value 42, 177               |
| CS_DESCOUT value 42, 68                  | CS_MIN_SCALE value 41, 178              |
| CS_DESCRIBE_INPUT dynamic operation 241  | CS_MONEY datatype 173, 178              |
| CS_DESCRIBE_INPUT value 67               | CS_MONEY4 datatype 173, 178             |
| CS_DESCRIBE_OUTPUT dynamic operation 241 | CS_NEXT fetch type 53                   |
| CS_DESCRIBE_OUTPUT value 68              | CS_NOAPICHK value 119                   |
| cs_dt_crack routine 173, 176             | CS_NODEFAULT value 42                   |
| cs_dt_info routine 173                   | CS_NULLDATA value 201                   |
| CS_EXEC_IMMEDIATE dynamic operation 240  | CS_NUMERIC datatype 172, 177            |
| CS_EXEC_IMMEDIATE value 69               | CS_OP_AVG operator type 192             |
| CS_EXECUTE dynamic operation 240         | CS_OP_COUNT operator type 192           |
| CS_EXECUTE value 69                      | CS_OP_MAX operator type 192             |
| CS_EXPRESSION argument 38                | CS_OP_MIN operator type 192             |
| CS_FIRST fetch type 53                   | CS_OP_SUM operator type 192             |
| CS_FIRST_CHUNK argument 36, 47           | CS_OPT_ANSINULL server option 104       |
| CS_FLOAT datatype 172, 177               | CS_OPT_ANSIPERM server option 104       |
| CS_FMT_NULLTERM argument 41              | CS_OPT_ARITHABORT server option 104     |
| CS_FMT_PADBLANK argument 41              | CS_OPT_ARITHIGNORE server option 104    |
| CS_FMT_PADNULL argument 41               | CS_OPT_AUTHOFF server option 104        |
| CS_FMT_UNUSED argument 41                | CS_OPT_AUTHON server option 104         |
| CS_FOR_UPDATE value 61                   | CS_OPT_CHAINXACTS server option 104     |
| CS_GOODDATA value 188, 201               | CS_OPT_CURCLOSEONXACT server option 104 |
| CS_HASEED bit 37, 47                     | CS_OPT_CURRREAD server option 104       |
| CS_HIDDEN value 42                       | CS_OPT_CURWRITE server option 104       |
| CS_IMAGE datatype 173, 179               | CS_OPT_DATEFIRST server option 105      |
| CS_IMAGE_TYPE value 43                   | CS_OPT_DATEFORMAT server option 105     |
| CS_INPUTVALUE value 42                   | CS_OPT_FIPSFLAG server option 105       |
| CS_INT datatype 172, 177                 | CS_OPT_FORCEPLAN server option 105      |
| CS_IODATA value 43                       | CS_OPT_FORMATONLY server option 105     |
| CS_IODESC structure 42, 44, 170          | CS_OPT_GETDATA server option 105        |
| CS_KEY value 42, 61                      | CS_OPT_IDENTITYOFF server option 105    |
| CS_LANG_CMD value 88                     | CS_OPT_IDENTITYON server option 105     |
| CS_LAST fetch type 53                    | CS_OPT_ISOLATION server option 105      |
|                                          |                                         |

| CS_OPT_LEVEL1 value 105                                  | definition of 6, 44                                 |
|----------------------------------------------------------|-----------------------------------------------------|
| CS_OPT_NOCOUNT server option 103, 105                    | error messages 82, 83                               |
| CS_OPT_NOEXEC server option 106                          | errors 45, 118                                      |
| CS_OPT_PARSEONLY server option 106                       | ct_cancel command 75                                |
| CS_OPT_QUOTED_IDENT server option 106                    | ct_capability command 34                            |
| CS_OPT_RESTREES server option 106                        | ct_close command 75                                 |
| CS_OPT_ROWCOUNT server option 106                        | ct_command command 21, 62, 76, 88                   |
| CS_OPT_SHOWPLAN server option 106                        | ct_connect command 34, 75                           |
| CS_OPT_STATS_IO server option 106                        | ct_cursor command 49                                |
| CS_OPT_STATS_TIME server option 106                      | ct_exit command 75                                  |
| CS_OPT_STR_RTRUNC server option 106                      | ct_getloginfo command 109                           |
| CS_OPT_TEXTSIZE server option 107                        | ct_recvpassthru command 110                         |
| CS_OPT_TRUNCIGNORE server option 107                     | ct_send command 76                                  |
| CS_PASSTHRU_MORE value 110                               | ct_sendpassthru command 110                         |
| CS_PREPARE dynamic operation 241                         | ct_setloginfo 109                                   |
| CS_PREPARE value 67                                      | curcmd field, SRV_CURDESC structure 54              |
| CS_PREV fetch type 53                                    | curid field, SRV_CURDESC structure 57               |
| CS_REAL datatype 172, 177                                | cursor commands 112                                 |
| CS_RELATIVE fetch type 53                                | cursor handler. See SRV_CURSOR event handler 179    |
| CS_RENAMED argument 38                                   | cursors 26, 48, 61                                  |
| CS_REQUEST capabilities 30                               | benefits of using 48                                |
| CS_RESPONSE capabilities 32                              | CS_DATAFMT structure 42                             |
| CS_RESPONSE_CAP argument 33                              | definition of 48                                    |
|                                                          | fetch types 53                                      |
|                                                          | 71                                                  |
| CS_SECSESSION_CB value 163 CS_SENSITIVITY_TYPE value 178 | fetching rows 25<br>handling cursor requests 57, 61 |
| _                                                        | ID 50                                               |
| CS_SERVERMSG structure 35, 45, 48 CS_HASEED bit 37       |                                                     |
|                                                          | and key data 61                                     |
| CS_SET_CAPMASK macro 34                                  | server option 104                                   |
| CS_SMALLINT datatype 172, 177                            | and the SRV_CURDESC structure 50, 61                |
| CS_SRC_VALUE argument 41                                 | and the SRV_CURSOR event handler 57                 |
| CS_SYB_CHARSET value 85                                  | srv_cursor_props 222                                |
| CS_TEXT datatype 173, 179                                | types of cursor commands 49                         |
| CS_TEXT_TYPE value 43                                    | update columns 61                                   |
| CS_TIMESTAMP value 42                                    | update text 56                                      |
| CS_TINYINT datatype 172, 177                             | updates 52, 61                                      |
| CS_TST_CAPMASK macro 34                                  | curstatus field                                     |
| CS_UPDATABLE value 42                                    | SRV_CURDESC structure 54                            |
| CS_UPDATECOL value 42                                    |                                                     |
| CS_USER_MAX_MSGID value 62                               |                                                     |
| CS_USER_MSGID value 62                                   | D                                                   |
| CS_VARBINARY datatype 172, 174                           | _                                                   |
| CS_VARCHAR datatype 172, 175                             | data                                                |
| CS_VERSION_KEY value 42                                  | confidentiality 129                                 |
| CS-Library 44, 45                                        | describing, binding, transferring of 115            |
| context properties 118                                   | integrity 131                                       |

| origination 130<br>datastream messages. See Messages 62 | and the srv_dynamic routine 66 uses for 65 |
|---------------------------------------------------------|--------------------------------------------|
| datatype Summary table 171, 173                         | dynamic SQL handler. See SRV_DYNAMIC event |
| datatypes 173                                           | handler 179                                |
| See also Types 171                                      | nunciei 179                                |
| response capabilities 28                                |                                            |
| routines that manipulate 173                            |                                            |
| dates                                                   | E                                          |
| order of parts 105                                      | EBCDIC character format 133                |
|                                                         |                                            |
| datetime datatypes 25, 27, 176                          | encryption 129                             |
| conversion to 8-byte 126                                | key 101                                    |
| datetime formats 80                                     | passwords 128                              |
| dbcancel command 20                                     | environment changes 242                    |
| deallocate, cursor command 50                           | environment variables 243                  |
| debugging 210, 227                                      | error handler 45, 70, 120                  |
| decimal datatype 25, 27, 41, 177                        | error handlers                             |
| declare, cursor command 49                              | environment variable changes 244           |
| default event handlers 74                               | installation of 8, 16                      |
| deferred event                                          | error messages 35                          |
| queue size 120                                          | sending to a client 35                     |
| delegated credentials 130                               | errors 35, 46, 70, 73                      |
| delete, cursor command 49                               | See also client command errors 35          |
| deletes 105                                             | column-level information 37                |
| describing                                              | CS-Library 45                              |
| columns and parameters 234                              | extended data 37                           |
| describing data 115                                     | local language messages 81, 83             |
| detection of message replay 130                         | numbers 72                                 |
| directory drivers 64                                    | severity of 71                             |
| directory service provider 120                          | types of 71                                |
| directory services 63, 65                               | event handlers                             |
| disconnect handler. See SRV_DISCONNECT event            | coding custom handlers 74                  |
| handler 179                                             | default 74                                 |
| disconnects                                             | default versus custom 74                   |
| handling of 21                                          | definition of 74                           |
| distributed service providers 144                       | interrupt level 20                         |
| double quotes, identifers 106                           | messages 63                                |
| DSLISTEN environment variable 266                       | srv_capability 35                          |
| dump/load 126                                           | srv_handle 263                             |
| dynamic SQL 26, 65, 70                                  | event queue 92                             |
| benefits of using 65                                    | event-driven threads 90                    |
| commands 112                                            | events 73, 78                              |
| CS DATAFMT structure 42                                 | attention 20                               |
| cursors 48                                              | cursor 49, 57                              |
| responding to client Dynamic SQL commands 66            | definition of 73                           |
| srv_dynamic 238                                         | disconnects 21                             |
| and the SRV_DYNAMIC event handler 66                    | dynamic SQL 66                             |
| and and sitt _B ii i iiii c o tont nanoioi 00           | dynamic SQL 00                             |

### Index

| handling 8                                    | I                                          |
|-----------------------------------------------|--------------------------------------------|
| list of standard 74, 77                       | I/O channel                                |
| message 62                                    | threads 127                                |
| notifications 26                              | I/O descriptor structure 43                |
| programmer-defined 78                         | identifiers 106                            |
| srv_event 244                                 | identity columns 105                       |
| example programs xi                           | image data 43                              |
| execute statement 48                          | transferring 133                           |
| explicit negotiation 24, 100                  | Č                                          |
| extended error data 36, 38                    | image datatype 25, 169, 179                |
| definition of 36                              | srv_get_text 250                           |
| sending to a client 37                        | in-band attentions 25                      |
| -                                             | information, cursor command 49             |
|                                               | informational errors 72                    |
| _                                             | initialization                             |
| F                                             | setting properties during 119              |
| fatal errors 72                               | summary of steps in 119                    |
| fetch types 53                                | inserts 105                                |
| fetching rows 25, 49                          | installing                                 |
| file descriptor                               | error handlers 70                          |
| endpoint 126                                  | event handlers 263                         |
| first day of week 105                         | Open Server applications xi                |
|                                               | integer types 25, 27, 177                  |
| floating point datatype 25, 27, 177           | integrity service 131                      |
| conversion to 8-byte 126                      | interfaces file 155                        |
| representation 127                            | directory services 64                      |
| floating point representation 100, 134        | looking up server name in 123              |
| free, C routine 250                           | specifying name of through srv_props 120   |
| freeing memory 120, 249                       | intermediary applications 78               |
|                                               | internal I/O statistics 106                |
|                                               | international support. See localization 80 |
| •                                             | interrupt level                            |
| G                                             | and attentions 20                          |
| gateway applications 78, 80, 82, 84, 103, 107 | Server-Library calls permitted at 20       |
| attentions 21                                 | interrupts 20, 75, 99, 120                 |
| direct security sessions 157, 163             | is NULL 104                                |
| separate security sessions 157, 158           | isbrowse structure element 38              |
| srv_getloginfo 254                            | isbrowse structure element 38              |
|                                               |                                            |
|                                               | •                                          |
| H                                             | J                                          |
|                                               | joins 105                                  |
| help                                          |                                            |
| Technical Support xiv                         |                                            |
| hidden columns                                | 17                                         |
| CS_DATAFMT structure 42                       | K                                          |
| host machine, of client 127                   | keys 61                                    |

| L                                                | reallocation routines, specifying through srv_props |
|--------------------------------------------------|-----------------------------------------------------|
| language                                         | 122                                                 |
| calls 88                                         | setting to zero 206                                 |
| commands 112                                     | srv_free 249                                        |
| datastream 116                                   | message event 62                                    |
| requests 76                                      | message handler. See SRV_MSG event handler 179      |
| language and character set 80                    | message queues                                      |
| changing 85                                      | activity 125                                        |
| language handler. See SRV_LANGUAGE event         | configuring number of through srv_props 121         |
| handler 179                                      | creating 216<br>definition of 96                    |
| libtcl.cfg file 64                               | deleting 230                                        |
| listening address 64                             | č                                                   |
| local language 100                               | 3                                                   |
| localization 80, 88, 118                         | srv_getmsgq 255<br>srv_getobjname 260               |
| creating localized connections 84                | message replay 130                                  |
| and the CS_LOCALE structure 81, 82               | messages 26, 112                                    |
| of a CS_CONTEXT structure 85                     | chunking 36, 47                                     |
| of an Open Server application 81, 83             | data parameters 203                                 |
| properties related to 87                         | definition of 62                                    |
| returning localization information to clients 87 | error 35                                            |
| and sp_serverinfo 87                             | and event handlers 63                               |
| supporting localized clients 81, 85              | ID 62                                               |
| localized clients 80, 82                         | number available 121                                |
| locking 95                                       | numbers 46                                          |
| log file 71, 84, 96                              | receiving 62                                        |
| configuring size of through srv_props 120        | retrieving from client 62                           |
| maximum size 120                                 | severity 47                                         |
| name 120                                         | text length 36                                      |
| specifying through srv_props 120                 | types of in Open Server 89                          |
| truncation at startup 123                        | money datatype 26, 27, 178                          |
| login negotiations 99                            | conversion to 8-byte 126                            |
| login requests 135                               | multithread programming 89, 99                      |
| logout, by client 126                            | and callback handlers 97, 98                        |
|                                                  | definition of thread 89                             |
|                                                  | and message queues 96                               |
| М                                                | and mutexes 95                                      |
| IVI                                              | overview of 16                                      |
| macros                                           | special programming considerations 98, 99           |
| capabilities 34                                  | and srv_setpri 96                                   |
| malloc C routine 187                             | thread scheduling 93, 95                            |
| maximum rows 106                                 | tools and techniques for 95, 98                     |
| memory                                           | types of threads 90, 93                             |
| allocating 119, 122, 185                         | mutexes                                             |
| freeing routines, specifying through srv_props   | configuring number of through srv_props 121         |
| 120                                              | creating 218                                        |
| moving bytes 204                                 |                                                     |

| definition of 95                                       | 0                                                      |
|--------------------------------------------------------|--------------------------------------------------------|
| deleting 232                                           |                                                        |
| object IDs 258                                         | Open Server                                            |
| srv_getobjname 260                                     | header files 6                                         |
| mutual authentication 131                              | position in client/server architecture 3               |
|                                                        | Open Server application                                |
|                                                        | a simple program 8, 10                                 |
| N.I.                                                   | auxiliary 4                                            |
| N                                                      | contrasted with SQL Server 3                           |
| naming services 63, 65                                 | definition of 2                                        |
| national language 100, 118, 124, 132                   | gateway 5                                              |
| notification of change 128                             | initializing 8                                         |
| renegotiating 102                                      | stand-alone 4                                          |
| negotiated behavior 99, 102                            | open, cursor command 49<br>operating system errors 72  |
| negotiated login                                       | 3 3                                                    |
| commands 112                                           | options 102, 107                                       |
| retrieving client request for through srv_thread_props | default values for 103, 107                            |
| 128                                                    | description of 103, 107<br>setting and retrieving 103  |
| negotiated packet size 128                             | setting and retrieving 103<br>oserror.h header file 71 |
| negotiating                                            | ospublic.h header file 96                              |
| capabilities 24                                        | out-of-band attentions 25                              |
| in the SRV_CONNECT event handler 100                   | out-of-band attentions 25                              |
| TDS protocol level 108, 112                            |                                                        |
| transparently 28                                       |                                                        |
| via options commands or language commands 102          | Р                                                      |
| Net-Library                                            | packet size 128                                        |
| providing network services 6                           | packet size 128<br>padding 41                          |
| net-Library tracing file                               | parameter data 112                                     |
| specifying through srv_props 121                       | parameters                                             |
| network authentication 131                             | retrieving from a client 113                           |
| network connections                                    | return parameters 15                                   |
| configuring number of through srv_props 121            | RPC 144                                                |
| network I/O buffer 121                                 | parse resolution trees 106                             |
| configuring size of through srv_props 121              | pass-through mode 80, 107, 110                         |
| non-client events 73                                   | gateway 107                                            |
| non-client threads 220                                 | gateway with direct security session 157, 163          |
| non-preemptive scheduling                              | negotiating the TDS level in 108, 112                  |
| definition of 93                                       | routines used in 109                                   |
| specifying with srv_props 122                          | passthrough mode 129                                   |
| non-standard SQL 105                                   | password                                               |
| notification 127                                       | retrieving clientxd5 s via srv_thread_props 129        |
| registered procedures 137                              | platform capabilities 212, 216                         |
| notification procedures 138                            | platform-dependent services 211                        |
| nullable bit datatype 25                               | precision                                              |
| nulls 104                                              | decimal datatype 41, 177                               |
| numeric datatype 177                                   | preemptive thread scheduling 93, 94                    |
|                                                        |                                                        |

| definition of 93 specifying through srv_props 122 preemptive threads 90 scheduling 211 prepared statement 65 preparing statements 240 principals 152 priority levels 94, 129 process ID client 127 | definition of 143 processing of 143 remote servers 79 passwords 129, 135 retrieving name of through srv_thread_props 129 security sessions 145 renegotiating client/server behavior 102 request Capabilities table 25, 26 requests dynamic SQL 66 response Capabilities table 27, 28 |
|----------------------------------------------------------------------------------------------------|----------------------------------------------------------------------------------------------------|
| processing parameter and row data 112                                                                                                    | responses 122                                                                                                    |
| programmer-defined events 73, 78                                                                                                    | results                                                                                                    |
| protocol capabilities 212, 216                                                                                                    | order returned in 16                                                                                                    |
| providers, directory services 64                                                                                                    | overview of 14                                                                                                    |
|                                                                                                    | processing 15                                                                                                    |
|                                                                                                    | retrieving parameter data 112                                                                                                    |
|                                                                                                    | return parameters 112                                                                                                    |
| Q                                                                                                    | processing 114                                                                                                    |
| query                                                                                                    | processing in a SRV_LANGUAGE event handler                                                                                                    |
| information 105                                                                                                    | 116                                                                                                    |
| processing behavior 102                                                                                                    | returning parameters 112, 114                                                                                                    |
| syntax 106                                                                                                    | language datastream 116                                                                                                    |
| . <b>,</b>                                                                                                    | returning rows 114                                                                                                    |
|                                                                                                    | row data 112                                                                                                    |
| _                                                                                                    | rows                                                                                                    |
| R                                                                                                    | affected 105                                                                                                    |
| real datatype 177                                                                                                    | maximum 106                                                                                                    |
| real-time data 95                                                                                                    | processing 22, 114                                                                                                    |
| receiving messages 62                                                                                                    | RPC. See Remote procedure calls 143                                                                                                    |
| registered procedures                                                                                                    | run queues 94                                                                                                    |
| benefits of 137                                                                                                    | •                                                                                                    |
| contrasted with remote procedure calls 137                                                                                                    |                                                                                                    |
| definition of 14, 136                                                                                                    |                                                                                                    |
| executing 139                                                                                                    | S                                                                                                    |
| maintaining lists of 139                                                                                                    | sample programs                                                                                                    |
| steps to register 138                                                                                                    | See the Open Client/Server Supplement for your                                                                                                    |
| using callback handlers with 141                                                                                                    | platform xii                                                                                                    |
| registering                                                                                                    | scale                                                                                                    |
| with a directory 64, 120                                                                                                    | decimal datatype 41, 177                                                                                                    |
| remote passwords 128                                                                                                    | scheduling threads 93, 95                                                                                                    |
| retrieving through srv_thread_props 128                                                                                                    | secure connections 101                                                                                                    |
| remote passwords, retrieving through srv_thread_props                                                                                                    | negotiating with client to establish 101                                                                                                    |
| 128                                                                                                    | security datatypes 178                                                                                                    |
| remote procedure calls 26, 76, 112, 143, 144                                                                                                    | security labels 101, 104, 128                                                                                                    |
| CS DATAFMT structure 42                                                                                                    | security levels 100                                                                                                    |
| CS_DATAFWIT SHUCKHIE 42                                                                                                    | security levels 100                                                                                                    |

### Index

| negotiation of 100                          | sp_regnowatch 426, 427                  |
|---------------------------------------------|-----------------------------------------|
| security mechanisms 144                     | sp_regwatch 427, 429                    |
| interfaces file 155                         | sp_regwatchlist 429                     |
| local name 131                              | sp_serverinfo 87, 429, 430              |
| local names 152                             | responding to sp_serverinfo requests 87 |
| security services 144, 169                  | sp_terminate 140, 430, 431              |
| thread properties 129                       | sp_who 140, 431, 433                    |
| security session callback 163, 166, 169     | SQL queries 88                          |
| security sessions                           | srv alloc 185, 187                      |
| gateway applications 157, 158               | srv_alt_bind 187, 191, 194, 199         |
| simple Open Server application 157, 158     | srv_alt_descampfmt 190, 191, 194, 199   |
| timeout 131                                 | srv_alt_header 191, 194, 195, 198       |
| select query option 105                     | srv_alt_xferdata 191, 194, 197, 199     |
| select statements 106                       | SRV_APPDEFINED value 128                |
| sending                                     | SRV_ATTENTION event 20, 75, 99, 120     |
| messages to client 63                       | SRV_ATTENTION event handler 20, 22, 120 |
| row data 112                                | calling to handle client disconnect 21  |
| sensitivity datatype 26, 27, 178            | SRV_BIG_ENDIAN value 126                |
| server error messages 46                    | srv_bind 112, 115, 199, 201             |
| server name                                 | CS_DATAFMT structure 39                 |
| specifying through srv_props 123            | srv_bmove 204, 206                      |
| server properties                           | SRV_BULK event 73, 75, 133, 170         |
| definition of 118                           | SRV_BULKLOAD value 133                  |
| Server-Library                              | srv_bzero 206, 207                      |
| context properties 118                      | SRV_C_DEBUG capability 211              |
| server-Library                              | SRV_C_DEFAULTPRI constant 96            |
| version 124                                 | SRV_C_EXIT callback type 208            |
| servers                                     | SRV_C_EXIT capability 211               |
| types of servers 2                          | SRV_C_EXIT state transition 98          |
| service threads 78, 90, 92, 136             | SRV_C_LOWPRIORITY constant 96           |
| set command 102                             | SRV_C_MAXPRIORITY constant 96           |
| severity of errors 71                       | SRV_C_MQUEUE value 260                  |
| signals (UNIX) 248                          | SRV_C_MUTEX value 260                   |
| significant byte 126                        | SRV_C_PREEMPT capability 211            |
| SIGTRAP signal 227                          | SRV_C_PROCEXEC callback type 208        |
| site handler 90, 136                        | SRV_C_PROCEXEC state transition 98      |
| configuring number of through srv_props 121 | SRV_C_RESUME callback type 208          |
| login request 135                           | SRV_C_RESUME capability 211             |
| subchannel login 135                        | SRV_C_RESUME state transition 98        |
| sleeping threads 94                         | SRV_C_SELECT capability 211             |
| sort order 80, 87, 118                      | SRV_C_SUSPEND callback handler 97       |
| returning information about 87              | SRV_C_SUSPEND callback type 208         |
| sp_ps 140, 415, 418                         | SRV_C_SUSPEND capability 211            |
| sp_regcreate 418                            | SRV_C_SUSPEND state transition 98       |
| sp_regdrop 425                              | SRV_C_TIMESLICE callback type 208       |
| sp_reglist 426                              | SRV_C_TIMESLICE capability 211          |
|                                             |                                         |

| SRV_C_TIMESLICE state transition 98                     | srv_descampfmt 233, 237                               |
|---------------------------------------------------------|-------------------------------------------------------|
| srv_callback 207, 210                                   | srv_descfmt 28, 112, 115                              |
| in multithread programming 97, 98                       | CS_DATAFMT structure 39                               |
| srv_capability 94, 210, 211                             | SRV_CURDATA argument 58                               |
| srv_capability_info 24, 33, 34, 212, 214                | SRV_UPCOLDATA argument 58                             |
| event handlers 35                                       | SRV_DISCONNECT event 73, 75, 120, 246, 248            |
| SRV_CHALLENGE value 128                                 | fatal errors 72                                       |
| SRV_CHAR_ASCII value 133                                | SRV_DISCONNECT event handler 21, 77, 126              |
| SRV_CHAR_EBCDIC value 133                               | SRV_DS_PROVIDER property 64                           |
| SRV_CHAR_UNKNOWN value 133                              | SRV_DYN_ values 238                                   |
| SRV_CLEAROPTION value 103                               | srv_dynamic 66, 237, 242                              |
| SRV_CLIENT login type 135                               | SRV_DYNAMIC event 76, 241                             |
| SRV_CONNECT event 73, 75, 92                            | SRV_DYNAMIC event handler 66, 113                     |
| SRV_CONNECT event handler 28, 33, 35, 100, 101,         | SRV_DYNAMICDATA type of data 200                      |
| 113, 132, 158                                           | SRV_DYNDATA value 67, 68                              |
| passthrough mode 108                                    | SRV_ENCRYPT value 128                                 |
| security sessions 158, 163                              | SRV_ENO_OS_ERR value 72                               |
| srv_getloginfo 254                                      | srv_envchange 242, 243                                |
| SRV_CONTINUE return value 210                           | SRV_EQUEUED event type 228                            |
| srv_createmsgq 96, 216, 218                             | SRV_ERRORDATA argument 37                             |
| srv_createmutex 220                                     | SRV_ERRORDATA type of data 200                        |
| srv_createproc 220, 222                                 | srv_event 73, 75, 77, 229, 243, 246                   |
| SRV_CUR_ASKSTATUS value 56                              | srv_event_deferred 20, 78, 247, 249                   |
| SRV_CUR_DEALLOC value 55                                | SRV_FATAL_PROCESS error severity 72                   |
| SRV_CUR_DYNAMIC value 55                                | SRV_FATAL_SERVER error severity 72                    |
| SRV_CUR_HASARGS value 56                                | SRV_FLT_ floating point formats 134                   |
| SRV_CUR_INFORMSTATUS value 56                           | srv_free 186, 249, 250                                |
| SRV_CUR_RDONLY value 55                                 | srv_get_text 170, 250, 253                            |
| SRV_CUR_SETROWS value 56                                | srv_getloginfo 28, 109, 253, 255                      |
| SRV_CUR_UNUSED value 55, 56                             | srv_getmsgq 94, 96, 255, 257                          |
| SRV_CUR_UPDATABLE value 55                              | srv_getobjid 257, 260                                 |
| SRV_CURDATABLE value 33<br>SRV_CURDATA type of data 200 | srv_getobjname 218, 220, 260, 262                     |
| SRV_CURDATA type of data 200<br>SRV_CURDATA value 113   | SRV_GETOPTION value 103                               |
| SRV_CURDESC structure 50, 54, 224                       | <del>_</del>                                          |
| <del>-</del>                                            | srv_handle 74, 262, 265<br>SRV HASPARAMS value 62, 63 |
| curcmd field 54<br>curid field 57                       | = /                                                   |
|                                                         | SRV_I_DELETED value 256 SRV I INTERRUPTED value 256   |
|                                                         |                                                       |
| SRV_CURSOR event 57, 75                                 |                                                       |
| SRV_CURSOR event handler 49, 57, 113, 224               | SRV_I_PASSTHRU_MORE value 110                         |
| srv_cursor_props 50, 58, 222, 225                       | SRV_I_UNKNOWN value 256, 258                          |
| srv_dbg_stack 225, 227                                  | SRV_I_WOULDWAIT value 256                             |
| srv_dbg_switch 227, 228                                 | SRV_IMAGELOAD value 133                               |
| SRV_DEBUG return value 210                              | SRV_INFO error severity 72                            |
| srv_define_event 78, 228, 230                           | srv_init 265, 267                                     |
| srv_deletemsgq 96, 230, 232                             | and directory services 64                             |
| srv_deletemutex 232, 233                                | SRV_KEYDATA type of data 200                          |
|                                                         |                                                       |

| srv_langcpy 89, 267, 269                        | srv_regnowatch 139, 328, 330        |
|-------------------------------------------------|-------------------------------------|
| SRV_LANGDATA type 200                           | srv_regparam 139, 330, 334          |
| srv_langlen 89, 269, 271                        | srv_regwatch 139, 334, 337          |
| SRV_LANGUAGE event 76, 88                       | srv_regwatchlist 139, 337, 338      |
| SRV_LANGUAGE event handler 78, 88, 113, 114     | SRV_ROWDATA type of data 200        |
| option requests 103                             | SRV_ROWDATA value 113               |
| 1 1                                             | SRV_RPC event 76, 143               |
| 2 2                                             |                                     |
| SRV_LITTLE_ENDIAN value 126                     | and registered procedures 136       |
| srv_lockmutex 94, 271, 273                      | SRV_RPC event handler 113, 137, 143 |
| srv_log 71, 273, 276                            | srv_descampfmt 237                  |
| SRV_M_NOWAIT value 256                          | trapping errors 144                 |
| SRV_M_READ_ONLY value 256                       | SRV_RPCDATA type data 237           |
| SRV_M_WAIT value 256                            | SRV_RPCDATA type of data 200        |
| SRV_M_WAKE_INTR 20                              | srv_rpcdb 143, 338, 340             |
| srv_mask 276, 277                               | srv_rpcname 143, 340, 343           |
| SRV_MAXRESMSG message ID 62                     | srv_rpcnumber 143, 343, 344         |
| SRV_MINRESMSG message ID 62                     | srv_rpcoptions 344, 346             |
| srv_msg 62, 63, 277, 279                        | srv_rpcowner 143, 346, 347          |
| SRV_MSG event 62, 76                            | srv_run 77, 347, 349                |
| SRV_MSG event handler 74, 113                   | SRV_S_ALLOCFUNC property 119        |
|                                                 |                                     |
| SRV_MSGDATA type of data 200, 204               | SRV_S_APICHK property 119           |
| SRV_NEGDATA type data 237                       | SRV_S_ATTNREASON property 120       |
| SRV_NEGDATA type of data 200                    | SRV_S_CURTHREAD property 120        |
| srv_negotiate 101, 281, 288                     | SRV_S_DEFQUEUESIZE property 120     |
| SRV_NOPARAMS value 63                           | SRV_S_DISCONNECT property 22, 120   |
| srv_numparams 113, 144, 288, 290                | SRV_S_DS_PROVIDER property 120      |
| SRV_OPTION event 76, 103                        | SRV_S_DS_REGISTER property 64, 120  |
| SRV_OPTION event handler                        | SRV_S_ERRHANDLE property 70, 120    |
| renegotiating behavior 102                      | SRV_S_FREEFUNC property 120         |
| srv_options 103, 290, 296                       | SRV_S_IFILE property 120            |
| srv_orderby 296                                 | SRV_S_INHIBIT property 141          |
| srv_poll (UNIX only) 298, 300                   | SRV_S_INHIBIT return value 210      |
| SRV_POLL capability 211                         | SRV_S_LOGFILE property 120          |
| SRV_PROC structure 75                           | SRV_S_LOGSIZE property 71, 120      |
| SRV_PROCLIST structure 140                      | SRV_S_MSGPOOL property 121          |
|                                                 |                                     |
| srv_props 20, 117, 300, 302                     | SRV_S_NETBUFSIZE property 121       |
| srv_putmsgq 96, 307, 310                        | SRV_S_NETTRACEFILE property 121     |
| srv_realloc 310, 311                            | SRV_S_NUMCONNECTIONS property 121   |
| srv_recvpassthru 110, 311, 313                  | SRV_S_NUMMSGQUEUES property 121     |
| srv_regcreate 139, 313, 315                     | SRV_S_NUMMUTEXES property 121       |
| srv_regdefine 139, 315, 319                     | SRV_S_NUMREMBUF property 121        |
| srv_regdrop 139, 319, 321                       | SRV_S_NUMREMSITES property 121      |
| srv_regexec 139, 321, 323                       | SRV_S_NUMTHREADS property 122       |
| srv_reginit 139, 323, 325                       | SRV_S_NUMUSEREVENTS property 122    |
| srv_reglist 139, 325, 327                       | SRV_S_PREEMPT property 94, 122      |
| srv_reglistfree 140, 327, 328                   | SRV_S_REALLOCFUNC property 122      |
| <b>= 0</b> ··· ·· · · · · · · · · · · · · · · · | = =                                 |

| SRV_S_REQUEST_CAP property 122          | SRV_T_CONVERTSHORT property 126        |
|-----------------------------------------|----------------------------------------|
| SRV_S_RESPONSE_CAP property 122         | SRV_T_DUMPLOAD property 126            |
| SRV_S_SEC_PRINCIPAL property 122, 152   | SRV_T_ENDPOINT property 126            |
| SRV_S_SERVERNAME property 123           | SRV_T_EVENT property 127, 134          |
| SRV_S_STACKSIZE property 123            | SRV_T_EVENTDATA property 127           |
| SRV_S_TDSVERSION property 123, 124, 135 | SRV_T_FLTTYPE property 127, 134        |
| SRV_S_TIMESLICE property 123            | SRV_T_GOTATTENTION property 21, 127    |
| SRV_S_TRACEFLAG property 123, 124       | SRV_T_HOSTNAME property 127            |
| SRV_S_TRUNCATELOG property 123          | SRV_T_HOSTPROCID property 127          |
| SRV_S_USERVLANG property 124            | SRV_T_IODEAD property 127              |
| SRV_S_USESRVLANG property 81, 87, 132   | SRV_T_LOCALE property 127              |
| SRV_S_VERSION property 124              | SRV_T_LOGINTYPE property 127, 135      |
| SRV_S_VIRTCLKRATE property 124          | SRV_T_MACHINE property 127             |
| SRV_S_VIRTIMER property 124             | SRV_T_NEGLOGIN property 128            |
| SRV_SECLABEL value 128                  | SRV_T_NOTIFYCHARSET property 128       |
| srv_select (UNIX only) 349, 352         | SRV_T_NOTIFYDB property 128            |
| srv_send_text 170, 352, 355             | SRV_T_NOTIFYLANG property 128          |
| srv_senddone 355, 360                   | SRV_T_NUMRMTPWDS property 128          |
| srv_sendinfo 35, 360, 363               | SRV_T_PACKETSIZE property 128          |
| srv_sendpassthru 110, 363, 366          | SRV_T_PASSTHRU property 129            |
| srv_sendstatus 366, 367                 | SRV_T_PRIORITY property 129            |
| SRV_SERVER structure 267                | SRV_T_PWD property 129                 |
| srv_setcolutype 367, 368                | SRV_T_RMTPWD structure 135             |
| srv_setcontrol 368, 371                 | SRV_T_RMTPWDS property 129, 135        |
| srv_setloginfo 28, 371, 373             | SRV_T_RMTSERVER property 129           |
| SRV_SETOPTION value 103                 | SRV_T_ROWSENT property 129             |
| srv_setpri 373, 375                     | SRV_T_SEC_CHANBIND property 129        |
| in multithread programming 96           | SRV_T_SEC_CONFIDENTIALITY property 129 |
| srv_signal (UNIX only) 375, 376         | SRV_T_SEC_CREDTIMEOUT property 130     |
| SRV_SITEHANDLER login type 135          | SRV_T_SEC_DATAORIGIN property 130      |
| srv_sleep 92, 94, 378, 381              | SRV_T_SEC_DELEGATION property 130      |
| srv_spawn 382, 384                      | SRV_T_SEC_DELEGCRED property 130       |
| SRV_START event 73, 77                  | SRV_T_SEC_DETECTREPLAY property 130    |
| SRV_START handler 74                    | SRV_T_SEC_DETECTSEQ property 130       |
| SRV_STOP event 73, 75, 77, 246, 249     | SRV_T_SEC_INTEGRITY property 131       |
| fatal errors 72                         | SRV_T_SEC_MECHANISM property 131       |
| SRV_SERVER structure 267                | SRV_T_SEC_MUTUALAUTH property 131      |
| SRV_SUBCHANNEL login type 135           | SRV_T_SEC_NETWORKAUTH property 131     |
| srv_symbol 384, 385                     | SRV_T_SEC_SESSTIMEOUT property 131     |
| SRV_T_APPLNAME property 125             | SRV_T_SPID property 131                |
| SRV_T_BULKTYPE property 126, 132        | SRV_T_STACKLEFT property 131           |
| SRV_T_BYTEORDER property 126            | SRV_T_TDSVERSION property 132          |
| SRV_T_CHARTYPE property 133             | SRV_T_TYPE property 132, 136           |
| SRV_T_CLIB property 126                 | SRV_T_USER property 132                |
| SRV_T_CLIBVERS property 126             | SRV_T_USERDATA property 132            |
| SRV_T_CLIENTLOGOUT property 126         | SRV_T_USESRVLANG property 81, 87, 132  |
| = =                                     |                                        |

| SRV_T_USTATE property 132                   | switching                                              |
|---------------------------------------------|--------------------------------------------------------|
| srv_tabcolname 388, 390                     | thread contexts 227                                    |
| calling to return browse mode results 23    | system registered procedures                           |
| srv_tabname 390, 392                        | definition of 140                                      |
| calling to return browse mode results 23    | mapping to Server-Library routines 140                 |
| SRV_TCLIENT thread type 136                 |                                                        |
| SRV_TDS_ values 124, 136                    |                                                        |
| srv_termproc 222, 392, 393                  | =                                                      |
| srv_text_info 43, 170, 394, 396             | T                                                      |
| SRV_TEXTLOAD value 133                      | Tabular Data Stream protocol. See TDS 3                |
| srv_thread_props 117, 125, 396, 398         | TCL                                                    |
| srv_thread_props property 20                | Net-Lib driver requests 125                            |
| SRV_TIMESLICE configuration parameter 98    | wakeup requests 125                                    |
| SRV_TR_ATTN value 125                       | TDS                                                    |
| SRV_TR_DEFQUEUE value 125                   | definition of 3                                        |
| SRV_TR_EVENT value 125                      | pass-through mode 80                                   |
| SRV_TR_MSGQ value 125                       | protocol level 100                                     |
| SRV_TR_NETDRIVER value 125                  | retrieving and setting client threadxd5 s version via  |
| SRV_TR_NETREQ value 125                     | srv_thread_props 132                                   |
| SRV_TR_NETWAKE value 125                    | specifying initial version value for through srv_props |
| SRV_TR_TDSDATA value 125                    | 123                                                    |
| SRV_TR_TDSHDR value 125                     | TDS packets                                            |
| SRV_TSERVICE thread type 136                | header information 125                                 |
| SRV_TSITE thread type 136                   | pass-through mode 107                                  |
| SRV_TSUBPROC thread type 136                | TDS version 124                                        |
| srv_ucwakeup 20                             | and capabilities 35                                    |
| srv_unlockmutex 405                         | legal values 124                                       |
| SRV_URGDISCONNECT event 73, 77, 246, 248    | negotiation 135                                        |
| srv_version 405, 407                        | Technical Support xiv                                  |
| SRV_VIRTCLKRATE configuration parameter 98  | text and image 169, 171                                |
| SRV_VIRTTIMER configuration parameter 98    | text and image data                                    |
| srv_wakeup 20, 92, 404, 407, 409            | retrieving from a client 170                           |
| srv_xferdata 112, 116, 203, 410, 412        | sending to a client 170                                |
| srv_yield 92, 94, 412, 413                  | text datatype 26, 27, 43, 169, 179                     |
| stack size                                  | srv_get_text 250                                       |
| threads 123                                 | text pointer 169                                       |
| stack space                                 | text timestamp 169                                     |
| determining through srv_thread_props 131    | transferring 133                                       |
| standard events 73                          | @@textsize global variable 107                         |
| start handler. See SRV_START handler 179    | third-party security 144                               |
| state transition handler. See Callbacks 207 | threads                                                |
| state transitions                           | See also multithread programming 89                    |
| for srv callback 98                         | call stack 225                                         |
| status values                               | communication 96                                       |
| returning to client 16                      | configuring number available, through srv_props        |
| suspended threads 94                        | 122                                                    |
| r                                           | 1 44 4 1 1 1 1 1 1 1 1 1 1 1 1 1 1 1 1                 |

```
current state 132
                                                     virtual timer 124
  definition 89
  IDs 131
  login records 135
                                                     W
  messages 89
  non-client 220
                                                     weeks, first day
                                                                      105
                                                     writetext stream
  preemptive 90
                                                                      170
  properties 125, 135
  stack size 123
  state transitions
                   207
  switching contexts 227
  Thread Properties table 125, 132
  types 90, 136
  types, retrieving clientxd5 s via srv_thread_props
        132
time slice callback 123
trace flags
  summary of Open Server trace flags
tracing 123, 125
transaction isolation 105
transferring data 116
transparent negotiation 28, 100
  capabilities 24
types 171, 179
U
unchained transactions 104
updates
        105
  cursors 49, 52, 61
use db command 128
user authorizations 104
user events
  defining
            228
  number
            122
user name
  retrieving clientxd5 s via srv_thread_props 132
user-defined events 246, 249
V
variable-length binary datatype 25
  long 25
version string 124
```

Index